# **Bestimmung und Einflussgrößen der Brückenbildung bei der Lagerentnahme von biogenen Festbrennstoffen**

Dissertation

TECHNISCHE UNIVERSITÄT MÜNCHEN

Stefan Hinterreiter

(2010)

### TECHNISCHE UNIVERSITÄT MÜNCHEN

Lehrstuhl für Holzkunde und Holztechnik

### Bestimmung und Einflussgrößen der Brückenbildung bei der Lagerentnahme von biogenen Festbrennstoffen

Stefan Hinterreiter

Vollständiger Abdruck der von der Fakultät Wissenschaftszentrum Weihenstephan für Ernährung, Landnutzung und Umwelt der Technischen Universität München zur Erlangung des akademischen Grades eines

Doktors der Naturwissenschaften

genehmigten Dissertation.

Vorsitzender: Univ.-Prof. Dr. V. Sieber

Prüfer der Dissertation:

1. Univ.-Prof. Dr. Drs. h.c. G. Wegener

2. Univ.-Prof. Dr.-Ing. K. Sommer (i. R.)

Die Dissertation wurde am 13.07.2010 bei der Technischen Universität München eingereicht und durch die Fakultät Wissenschaftszentrum Weihenstephan für Ernährung, Landnutzung und Umwelt am 20.09.2010 angenommen.

### **Danksagung**

Zum Gelingen meiner Arbeit haben zahlreiche Menschen beigetragen, bei denen ich mich ganz herzlich bedanken möchte.

Mein besonderer Dank gilt Herrn Univ.-Prof. Dr. Dr. habil. Drs. h.c. Gerd Wegener, Lehrstuhl für Holzkunde und Holztechnik, der mich als externen Doktoranden annahm und mir somit die Promotion ermöglichte. Des Weiteren möchte ich mich für die Durchsicht der Rohfassung sowie die gute Betreuung herzlichen bedanken.

Bei Herrn Univ.-Prof. Dr.-Ing. Karl Sommer (i. R.) möchte ich mich für die Übernahme des Zweitprüfers bedanken sowie bei Herrn Prof. Dr. Volker Sieber für die Übernahme des Prüfungsvorsitzes.

Speziell bedanken möchte ich mich bei Herrn Dr. Hans Hartmann, Sachgebietsleiter Biogene Festbrennstoffe am Technologie- und Förderzentrum (TFZ), dessen unermüdlicher Einsatz bei der Überprüfung meiner Tätigkeiten, der fachlichen Betreuung, den zahlreichen Gesprächen bzw. dem Informationsaustausch, der Korrektur meiner Arbeit und dessen wissenschaftliches Knowhow im Bereich Energie aus Biomasse wesentlich zum Gelingen dieser Arbeit beitrugen.

Bedanken möchte ich mich auch bei allen Mitarbeiterinnen und Mitarbeitern des Technologieund Förderzentrums (TFZ) in Straubing. Die vorherrschende Arbeitsatmosphäre hat sich positiv auf das Gelingen ausgewirkt. Zudem standen mir bei der Versuchsdurchführung Herr Rainer Dadlhuber, Herr Sebastian Kirner, Herr Jakob Meyer, Frau Andrea Müller, Frau Sonja Plankl, Frau Katja Schreiber und Herr Stephan Winter tatkräftig zur Seite. Für die technischen Hilfestellungen und die zahlreichen Umbauten möchte ich Herrn Thomas Kießlinger, Herrn Peter Turowski und Herrn Stephan Winter danken. Bei Frau Michaela Scherle und Frau Petra Siedersbeck möchte ich mich herzlich für das Korrekturlesen bedanken.

Weiterhin möchte ich mich bei Frau Conny Oberhauser (Statistisches Beratungslabor, LMU München) für die Hilfestellungen bei der Auswertesoftware SAS und die statistische Betreuung bedanken. Außerdem gebührt Herrn Thomas Möller (Firma Haver & Boecker) mein Dank für die Unterstützung bei der Bildanalyse.

Abschließend möchte ich mich noch bei meinen Eltern bedanken, welche mir meinen Hochschulbesuch – und somit auch meine Promotion – ermöglicht haben. Zudem haben sie mich auf meinem bisherigen Lebensweg immer voll unterstützt, weshalb ich Ihnen überaus dankbar bin.

# **Inhaltsverzeichnis**

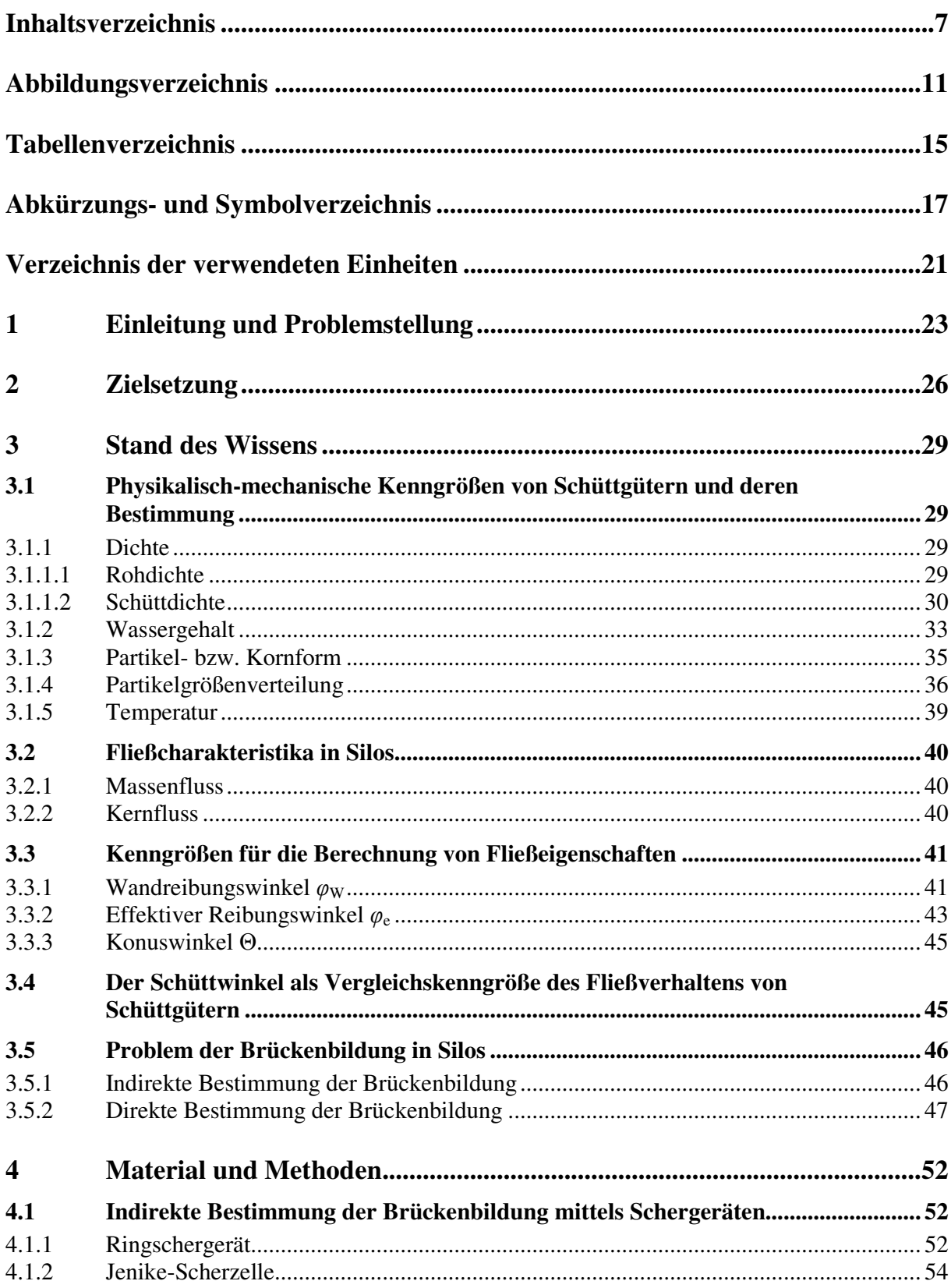

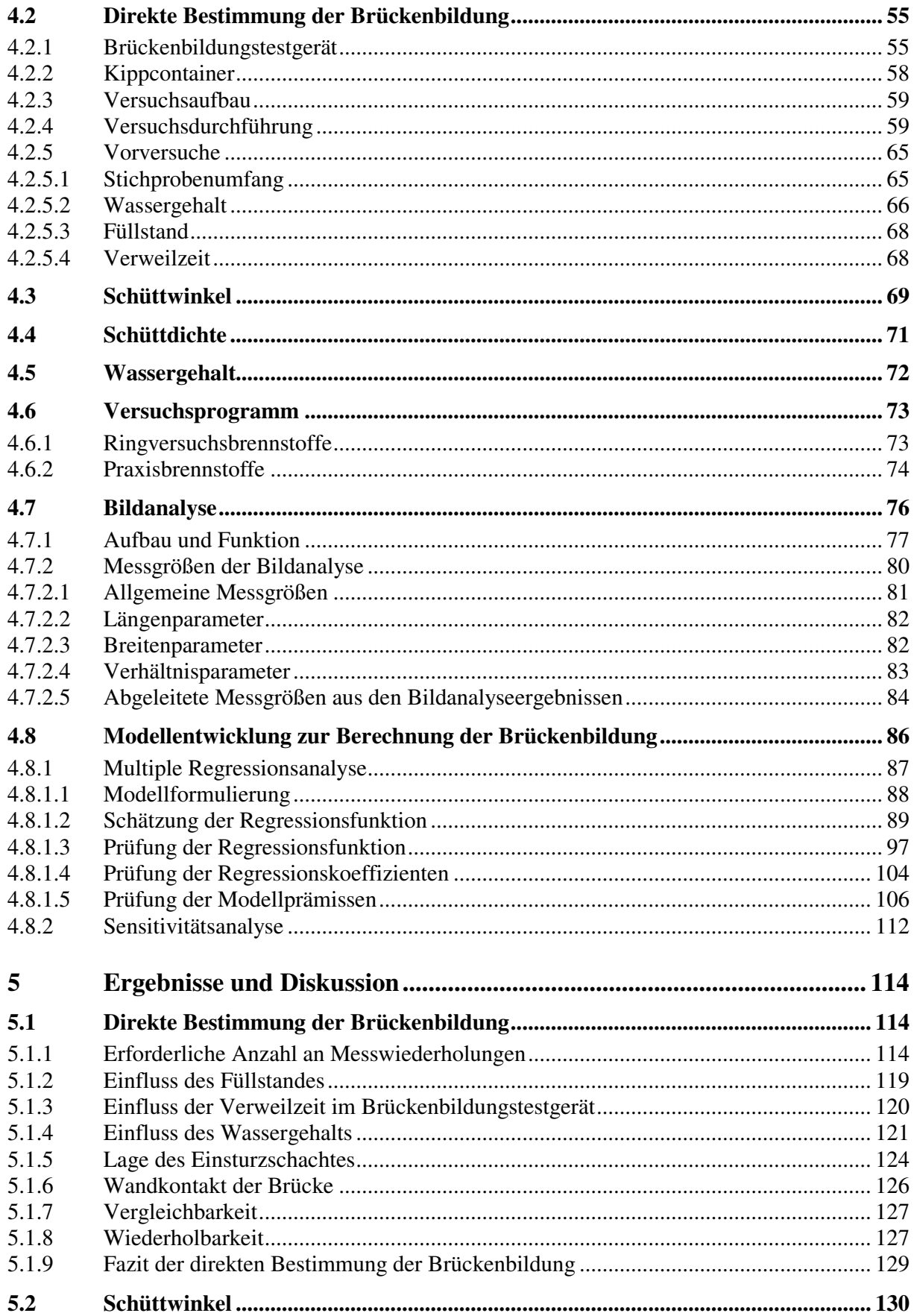

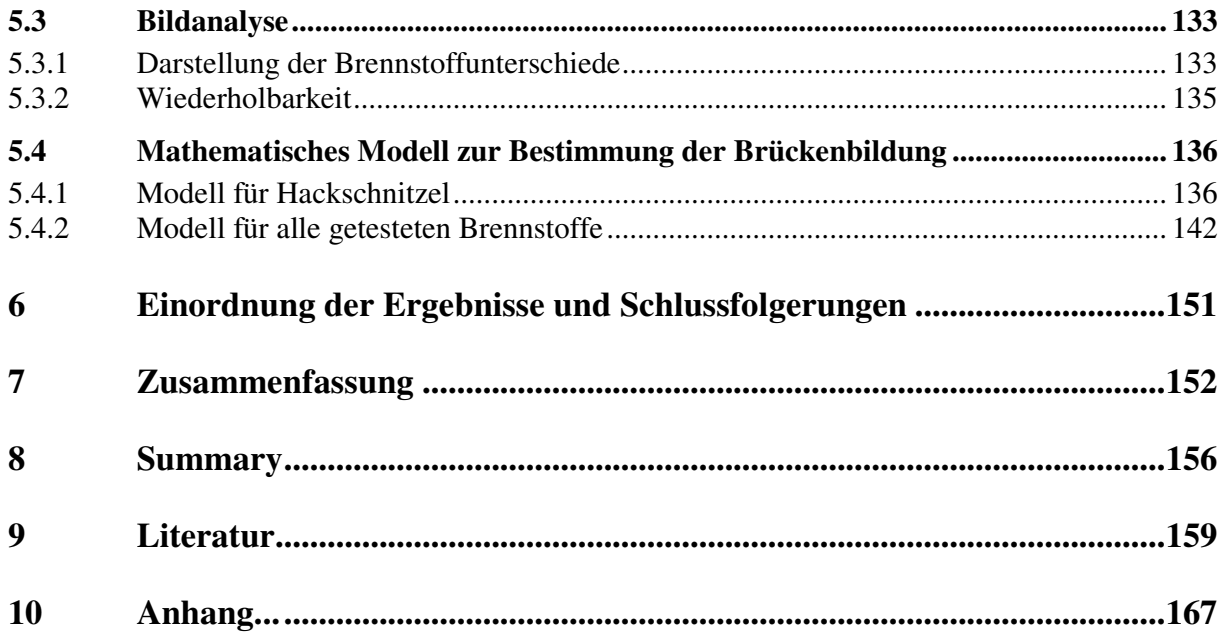

# **Abbildungsverzeichnis**

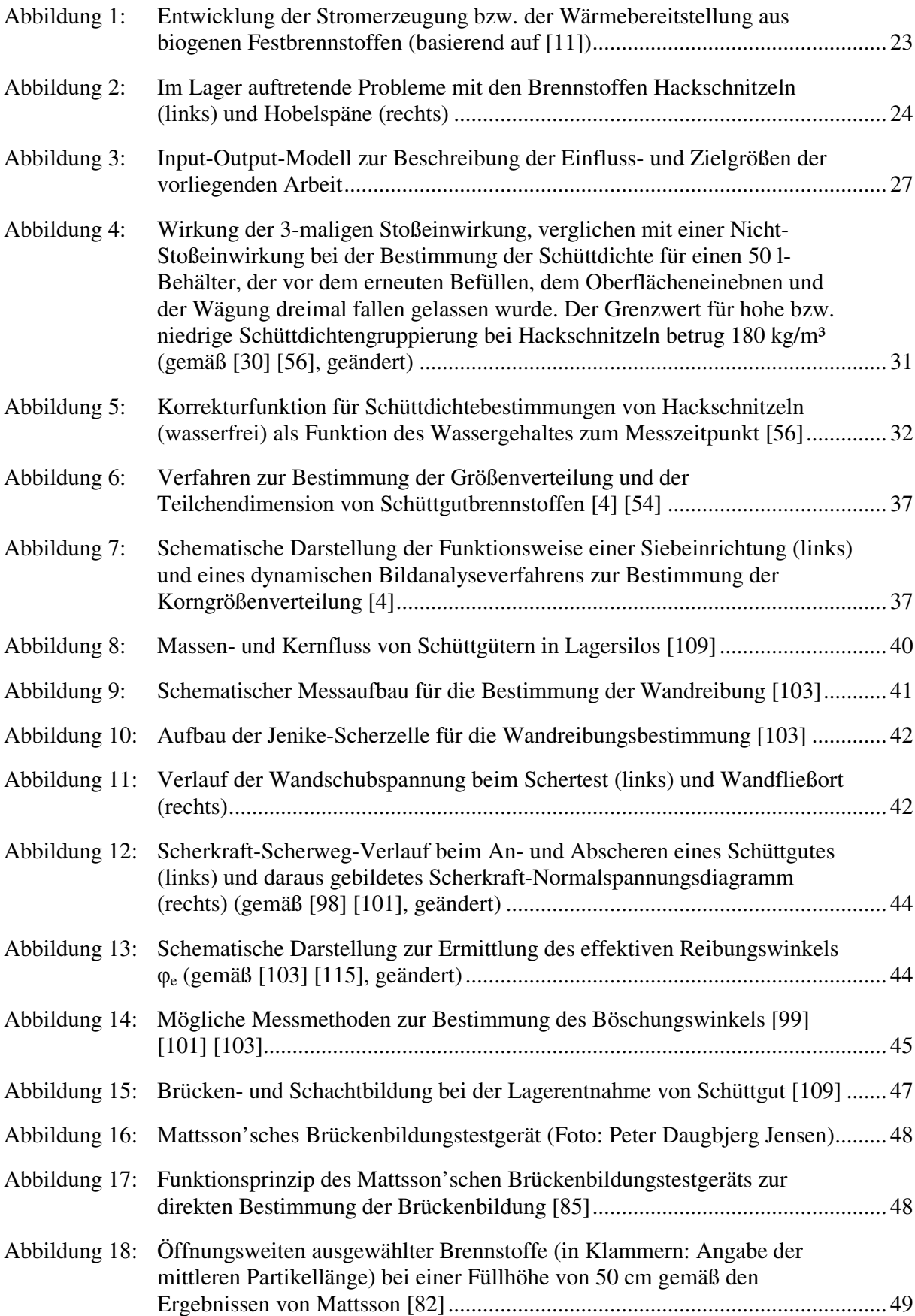

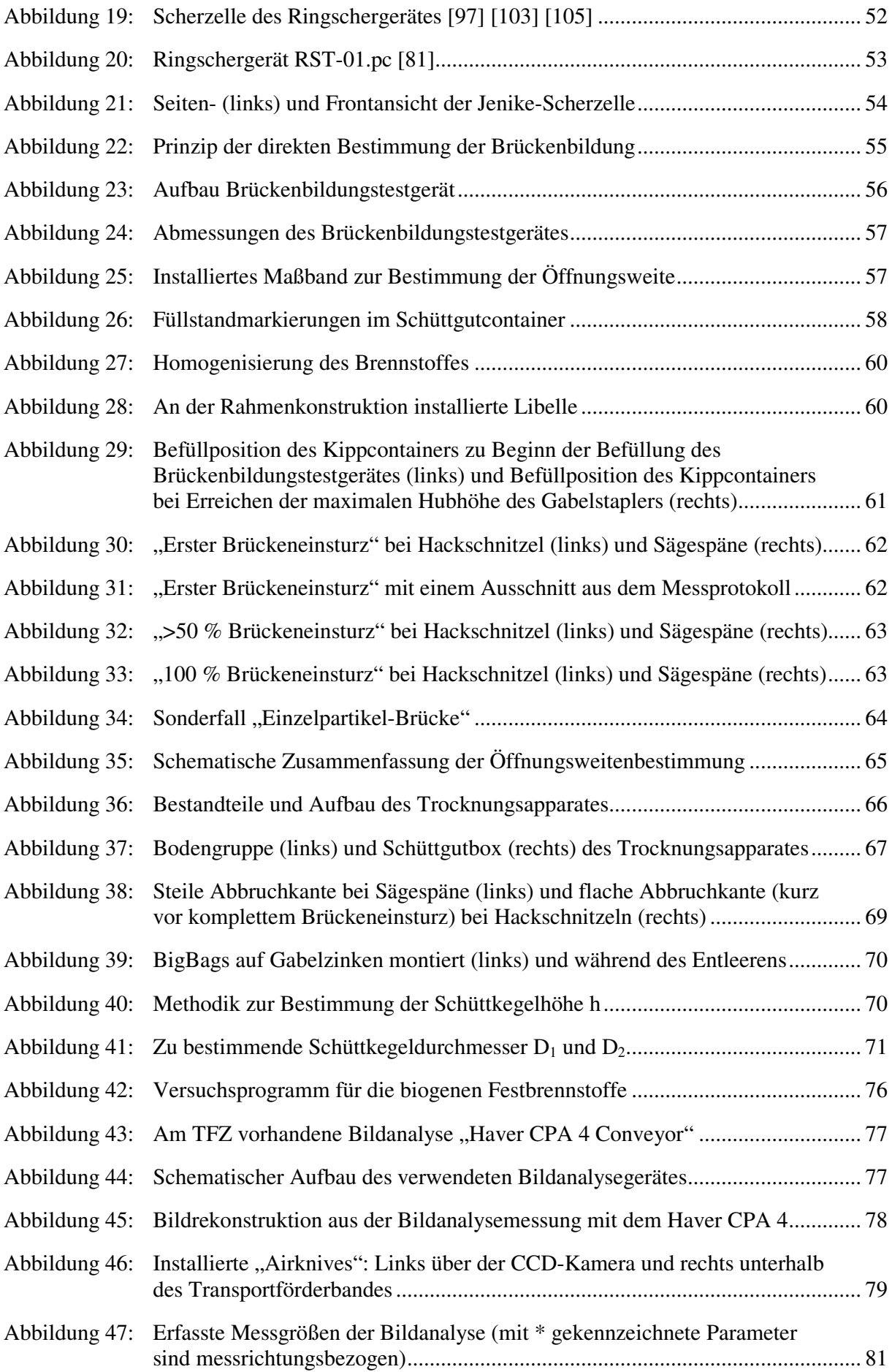

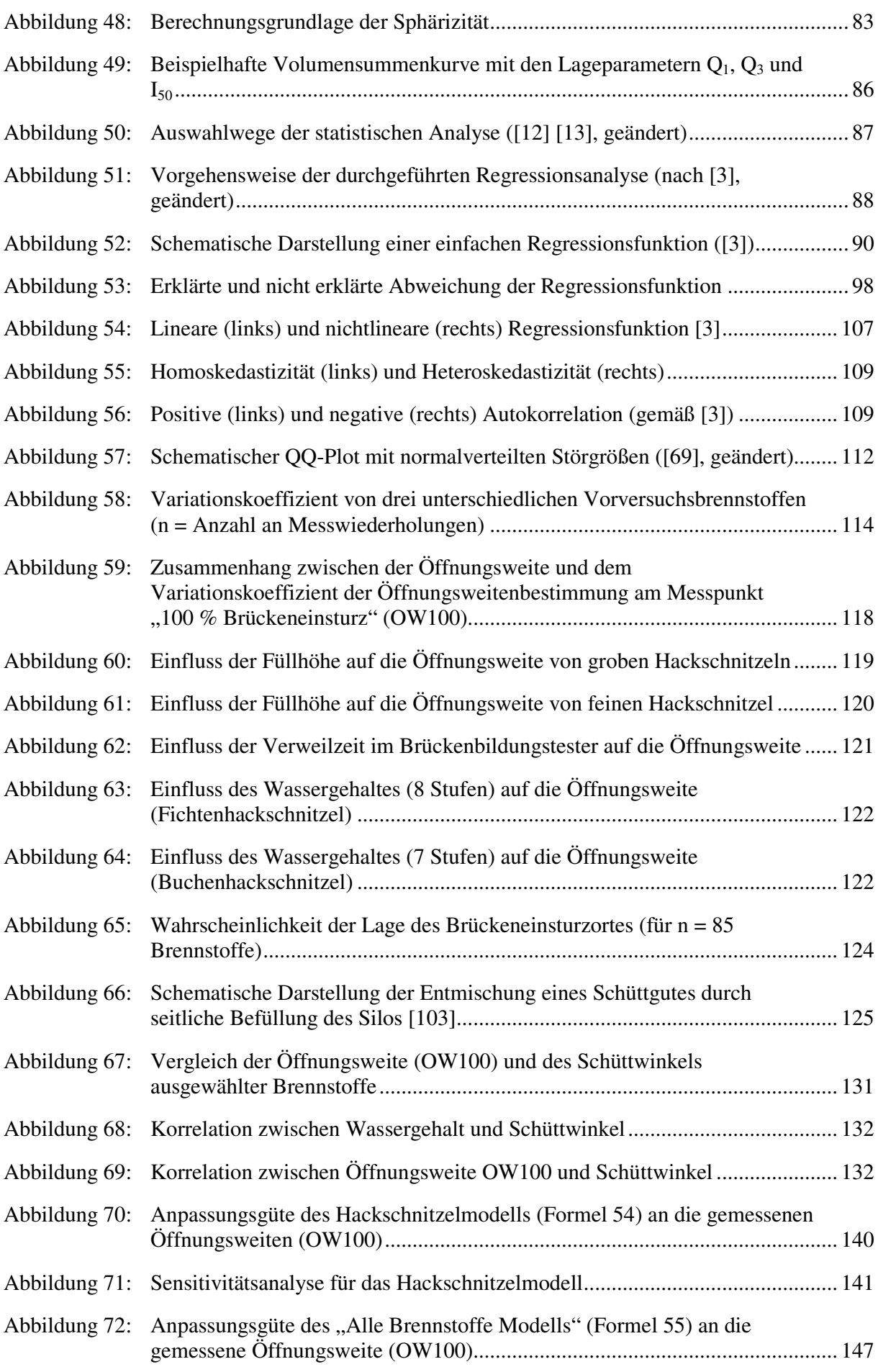

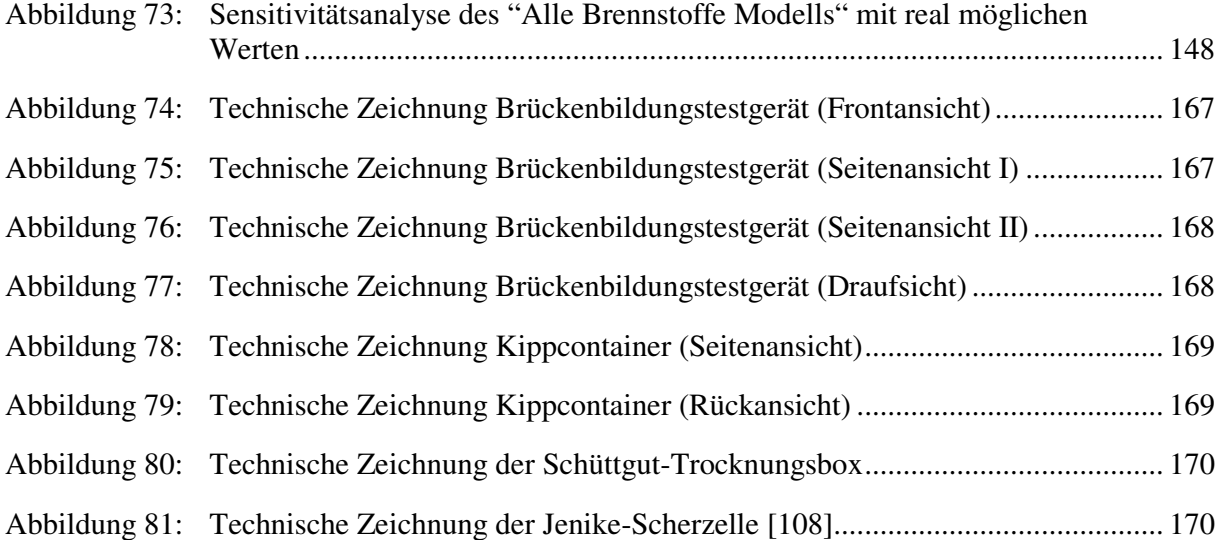

# **Tabellenverzeichnis**

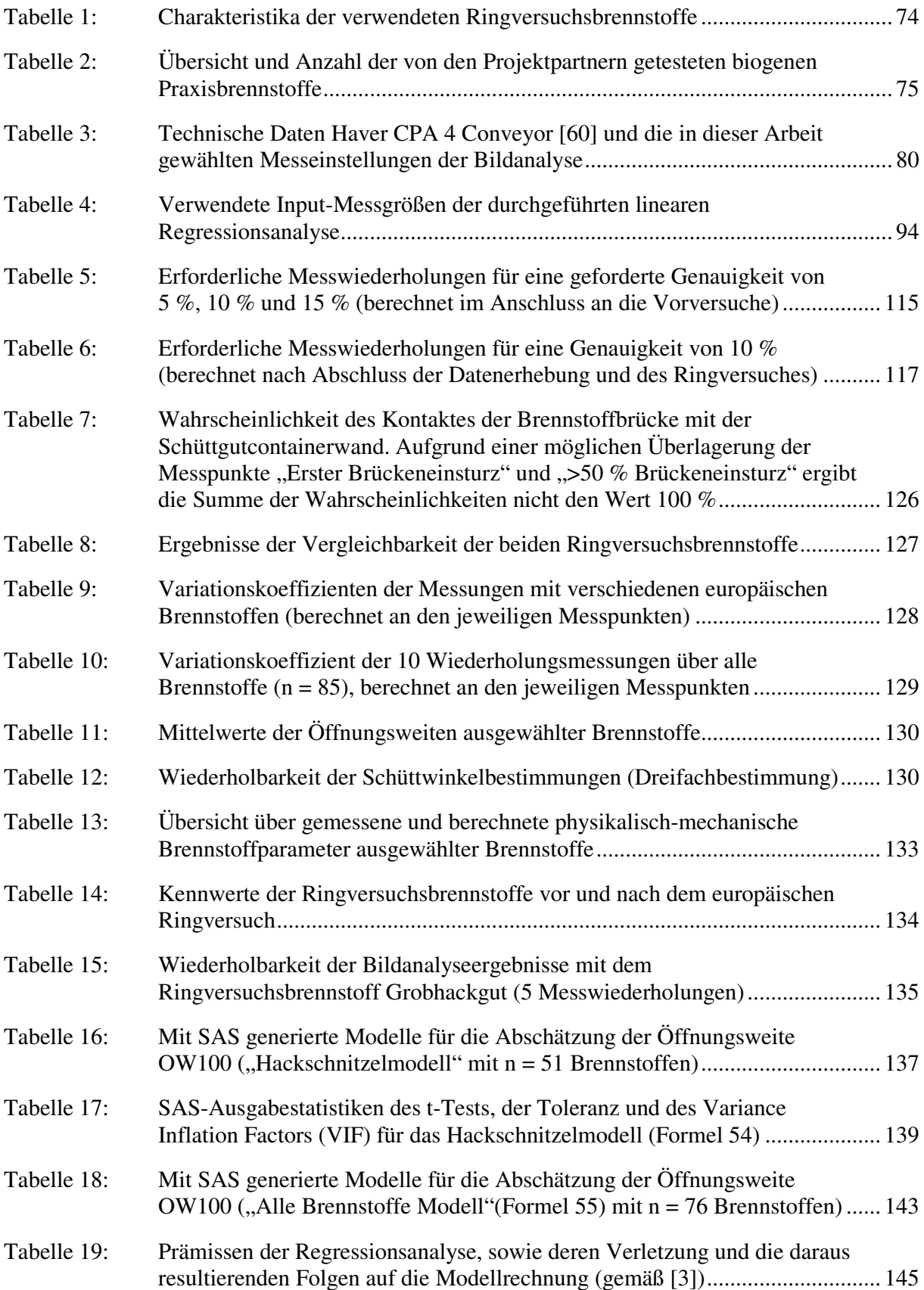

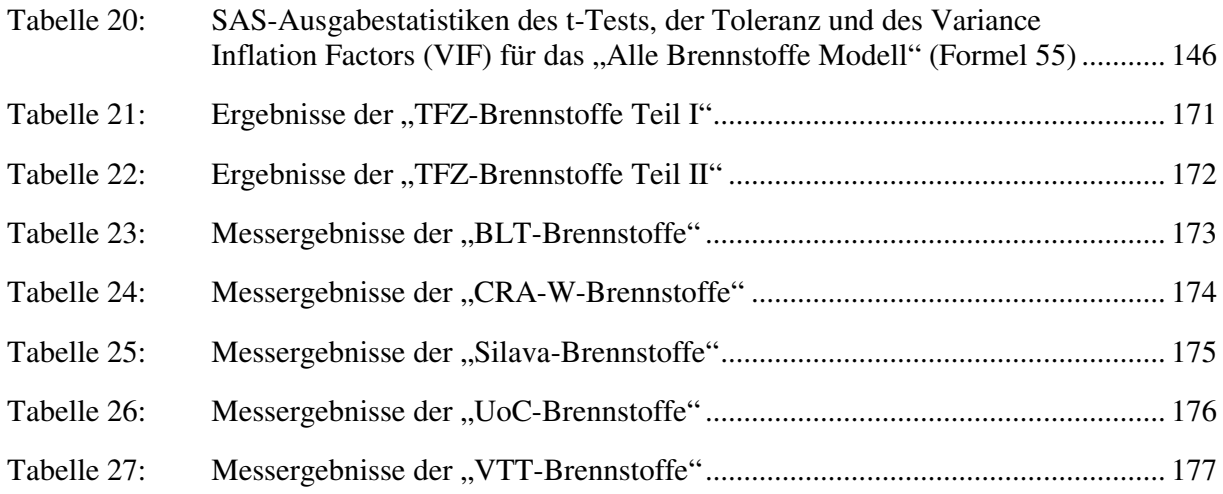

# **Abkürzungs- und Symbolverzeichnis**

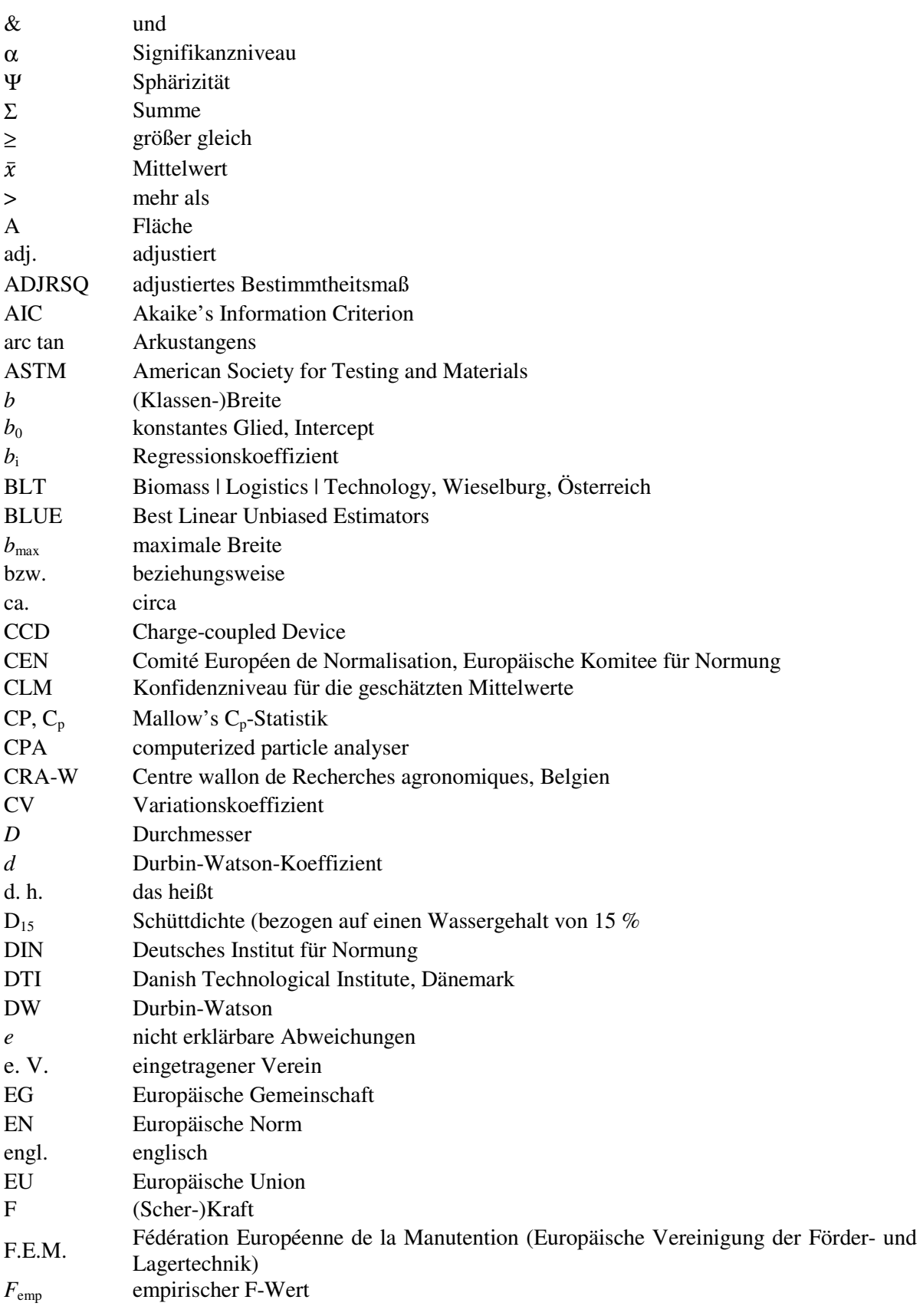

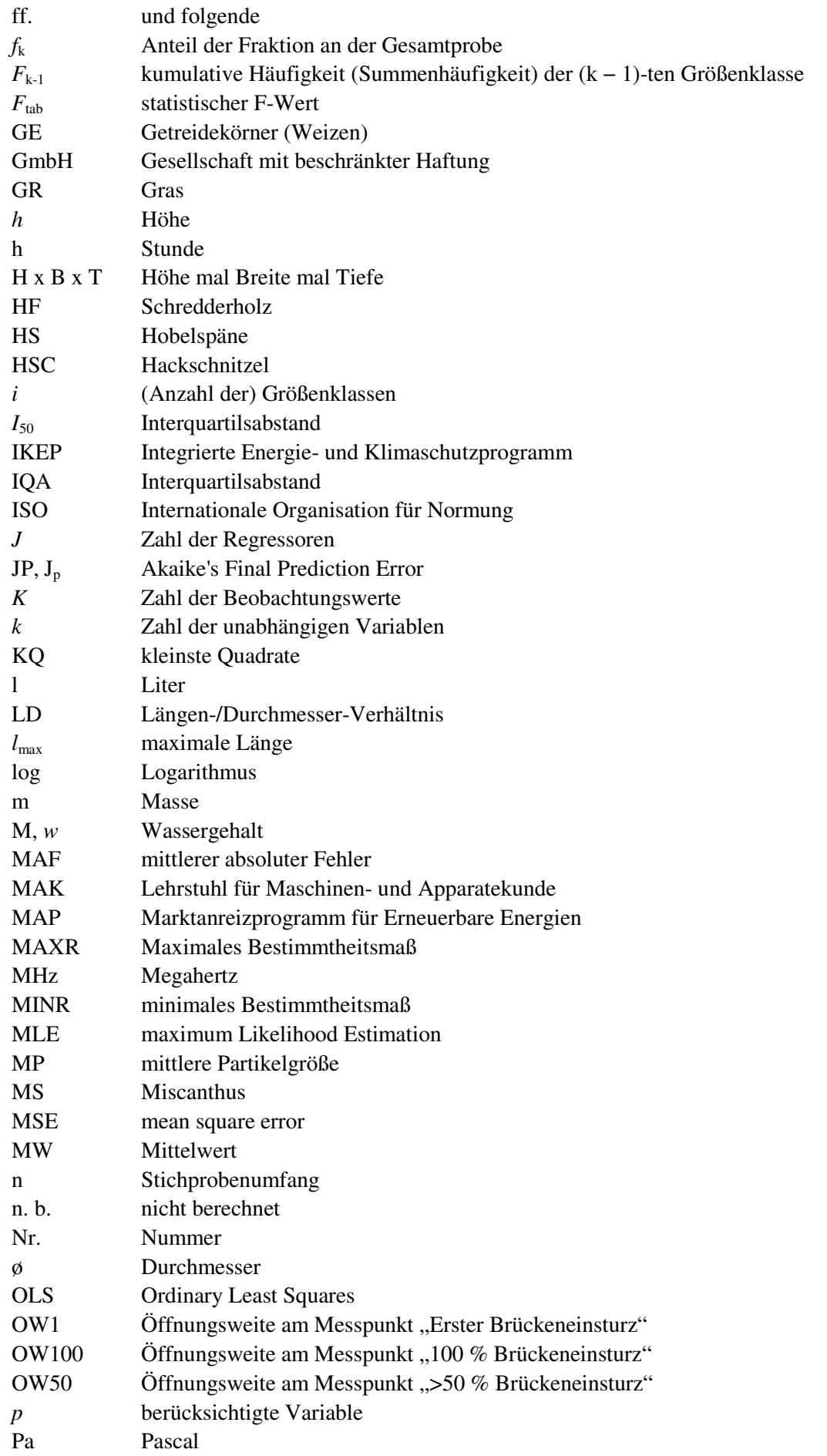

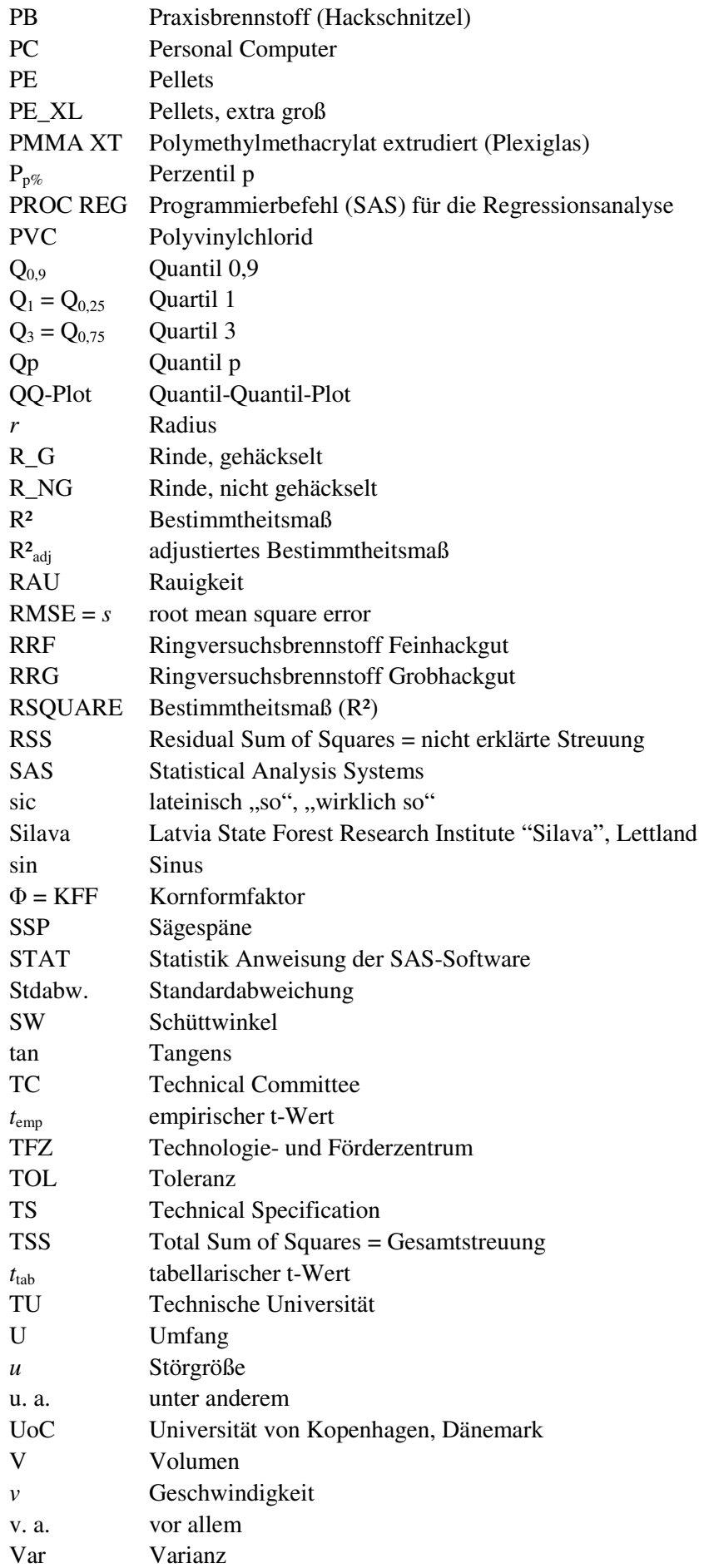

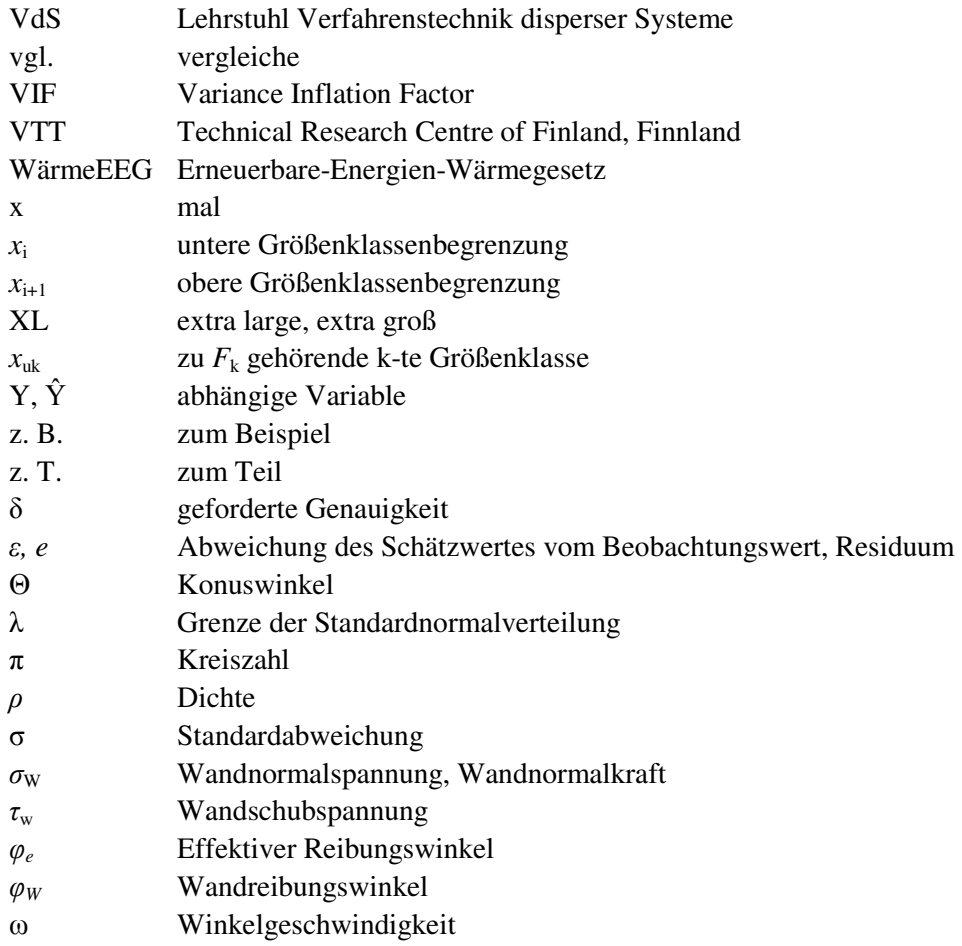

# **Verzeichnis der verwendeten Einheiten**

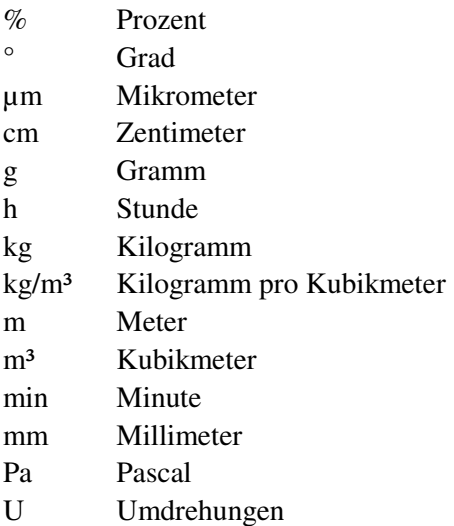

## **1 Einleitung und Problemstellung**

Aufgrund der politischen Entscheidung, zum Erreichen der Klimaschutzziele den Anteil erneuerbarer Energien an der Energieversorgung zu erhöhen, wurde national und international eine Vielzahl an Gesetzen und Fördermaßnahmen beschlossen. Beispiele hierfür sind

- das "Integrierte Energie- und Klimaschutzprogramm" (kurz IKEP) [9],
- das "Erneuerbare-Energien-Wärmegesetz" (kurz WärmeEEG) [16],
- die EU-Richtlinie 2009/28/EG [46],
- der Aktionsplan Biomasse der EU [10] oder
- das "Marktanreizprogramm für Erneuerbare Energien" (kurz MAP) [8]).

Bedingt v. a. durch das letztgenannte Marktanreizprogramm, aber auch durch weitere Fördermaßnahmen, stieg der Anteil der biogenen Festbrennstoffe an der Energieerzeugung kontinuierlich an (Abbildung 1).

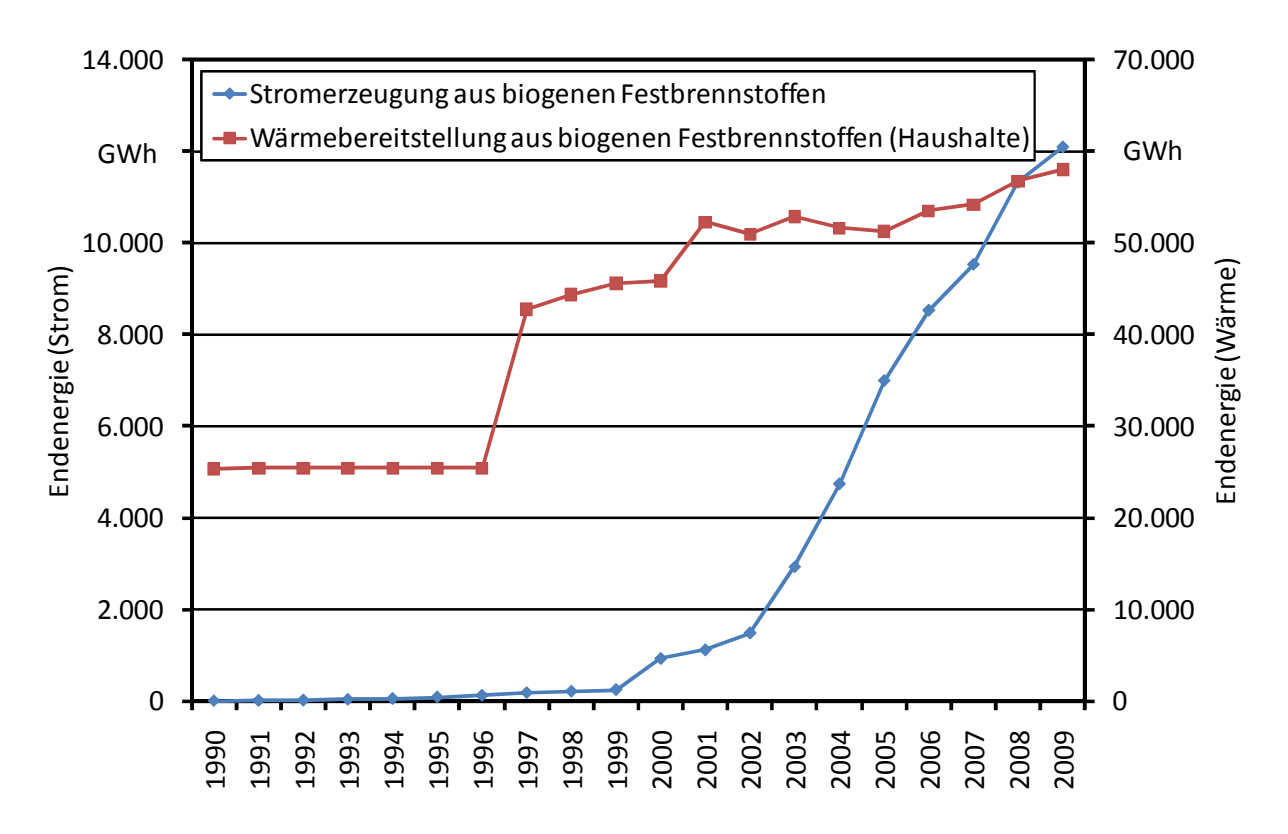

*Abbildung 1: Entwicklung der Stromerzeugung bzw. der Wärmebereitstellung aus biogenen Festbrennstoffen (basierend auf [11])* 

Dieser in Abbildung 1 erkennbare positive Trend wurde neben den staatlichen Förderaktivitäten u. a. auch dadurch unterstützt, dass nach Härdtlein [51] die biogenen Festbrennstoffe einer Normierung unterliegen. Durch die Normierung, welche durch das im Mai 2000 gegründete Technische Komitee "Solid Biofuels" (CEN TC 335) [47] erfolgt, werden klare, einheitliche und allgemein akzeptierte Qualitätskriterien festgelegt, welche Produzenten, Händlern/Lieferanten, Anlagenherstellern und Nutzern biogener Festbrennstoffe gleichermaßen dienen [51]. Beispielsweise erleichtert die Vergleichbarkeit von Qualitätsmerkmalen den Handel und die Verbreitung von Brennstoffen. Zusätzlich gehört zur Definition normierter Brennstoffeigenschaften auch eine

standardisierte Merkmalsbestimmung nach genau beschriebenen Prüfmethoden. Dazu fordert die Praxis zuverlässige, vergleichbare und zeitsparende Bestimmungsmethoden, wobei eine große Variabilität der Brennstoffbasis zu berücksichtigen ist. Aufgrund dieser von der Praxis geforderten Normen wurden bereits 2004 - im Anschluss an das europäische Forschungsprojekt "BioNorm" [74] - beispielsweise EU-Normen zur Bestimmung der Schüttdichte oder des Abriebverhaltens von Pellets erarbeitet. Jedoch zeigten Trends und Entwicklungen aus der Industrie, dass weitere Normen nötig sind bzw. alte Normen überarbeitet und aktualisiert werden müssen. Aus diesem Grund wurde im Jahr 2007 das europäische Forschungsprojekt "Pre-normative research on solid biofuels for improved European standards", kurz "BioNorm2" [17] begonnen. Ziele dieses Projektes waren, die Normierung im Bereich der biogenen Festbrennstoffe weiter voranzutreiben und zudem derzeit noch fehlende Normen zu erarbeiten und diese zu europäischen Normungsvorschriften umzusetzen. So wurde festgestellt, dass beispielsweise noch Normen bezüglich Verunreinigungen des Brennstoffes (z. B. Sand in Pellets) oder bezüglich der Brückenbildungsneigung von Brennstoffen fehlen. Vor allem das letztgenannte Phänomen der Brückenbildung ist in der Praxis weit verbreitet. Sie tritt in Folge einer Störung des Fließverhaltens auf und führt dadurch v. a. beim Austrag und bei der Lagerung von Pulvern und Schüttgütern zu verfahrenstechnischen Problemen. Aus diesem Grund gibt es zur Charakterisierung des Fließverhaltens von Schüttgütern einige Norm-Testverfahren, wie z. B. ASTM-Standard D6128 [1] oder ASTM-Standard D6773 [2]. Anhand dieser Bestimmungen des Fließverhaltens des Schüttguts bzw. der dadurch im Silo vorherrschenden Fließcharakteristika soll die Brückenbildung an den kritischen Stellen verhindert werden, indem beispielsweise die Trichteröffnung ausreichend groß dimensioniert wird. Ein Nachteil dieser Bestimmungen ist aber, dass diese vorrangig für Pulver und Granulate (sogenannte feindisperse Schüttgüter) angewendet werden können und nicht für grobes Schüttgut wie beispielsweise Hackschnitzel, Rinde oder Schredderholz. Jedoch gerade bei diesen Brennstoffen stellt die Brückenbildungsneigung ein großes Problem dar, was u. a. ein Artikel aus dem Bayerischen Landwirtschaftlichen Wochenblatt zeigt [50]: Aufgrund der Brückenbildung von Hackschnitzeln konnte der Biomassekessel nicht mehr mit Brennstoff beschickt werden, wodurch die Anlage ausfiel und folglich die Wärmeversorgung nicht mehr gewährleistet war (Abbildung 2).

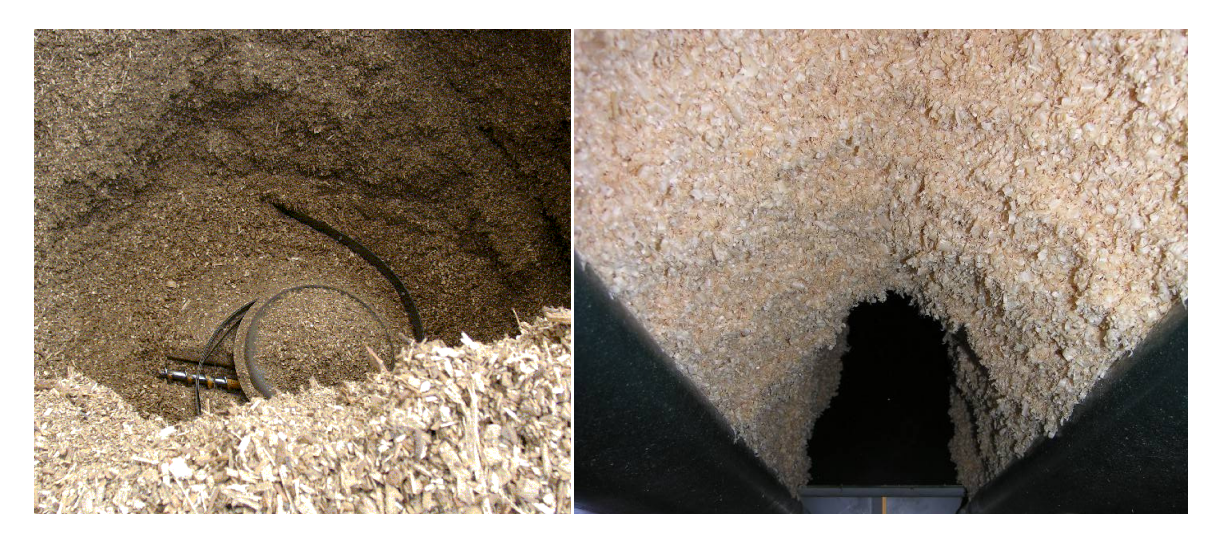

*Abbildung 2: Im Lager auftretende Probleme mit den Brennstoffen Hackschnitzeln (links) und Hobelspäne (rechts)* 

Abbildung 2 zeigt, dass unterschiedliche biogene Festbrennstoffe unterschiedliche Probleme bei der Lagerentnahme hervorrufen können, wie beispielsweise eine Brückenbildung (im Bild rechts). Ob jedoch ein Brennstoff diese Probleme hervorruft, kann derzeit anhand einfach zu bestimmender Parameter, wie z. B. der Schüttdichte, nicht schon vor der Einlagerung abgeschätzt werden. Des Weiteren fehlt - wie bereits erwähnt - nach derzeitigem Stand zudem eine Norm zur Bestimmung dieses Brennstoffparameters. Einen möglichen Ansatz, welcher als Grundlage hierzu dienen könnte, stellen die Arbeiten von Mattsson (1990 [82], 1996 [84], 2002 [85]) dar. In den Untersuchungen wurde ein Testgerät bzw. Prototyp entwickelt, mit dem eine direkte Bestimmung der Brückenbildung möglich war. Gleichzeitig erfolgte eine Brennstoffcharakterisierung mittels Siebung, welche Aussagen über die Partikelform, -größe und Korngrößenverteilung des Brennstoffes liefern sollte. Obwohl die Brennstoffcharakterisierung und der Prototyp einige Schwächen aufweisen, scheint dieses Verfahren ein interessanter Ansatz für eine Norm-Bestimmung darzustellen.

#### *Problemstellung*

Zusammenfassend kann festgehalten werden, dass es erste Forschungsarbeiten zum Thema Brückenbildungseigenschaften von biogenen Festbrennstoffen gibt, diese jedoch aufgrund einiger Schwächen Ansätze zu einer weiterführenden bzw. genaueren Untersuchung beinhalten.

- Bisher existiert kein Norm-Prüfverfahren zur direkten Bestimmung der Brückenbildung von biogenen Schüttgütern, da sich die derzeit vorhandenen Normverfahren entweder auf Pulver und Granulate beziehen oder die Brückenbildung nur indirekt bestimmt - d. h. auf Basis der Fließkenngrößen berechnet - wird (z. B. Auslegungsverfahren der Trichteröffnung).
- Die Untersuchungen von Mattsson stellen erste Ansätze eines Normprüfverfahrens zur direkten Bestimmung der Brückenbildung dar, jedoch weist einerseits das Brückenbildungstestgerät Verbesserungspotential auf und andererseits sind die Messergebnisse noch nicht aussagekräftig genug, da die Brennstoffeigenschaften nur unvollständig erfasst wurden (mittels Siebung).
- Derzeit ist nicht bekannt, welche Korn- bzw. Partikelform-Parameter die Brückenbildung beeinflussen.
- Zudem lässt sich die Brückenbildung nicht aus einfach bestimmbaren Kenngrößen (wie z. B. der Schüttdichte oder dem Schüttwinkel) abschätzen.

Zu diesen genannten Problemen soll diese Arbeit einen Lösungsansatz bieten.

## **2 Zielsetzung**

Aufgrund der in Kapitel 1 erwähnten Untersuchungen ist bekannt, dass viele Parameter einen Einfluss auf die Fließeigenschaften - und folglich auch auf die Brückenbildungseigenschaften von biogenen Festbrennstoffen haben (Abbildung 3). Dazu zählen beispielsweise

- physikalische Kenngrößen (z. B. Kornform und Korngrößenverteilung),
- stoffliche Kenngrößen (z. B. der Wassergehalt) und
- mechanische Eigenschaften des Brennstoffes (z. B. Schüttdichte und Schüttwinkel).

Jedoch ist derzeit nicht bekannt, welche Wirksamkeit bzw. quantitativen Einfluss die genannte(n) Eigenschaft(en) bzw. Kenngröße(n) auf die Brückenbildungsneigung der biogenen Festbrennstoffe aufweisen. Die Voraussetzung, um darüber eine Aussage treffen zu können, besteht jedoch zuerst darin, die Brückenbildung bestimmen zu können. Zur Bestimmung der Brückenbildung existiert aber derzeit kein geeignetes Testverfahren, mit dem reproduzierbare Ergebnisse gewonnen werden können. Somit stellt das erste Ziel dieser Arbeit die Methodenentwicklung zur direkten Bestimmung der Brückenbildungseigenschaften von biogenen Festbrennstoffen dar. Im nächsten Schritt wird diese Methode auf seine grundsätzliche Tauglichkeit geprüft (Methodenerprobung), wodurch Aussagen zur Brennstoffeinsatzmenge und zur Mindestanzahl an Messwiederholungen getroffen werden können.

Im Anschluss an die Methodenentwicklung und Methodenerprobung erfolgt im Rahmen eines europäischen Ringversuches die Methodenprüfung. Dabei soll untersucht werden, welchen Einfluss beispielsweise verschiedene Anwender auf die Durchführung der Versuche besitzen. Aus den daraus gewonnenen Ergebnissen lassen sich Aussagen zur Vergleichbarkeit bzw. Reproduzierbarkeit der Versuche treffen.

Neben dem Ringversuch erfolgt gleichzeitig eine europäische Datenerhebung der Brückenbildungseigenschaften typischer biogener Festbrennstoffe. Dabei werden neben der Brückenbildungsneigung auch weitere brennstoffspezifische Kenngrößen ermittelt, wie z. B. der Schüttwinkel. Hier wird die Hypothese aufgestellt, dass die leichter zu bestimmenden Kenngrößen ebenfalls einen Hinweis auf die Brückenbildungsneigung geben, um so gegebenenfalls auf die aufwändigere direkte Bestimmung der Brückenbildung verzichten zu können. Die Bestätigung dieser Hypothese bzw. die Suche nach Alternativ-Verfahren zur Bestimmung der Brückenbildungsneigung stellt ein weiteres wichtiges Ziel der Arbeit dar.

Im Anschluss an die bereits erwähnte Datenerhebung erfolgt eine Charakterisierung der untersuchten Brennstoffe. Diese erfolgt in dieser Arbeit nicht mit Hilfe einer Siebanalyse, sondern mit einem erst seit wenigen Jahren verfügbaren photo-optischen Bildanalyseverfahren. Dieses neue Bildanalyseverfahren bietet gegenüber einer herkömmlichen Siebanalyse mehrere Vorteile. Beispielsweise erfolgt mit dem neuen Verfahren eine Einzelpartikelanalyse der Brennstoffprobe, bei der gleichzeitig Partikelform-Parameter, Partikelgröße und Partikelgrößenverteilung analysiert werden. Des Weiteren liefert das Bildanalyseverfahren bisher noch nicht untersuchte Partikelform-Parameter, wie beispielsweise den Kornformfaktor. Von diesen "neuen" Parametern wird vermutet, dass sie in besonderer Weise geeignet sind, die Brückenbildung zu beschreiben. Auch hier ist es somit das Ziel, die aufwändige direkte Bestimmung durch ein einfacheres Alternativ-Verfahren zu ersetzen.

Ein weiteres Ziel dieser Arbeit stellt die Entwicklung eines mathematischen Rechenmodells dar, mit dem die Brückenbildungsneigung der biogenen Festbrennstoffe anhand der physikalischen, stofflichen und mechanischen Eigenschaften abgeschätzt bzw. erklärt werden kann. Mit dem mathematischen Rechenmodell, welches auf einer Regressionsanalyse basiert (Abbildung 3), erfolgt eine qualitative Bestätigung, welche Wirksamkeit eine Einflussgröße auf die Brückenbildungsneigung besitzt.

Im Anschluss an die Entwicklung eines aussagekräftigen Modells wird im letzten Schritt dieser Arbeit eine Sensitivitätsanalyse durchgeführt. Anhand dieser Sensitivitätsanalyse erfolgt eine quantitative Gewichtung der Einflussgrößen auf die Brückenbildungsneigung der Brennstoffe. Des Weiteren soll durch die Sensitivitätsanalyse die Möglichkeit eröffnet werden, Optimierungsvorschläge bezüglich der Messmethodik bzw. –vorgehensweise treffen zu können oder durch verfahrenstechnische Empfehlungen für die Brennstoffherstellung die Brückenbildungsneigung schon vor der Einlagerung verringern zu können (Abbildung 3).

Zusammenfassend sind die Ziele und die Vorgehensweisen dieser Arbeit in dem Input-Output-Modell in Abbildung 3 dargestellt.

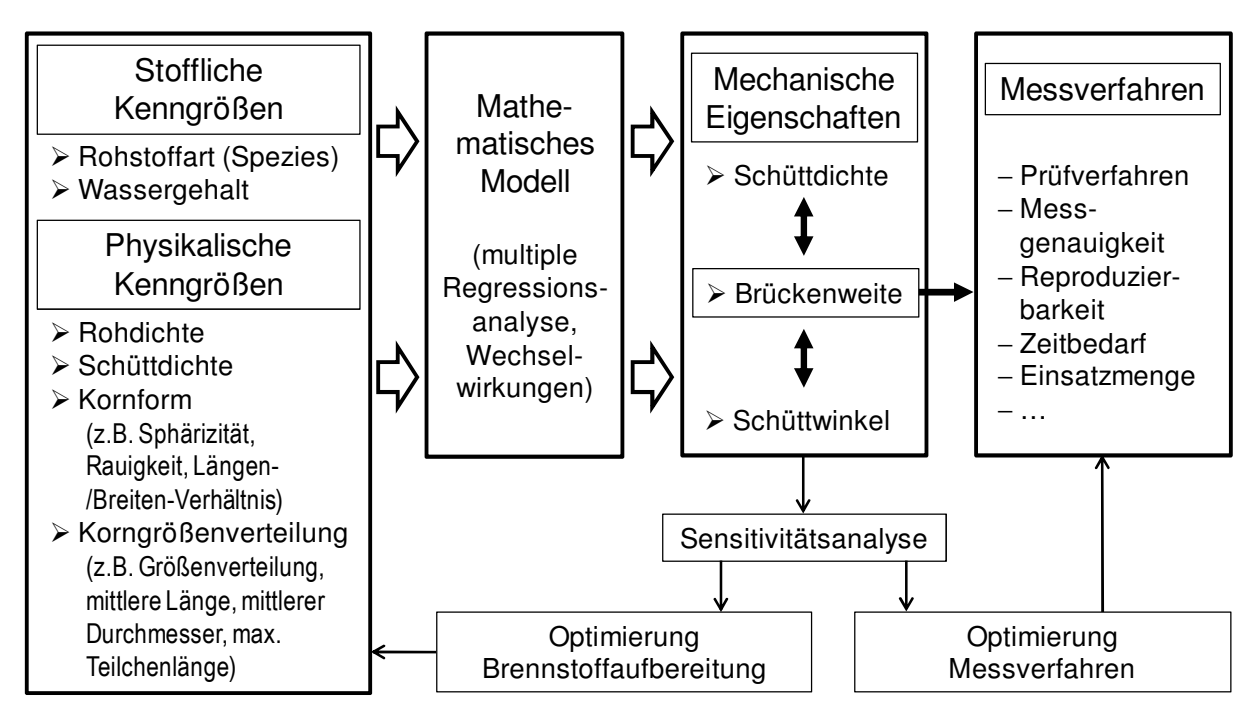

*Abbildung 3: Input-Output-Modell zur Beschreibung der Einfluss- und Zielgrößen der vorliegenden Arbeit* 

Abschließend lassen sich die Ziele dieser Arbeit wie folgt zusammenfassen:

- Entwicklung und Erstellung einer Testmethode, welche grundsätzlich zur direkten Bestimmung der Brückenbildungseigenschaften von biogenen Festbrennstoffen geeignet ist.
- Erarbeitung eines normungsfähigen Prüfverfahrens (Grundlage zur Normungsarbeit im europäischen Normungsausschuss)
- Bestimmung bzw. Charakterisierung der Einflussgrößen auf die Brückenbildung.

• Entwicklung eines mathematischen Modells, um die im Versuch bestimmten Brückenbildungseigenschaften anhand anderer physikalisch-mechanischer Eigenschaften abschätzen zu können, wie z. B. anhand der mittleren Partikelgröße, des Längen-/Durchmesser-Verhältnisses, des Kornformfaktors oder des Wassergehaltes.

## **3 Stand des Wissens**

Wie in Kapitel 1 dargestellt, kann es beim Handling mit Schüttgütern zu Problemen kommen. Probleme können dabei bei der Lagerung im Silo oder bei der Lagerentnahme von Schüttgut aus Siloanlagen auftreten. Aus diesem Grund ist die Kenntnis über das Fließverhalten von Schüttgütern unabdingbar, um etwaige Störungen schon vorab unterbinden zu können. Das Fließverhalten, so zeigen Untersuchungen von Schulze [103], wird von verschiedenen "möglichen Einflussgrößen" [103] beeinflusst. Zu diesen Einflussgrößen zählen beispielsweise:

- Dichte,
- Partikelgrößenverteilung,
- Partikelform,
- Feuchtigkeit und
- Temperatur.

Diese als physikalisch-mechanische Kenngrößen bezeichneten Einflussgrößen werden im Folgenden genauer dargestellt.

### **3.1 Physikalisch-mechanische Kenngrößen von Schüttgütern und deren Bestimmung**

### **3.1.1 Dichte**

Ganz allgemein wird die Dichte eines Körpers als das Verhältnis seiner Masse zu seinem Volumen definiert [86]. Je nach Bezugsgröße von Masse und Volumen wird in der Holzforschung die Dichte u. a. in folgende Dichtearten unterschieden [79] [86]:

- Rohdichte,
- Darrdichte,
- Reindichte und
- Schüttdichte.

Aufgrund der in dieser Arbeit verwendeten (biogenen) Schüttgüter, werden im Folgenden nur Roh- und Schüttdichte genauer erklärt. Die Definition und die Bestimmung von Darr- und Reindichte kann in der Fachliteratur (z. B. [39] [79] [86]) nachgelesen werden.

### **3.1.1.1 Rohdichte**

Die Rohdichte (auch als Einzeldichte bezeichnet [54]) beschreibt gemäß Rösch [90], Hartmann [54] und Böhm [4] die eigentliche Materialdichte eines Schüttgutes (d. h. ohne Berücksichtigung der Hohlräume zwischen den Teilchen). Sie wirkt sich einerseits auf die Schüttdichte (siehe nächstes Kapitel), die Festigkeitseigenschaften sowie Ernte- und Transportkosten von Schüttgütern und andererseits auf feuerungstechnisch relevante Eigenschaften (wie z. B. spezifische Wärmeleitfähigkeit) aus [90]. Des Weiteren findet die Rohdichte beispielsweise als Qualitätsmerkmal für Presslinge (siehe DIN 51731 [23] oder DIN EN 14961-1 [41]) Verwendung, denn je höher die Rohdichte der Presslinge ist, desto höher ist z. B. der volumenbezogene Heizwert oder die Brenndauer des Presslings [88] [112].

Definiert ist die Rohdichte eines Körpers gemäß Kollmann [76], Niemz [86] sowie DIN 1306 [21] als der Quotient aus Masse und Volumen (einschließlich Porenraum). Berechnet wird die Rohdichte gemäß DIN 52182 [19], wobei die Massenbestimmung mittels einer Waage durchgeführt wird. Aufgrund der problembehafteten Volumenbestimmung des Körpers, finden die folgenden Bestimmungsverfahren Anwendung [4] [54]:

- Auftriebsmessung (Bestimmung des vom Prüfkörper verursachten Auftriebs),
- Flüssigkeitsverdrängung (Volumenbestimmung der verdrängten Flüssigkeit),
- Feststoffverdrängung (Volumenbestimmung des verdrängten Pulvers) sowie
- Stereometrie (Volumenberechnung anhand der Partikelabmessungen).

Die letztgenannte Volumenbestimmung mittels Stereometrie soll gemäß DIN 52182 [19] bei regelmäßigen Körpern und die Verdrängungsverfahren bei unregelmäßigen Körpern angewendet werden. Die jeweiligen Vor- und Nachteile der aufgelisteten Volumenbestimmungsmethoden sind von Böhm [4] ausführlich dargestellt worden, weshalb an dieser Stelle nicht weiter darauf eingegangen wird. Dies begründet sich auch darin, dass in dieser Arbeit nicht die Rohdichte, sondern die in der Praxis als Dichtekenngröße genutzte Schüttdichte verwendet wird. Zudem besitzt die Schüttdichte eine größere Relevanz für die Schüttguteigenschaften. Die Definition und Bestimmung der Schüttdichte werden im Folgenden genauer dargestellt.

#### **3.1.1.2 Schüttdichte**

Die Schüttdichte ist eine wichtige Kenngröße, welche sowohl die Abschätzung von Lager- und Transportkapazitäten [30] als auch die Konstruktion von Brennräumen, Förder- und Dosiereinrichtungen beeinflusst [4]. Des Weiteren ist die Schüttdichte ein wichtiger Parameter bei der volumenbezogenen Brennstofflieferung, denn anhand der Schüttdichte und dem massebezogenen Heizwert kann der Energieinhalt eines Brennstoffvolumens bestimmt werden.

Definiert ist die Schüttdichte gemäß DIN 51705 [26], DIN CEN/TS 14588 [25], DIN CEN/TS 15103 [30] und Niemz [86] als der Quotient aus der Masse des in einen Behälter geschütteten Brennstoffes und dem Volumen des Behälters (Formel 1).

$$
\rho = \frac{m_{Brennstoff}}{V_{Behälter}}\tag{1}
$$

mit

 $\rho$  (Schütt-)Dichte

*m*Brennstoff Masse des Brennstoffes, in kg

*V*Behälter Volumen des Behälters, in m<sup>3</sup>

Im Gegensatz zur oben beschrieben Rohdichte beinhaltet bzw. berücksichtigt die Schüttdichte auch die Hohlräume zwischen den Teilchen. Diese Hohlräume entstehen aufgrund der Partikelform und -größe bei der Befüllung des Behälters. Die Bestimmung der Schüttdichte erfolgt gemäß DIN CEN/TS 15103 [30]: Das Schüttgut bzw. der biogene Festbrennstoff wird aus einer Höhe von 200 bis 300 mm über dem Behälterrand in den 50 l-Normbehälter geschüttet. Somit entsteht im Behälter einerseits das nach Niemz [86] geforderte locker aufgeschüttete "Haufwerk" und andererseits bilden sich v. a. bei grobstückigen Brennstoffen viele Hohlräume zwischen den Teilchen. Nach der ersten Befüllung erfolgt gemäß DIN CEN/TS 15103 [30] eine Stoßanwendung mit dem Normbehälter (der Behälter mitsamt Inhalt wird aus 150 mm Höhe auf den Boden fallen gelassen; vgl. DIN CEN/TS 15103 [30]), worauf dieser erneut mit Schüttgut befüllt werden muss. Anschließend muss überschüssiger Brennstoff entfernt werden, wodurch der Behälter eine randvolle Befüllung aufweist. Abschließend erfolgt mittels Wägung die Massenbestimmung des Brennstoffes.

Durch die Stoßanwendung werden zwischen 6 % (Holzpellets) und 18 % (Miscanthus-Häckselgut) höhere Schüttdichten als ohne Stoßeinwirkung gemessen (Abbildung 4) [30]. Zudem führen die Erschütterungen bei Brennstoffen mit hohen Schüttdichten nur zu einer geringeren Zunahme im Messergebnis, da im Behälter weniger Hohlräume vorliegen [4]. Dies wird durch die Messergebnisse mit Holzpellets oder Getreidekörner in Abbildung 4 verdeutlicht. Des Weiteren zeigen die Arbeiten von Böhm [4] und Hartmann [56], dass die stärkste Verdichtung bei Brennstoffen mit hoher Brückenbildungsneigung stattfindet, was sich in den Ergebnissen mit Miscanthus widerspiegelt (Abbildung 4).

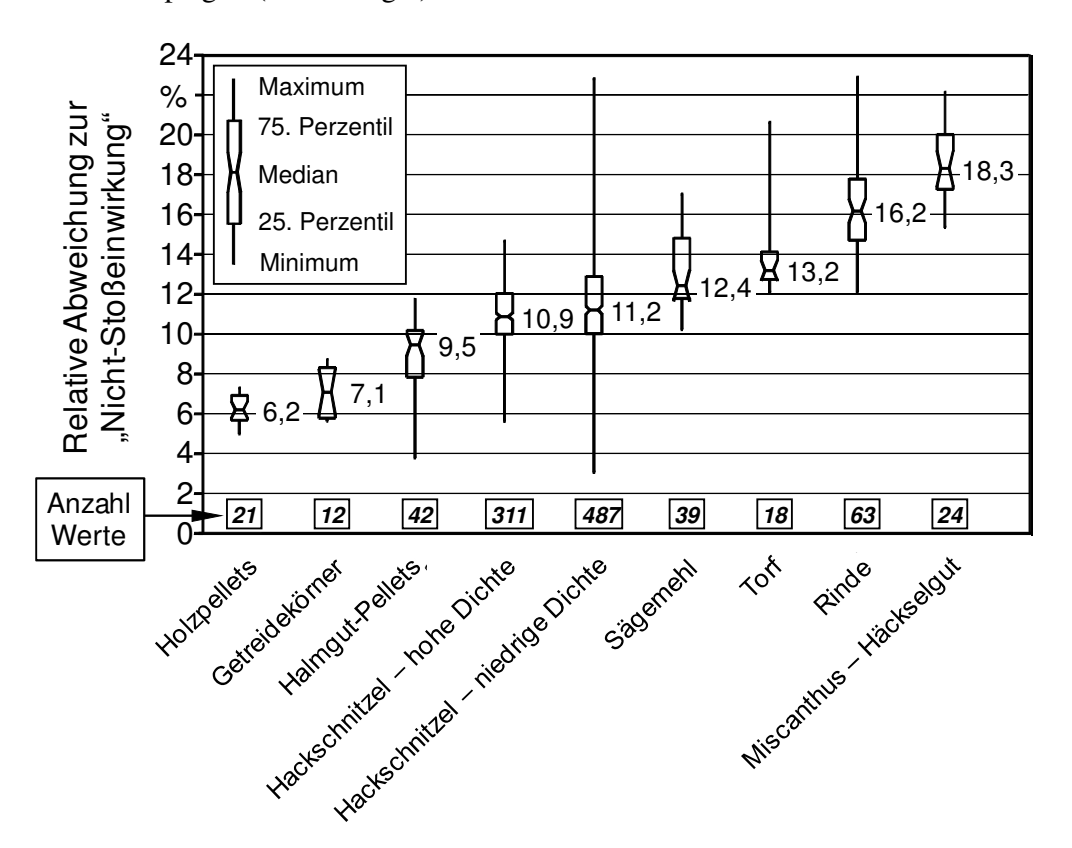

*Abbildung 4: Wirkung der 3-maligen Stoßeinwirkung, verglichen mit einer Nicht-Stoßeinwirkung bei der Bestimmung der Schüttdichte für einen 50 l-Behälter, der vor dem erneuten Befüllen, dem Oberflächeneinebnen und der Wägung dreimal fallen gelassen wurde. Der Grenzwert für hohe bzw. niedrige Schüttdichtengruppierung bei Hackschnitzeln betrug 180 kg/m³ (gemäß [30] [56], geändert)* 

Durch das bereits erwähnte Ausüben der Stoßeinwirkung erfolgt eine Verdichtung der Partikel, was einerseits gemäß DIN CEN/TS 15103 [30] dem realen "Setzen" des Brennstoffes beim Transport entspricht [30] und andererseits gemäß Böhm [4] zu einer verbesserten Wiederholbarkeit führt. Vor allem bei Brennstoffen mit einer inhomogenen Partikelgrößenverteilung oder einer geringen Schüttdichte führt die Erschütterung zu Messwerten mit verbesserter Wiederholbarkeit [4]. Im Gegensatz dazu bewirkt eine Erschütterung bei Brennstoffen mit hoher Schüttdichte und gut rieselfähigem Charakter (beispielsweise Pellets und Getreide) keine verbesserte Wiederholbarkeit der Messwerte [4]. Das ist auch der Grund, warum bei diesen Brennstoffen die Bestimmung der Schüttdichte mit einem kleineren, normgerechten 5 l-Schüttdichtebehälter durchgeführt werden kann [4] [30].

Ähnlich wie bei der Rohdichte ist die Schüttdichte abhängig vom Wassergehalt des getesteten biogenen Brennstoffes. Aus diesem Grund muss bei jeder Schüttdichtebestimmung eine Wassergehaltsbestimmung durchgeführt werden [30]. Dadurch wird vermieden, dass eine hohe Schüttdichte durch einen hohen Wassergehalt vorgetäuscht wird [80]. Folglich muss für einen Vergleich der Schüttdichten unterschiedlicher Brennstoffe die Schüttdichte auf einen einheitlichen bzw. gemeinsamen Wassergehalt bezogen werden. Entweder werden die Schüttdichten wasserfrei (bezogen auf die Trockenmasse) angegeben oder sie werden auf den "praxisnahen Bezugswassergehalt" [4] von 15 % umgerechnet. Aus praktischen Gründen wird bei der Umrechnung die Quellung und Schwindung des Brennstoffes vernachlässigt, welche bei Holzhackschnitzeln unterhalb des Fasersättigungspunktes auftreten [4] [30]. Je nach Holzart liegt der Fasersättigungsbereich zwischen einem Wassergehalt von 18 und 26 % [114].

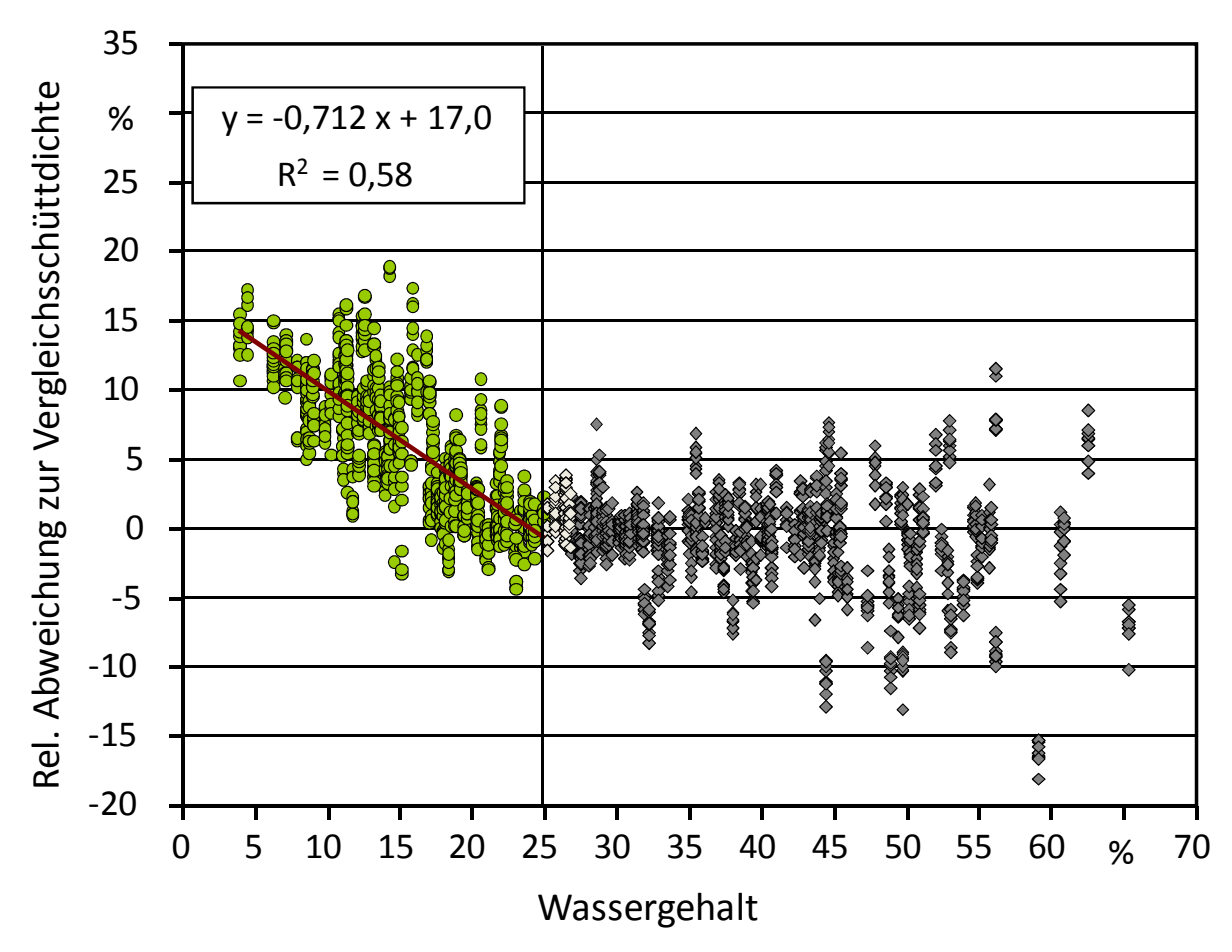

*Abbildung 5: Korrekturfunktion für Schüttdichtebestimmungen von Hackschnitzeln (wasserfrei) als Funktion des Wassergehaltes zum Messzeitpunkt [56]* 

Wie bereits erwähnt, wird aus praktischen Gründen bei der Umrechnung der Schüttdichte auf einen (praxisnahen) Bezugswassergehalt die Schrumpfung und Quellung vernachlässigt. Jedoch zeigen Untersuchungen von Hartmann et al. [56], dass die Schrumpfung - vor allem unterhalb des Fasersättigungspunktes (zwischen 18 und 26 % Wassergehalt) - einen Einfluss auf die Schüttdichte aufweist (Abbildung 5). Durch die Volumenschwindung können mehr Einzelteilchen im Behälter aufgenommen werden, was nach Abzug des Wassers zu höheren Gewichten führt. Des Weiteren stellte Hartmann [56] fest, dass oberhalb des Fasersättigungspunktes keine Effekte durch Quellen oder Schrumpfen festgestellt wurden.

Zur besseren Vergleichbarkeit unterschiedlicher Proben und Probenfeuchten kann es demnach für Praxisanwendungen sinnvoll sein, einen allgemeinen Korrekturfaktor anzuwenden: Gemäß der Funktion in Abbildung 5 kann für jeden Prozentpunkt Unterschied im Wassergehalt die Schüttdichte um den Faktor 0,712 korrigiert werden, wobei dies nur gelten sollte, wenn der Gesamtwassergehalt von mindestens einer Probe unter 25 % liegt [56].

Aufgrund des beschriebenen Einflusses des Wassergehalts auf die Schüttdichte muss bei der Schüttdichtebestimmung eine Wassergehaltsbestimmung durchgeführt werden. Diese Bestimmung und die Definition des Wassergehaltes wird im folgenden Kapitel genauer dargestellt.

#### **3.1.2 Wassergehalt**

Der Wassergehalt ist eine der wichtigsten Kenn- und Qualitätsgrößen eines Brennstoffes, denn er beeinflusst beispielsweise die Energieausbeute (Heizwert), das Emissionsverhalten bei der Verbrennung, die Lagerfähigkeit und die Lieferpreise [45] [59] [89]. Aus diesem Grund wird im Folgenden der Begriff des Wassergehaltes genauer erklärt und die Bestimmungsmethoden kurz dargestellt.

Als Wassergehalt *w* wird der Gehalt an Wasser bezeichnet, der sich unter definierten Bedingungen aus dem Brennstoff entfernen lässt (z. T. fälschlicherweise auch als Feuchtegehalt bezeichnet) [25]. Er wird auf die Frischmasse (d. h. auf die Nassbasis) bezogen und beschreibt damit das in der feuchten Biomasse befindliche Wasser, wobei sich diese feuchte Biomasse aus der trockenen Biomasse (d. h. Trockenmasse)  $m_B$  und der darin enthaltenen Wassermasse  $m_W$  zusammensetzt (Formel 2) [73] [89]:

$$
w = \frac{m_W}{m_B + m_W} \tag{2}
$$

Im Bereich der Forst- und Holzwirtschaft wird häufig anstelle des Wassergehaltes *w* der Begriff der Brennstoff-Feuchte *u* (z. T. auch "Holzfeuchte" oder "Feuchtegehalt") verwendet. Anders als der Wassergehalt wird die Brennstoff-Feuchte auf die Trockenmasse (d. h. Trockenbasis) bezogen. Definiert ist sie als die im Brennstoff gebundene Wassermasse  $m<sub>W</sub>$  bezogen auf die trockene Biomasse  $m_B$  (Formel 3). Die Feuchte kann damit in den Wassergehalt umgerechnet bzw. aus ihm berechnet werden. Demnach entspricht z. B. ein Wassergehalt von 50 % einer Brennstoff-Feuchte von 100 %. Bei den Feuchte-Angaben sind somit auch Werte von über 100 % möglich. [73] [89]

$$
u = \frac{m_W}{m_B} = \frac{w}{1 - w} \tag{3}
$$

Im Bereich der energetischen Nutzung von Biomasse hat sich der Begriff Wassergehalt durchgesetzt [25] [58]. Allerdings kommt es häufig zu Missverständnissen, weil der Wassergehalt in englischsprachigen Quellen (z. B. EN-Normen) mit "Moisture" bezeichnet wird, welche in der deutschen Übersetzung meist irrtümlich zur "Feuchte" wird. Der Wassergehalt wird bestimmt, indem eine Probe in einem Trockenschrank bei 105 °C bis zur Massenkonstanz, d. h. bis keine weitere Gewichtsabnahme mehr eintritt, trocknet [27] [73] [89]. Gemäß dieser Trockenschrank-Methode sollte die Trocknungsdauer 24 h im Allgemeinen nicht überschreiten, um einen unnötigen Verlust an leicht flüchtigen Verbindungen zu verhindern (entweichen bereits ab 80 °C) [28]. Untersuchungen von Böhm [4] zeigten jedoch, dass einerseits die geforderte Gewichtskonstanz erst nach den vorgeschriebenen 24 h eintritt und andererseits eine "Übertrocknung" der Brennstoffprobe bei Biomassebrennstoffen meist nur zu einem geringen Fehler führt.

Neben dieser Trockenschrank-Methode [27] [28] gibt es weitere, sogenannte Schnellbestimmungsverfahren zur Bestimmung des Wassergehaltes, die auf den folgenden Messprinzipien basieren (in Klammern sind die Verfahren genannt):

- Thermogravimetrische Verfahren (Gefriertrocknung, Infrarottrocknung, Mikrowellentrocknung),
- Elektrische Verfahren (kapazitive Verfahren, Leitfähigkeitsverfahren, Mikrowellen, Time-Domain-Reflectometry-Verfahren),
- Optische Verfahren (Infrarot-Reflektionsverfahren) und
- Hygrometrische Verfahren (Luftfeuchte-Ausgleichsverfahren).

Vergleichsmessungen oder Praxistests mit Messgeräten für die Schnellbestimmung des Wassergehaltes bzw. der Holzfeuchte sind für Anwendungen bei Schüttgutbrennstoffen (Holzhackschnitzel, Holzpellets) (vgl. [14], [54]) und bei Scheitholzbrennstoffen (vgl. [4], [63]) durchgeführt worden. Im Rahmen der Untersuchungen wurde u. a. festgestellt, dass der Einsatz solcher Geräte sehr begrenzt ist, da deren Messbereich häufig nicht über den Fasersättigungsbereich (ca. 18 bis 26 % Wassergehalt, vgl. [89]) hinaus reichen, weil oberhalb dieses Bereiches kaum noch ein Zusammenhang zwischen dem Wassergehalt und der elektrischen Leitfähigkeit des Holzes besteht. Bei allen Messgeräten wurden mit zunehmendem Wassergehalt (bereits ab ca. 20 %) erhebliche Abweichungen zur Referenzmessung (Trockenschrankmethode) beobachtet [89].

Wie bereits erwähnt, beeinflusst der Wassergehalt u. a. die Lagerfähigkeit eines Brennstoffes. Bei zu hohen Wassergehalten (wie z. B. bei erntefrischem Holz), kann es in Siloanlagen beispielsweise zu den folgenden Problemen kommen (gemäß [52]):

- Substanzverlust durch biologische Prozesse,
- Selbstentzündung,
- Pilzwachstum und Pilzsporenbildung,
- Agglomeration durch Frostwirkung.

#### **3.1.3 Partikel- bzw. Kornform**

 $\overline{a}$ 

Neben den bereits beschrieben Parametern Wassergehalt und Dichte, stellt auch die Kornform eine entscheidende Kenn- und Qualitätsgröße der Schüttgüter dar. So kann das "wassergehaltsbedingte Problem" der Agglomeration nicht nur aufgrund einer Frostwirkung negativ im Silo in Erscheinung treten, sondern kann auch "künstlich" durch Pelletieren oder Brikettieren erzeugt und gewollt werden. Durch dieses Pelletieren bzw. Brikettieren verbessert sich aufgrund der Veränderung von Partikelform bzw. Partikelgrößenverteilung beispielsweise das Fließverhalten des Schüttguts [103]. Wie die Partikelform definiert und gemessen wird, ist im Folgenden genauer dargestellt.

Für die Beurteilung der Kornform gibt es nach Stieß [111] "eine Vielzahl von Versuchen zur Festlegung von Maßzahlen zur Charakterisierung der Partikel- oder Kornform". Die meisten existierenden Definitionen lassen sich dabei auf ein Verhältnis zweier Teilchenabmessungen, die unabhängig voneinander an einem Teilchen ermittelt werden, zurückführen.

Für feine Schüttgüter sind gemäß Stieß [111] die Formfaktoren (entspricht dem Verhältnis zweier unabhängig voneinander gemessener Größen) Sphärizität nach Wadell  $\mathcal{Y}_{Wa}$ , Heywoodfaktor *f* und Formfaktor *φ* eingeführt worden. Die Sphärizität nach Wadell stellt dabei das Verhältnis von Oberfläche einer volumengleichen Kugel zur tatsächlichen Oberfläche dar (Formel 4) und der Heywoodfaktor f das Verhältnis aus der gemessenen spezifischen Oberfläche<sup>1</sup> und der spezifischen Oberfläche einer Kugel mit einem Äquivalentdurchmesser (Formel 5). Ist der Äquivalentdurchmesser gleich dem der volumengleichen Kugel, dann ergibt sich für den Heywoodfaktor *f* der Kehrwert der Sphärizität. Die Norm DIN 66141 [18] definiert unter diesem Gesichtspunkt den Kornformfaktor *φ* (Formel 6) als reziproken Wert der Sphärizität nach Wadell, der für die Kugel 1 und für alle unregelmäßig geformten Teilchen > 1 ist.

$$
\Psi_{Wa} = \frac{\text{Oberfläche der volumengleichen Kugel}}{\text{tatsächlich gemessene Oberfläche}} \tag{4}
$$

$$
f = \frac{\text{gemessene spezifische Oberfläche der Partikel}}{\text{spezifische Oberfläche einer Kugel mit Durchmesser x}}
$$
(5)

$$
\varphi = \frac{1}{\varphi_{\text{Wa}}}
$$
\n(6)

Neben diesen von Stieß [111] genannten Formfaktoren, gibt es derzeit Bestrebungen, weitere normierte Formfaktoren bzw. sogenannte "Formdeskriptoren" [42] einzuführen. Gemäß dem Normentwurf DIN ISO 9276-6 [42] wird dabei unterschieden zwischen der Form eines Partikels und der Partikelmorphologie: "Die Form eines Partikels ist die Umhüllung, welche durch alle Punkte auf der Oberfläche des Partikels definiert wird. Partikelmorphologie stellt die Erweiterung dieser einfachen Formbeschreibung dieser Art auf komplexere Beschreibungen dar, welche Charakteristiken, wie Porosität, Rauheit und Struktur beinhaltet" [42]. Die Bestrebungen, diese Norm(en) einzuführen, begründen sich wie folgt:

<sup>&</sup>lt;sup>1</sup> Die (volumenbezogene) spezifische Oberfläche ist eine Kennzeichnung der Feinheit eines Partikels und berechnet sich aus dem Verhältnis von Oberfläche zu Volumen.

- Entwicklung, Einführung und Verbesserung neuer Analysemethoden (vgl. [64] [65]).
- Obwohl es eine Vielzahl an Deskriptoren gibt, herrscht gemäß DIN ISO 9276-6 [42] im Moment ein unzureichender Konsens über die Definition von Partikelform und Morphologie in quantitativer Hinsicht.

Neben den gerade beschriebenen Formfaktoren wird die Kornformbeurteilung bei gröberem Schüttgut u. a. auf das Verhältnis von Länge zu Breite des jeweiligen Partikels bezogen. Voraussetzung zur Bestimmung dieses Längen-/Breiten– bzw. Längen-/Durchmesser-Verhältnisses ist eine Einzelpartikelmessung, welche einerseits mit Hilfe eines Kornform-Messschiebers [40] oder andererseits einer photo-optischen Bestimmung möglich ist [64] [65]. Bei der letztgenannten photo-optischen Bestimmung kann dabei unterschieden werden zwischen statischer [64] und dynamischer [65] Bildanalyse. Der Vorteil einer photo-optischen Bestimmung - welche im Folgenden Kapitel dargestellt wird - ist beispielsweise die gleichzeitige, automatisch durchgeführte Bestimmung von Partikelform und Partikelgröße.

#### **3.1.4 Partikelgrößenverteilung**

Neben der im letzten Kapitel genannten Partikelform stellt die Partikelgröße bzw. die Partikelgrößenverteilung eine weitere wichtige physikalisch-mechanische Kenn- bzw. Einflussgröße von Schüttgütern dar. Denn "durch Partikelgrößenanalysen werden Partikelsysteme an Hand [sic] von repräsentativen Proben mit dem Ziel charakterisiert, Größeninformationen mit anderen wichtigen physikalischen Eigenschaften wie Festigkeit, Fließfähigkeit, Löslichkeit usw. zu verknüpfen" [36].

Definiert ist die Partikelgröße gemäß DIN 66160 [22] als "ein Feinheitsmerkmal mit der Dimension Länge", wobei wiederum das Feinheitsmerkmal gemäß DIN 66160 [22] und DIN 66141 [18] als ein übergeordneter Begriff für unterschiedliche Teilcheneigenschaften definiert ist. Verwendet werden kann als Feinheitsmerkmal eines Teilchens oder der Abbildung eines Teilchens (gemäß DIN 66160 [22]) beispielsweise

- der Inhalt (z. B. das Volumen, die Projektionsfläche oder die Feret-Durchmesser),
- der Abstand (z. B. die maximale Sehnenlänge oder die Martin-Durchmesser),
- jede physikalische Größe, die eindeutig mit den beiden erstgenannten zusammenhängt (z. B. die Sinkgeschwindigkeit oder die Masse) oder
- der Inhalt einer Kugel oder ihrer Abbildung, die unter gleichen physikalischen Bedingungen denselben Wert einer Größe nach den oben genannten Aufzählungen ergibt wie das Teilchen (z. B. der Äquivalentdurchmesser).

Im Gegensatz zu den sehr feinen Schüttgütern, welche u. a. durch die aufgelisteten Partikelgrößen charakterisiert werden, erfolgt bei den in dieser Arbeit vorrangig untersuchten Schüttgütern die Unterscheidung anhand der Korngrößenverteilung (Brennstoffcharakterisierung gemäß DIN EN 14961-1 [41]). Die Bestimmung dieser Korngrößenverteilung und der Korngröße erfolgt dabei in der Regel nach drei allgemeinen Prinzipien (vgl. Abbildung 6) [4] [54]:

- Stereometrische,
- gravimetrische und
• optische Prinzipien.

Gemäß Böhm [4] sind einerseits "stereometrische Methoden für Schüttgüter generell zu zeitaufwändig und finden daher nur bei regelmäßig geformten Körpern oder bei Referenzproben Anwendung" und andererseits sind die Sichtungsmethoden "beschränkt auf sehr feine und pulverisierte Brennstoffe". Aus diesen Gründen haben sich die Siebung und die optischen Methoden als praktikabel erwiesen.

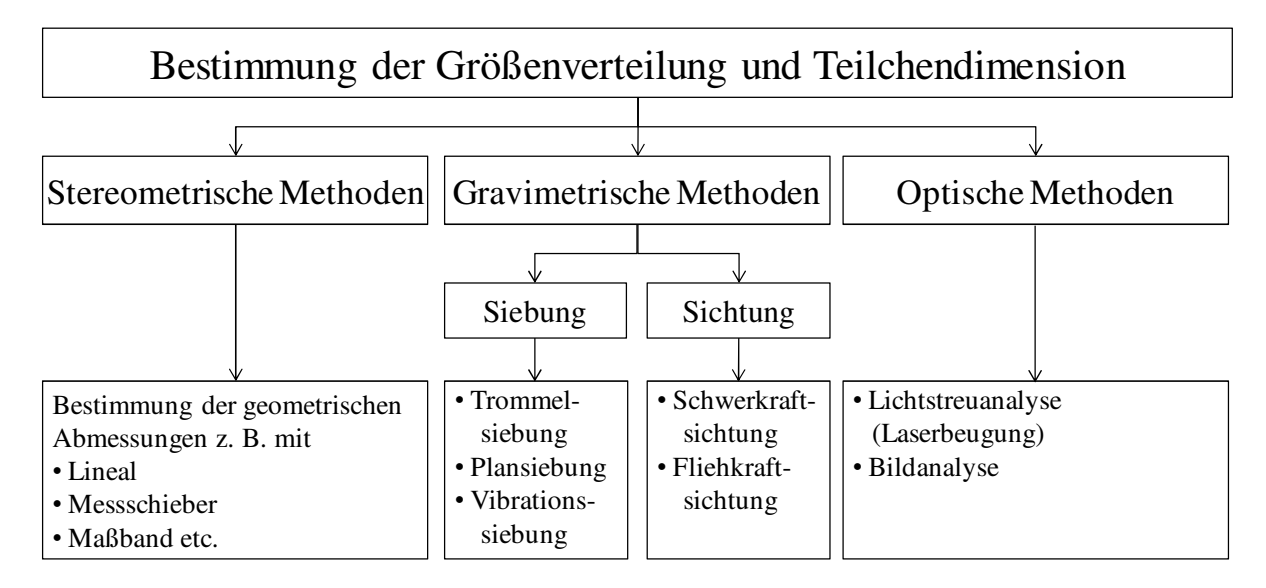

*Abbildung 6: Verfahren zur Bestimmung der Größenverteilung und der Teilchendimension von Schüttgutbrennstoffen [4] [54]* 

Das derzeitige Norm-Prüfverfahren zur Ermittlung der Korngrößen bzw. der Korngrößenverteilung stellt das Siebverfahren dar (DIN prCEN/TS 15149 Teil 1 bis 3 [37] [38] [35]), jedoch sind die optischen Methoden, v. a. die Bildanalyse, interessante Alternativen zum Siebverfahren [4] [54] [73] (Abbildung 7).

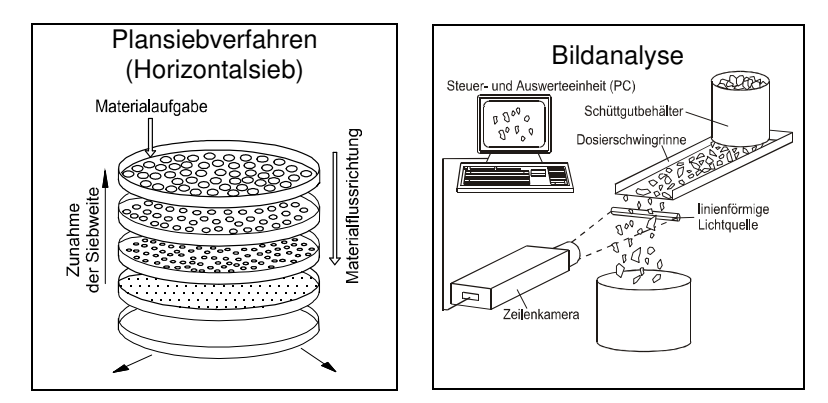

*Abbildung 7: Schematische Darstellung der Funktionsweise einer Siebeinrichtung (links) und eines dynamischen Bildanalyseverfahrens zur Bestimmung der Korngrößenverteilung [4]* 

Die Bestimmung der Korngrößenverteilung, welche im Folgenden genauer dargestellt ist, wird mittels Siebung gemäß DIN prCEN/TS 15149 Teil 1 bis 3 [37] [38] [35] durchgeführt. Bei der Bestimmung mit dem Plansiebverfahren (gemäß DIN prCEN/TS 15149-1 [37]) wird eine Brennstoffprobe von mindestens 8 bzw. 4 l durch übereinander angeordnete horizontale Siebe sortiert.

Dabei passieren die Teilchen die Sieblöcher (in abnehmender Folge der Sieblochweite) der jeweiligen Siebe. Im Anschluss an die Siebung werden die einzelnen Siebfraktionen gewogen und die Korngrößenverteilung ergibt sich aus den Massenanteilen der jeweiligen Siebfraktionen. Für die Prüfung von Korngrößenverteilungen gemäß der europäischen Brennstoffspezifikationen und -klassen bzw. -anforderungen (siehe DIN EN 14961-1 [41]) sind Siebe mit Rundlochsiebweiten von 1 mm, 3,15 mm, 8 mm, 16 mm, 31,5 mm, 45 mm und 63 mm (vgl. DIN prCEN/TS 15149-1 [37], ISO 3310-2 [66]) zu verwenden. Der Nachteil dieses horizontalen Siebverfahrens besteht jedoch darin, dass die Auftrennung in die einzelnen Korngrößenbereiche größtenteils nach der Teilchenbreite und weniger nach der Teilchenlänge erfolgt [73]. Aus diesem Grund finden sich oft Partikel mit einem hohen Längen-/Durchmesser-Verhältnis in Siebklassen wieder, die nicht der wahren Siebweite entsprechen, was zu einer z. T. erheblichen Überschätzung der kleineren Partikelfraktion(en) führt [4] [57].

Wie bereits erwähnt, führt die Korngrößenverteilung mittels (Plan-)Siebverfahren zu einer Überschätzung der kleinen Partikelfraktionen. Zudem "erfolgt bei der Siebung die Klassifizierung im Wesentlichen nach den maximalen Teilchendurchmessern. Für eine Beurteilung der mechanischen Brennstoffeigenschaften wäre aber die Längenverteilung die eigentlich wichtigere Kenngröße, da dann nach der größten Teilchendimension sortiert wird. Dies ist letztlich auch bestimmend für die mechanischen Eigenschaften des Schüttgutes. Eine solche Messung kann allerdings nur mittels Bildanalyseverfahren hinreichend genau durchgeführt werden" [73]. Auch Böhm [4] und Hartmann [54] [57] stellen in ihren Arbeiten klar die Vorteile des Bildanalyseverfahrens, welches im Folgenden genauer dargestellt wird, heraus.

Bei der Bildanalyse sind grundsätzlich zwei unterschiedliche Methoden möglich: Eine statische (ISO 13322-1 [64]) und eine dynamische Bildanalyse (ISO 13322-2 [65]). Aufgrund der Nachteile der statischen Bildanalyse (Probenmenge, Zeitaufwand, etc.) wird im Folgenden nur die Methode bzw. das Messprinzip der dynamischen Bildanalyse dargestellt (Abbildung 7, rechts): Die vereinzelten Teilchen bewegen sich durch ein Messfeld, welches mittels einer "Lichtquelle" [65] definiert erhellt bzw. ausgeleuchtet wird. Gemäß ISO 13322-2 [65] können dabei die Partikel auf drei verschiedene Arten durch das Messfeld bewegt werden:

- Transport mit einem bewegtem Medium (z. B. in einer Suspension, als Aerosol, in einem Luftstrom),
- Transport in einem unbewegtem Medium (z. B. im Gravitationsfeld, in freiem Fall) oder
- Transport auf einem beweglichen Untergrund (z. B. Förderband).

Bei der Bewegung durch das Messfeld werden die Partikel von einem "optischen System" [65] aufgezeichnet. Anhand der aneinandergereihten Schwarz-Weiß-Fotos erfolgt eine Vermessung und Zuordnung der Teilchen in die jeweiligen Kornklassen. Durch zeilenweises Abtasten der fallenden Partikel entsteht zudem eine analoge Bildkonstruktion, welche digitalisiert und mit Hilfe einer Software ausgewertet wird (siehe Kapitel 4.7). Somit erlaubt die Bildanalyse eine kontinuierliche, automatisierte und gleichzeitige Messung von Kornform, Korngröße und Korngrößenverteilung der Partikel [62]. Im Gegensatz zu den Plansiebverfahren überschätzt das Bildanalyseverfahren aufgrund der Einzelpartikelmessung auch nicht die kleinen Fraktionen. Des Weiteren bietet das Bildanalyseverfahren neben einer Messung in Echtzeit (online) zudem ein schnelles PC-

gestütztes Datenhandling, was sich positiv auf die Messergebnisse, d. h. auf die Reproduzierbarkeit auswirken kann [61].

Aufgrund der genannten Vorteile wurde in dieser Arbeit auf eine Siebanalyse verzichtet und stattdessen ein Bildanalyseverfahren zur Bestimmung von Kornform, Korngrößen und Korngrößenverteilung verwendet. Die somit erfassten Parameter sind in Kapitel 4.7.2 genauer dargestellt.

# **3.1.5 Temperatur**

Die Kenngröße Temperatur kann sich einerseits auf das Fließverhalten und andererseits auf das Lagerverhalten von Schüttgütern auswirken. Im Folgenden wird zuerst der Einfluss der Temperatur auf das Fließverhalten und anschließend der Einfluss auf das Lagerverhalten genauer dargestellt.

Probleme aufgrund eines "temperaturabhängigen Fließverhaltens" [103] treten vor allem bei pulver- und granulatförmigen Schüttgütern, wie z. B. Schwefel [103] auf. Aufgrund des bei Produktionsprozessen erzeugten hohen Temperaturniveaus kann es im Lager zu einem "Verkleben" bzw. "Zusammenbacken" von Schüttgütern kommen. Dies zeigt sich gemäß Schulze [103] an einer erkennbaren Zeitverfestigung bei der Einlagerung. Aufgrund der in dieser Arbeit untersuchten Schüttgüter (biogene Festbrennstoffe), bei denen temperaturabhängiges Fließverhalten kaum auftritt, wird an dieser Stelle darauf nicht weiter eingegangen.

Wie bereits erwähnt, kann sich die Temperatur auch auf das Lagerverhalten von biogenen Festbrennstoffen auswirken. Niedrige Temperaturen führen dabei zu dem bereits in Kapitel 3.1.2 erwähnten Agglomerieren durch Frosteinwirkung [52], hohe Temperaturen zu einer erhöhten biologischen Aktivität bzw. einer möglichen Selbsterhitzung des Schüttgutes. Vor allem frisch eingelagerte feuchte lignocellulosehaltige Biomasse neigt zu einer Erhitzung im Lager, verursacht beispielsweise durch biologische Aktivität [52]. Dies kann bis zu einer Selbstentzündung des Lagergutes führen, wobei die Geschwindigkeit, mit der der Temperaturanstieg verläuft, von verschiedenen Kriterien abhängt. Diese sind – neben dem Luftzutritt zum Lagergut – gemäß Hartmann [52]:

- Wassergehalt,
- Materialstruktur,
- Materialdichte.
- eingelagerte Menge (Lager- bzw. Schüttdichte),
- Ort und Art der Lagerung,
- Verunreinigungen,
- Einlagerungs- und Umgebungstemperatur,
- Sauerstoffgehalt im Lager,
- Anfangsbefall mit Bakterien und Pilzen und
- Brennstoff- bzw. Biomasseart (Zusammensetzung).

Abschließend kann zusammengefasst werden, dass die dargestellten physikalisch-mechanischen Eigenschaften (wie z. B. Form, Abmessungen und Dichte) "den Zustand des Brennstoffes und sein Verhalten beim Brennstoffhandling" [90] (z. B. Brückenbildungsneigung und Riesel- bzw. Fließfähigkeit) kennzeichnen [52] [90]. Die Fließfähigkeit von Schüttgütern in Silos war Gegenstand weiterer Untersuchungen, welche sich u. a. mit den Fließcharakteristika von Schüttgütern in Silos beschäftigten. Diese Arbeiten und die Fließcharakteristika in Silos werden im folgenden Kapitel genauer dargestellt.

#### **3.2 Fließcharakteristika in Silos**

Die oben kurz erwähnten Arbeiten über das Fließverhalten von Schüttgütern in Silos gehen auf Janssen [68] zurück, welcher sich mit dem Spannungsverlauf im Siloschaft beschäftigte (sogenannte "Janssen-Gleichung" [71]). Nach Janssen untersuchte v. a. Jenike [70] [71] das Fließverhalten von Schüttgütern, wobei er die Begriffe des Massen- (Abbildung 8, links) und des Kernflusses (Abbildung 8, rechts) prägte [107]. Gemäß Schulze [103] stellen diese Flusstypen das wichtigste Beurteilungskriterium für den Schüttgutfluss im Silo dar. Denn gemäß Schwedes [107] beeinflusst die Art des Flusses unter anderem die Konstanz der Auslaufmassenströme und die Möglichkeit von Entmischungen nach der Teilchengröße oder Teilchendichte. Aufgrund dessen werden in den folgenden Kapiteln die beiden Begriffe des Massen- und Kernflusses genauer dargestellt.

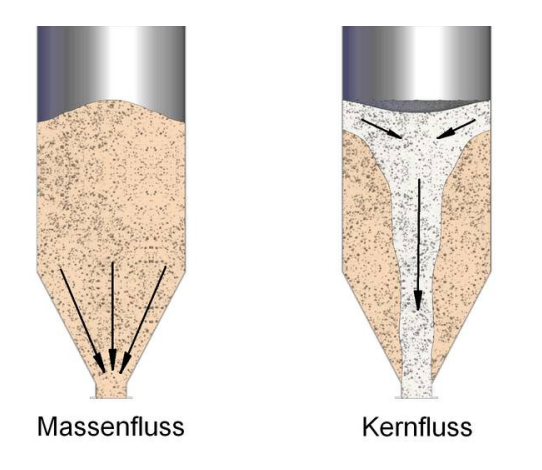

*Abbildung 8: Massen- und Kernfluss von Schüttgütern in Lagersilos [109]* 

#### **3.2.1 Massenfluss**

Beim Massenfluss ist das gesamte im Silo befindliche Schüttgut gleichzeitig in Bewegung (Abbildung 8, links). Über den ganzen Querschnitt eines Silos sinkt das Schüttgut gleichmäßig in Richtung der Auslauföffnung, wodurch eine enge Verweilzeit erreicht und eine Entmischung oder das "Schießen" [103] beim Auslaufen vermieden wird [103] [111].

# **3.2.2 Kernfluss**

Im Gegensatz zum Massenfluss ist beim Kernfluss nur ein Teil des Schüttgutes in Bewegung (Abbildung 8, rechts). Dabei bildet sich ein mehr oder weniger schmaler Schacht über der Auslauföffnung, in dem das Schüttgut fließt. Das restliche Schüttgut verbleibt an den Rändern des Silos und bildet sogenannte "tote Zonen" [103]. Folglich herrscht in Kernflusssilos eine breite

Verweilzeit des Schüttgutes. Zudem kommt es zu einer Entmischung und aufgrund von einstürzenden "toten Zonen" kann es zu sehr unregelmäßigem Austrag (z. B. "Schießen") kommen.

Entscheidend, ob in einem Silo ein Massen- oder Kernfluss vorliegt, hängt von folgenden Größen ab: Wandreibungswinkel  $\varphi$ <sub>W</sub>, effektiver Reibungswinkel  $\varphi$ <sub>e</sub> und Konuswinkel *Θ* [111]. Diese Kenngrößen werden im Folgenden genauer dargestellt.

# **3.3 Kenngrößen für die Berechnung von Fließeigenschaften**

#### **3.3.1 Wandreibungswinkel**  $\varphi_W$

Wie oben dargestellt, ist gemäß Stieß [111] der Wandreibungswinkel  $φ<sub>W</sub>$  eine der entscheidenden Größen für die Unterscheidung zwischen Massen- und Kernfluss in einem Silo. Der Wandreibungswinkel ist eine für schüttguttechnische Anwendung genutzte zahlenmäßige Beschreibung der Wandreibung. Bestimmt wird die Wandreibung bzw. der Wandreibungswinkel mittels Schergeräten, wobei im Folgenden die Bestimmung mit einer Jenike-Scherzelle (vgl. Kapitel 4.1.2) dargestellt wird.

Das Prinzip des Wandreibungstests, bei dem der kinematische Winkel der Wandreibung bestimmt wird, ist in Abbildung 9 aufgezeigt: Die Schüttgutprobe wird mit einer definierten Normalspannung in vertikaler Richtung belastet. Die zwischen Schüttgut und Wandprobe wirkende Normalspannung wird dabei als Wandnormalspannung  $\sigma_W$  bezeichnet. Um die Wandreibung zu bestimmen, muss das Schüttgut mit einer Geschwindigkeit *v* über die Wandoberfläche gezogen werden. Dieser Vorgang wird auch als sogenanntes Scheren bezeichnet. [103]

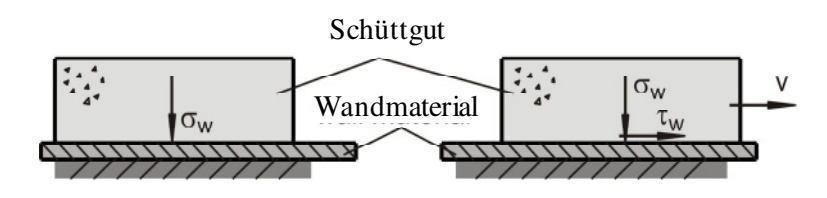

*Abbildung 9: Schematischer Messaufbau für die Bestimmung der Wandreibung [103]*

Im Folgenden wird die Bestimmung des Wandreibungswinkels gemäß ASTM Standard D6128 [1] mit der Jenike-Scherzelle beschrieben.

Das zu testende Wandmaterial wird gewogen und auf der Distanzplatte befestigt. Anschließend werden Scher- und Füllring auf die Wandprobe gelegt und gegen die Scherringjustierung gedrückt. Die beiden Ringe sind mit dem Testmaterial zu füllen, überschüssiges Probenmaterial wird mit Hilfe einer Spachtel abgestreift und der sogenannte Twistdeckel wird auf das Probenmaterial aufgesetzt. Anschließend wird der Gewichtsbügel auf den Twistdeckel gesetzt, um das Probenmaterial zu verdichten bzw. vorhandene Hohlräume mit Probenmaterial aufzufüllen. Falls dabei der Twistdeckel unter die Oberkante des Scherringes einsinkt, muss die Scherzelle mit Probenmaterial aufgefüllt werden. Nach der Verdichtung des Probenmaterials werden der Gewichtsbügel, der Twistdeckel und der Füllring abgenommen und wiederum ist überschüssiges Probenmaterial (welches über den Scherring übersteht) abzustreifen. Abschließend wird der Scherdeckel vorsichtig auf das Probenmaterial aufgelegt, wodurch der in Abbildung 10 erkennbare schematische Aufbau der Scherzelle erreicht ist.

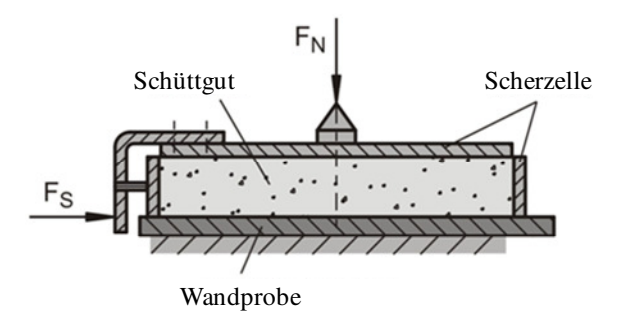

*Abbildung 10: Aufbau der Jenike-Scherzelle für die Wandreibungsbestimmung [103]* 

Bevor die Messung gestartet werden kann, muss der Gewichtsbügel auf den Scherzellendeckel gesetzt werden. Gemäß ASTM Standard D6128 [1] wird bei der Bestimmung der Wandreibung mit der höchsten Wandnormalkraft begonnen ( $\sigma_{w1}$  in Abbildung 11) wodurch die Normalgewichte am Gewichtbügel eingelegt werden müssen. Im weiteren Versuchsablauf nimmt diese dann schrittweise ab (Abbildung 11).

Die Messung wird gestartet, indem der mit dem Scherzellendeckel verbundene Motor zu ziehen beginnt. Der Ziehmotor ist mit einem Datenschreiber verbunden, der die gemessene Zugkraft aufzeichnet. Somit steigt die Wandschubspannung *τ*w an. Im zeitlichen Verlauf nimmt die Wandschubspannung ab, d. h. das Schüttgut auf der Bodenplatte fängt an sich zu bewegen. Die Wandschubspannung nimmt immer weiter ab, bis sie ein konstantes Niveau erreicht hat  $(\tau_{w1})$  und somit der Zustand des sogenannten "stationären Fließen" (Abbildung 11) [103] erreicht ist. Die konstante Wandschubspannung *τ*w1 ist dabei charakteristisch für die verwendete Wandnormalspannung *σ*w1. Nach dem Erreichen der konstanten Wandschubspannung wird Normalgewicht entfernt. Die Messung wird gemäß ASTM-Standard D6128 [1] solange fortgesetzt, bis alle Gewichte am Gewichtsbügel entfernt worden sind. Nachdem der Motor ausgeschaltet und die Messaufzeichnung beendet ist, wird der Gewichtsbügel entfernt. Gemäß ASTM-Standard ist die Wandprobe mitsamt Scherring, Scherdeckel und Probenmaterial (Sägespäne) zu wiegen. Abschließend wird der Ziehmotor wieder in Ausgangsstellung zurück überführt und die Messung kann wiederholt werden (Dreifachbestimmung).

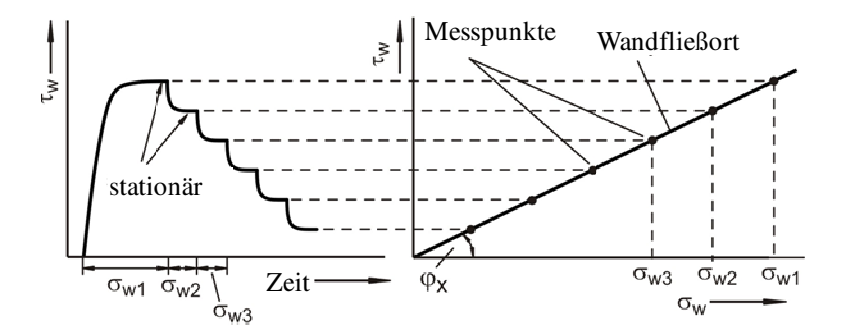

*Abbildung 11: Verlauf der Wandschubspannung beim Schertest (links) und Wandfließort (rechts)* 

Die gemessenen Wertepaare von Wandnormal- und Wandschubspannung ( $\sigma_w$ ,  $\tau_w$ ) werden, wie in Abbildung 11 zu erkennen ist, in ein *σ*w, *τ*w-Diagramm eingetragen. Die Wertepaare beschreiben den kinematischen Wandreibungswinkel (*φ*x) bei der jeweils anliegenden Wandnormalspannung *σ*w. Der Wandreibungswinkel liegt dabei zwischen der (Ausgleichs-)Geraden bzw. der (Ausgleichs-)Kurve der Wertepaare und der x-Achse an und wird gemäß den Formeln 7 bis 9 berechnet [103]:

$$
\sigma_{\rm W} = \frac{N_{\rm W}}{A} = \frac{(m_{\rm ges} - m_{\rm Wand} - m_{\rm Scherring} + m_{\rm Gewichtsbigel} + m_{\rm Gewichte}) \times g}{A} \tag{7}
$$

$$
\tau_W = \frac{S_W}{A} \tag{8}
$$

$$
\tan \varphi_{\rm W} = \frac{\tau_{\rm W}}{\sigma_{\rm W}}\tag{9}
$$

mit

 $\sigma_{\rm W}$  Wandnormalspannung, in Pa

*N*W Normalkraft

*A* Fläche der Scherzelle

- $\tau_{\rm w}$  Wandschubspannung, in Pa
- *S*W Scherkraft (aufgezeichnet durch den Datenschreiber)
- *φ*W Wandreibungswinkel, in °

# **3.3.2 Effektiver Reibungswinkel** *φ***<sup>e</sup>**

Wie auch der Wandreibungswinkel, stellt der effektive Reibungswinkel erneut eine zahlenmäßige Beschreibung des Schüttgutes dar. Definiert ist der effektive Reibungswinkel  $\varphi$ <sub>e</sub> (gemäß Schulze [96] [103]) als ein Maß zur Beurteilung der inneren Reibung beim stationären Fließen.

Die Durchführung der Bestimmung des effektiven Reibungswinkels *φ*e ähnelt sehr der Bestimmung des Wandreibungswinkels *φ*w. Die Befüllung der Scherzelle erfolgt erneut gemäß ASTM-Standard D6128 [1] (vgl. Kapitel 3.3.1) und die Scherzelle wird erneut mit dem größten Normalgewicht belastet. Die Messung, genauer gesagt das "Anscheren" [103] wird gestartet bis der Zustand des stationären Fließens erreicht ist. Anschließend wird die Messung gestoppt und erst nach dem Entfernen eines Normalgewichtes weiter fortgesetzt. Nachdem bei der Messung mit verringertem Normalgewicht der Zustand des stationären Fließens erreicht wird, muss die gesamte Messung (Befüllung Messzelle, Messstart mit maximaler Normalkraft-Belastung) erneut durchgeführt werden; mit dem Unterschied, dass dieses Mal zwei Normalkraftgewichte entfernt werden. Der Messzyklus aus Messung mit maximaler und anschließend jeweils geringerer Normalkraft wird so lange durchgeführt, bis alle Normalkraftgewichte entfernt wurden. Anhand dieses Messzyklus kann das in Abbildung 12 erkennbare Scherkraft-Scherweg-Diagramm erstellt werden.

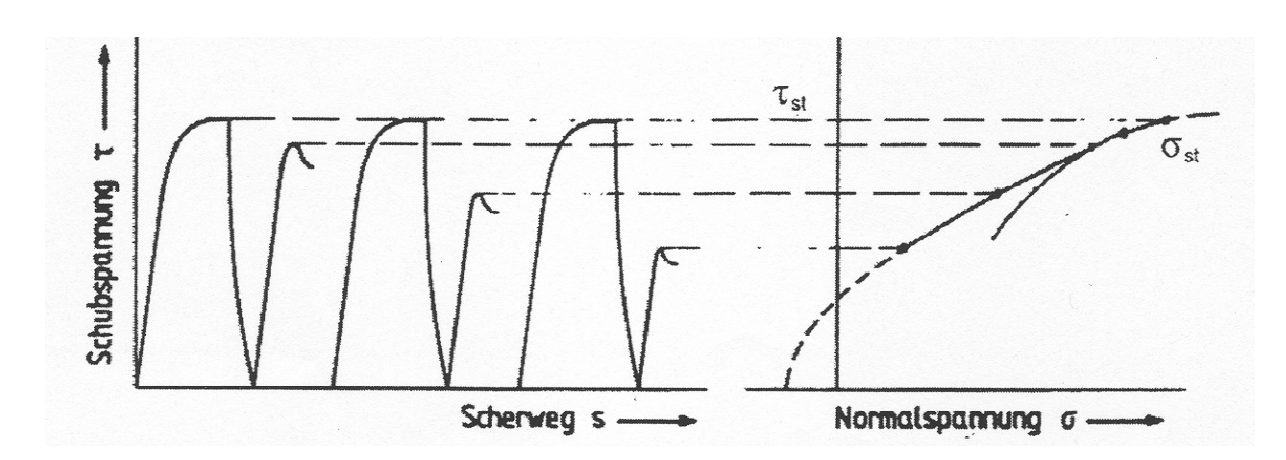

*Abbildung 12: Scherkraft-Scherweg-Verlauf beim An- und Abscheren eines Schüttgutes (links) und daraus gebildetes Scherkraft-Normalspannungsdiagramm (rechts) (gemäß [98] [101], geändert)* 

Im Anschluss an oben beschriebene Messung erfolgt eine graphische Auswertung, indem eine Tangente – welche durch den Ursprung geht - an den größten Mohrschen Spannungskreis angelegt wird (Abbildung 13). Anhand der Tangente kann der effektive Reibungswinkel ermittelt werden.

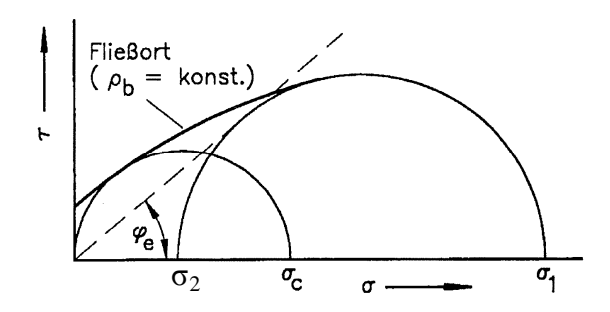

*Abbildung 13: Schematische Darstellung zur Ermittlung des effektiven Reibungswinkels φe (gemäß [103] [115], geändert)* 

Neben der graphischen Ermittlung kann der effektive Reibungswinkel auch berechnet werden, da der effektive Reibungswinkel  $\varphi_e$ , das Verhältnis der größten zur kleinsten Hauptspannung des Mohrschen Spannungskreises für stationäres Fließen festlegt" [103]. Der mathematische Zusammenhang ist in Formel 10 [103] dargestellt:

$$
\sin \varphi_e = \frac{\sigma_1 - \sigma_2}{\sigma_1 + \sigma_2} \tag{10}
$$

mit

*φ*e effektiver Reibungswinkel, in °

*σ*1 größte Hauptspannung, in Pa

*σ*2 kleinste Hauptspannung, in Pa

#### **3.3.3 Konuswinkel Θ**

Der Konuswinkel stellt die Neigung der Trichterwände gegen die Vertikale dar (Auslaufwinkel eines konischen Trichters). Dieser kann gemäß Stieß [111] anhand der von ter Borg [113] aufgestellten Gleichungen berechnet werden. Auf diese Berechnungen wird an dieser Stelle nur verwiesen, da in dieser Arbeit keine konischen Auslauföffnungen untersucht wurden.

#### **3.4 Der Schüttwinkel als Vergleichskenngröße des Fließverhaltens von Schüttgütern**

Neben den gerade beschriebenen Verfahren zur Berechnung der Fließeigenschaften gibt es empirische Methoden, die Fließfähigkeit von Schüttgütern miteinander zu vergleichen [99] [101] [103]. Eine dieser empirischen Methoden stellt die Ermittlung des Böschungs- bzw. Schüttwinkels dar, welcher gemäß der in Abbildung 14 erkennbaren Messmethoden bestimmt werden kann.

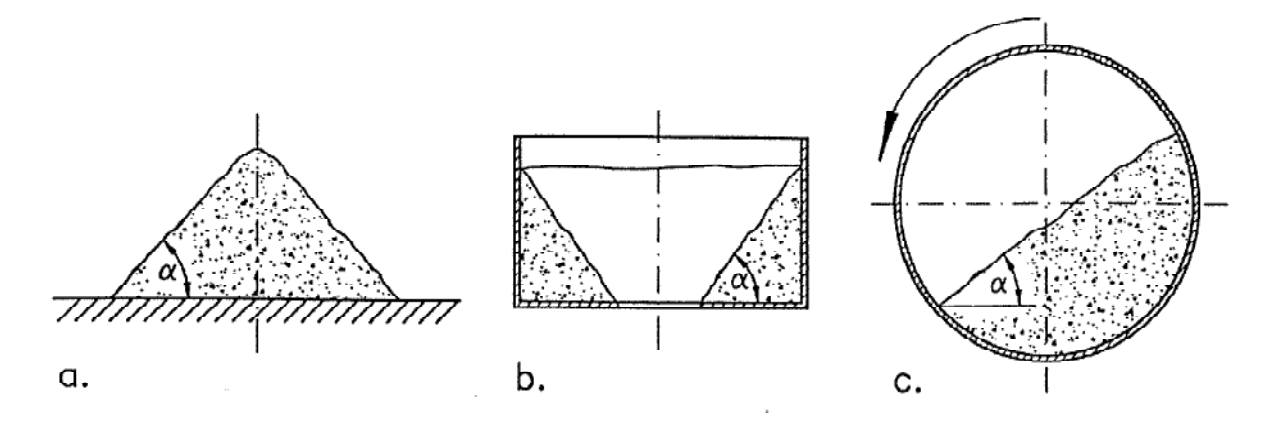

*Abbildung 14: Mögliche Messmethoden zur Bestimmung des Böschungswinkels [99] [101] [103]* 

Bei der in Abbildung 14 erkennbaren Messmethode "a" wird das Schüttgut lose zu einem Schüttkegel aufgeschüttet. Das Aufschütten kann u. a. gemäß ISO 4324 [20] und DIN EN 12047 [24] mit Hilfe eines Trichters bzw. eines Messgerätes erfolgen, wobei der Trichter entweder in definiertem Abstand zur Bodenplatte befestigt oder stetig nach oben bewegt wird [103]. Bestimmt wird anschließend der statische Schüttwinkel, welcher gemäß DIN EN 12047 [24] wie folgt definiert ist: "Der Winkel an der Kegelbasis des Düngemittels, der dadurch hervorgerufen wird, daß [sic] man eine Probe unter festgelegten Bedingungen auf eine horizontale Grundplatte fallen läßt [sic]." Eine weitere Möglichkeit, den statischen Schüttwinkel zu bestimmen stellt Methode "b" aus Abbildung 14 dar: Ein Behälter mit zentrischer Öffnung und flachem Boden wird definiert entleert, wodurch in den Ecken eine Restmenge an Schüttgut verbleibt [72] [103]. An dieser Restmenge kann anschließend der Schüttwinkel bestimmt werden. Im Gegensatz zu dieser Methode, bei der ein Behälter entleert wird, wird bei der Methode von Schlumberger eine Hele-Shaw-Zelle definiert befüllt und anschließend der Winkel bestimmt [95].

Neben dem statischen Schüttwinkel kann auch der dynamische Schüttwinkel bestimmt werden, wie in Abbildung 14 als Messmethode "c" dargestellt: Das zu testende Schüttgut wird in eine Trommel gefüllt und anschließend einer Rotationsbewegung ausgesetzt [7]. "Je nach Drehzahl und Schüttgutverhalten erhält man einen mehr oder weniger gleichmäßigen Böschungswinkel über der Böschungslänge. Häufig rutscht das Schüttgut nicht kontinuierlich, sondern lawinenartig über die Böschung, was die Messung des dynamischen Böschungswinkels erschwert" [103].

Ein weiteres Problem bei der Bestimmung des Schüttwinkels kann in Abbildung 14 erkannt werden: Je nach verwendeter Messmethode kann mit demselben Schüttgut ein unterschiedlicher Messwert bestimmt werden. Somit kann keine "quantitative Aussage hinsichtlich der Fließfähigkeit" [103] getroffen werden, d. h. es kann nicht ausgesagt werden, ob ein Schüttgut eine "gute Fließfähigkeit" aufweist oder als "schlechtfließend" eingestuft werden muss [99]. Zudem kann bei Schulze [99] nachgelesen werden: "Der Böschungswinkel ergibt sich aufgrund der Eigenschaften eines Schüttgutes unter sehr kleinen Spannungen, wie sie an der Oberfläche des Schüttkegels herrschen. Zum Verhalten eines Schüttgutes unter größeren Spannungen (z. B. im Silo) … ist keine Aussage möglich" [99]. Jedoch gerade bei Kenntnis dieser Spannungen, d. h. der Reibungsverhältnisse im Schüttgut, an der Bunkerwand und der Druckfestigkeit des Schüttgutes unter Berücksichtigung der Lagerzeit, können Bunker bzw. Silos so dimensioniert werden, dass befriedigende Auslaufverhältnisse erzielt werden [103]. Bestätigt wird diese Aussage in den Arbeiten von Drescher [43] [44], Schulze [103] und Schwedes [108], in denen der Zusammenhang zwischen Fließeigenschaften des Schüttgutes und Auslegung der Auslauföffnung von Silos - vorrangig für Pulver und Granulate - untersucht wurde. Treten in Silos Störungen der Fließfähigkeit oder unerwünschte Spannungen auf, ist dies meist auf eine Brücken- oder Schachtbildung zurückzuführen, welche im Folgenden genauer dargestellt wird.

#### **3.5 Problem der Brückenbildung in Silos**

#### **3.5.1 Indirekte Bestimmung der Brückenbildung**

Basierend auf den Untersuchungen von Jenike [71] stellt Schulze [103] Folgendes fest: "Bei Massenfluss verbleibt vor allem das Problem der Brückenbildung (Abbildung 15), bei der sich über der Auslauföffnung ein stabiles Gewölbe bildet, so dass der Schüttgutfluss zum Erliegen kommt. Bei grobkörnigen Schüttgütern kann es zu Brückenbildung aufgrund der Verkeilung von Einzelpartikeln kommen. Diese Art der Brückenbildung lässt sich vermeiden, indem die runde Auslauföffnung eines konischen Trichters mindestens sechs- bis zehnmal so groß wie die maximale Partikelgröße *x*max ist. Beim keilförmigen Trichter sollte die Auslaufschlitzbreite mindestens drei- bis siebenmal so groß sein wie *x*max. Die notwendige Auslaufabmessung hängt von der Partikelgrößenverteilung und der Partikelform ab. Eine enge Partikelgrößenverteilung und scharfkantige Partikel vergrößern tendenziell die Wahrscheinlichkeit der Brückenbildung durch Verkeilung. Auch wenn die Auslauföffnung groß genug ist, um Brückenbildung durch Verkeilen zu verhindern, kann es zu einem unregelmäßigen, pulsierenden Ausfließen kommen. Mit den oben angegeben Maximalwerten wird man aber mit den meisten grobkörnigen Schüttgütern ein zufriedenstellendes Ausflussverhalten erreichen" [103].

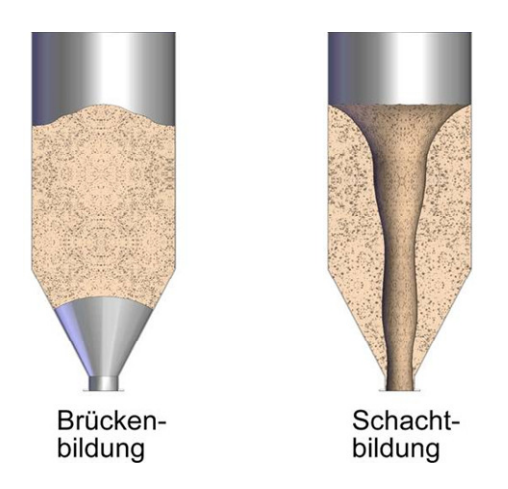

*Abbildung 15: Brücken- und Schachtbildung bei der Lagerentnahme von Schüttgut [109]* 

Neben den im obigen Absatz genannten "Circa-Mindest-Auslauföffnungen", welche vorrangig für trichterförmige Siloauslauföffnungen genutzt werden, kann die Auslaufauslegung nach Schulze [103] genau berechnet bzw. bestimmt werden. Dazu werden "die Größen benötigt, die das Fließverhalten des zu lagernden Schüttgutes beschreiben" [103]. Gemäß Schulze [103] sind das im Wesentlichen die im Folgenden aufgelisteten Messgrößen, welche mit Hilfe einer Scherzelle bestimmt werden können:

- Die Schüttgutdichte,
- der effektive Reibungswinkel (ein Maß für die innere Reibung des Schüttgutes),
- die Druckfestigkeit und
- der Wandreibungswinkel.

Im Gegensatz zu den genannten Forschungsarbeiten, welche sich indirekt auf die Brückenbildung beziehen (Vermeidung der Brückenbildung in Silos), beschäftigen sich die folgenden Arbeiten direkt mit der Brückenbildung.

#### **3.5.2 Direkte Bestimmung der Brückenbildung**

Erste Untersuchungen, welche sich mit der Thematik der direkten Bestimmung der Brückenbildung auseinandersetzen, stammen von Mattsson. Dabei beschäftigte er sich mit den grundlegenden Handling-Eigenschaften von biogenen Festbrennstoffen, zu denen er den Schüttwinkel, die Reibung zwischen biogenem Festbrennstoff und verschiedenen Oberflächen, die Brückenbildung und die Gefrierneigung bei niedrigen Temperaturen zählte [82]. Aufgrund der teilweise erstmalig untersuchten Eigenschaften mussten neue Messprinzipien und Messgeräte angefertigt werden, um die Handling-Eigenschaften untersuchen zu können. Für die direkte Bestimmung der Brückenbildung entwickelte Mattsson das in Abbildung 16 dargestellte Testgerät.

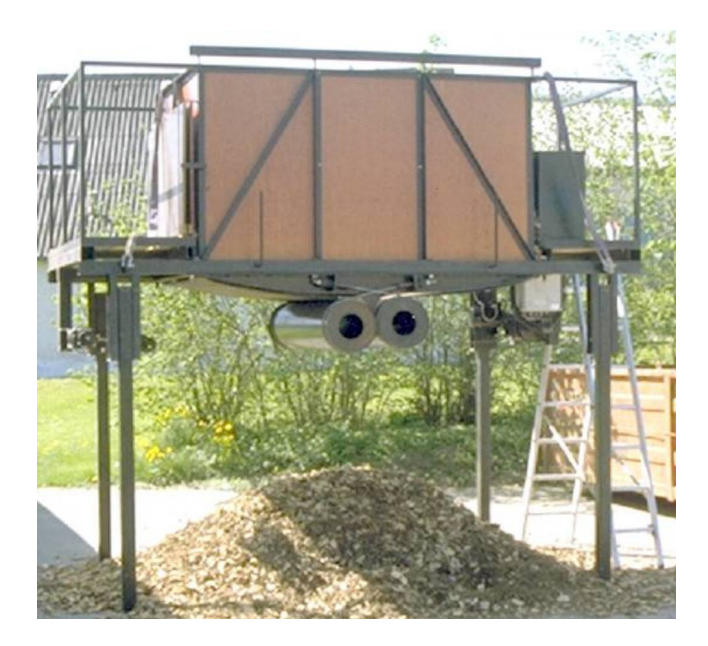

*Abbildung 16: Mattsson'sches Brückenbildungstestgerät (Foto: Peter Daugbjerg Jensen)* 

Das Testgerät arbeitet mit dem folgenden Messprinzip: Wie weit muss der bewegliche Boden geöffnet werden, damit die über der Öffnung bestehende Brennstoffbrücke einstürzt [85]. Die technische Umsetzung dieses Messprinzips ist in Abbildung 17 dargestellt: Der bewegliche Boden besteht aus zwei Gummimatten, die jeweils eine Hälfte der Bodengrundfläche des Testgerätes überspannen. Jeweils ein Ende der Gummimatten ist an der Behälterwand und das andere Ende an einer Walze befestigt, wobei die Walzen nur mit Stahlkabel an der Rahmenkonstruktion befestigt sind. Mit Hilfe der in den Walzen integrierten Elektromotoren können die Walzen in eine Rotationsbewegung versetzt werden, wodurch sich die Gummimatten um die Walzen aufrollen. Somit öffnet sich der bewegliche Boden und das Schüttgut rieselt durch den Öffnungsschacht.

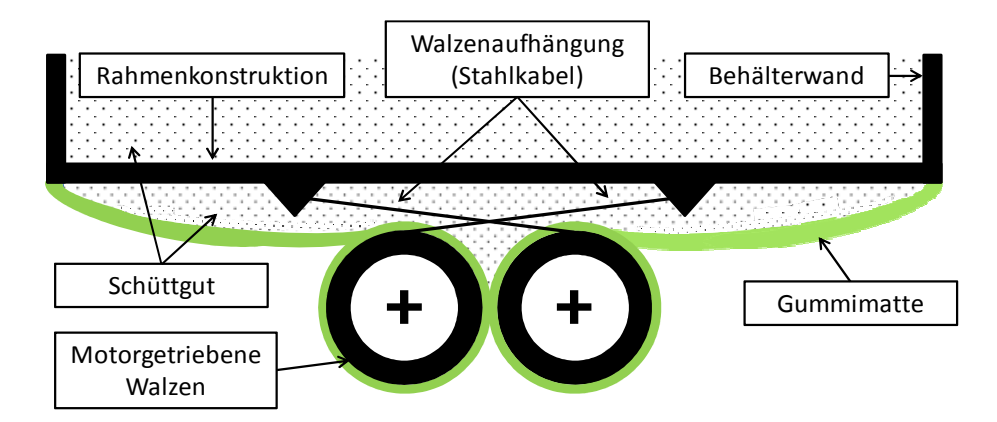

*Abbildung 17: Funktionsprinzip des Mattsson'schen Brückenbildungstestgeräts zur direkten Bestimmung der Brückenbildung [85]* 

Gemäß Mattsson [82] [84] wurde der bewegliche Boden so lange geöffnet, bis die über dem Öffnungsschacht bestehende Brennstoffbrücke komplett eingestürzt war. Anschließend wurde der Abstand zwischen den beiden Walzen auf 1 cm genau bestimmt, das Testgerät vollständig entleert und abschließend erneut mit Brennstoff gefüllt. Diese Befüllung erfolgte bei den Versuchen mit einer großen Schüttgutschaufel, welche an einem Radlader montiert wurde. Einige Ergebnisse der Versuche von Mattsson [82] [85] sind in Abbildung 18 dargestellt.

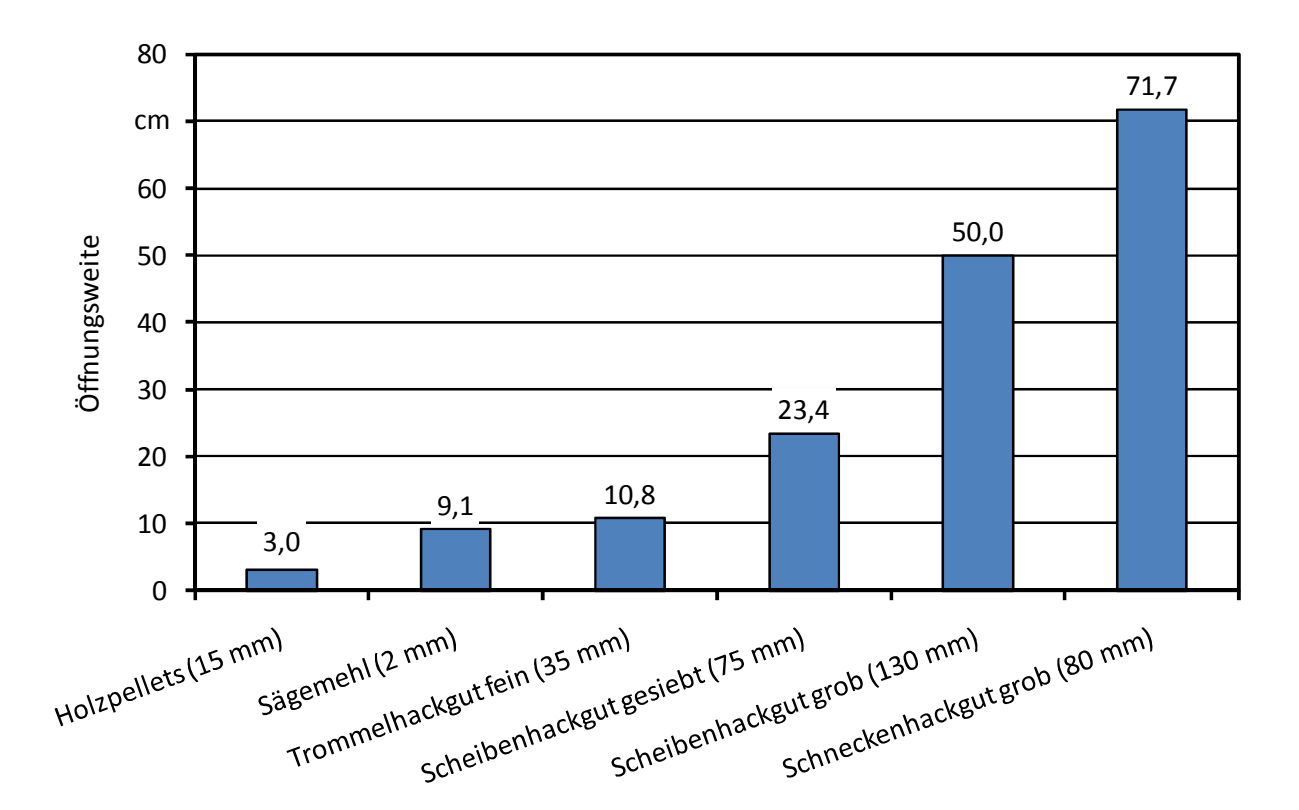

*Abbildung 18: Öffnungsweiten ausgewählter Brennstoffe (in Klammern: Angabe der mittleren Partikellänge) bei einer Füllhöhe von 50 cm gemäß den Ergebnissen von Mattsson [82]* 

Wie in Abbildung 18 erkennbar, variiert die von Mattsson gemessene Öffnungsweite von 3,0 cm für Holzpellets bis zu 71,7 cm für Schneckenhackgut grob. Des Weiteren zeigt der Vergleich der beiden Scheibenhackgut-Proben, dass bei gleichem Brennstoff eine höhere mittlere Partikellänge zu einer höheren Öffnungsweite führt. Im Gegensatz dazu weist das Schneckenhackgut mit einer geringeren mittleren Partikellänge von 80 mm eine höhere Öffnungsweite auf als das Scheibenhackgut grob mit einer mittlerer Partikellänge von 130 mm. Folglich scheint auch die Art des Hackers, genauer gesagt die Form und Größe des mit dem Hacker produzierten Hackgutes, die Öffnungsweite zu beeinflussen. Bestätigt wird dies durch die Forschungsergebnisse von Daugbjerg Jensen [15] und Paulrud [87]. Daugbjerg Jensen konnte in seinen Arbeiten feststellen, dass die Öffnungsweite von der Art des Hackers und der nominellen Partikellänge des Hackers beeinflusst wird [15].

Zusätzlich zu den Versuchen mit unterschiedlichen Brennstoffen, führten Mattsson [82] [84] [85] und Daugbjerg Jensen [15] Testreihen mit unterschiedlichen Füllhöhen im Brückenbildungstestgerät durch. Die Öffnungsweite wurde dabei mit Füllhöhen von 25 cm, 50 cm und 75 cm untersucht. Ein Ergebnis der Versuche mit den genannten Füllhöhen war, dass eine Erhöhung der Füllhöhe generell zu einem Anstieg der Öffnungsweiten führt.

Abschließend können die Ergebnisse von Mattsson [82] [84] [85] und Daugbjerg Jensen [15] zur direkten Bestimmung der Brückenbildung wie folgt zusammengefasst werden. Die Brückenbildungseigenschaft eines Brennstoffes, d. h. die Öffnungsweite des Brückenbildungstestgerätes als Maß für die Brückenbildungsneigung wird beeinflusst durch:

- Die Art des Brennstoffes (z. B. Miscanthus, Holzhackschnitzel, Rinde oder Pellets),
- die Füllhöhe im Brückenbildungstestgerät,
- den Wassergehalt des Brennstoffes und
- die Partikelform.

Zusätzlich zur direkten Bestimmung der Brückenbildungsneigung der biogenen Festbrennstoffe führten Mattsson [82] [84] [85] und Daugbjerg Jensen [15] Siebanalysen mit den untersuchten Brennstoffen durch, um damit Aussagen bezüglich der Kenngrößen

- Partikelform,
- Partikelgröße bzw.
- Korngrößenverteilung

treffen zu können (vgl. Kapitel 3.1.3 und 3.1.4). Durchgeführt wurden die Analysen einerseits mittels Rüttelsiebverfahren (Mattsson) und andererseits mittels Rotationssiebverfahren (Daugbjerg Jensen). Anhand der daraus gewonnen Daten konnten folgende Zusammenhänge zwischen Brennstoff und Brückenbildung festgestellt werden. Die Brückenbildung wird durch

- den Anteil an langen, dünnen Partikeln,
- dem Längen-/Durchmesser-Verhältnis der Partikel und
- der Partikellänge

#### beeinflusst.

Abschließend können die Ergebnisse zur direkten Bestimmung der Brückenbildung wie folgt zusammengefasst werden. Die Brückenbildung wird - gemäß Mattsson [82] [84] [85] und Daugbjerg Jensen [15] - beeinflusst durch

- die Art des Brennstoffes, d. h. handelt es sich beispielsweise um Miscanthus oder Holzhackschnitzel,
- die Füllhöhe im Brückenbildungstestgerät,
- den Wassergehalt des Brennstoffes,
- den Anteil an langen, dünnen Partikeln,
- dem Längen-/Durchmesser-Verhältnis der Partikel und
- der Partikellänge.

Die dargestellten Arbeiten von Mattsson und Daugbjerg Jensen stellen somit einen ersten interessanten Untersuchungsansatz dar, die Brückenbildung direkt zu bestimmen. Jedoch beinhalten diese Arbeiten einige Schwachpunkte die im Folgenden genauer dargestellt werden und Möglichkeiten zur Optimierung bieten.

• Wie in Abbildung 17 dargestellt, weisen die Walzen einen großen Durchmesser auf, da im Walzeninneren der Elektromotor installiert wurde. Der große Durchmesser stellt jedoch bei der Bestimmung der Öffnungsweite v. a. von gut rieselfähigem Brennstoff (z. B. Getreide) einen Nachteil dar. Aufgrund der sehr geringen Öffnungsweite dieser Brennstoffe kann nicht ausgeschlossen werden, dass die Öffnungsweite durch die großen Abrundungen verursacht wurde und keinen brennstoffspezifischen Wert darstellt.

- Die Messgenauigkeit von 1 cm ist sehr ungenau und bietet somit ein hohes Potenzial für Messfehler.
- Ein weiterer Nachtteil des bestehenden Brückenbildungstestgerätes stellen die beiden Gummimatten dar. Diese werden durch das Schüttgut belastet und hängen in Folge der Belastung bzw. der Schüttgutmasse durch. Somit kann nicht ausgeschlossen werden, dass durch dieses Durchhängen im Schüttgut Kräfte auftretenden, welche die Öffnungsweite beeinflussen. Somit besteht die Möglichkeit, dass die Öffnungsweite nicht mehr durch die physikalisch-mechanischen Eigenschaften bestimmt wird. Zudem treten bei unterschiedlichen Brennstoffen verschieden große Kräfte auf, was womöglich zu einer verringerten Wiederholbarkeit der Ergebnisse führt.
- Die zur Bestimmung der Korngrößenverteilung angewandte Siebanalyse stellt zwar das derzeitige Norm-Verfahren (DIN prCEN/TS 15149 - Teil 1 [37]) dar, jedoch stellen Böhm [4] und Hartmann [54] in ihren Arbeiten die Nachteile der Siebanalyse dar und verweisen auf die Vorteile einer Einzelpartikelmessung mittels photo-optischer Partikelanalyse (vgl. Kapitel 3.1.4).
- Des Weiteren ist eine Bestimmung der Kornform-Parameter (wie z. B. Kornformfaktor) ist nicht mittels Siebanalyse sondern nur mittels photo-optischer Bildanalyse möglich.

# **4 Material und Methoden**

# **4.1 Indirekte Bestimmung der Brückenbildung mittels Schergeräten**

Wie in Kapitel 3.5.1 erwähnt, können mit Hilfe von Schergeräten u. a. folgende Schüttguteigenschaften berechnet werden [103], welche möglicherweise zur Vermeidung oder zur indirekten Bestimmung der Brückenbildung genutzt werden könnten:

- Effektiver Reibungswinkel,
- Druckfestigkeit des Schüttgutes,
- Wandreibungswinkel oder
- Auslaufgröße von Silos.

Die genannten Eigenschaften dienen u. a. der Auslegung von Silos, bei denen die Brückenbildung verhindert werden soll. Somit könnten diese, v. a. die Auslaufgröße des Silos, Rückschlüsse auf die Brückenbildung liefern (indirekte Bestimmung der Brückenbildung). Die Bestimmung dieser Eigenschaften wird im Folgenden genauer beschrieben, wobei zuerst die Versuche mit dem Ringschergerät und anschließend die mit der Jenike-Scherzelle erklärt werden.

# **4.1.1 Ringschergerät**

Im Folgenden wird zuerst Aufbau und Funktionsweise des Ringschergerätes [98] [104] und anschließend die Messung gemäß ASTM-Standard D6773 [2] beschrieben. Diese Versuche wurden am Lehrstuhl Verfahrenstechnik disperser Systeme (ehemals Lehrstuhl für Maschinen- und Apparatekunde, MAK) an der TU München in Freising, Weihenstephan, durchgeführt.

Der schematische Aufbau des Ringschergeräts ist in Abbildung 19 (links) dargestellt: Das Schüttgut befindet sich zwischen Bodenring und Scherdeckel. Der Scherdeckel ist mit dem Querträger verbunden, an dem zwei Zugstangen (Kraftaufnehmer) befestigt sind.

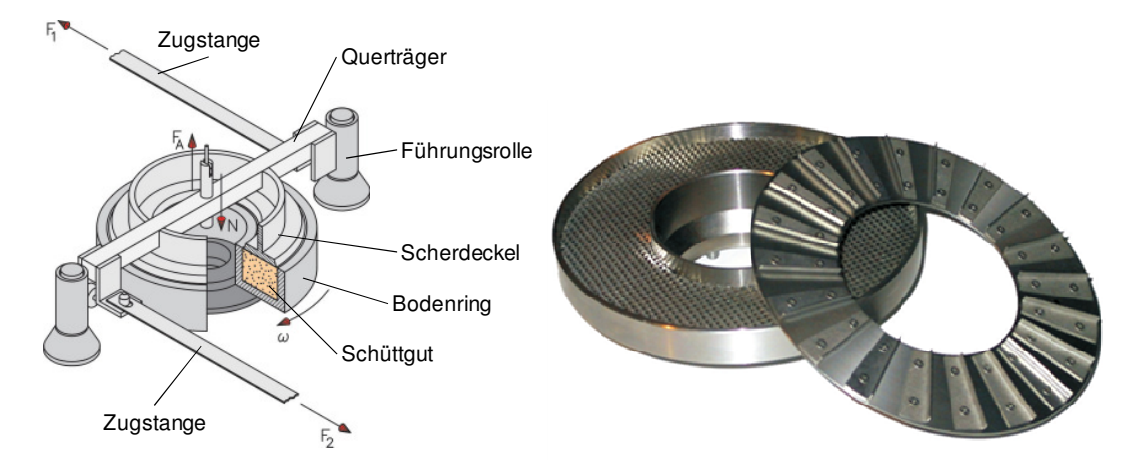

# *Abbildung 19: Scherzelle des Ringschergerätes [97] [103] [105]*

Eine Besonderheit von Scherdeckel und Bodenring stellt deren Oberflächenbeschaffenheit dar: Bei beiden ist diese nicht glatt, sondern aufgeraut. Im Scherdeckel sind zusätzlich "Querstege" eingebaut (Abbildung 19, rechts), damit die Scherverformung nicht zwischen Schüttgut und Scherdeckel oder Schüttgut und Bodenring erfolgt, sondern innerhalb des Schüttguts [103]. Zur Messung wird über einen ringförmigen Deckel eine Normalkraft auf die Probe ausgeübt. Um die Probe zu scheren, wird die Scherzelle relativ zum Deckel gedreht (in Richtung *ω*). Die entgegenwirkende Scherkraft ( $F_1$  und  $F_2$ ) wird vom Messgerät aufgezeichnet.

Die Versuchsdurchführung erfolgte gemäß ASTM-Standard D6773 [2] mit folgendem Schüttgut:

- Gesiebte Sägespäne mit einer maximalen Partikelgröße von 1 mm
- Gesiebte Sägespäne mit einer maximalen Partikelgröße von 2 mm

Anzumerken ist, dass das Probenmaterial gesiebt wurde, um die normative Anwendbarkeit des Testverfahrens zu gewährleisten [2].

Gemäß der Versuchsanleitung wurde der Bodenring randvoll mit Probenmaterial gefüllt und überschüssige Sägespäne wieder abgestreift. Anschließend erfolgte eine Wägung der Scherzelle mitsamt Inhalt (dient einer möglichen Schüttgutdichteberechnung. Diese wurde in dieser Versuchsreihe aufgrund der separaten Bestimmungsmethode nicht durchgeführt; vgl. Kapitel 4.4). Die Scherzelle wurde danach auf die vorgesehene Stelle im Schergerät platziert, Deckel und Querträger aufgesetzt, der Aufhänger samt Gegengewicht ( $F_A$  in Abbildung 19) eingehängt und die beiden Zugstangen mit dem Querträger verbunden. Die Messung wurde gestartet indem der Scherdeckel in eine Drehbewegung (Richtung *ω*) versetzt wurde. Die dabei entgegenwirkenden Kräfte (*F*1 und *F*2) wurden vom Messgerät aufgezeichnet. Bei dem am Lehrstuhl vorhandenen Messgerät (RST-01.pc, Abbildung 20) erfolgte der weitere Versuchsablauf automatisch: Nachdem der Zustand des sogenannten stationären Fließens erreicht wurde, verringerte das Messgerät automatisch die Normalkraft  $F_N$ .

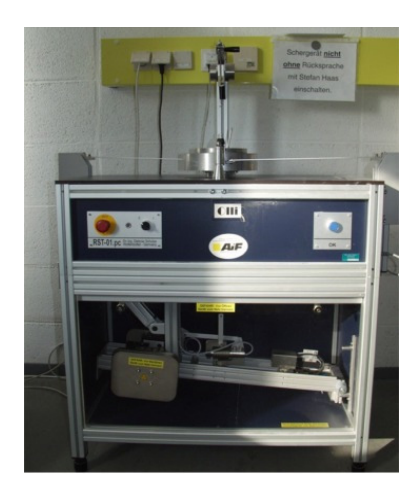

*Abbildung 20: Ringschergerät RST-01.pc [81]* 

Bei der Aufzeichnung der Daten bzw. bei Durchführung der Versuche konnte Folgendes beobachtet werden: Der Scherdeckel verkantete sich mit dem Versuchsgut, wodurch dieser übermäßig angehoben wurde. Diese Anhebung führte zu einer fehlerhaften Aufzeichnung der Scherkräfte *F*<sup>1</sup> und *F*2, wodurch diese Messung abgebrochen wurde. Nach weiteren fehlgeschlagenen Versuchen wurde der gesamte Versuch mit dem Ringschergerät abgebrochen. Aufgrund der fehlgeschlagenen Bestimmung mit dem Ringschergerät wurde anschließend eine Bestimmung mit der Jenike-Scherzelle durchgeführt. Dies wird im folgenden Kapitel dargestellt.

# **4.1.2 Jenike-Scherzelle**

Aufgrund der fehlgeschlagenen Messung mit dem Ringschergerät erfolgte eine weitere Versuchsreihe zur Bestimmung wichtiger Schüttguteigenschaften, um mit diesen die Brückenbildung möglicherweise indirekt bestimmen zu können. Diese Versuchsreihe wurde mit einer Jenike-Scherzelle durchgeführt. Der Versuchsaufbau und die Versuchsdurchführung werden im Folgenden genauer beschrieben, wobei die Versuchsdurchführung erneut am Lehrstuhl Verfahrenstechnik disperser Systeme (ehemals Lehrstuhl für Maschinen- und Apparatekunde, MAK) an der TU München in Freising, Weihenstephan, durchgeführt wurde.

Das in Kapitel 4.1.1 bereits beschriebene Messverfahren ähnelt sehr dem im Folgenden beschriebenen. Getestet wurden wiederum die beiden gesiebten Sägespäneproben. Gemäß ASTM-Standard D6773 [2] wurde die Jenike-Scherzelle (Abbildung 21; technische Zeichnung siehe Abbildung 81), bestehend aus Scherzellenboden, Scherring und Füllring, befüllt und anschließend wurde der Gewichtsbügel aufgesetzt. Aufgrund des Setzens des Schüttgutes wurde Probenmaterial nachgefüllt und erneut mit dem Gewichtsbügel belastet. Aufgrund auftretender Verdichtungsprobleme wurde – im Gegensatz zum ASTM-Standard – auf eine Verdichtung mit der sogenannten Twistvorrichtung verzichtet. Nachdem der Gewichtsbügel und der Füllring entfernt wurden, wurde überschüssiges Sägespänematerial von der befüllten Scherzelle abgestreift. Im Anschluss daran mussten Scherdeckel und Gewichtsbügel auf die Scherzelle aufgelegt werden und die Messung wurde gestartet. Bei der Messung traten – wie schon bei der Messung mit der Scherzelle – erneut verfahrens- und messtechnische Probleme auf, weshalb diese Messungen auch verworfen werden mussten.

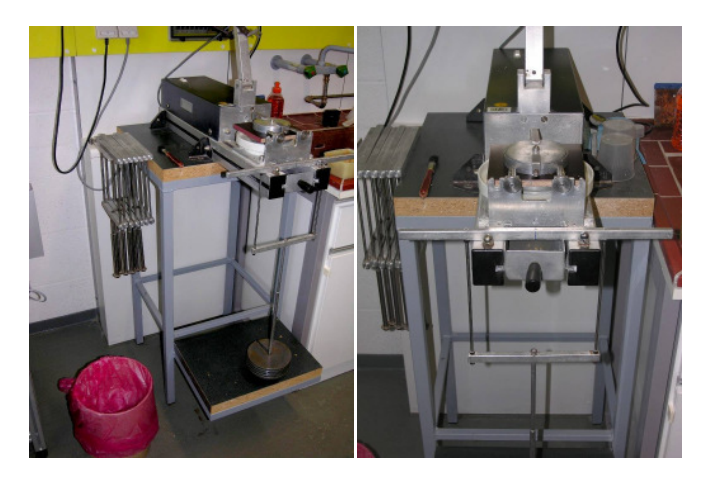

*Abbildung 21: Seiten- (links) und Frontansicht der Jenike-Scherzelle* 

Aufgrund der fehlgeschlagenen Versuche einerseits und aufgrund der beschränkten Anwendbarkeit (Partikelgröße) des Messverfahrens andererseits, musste ein neues Testverfahren zur Bestimmung der Brückenbildungseigenschaften entwickelt werden. Für dieses neue Testverfahren, welches in Kapitel 4.2 genauer beschrieben wird, musste ein neues Testgerät entwickelt werden. Bei der Entwicklung des Testgerätes wurde festgelegt, Siebdruckplatten als Wandmaterial zu verwenden. Im Rahmen einer Vorversuchsreihe sollte jedoch eine Siebdruckplattenwand durch eine Scheibe aus Acrylglas (auch bekannt als Plexiglas bzw. PMMA XT) ersetzt werden. Um festzustellen, ob und welchen Einfluss die Acrylglaswand auf die Brückenbildung und die Fließeigenschaften der Brennstoffe im Brückenbildungstestgerät hat, wurde eine Versuchsreihe zur

Ermittlung der Wandreibung durchgeführt. Die Wandreibung zwischen einer Wandprobe und einem Schüttgut wurde anhand des Wandreibungswinkels [71] bestimmt, wobei dieser mit einem Jenike-Schergerät gemessen werden konnte. Die Bestimmung des Wandreibungswinkels erfolgte gemäß ASTM-Standard D6128 [1], wobei erneut verfahrenstechnische Probleme auftraten. Es konnten dabei jedoch unterschiedliche Wandreibungswinkel bestimmt werden, weshalb entschieden wurde, die Acrylglasscheibe nur im Rahmen einer Vorversuchsreihe zu verwenden.

# **4.2 Direkte Bestimmung der Brückenbildung**

Aufgrund der oben beschriebenen Problematik mit Schergerätversuchen musste für die Bestimmung der Brückenbildungseigenschaften von biogenen Festbrennstoffen ein neuartiges Messverfahren entwickelt werden. Bei diesem Messverfahren, welches die Brückenbildung direkt bestimmt, wird in einem speziellen Brückenbildungstestgerät die Brennstoffprobe unter kontrollierten Bedingungen zum Bilden einer Brücke gezwungen. Die Öffnungsweite, d. h. der Abstand zwischen den beiden Bodenplatten (siehe Weite *OW* in Abbildung 22), welche nach dem Einsturz der Brücke bestimmt wird, wird als Maß für die Brückenbildungseigenschaften verwendet bzw. angesehen. Diese Bestimmungsmethode erfordert einen reibungsfreien Öffnungsvorgang der Bodenplatten, was auf folgende Weise erreicht wird: Der ebene, flache Stahlboden rutscht bzw. gleitet unter einer PVC-Matte zur Seite weg, während der Brennstoff auf der PVC-Matte liegen bleibt.

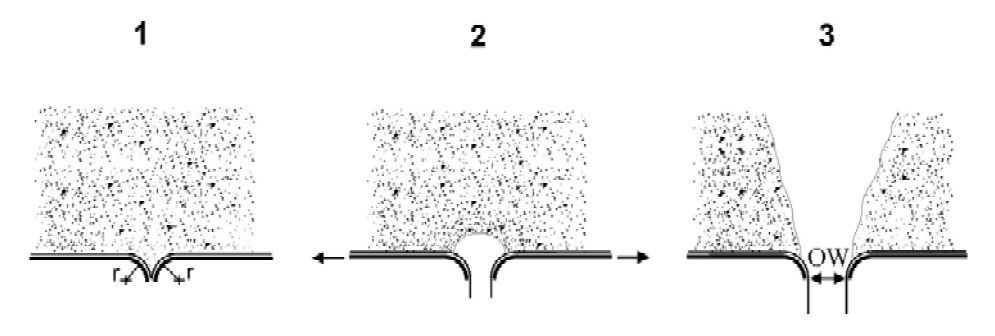

*Abbildung 22: Prinzip der direkten Bestimmung der Brückenbildung* 

#### **4.2.1 Brückenbildungstestgerät**

Basierend auf den von Mattsson [82] durchgeführten Untersuchungen (siehe Kapitel 3.5.2) wurde für die Bestimmung der Brückenbildung ein geeignetes Testgerät (Abbildung 23) neu entwickelt. Die Produktion dieser Neuentwicklung wurde bei der Firma Arthur Loibl GmbH, Straubing, in Auftrag gegeben.

Das entwickelte Brückenbildungstestgerät besteht hauptsächlich aus einem Schüttgutcontainer mit einer Grundfläche von 1,1 x 2,0 m ( $\pm$  0,01 m) und einer Höhe von 1,0 m ( $\pm$  0,05 m), welcher aus verfahrenstechnischen Gründen auf einer Rahmenkonstruktion montiert wurde. Wie die durchgeführten Vorversuche mit der Jenike-Scherzelle zeigten, wirkt sich das Wandmaterial auf die Brückenbildungseigenschaften aus. Aus diesem Grund bestehen die Seitenwände des Schüttgutcontainers aus im Fachhandel erhältlichen, 24 mm starken Siebdruckplatten, wie sie in wirklichen Lagermöglichkeiten verwendet werden. Nur im Rahmen einer Vorversuchsreihe wurde eine Siebdruckplattenseitenwand durch eine Acrylglasscheibe (auch bekannt als Plexiglas bzw. PMMA XT) ersetzt. Diese Acrylglasscheibe diente dazu, Fotoaufnahmen von den gebildeten Brücken machen zu können. Für die weitere Versuchsdurchführung wurde diese wieder entfernt.

Eine weitere Besonderheit stellt der Boden des Schüttgutcontainers dar: Dieser kann - gemäß dem in Abbildung 22 erkennbaren Versuchsprinzip - mittig geöffnet werden. Technisch umgesetzt wurde dies durch zwei Bodenplatten aus rostfreiem Stahl, welche mit Hilfe eines Fahrgestells auf zwei Schienen bewegt werden können. Die Bodenplatten sind mit einer PVC-Matte bespannt, welche folgende Funktionen besitzt:

- Dämpfende Wirkung beim Schließvorgang der Bodenplatten, d. h. die Stahlplatten berühren sich nicht direkt und ein sanfter Schluss wird gewährleistet;
- Vermeidung von Reibungswiderständen zwischen Schüttgut und Bodenplatte.

Damit die PVC-Matten die Reibungswiderstände zwischen Schüttgut und Bodenplatte verhindern können, sind diese einerseits im Schüttgutcontainer mit der Containerwand fest verbunden und andererseits unter dem Schüttgutcontainer mit einem Gewicht auf Spannung gehalten (siehe Abbildung 23). Wie bereits erwähnt, können die Bodenplatten unter den PVC-Matten hinwegrutschen. Damit dabei die Matten nicht beschädigt werden, wurden die aneinander liegenden Bodenplattenkanten - wie in Abbildung 22 schematisch dargestellt - abgerundet (Radius  $r = 25 \pm 3$  mm).

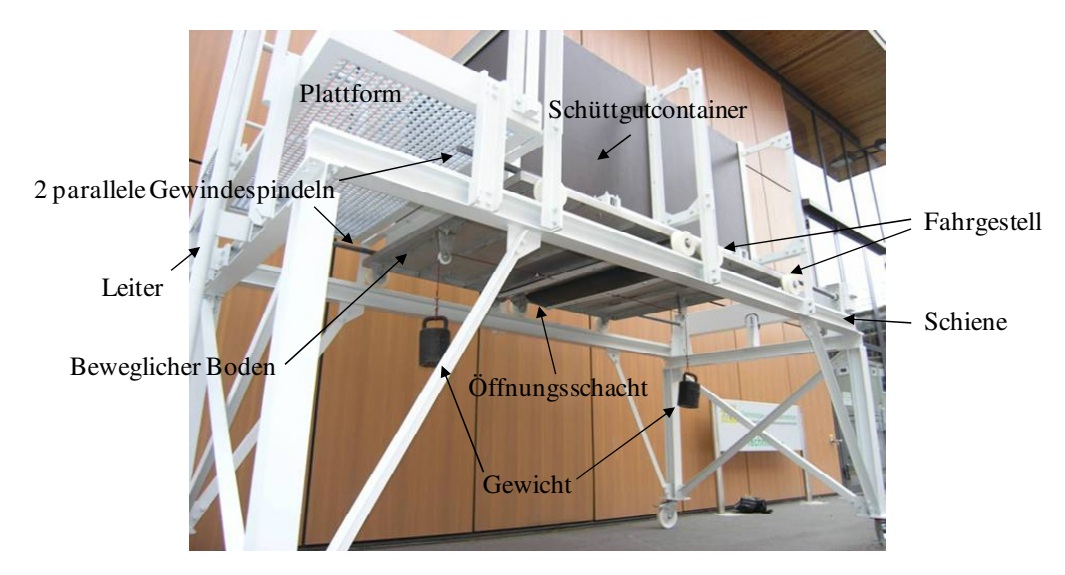

*Abbildung 23: Aufbau Brückenbildungstestgerät* 

Ausgenommen an den abgerundeten Ecken sind die Bodenplatten eben eingebaut und waagrecht ausgerichtet. Mit Hilfe zweier Gewindespindeln können die beiden Platten gleichzeitig und parallel geöffnet werden, wobei die PVC-Matten, welche durch ein über Umlenkrollen fixiertes Gewicht auf Spannung gehalten werden, über die abgerundeten Ecken gleiten. Angetrieben werden die Gewindestangen entweder mit einer Handkurbel oder mit einem Elektromotor. Dieser regelbare Stirnradgetriebemotor (Drehstromasynchronmotor) wurde während der Vorversuche installiert, um die Versuchsdurchführung zu vereinfachen (v. a. schnelleres Schließen der Bodenplatten). Durch die Verwendung des Motors musste zusätzlich ein Schaltschrank angebracht werden, welcher über einen Hauptschalter, Taster für Auf- und Zufahren der Bodenplatten, eine Digitalanzeige für die Ausgangsdrehzahl des Motors und einen Potentiometer zum Einstellen der Drehzahl (1,9 bis 96,4 U/min) verfügt. Zusätzlich wurde eine Fernbedienung installiert, mit der ein Betätigen von der Plattform aus möglich ist.

Wie bereits erwähnt, kann der bewegliche Boden entweder mittels einer Gewindespindel oder eines Elektromotors geöffnet werden. Dabei rollen die Bodenplatten mit Hilfe des Fahrgestells auf der in Abbildung 23 erkennbaren Schiene zur Seite. Aufgrund der verfahrenstechnisch bedingten Länge dieser Schiene (vgl. Abbildung 24), beträgt die maximale Öffnungsweite des Schachtes (Entfernung zwischen den beiden Bodenplatten) maximal 1,5 m.

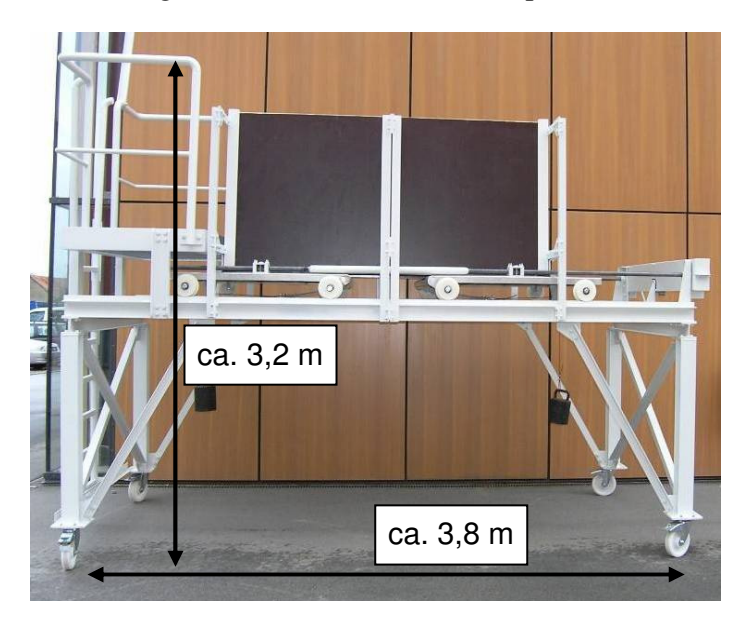

*Abbildung 24: Abmessungen des Brückenbildungstestgerätes* 

Zwischen den beiden Bodenplatten wurde - wie in Abbildung 25 zu erkennen ist - ein Maßband installiert, um damit die Öffnungsweite zu bestimmen. Mit Hilfe der zusätzlich angebauten Anzeigenadel kann die Öffnungsweite millimetergenau abgelesen bzw. bestimmt werden.

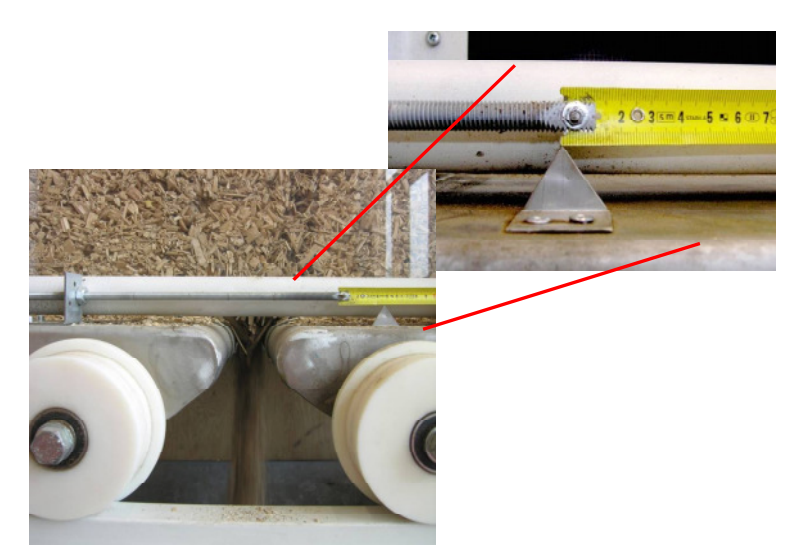

*Abbildung 25: Installiertes Maßband zur Bestimmung der Öffnungsweite* 

An der Innenseite des Schüttgutbehälters wurde zur einfacheren Handhabung und Durchführung der Versuche eine Füllstandmarkierung angebracht, welche in Abbildung 26 zu erkennen ist. Die

Markierungen wurden auf einer Höhe von 50 cm und 75 cm angebracht, was einem Füllstand von 1,1 bzw. 1,65 m³ entspricht. Anzumerken ist, dass die Brennstofffüllhöhe an der Unterkante der in Abbildung 26 erkennbaren Markierung anliegt (roter Pfeil). Auf eine Markierung auf Höhe von 25 cm (vgl. Kapitel 4.2.5.3) wurde vorsorglich verzichtet, da sich diese eventuell auf die Wandeigenschaften auswirken kann (vgl. Kapitel 4.1.2).

Der genaue Konstruktionsplan des Brückenbildungstestgeräts ist im Anhang (Abbildung 74 bis Abbildung 77) angefügt.

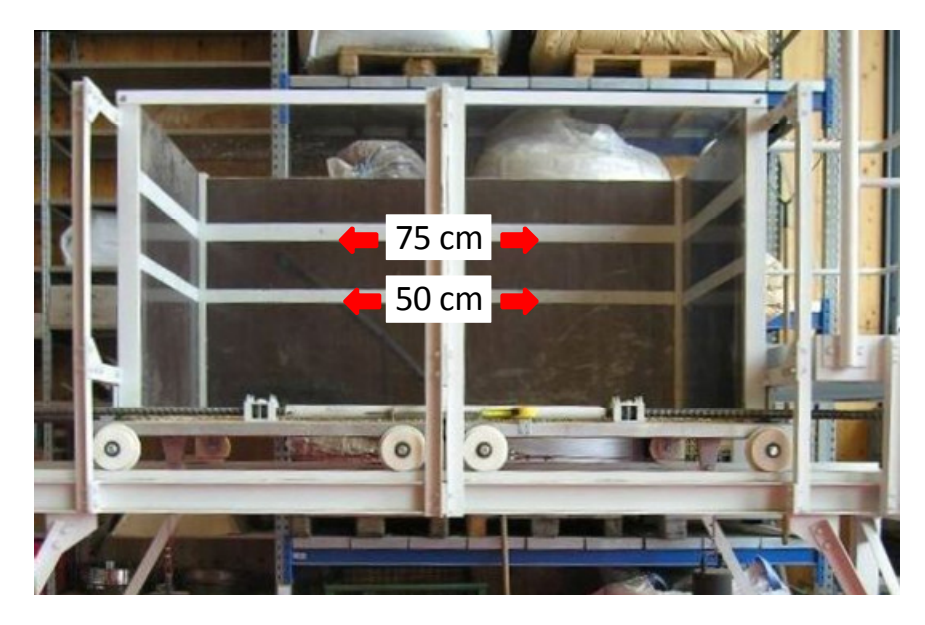

*Abbildung 26: Füllstandmarkierungen im Schüttgutcontainer* 

# **4.2.2 Kippcontainer**

Um eine realitätsnahe Lagerbefüllung bzw. eine realitätsnahe Befüllung des Brückenbildungstestgeräts zu gewährleisten, wurde entschieden, dies mit einer Schüttgutschaufel durchzuführen. Wegen verfahrenstechnischer Probleme musste auf eine handelsübliche Schüttgutschaufel verzichtet werden. Stattdessen wurde ein spezieller Kippcontainer von der Firma Rotherm Industrie- und Umwelttechnik GmbH, Stadtlohn, angefertigt, welcher für den Anbau an einen handelsüblichen Gabelstapler geeignet ist. Der Kippcontainer wurde so dimensioniert (die genauen Abmessungen sind im Anhang angefügt: Abbildung 78 und Abbildung 79), dass dieser einerseits ein Fassungsvermögen von 1,7 m<sup>3</sup> aufweist und andererseits unter der Rahmenkonstruktion des Brückenbildungstestgerätes positioniert werden konnte. Des Weiteren wurde am Kippcontainer ein hydraulischer Hebezylinder installiert, um das Schüttgut gleichmäßig in den Schüttgutcontainer des Brückenbildungstestgerätes kippen zu können. Der Zylinder wurde an die Hydraulik des Gabelstaplers angeschlossen, wodurch dieser mit dem Gabelstaplersteuergerät gesteuert werden konnte. Außerdem wurde der Kippcontainer mit Rollen versehen, damit dieser ohne Gabelstapler bewegt werden konnte.

### **4.2.3 Versuchsaufbau**

Der zu testende homogene Brennstoff wird in den oben genannten Kippcontainer gefüllt, welcher an einem Gabelstapler montiert ist. Mit Hilfe des Kippcontainers und des Gabelstaplers wird der Brennstoff aus einer bestimmten und konstanten Höhe in den Schüttgutbehälter des Brückenbildungstestgerätes geschüttet. Nach dem Nivellieren des Brennstoffes im Schüttgutbehälter wird der bewegliche Boden mit einer gleichmäßigen Geschwindigkeit soweit geöffnet, bis die gebildete Brennstoffbrücke einstürzt. Die Entfernung zwischen den beiden Bodenplatten wird als Öffnungsweite, und folglich auch als Maß für Brückenbildungsneigung des Brennstoffes angesehen.

Das in Kapitel 4.2.4 genauer beschriebene Testverfahren wurde im Rahmen eines europäischen Ringversuches auf seine Tauglichkeit geprüft. Das Verfahren wurde dabei von insgesamt 5 weiteren Partnern getestet. Aufgrund der gleichzeitigen Versuchsdurchführung und der daraus resultierenden Zeitersparnis, wurde für den Ringversuch ein baugleiches zweites Brückenbildungstestgerät und ein baugleicher zweiter Kippcontainer angefertigt und den skandinavischen Projektpartnern geschickt. Diese Projektpartner waren die University of Copenhagen (UoC) bzw. das Danish Technological Institute (DTI), das Technical Research Centre of Finland (VTT) und das Latvian State Forest Research Institute "Silava". Der erste Brückenbildungstester wurde nach den eigenen Testreihen an die Höhere Bundeslehr- und Forschungsanstalt für Landwirtschaft, Landtechnik und Lebensmitteltechnologie Francisco Josephinum (BLT) in Wieselburg, Österreich, und an das Walloon Agricultural Research Centre (CRA-W) geschickt. Alle Projektpartner bekamen zur Durchführung der Tests eine zum Teil gemeinsam erarbeitete, genaue Anleitung zur Versuchsdurchführung mitsamt notwendiger Versuchsausrüstung wie beispielsweise dem Schüttdichtebehälter. Zusätzlich zu den Gerätschaften wurden zwei Ringversuchsbrennstoffe zu den Partnern geschickt, um nach erfolgter Durchführung und Auswertung der Versuche eine Aussage bezüglich Wiederholbarkeit und Vergleichbarkeit treffen zu können.

# **4.2.4 Versuchsdurchführung**

Die Versuchsdurchführung erfolgte durch zwei Personen und mit 1,65 m<sup>3</sup> Brennstoff. Um Gesundheitsschäden (Pneumokoniose oder auch Staublunge) zu vermeiden, wurden bei der Versuchsdurchführung Staubmasken getragen.

Bevor der biogene Festbrennstoff getestet werden konnte, musste gewährleistet sein, dass dieser in einem homogenen Zustand vorliegt, denn inhomogener Brennstoff kann zu verfälschten Ergebnissen führen. Somit musste bei den getesteten Brennstoffen eine Homogenisierung erfolgen, welche in dieser Arbeit wie folgt durchgeführt wurde: Der Brennstoff wurde fünf Mal von einem Schüttkegel zu einem anderen Schüttkegel neu aufgeschüttet (Abbildung 27).

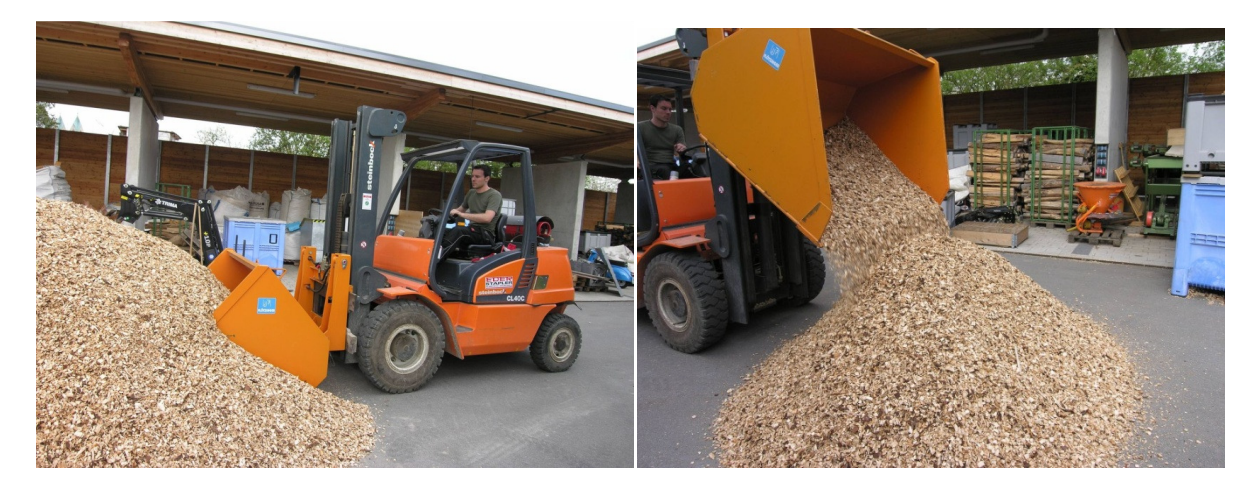

*Abbildung 27: Homogenisierung des Brennstoffes* 

Bei der Homogenisierung musste auf die folgenden Regeln geachtet werden, wobei eine Verletzung dieser Regeln zu einer Verfälschung der Messwerte führen kann:

- Vermeidung einer Verunreinigung des Brennstoffes mit Störstoffen.
- Vermeidung eines Verlusts an Probenmaterial.
- Zügige Durchführung aufgrund möglicher Wassergehaltsveränderung.

Nach der erfolgten Homogenisierung mussten weitere Messvorbereitungen erfolgen: Das Brückenbildungstestgerät wurde auf einer ebenen Fläche so positioniert, dass auf der dem Maßband gegenüberliegenden Seite die Befüllung durch den Gabelstapler/Kippcontainer erfolgen konnte. Zudem wurde das Brückenbildungstestgerät waagrecht ausgerichtet. Bei Bedarf musste das Testgerät mit Hilfe von Kanthölzern nivelliert werden. Zur Kontrolle der waagrechten Ausrichtung diente eine an der Rahmenkonstruktion montierte Libelle (Abbildung 28). Zudem wurde darauf geachtet, dass der Schüttgutbehälter vollkommen leer und der bewegliche Boden geschlossen war. Zusätzlich war die Messeinrichtung zu kontrollieren; falls diese bei geschlossenem Boden nicht den Wert "0" anzeigte, musste das Maßband nachjustiert werden.

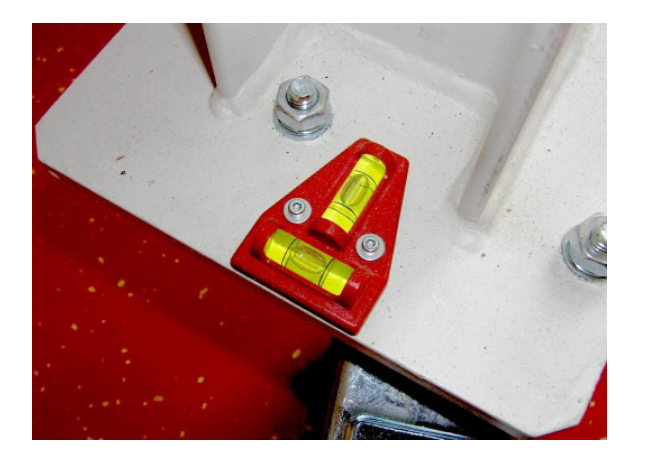

*Abbildung 28: An der Rahmenkonstruktion installierte Libelle* 

Im Anschluss an diese Versuchsvorbereitungen erfolgte die Befüllung des Brückenbildungstestgerätes: Der homogene Brennstoff wurde in den auf einem Gabelstapler montierten Kippcontainer geschaufelt und über den Schüttgutbehälter positioniert. Aus verfahrenstechnischen Gründen wurde zur Befüllung ein Abstand von 240 cm zwischen beweglichem Boden und der Schüttkante

des Kippcontainers festgelegt (Abbildung 29). Dieser Abstand wurde während der Befüllung durch gleichzeitiges Heben und Kippen des Kippcontainers so lange konstant gehalten, bis die maximale Hubhöhe des Gabelstaplers erreicht wurde. Diese konstruktionsbedingte Einschränkung musste toleriert werden, könnte aber möglicherweise zu Auswirkungen auf die Messergebnisse geführt haben.

Bei der Befüllung des Brückenbildungstestgerätes wurde grundsätzlich darauf geachtet, dass der Brennstoff gleichmäßig in den Schüttgutbehälter geschüttet wurde. Dies sollte gewährleisten, dass der Brennstoff nicht verdichtet wird.

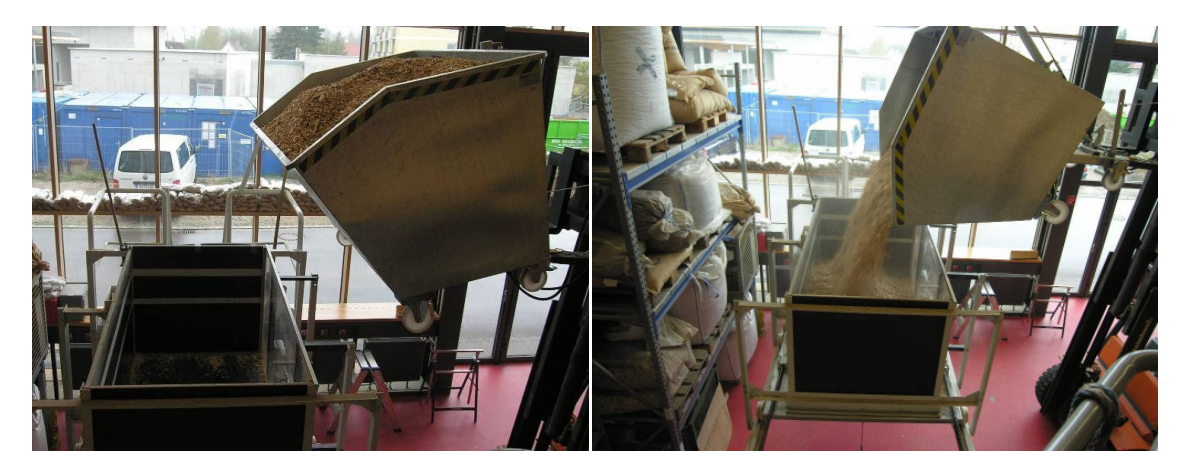

*Abbildung 29: Befüllposition des Kippcontainers zu Beginn der Befüllung des Brückenbildungstestgerätes (links) und Befüllposition des Kippcontainers bei Erreichen der maximalen Hubhöhe des Gabelstaplers (rechts)* 

Der Kippcontainerinhalt wurde komplett in das Brückenbildungstestgerät überführt, wobei feine Partikel teilweise mit Hilfe eines Besens oder einer Schaufel aus dem Kippcontainer entfernt werden mussten. Im Anschluss an die vollständige Entleerung wurde der Kippcontainer unter den Öffnungsschacht zum Auffangen des Probenmaterials positioniert.

Um wiederholbare Versuchsbedingungen zu gewährleisten, nivellierte ein Versuchstechniker den Brennstoff mit Hilfe eines Rechens auf den vorgeschriebenen Füllstand von 75 cm (entsprechen ca. 1,65 m<sup>3</sup>). Die Nivellierung erfolgte von der Plattform aus, auf welcher der Versuchstechniker während des weiteren Versuchsablaufs zu verweilen hatte. Ein Abstieg über die fest an die Rahmenkonstruktion montierte Leiter hätte Erschütterungen bzw. Vibrationen am Brückenbildungstestgerät erzeugt, welche zu einem nachträglichen Setzen (Nachverdichtung) des Brennstoffes im Schüttgutcontainer geführt hätten.

Die weiteren Schritte wurden vom zweiten Versuchstechniker (welcher mit dem Gabelstapler/Kippcontainer zuvor den Schüttgutcontainer befüllte) durchgeführt. Dieser positionierte sich entweder neben der Handkurbel des Brückenbildungstestgerätes oder bei Verwendung eines Elektromotors vor der Messeinrichtung. Mit einer Geschwindigkeit von 15 Umdrehungen pro Minute (entsprechen bei der verwendeten Gewindespindel 180 mm/min) wurde der Boden mittels Handkurbel oder Elektromotor (siehe Kapitel 4.2.5) gleichmäßig geöffnet, wodurch der Brennstoff durch den Öffnungsschacht in den Kippcontainer rieselte. Das Öffnen der Bodenplatten wurde erst gestoppt, als sich auf der Oberfläche des nivellierten Brennstoffes eine Delle ausbildete (sichtbar für den auf der Plattform befindlichen Versuchstechniker). Nach der Bestätigung des

zweiten Versuchstechnikers, dass für mindestens 10 Sekunden kein Brennstoff mehr durch den Öffnungsschacht in den Kippcontainer rieselte, wurde der Öffnungsvorgang fortgesetzt. Erneut gestoppt wurde entweder bei erkennbarem Nachsacken des Brennstoffes oder beim Einsturz der Brennstoffbrücke, d. h. wenn von der Plattform aus in den Kippcontainer gesehen werden konnte. In Abbildung 30 sind zwei "Ausprägungen" eines solchen Einsturzes abgebildet, wobei der linke eine kraterähnliche Form und der rechte eine Dolinen- bzw. Schachtform aufweist.

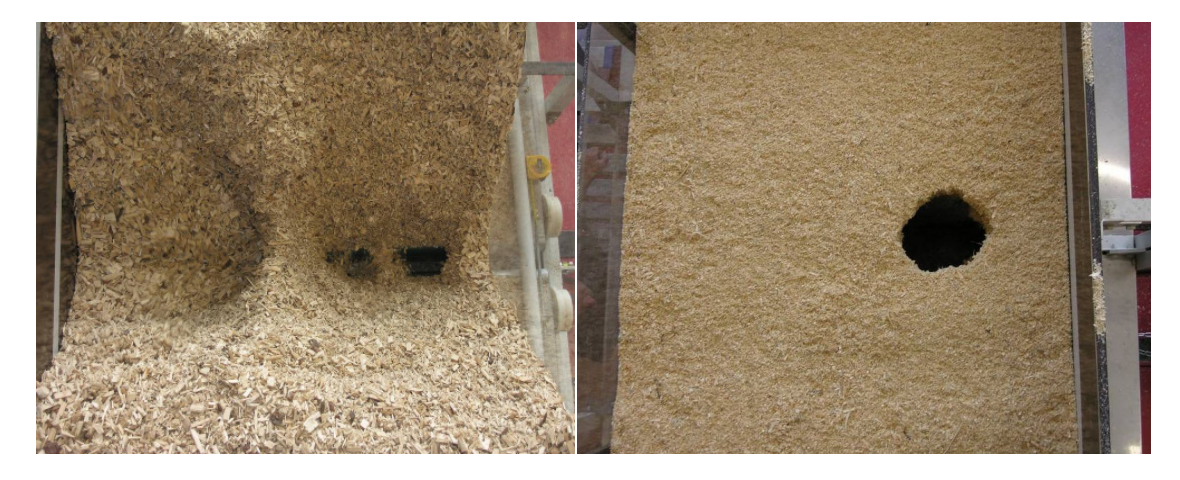

*Abbildung 30: "Erster Brückeneinsturz" bei Hackschnitzel (links) und Sägespäne (rechts)* 

Der Abstand zwischen den beiden Bodenplatten, welcher bei den in Abbildung 30 erkennbaren Brückeneinstürzen vorliegt, wurde anschließend vom zweiten Versuchstechniker an der Messeinrichtung auf 1 mm genau abgelesen und notiert. Diese erste Öffnungsweite stellt den ersten Messpunkt dar und wird im Folgenden als "erster Brückeneinsturz" bezeichnet.

Wie in Abbildung 30 zu erkennen ist, kann der Einsturz an unterschiedlichen Stellen über die Breite des Schüttgutcontainers erfolgen und zudem verschieden stark ausgeprägt sein. Aus diesem Grund wurde die Lage des ersten Einsturzortes validiert, d. h. bei den Versuchsreihen wurde neben der Öffnungsweite auch die Position des Einsturzortes anhand der in Abbildung 31 gezeigten Vorgabe notiert. Für diese Positionsbestimmung wurde außer einer Grobeinteilung in fünf gleichgroße Bereiche kein standardisiertes Raster vorgegeben, weshalb die Einteilung einer gewissen Subjektivität der Versuchstechniker obliegt.

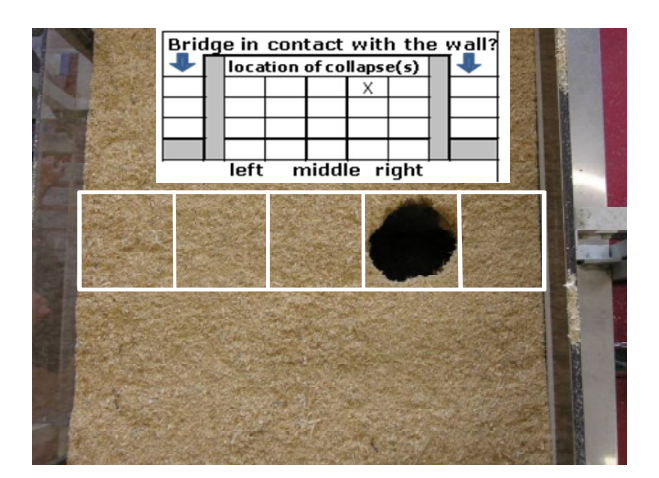

*Abbildung 31: "Erster Brückeneinsturz" mit einem Ausschnitt aus dem Messprotokoll* 

Neben der erwähnten Positionsbestimmung wurde des Weiteren notiert, ob eine Brücke direkt an den beiden Seitenwänden des Schüttgutbehälters anliegt (Abbildung 31).

Nach der Bestimmung der Öffnungsweite "erster Brückeneinsturz" wurde der Öffnungsvorgang der Bodenplatten fortgesetzt und erst dann gestoppt, als weitere Bereiche der Brücke einstürzten. Wiederum bedurfte es der Bestätigung des Versuchstechnikers neben dem Brückenbildungstestgerät, dass keine Partikel mehr in den Kippcontainer rieseln, damit die Öffnungsprozedur fortgesetzt werden konnte. Dieser "stop and go" Vorgang wurde solange fortgeführt, bis über 50 % der Brücke eingestürzt sind (Abbildung 32).

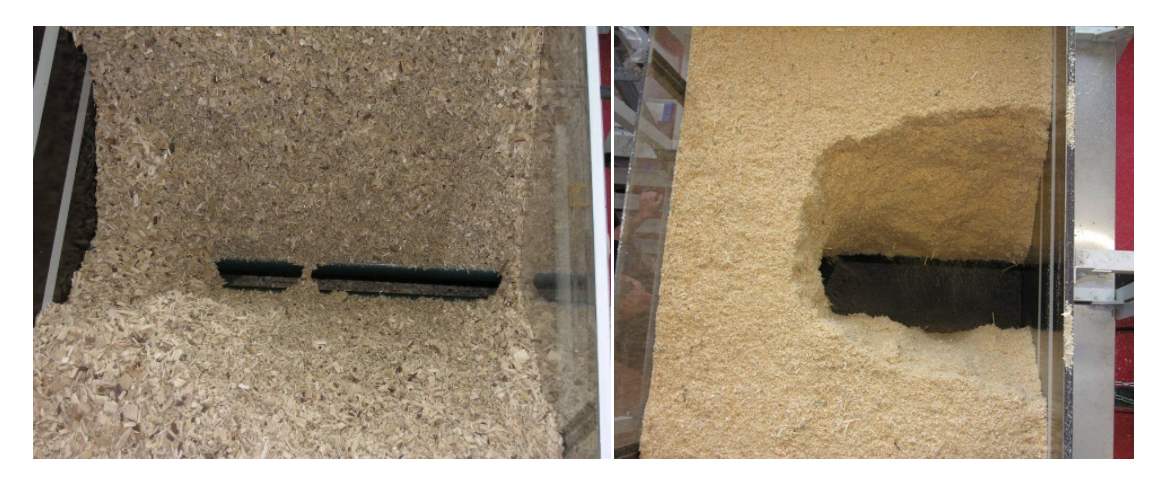

*Abbildung 32: ">50 % Brückeneinsturz" bei Hackschnitzel (links) und Sägespäne (rechts)* 

Die Öffnungsweite bei diesem Brückeneinsturz, welcher als ">50 % Brückeneinsturz" bezeichnet wird, wurde erneut auf 1 mm genau abgelesen und notiert. Zudem wurden – wie beim Messpunkt "erster Brückeneinsturz" – wiederum die Position(en) des Einsturzes über die Breite des Schüttgutcontainers und die Wandberührung der Brücke(n) notiert. Nach der Bestimmung dieses zweiten Messpunktes wurde das oben beschriebene "stop and go" Verfahren so lange angewendet, bis die Brennstoffbrücke vollständig einstürzte. Die Öffnungsweite dieses im Folgenden als "100 % Brückeneinsturz" (Abbildung 33) bezeichneten Messpunktes wurde auf 1 mm genau abgelesen und notiert.

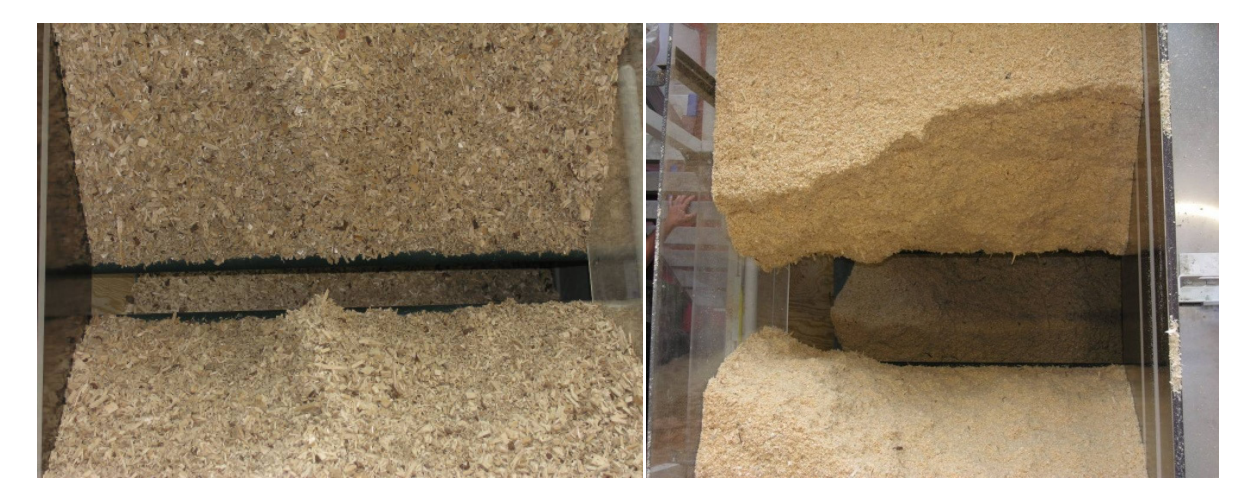

*Abbildung 33: "100 % Brückeneinsturz" bei Hackschnitzel (links) und Sägespäne (rechts)* 

Bei der Bestimmung des "100 % Brückeneinsturz"-Messpunktes trat zum Teil der in Abbildung 34 erkennbare Sonderfall auf: Nur ein oder zwei Partikel (u. a. sehr lange und verzweigte Hackschnitzel, Rindenstücke oder auch Pellets) lagen quer über dem Öffnungsschacht. Dieser als "Einzelpartikel-Brücke" bezeichnete Zustand wurde nicht als eigener Messpunkt definiert, sondern wurde als kompletter Brückeneinsturz ("100 % Brückeneinsturz") gewertet.

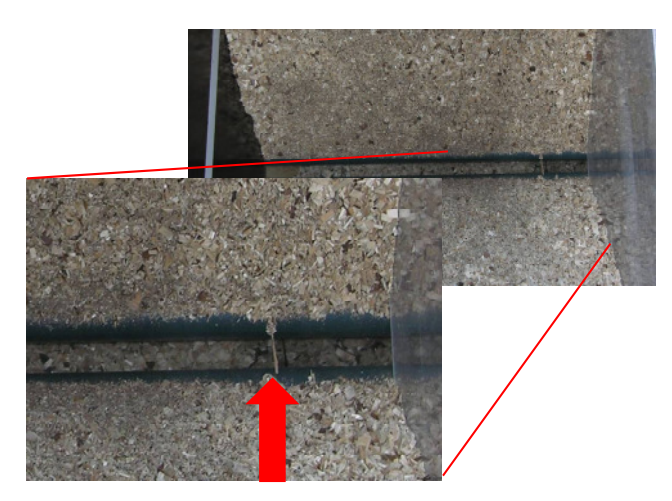

*Abbildung 34: Sonderfall "Einzelpartikel-Brücke"* 

Ein weiterer Sonderfall trat auf, als sich zwei oder sogar alle drei Einsturzmesspunkte überlagerten, d. h. wenn beispielsweise die Brücke sofort komplett in sich zusammenfiel. In diesem Fall stellte die Öffnungsweite des "ersten Einsturz" gleichzeitig auch die des ">50 % Brückeneinsturz" und des "100 % Brückeneinsturz" dar. Dieser Sonderfall war einerseits bei sehr rieselfähigem Brennstoff wie z. B. Getreide oder andererseits bei sehr problematischem Brennstoff wie beispielsweise Rinde oder Gras zu beobachten.

Im Anschluss an die Bestimmung der Öffnungsweite "100 % Brückeneinsturz" wurde das Brückenbildungstestgerät vollständig entleert. Dies erfolgte entweder mit Hilfe einer sogenannten Holsteiner Schaufel (besitzt eine gerade Vorderkante) oder mit einem Rechen, wobei darauf geachtet wurde die PVC-Matte nicht zu beschädigen. Abschließend wurde der bewegliche Boden des Testgerätes geschlossen und eine erneute Messung konnte durchgeführt werden.

Der gerade beschriebene Ablauf zur Bestimmung der Öffnungsweite(n) ist in Abbildung 35 zusammengefasst dargestellt. Die Messung wurde neunmal wiederholt, wodurch die endgültige Öffnungsweite das arithmetische Mittel aus zehn Wiederholungsmessungen darstellte. Bei Pellets und Getreide wurde aufgrund ihres fließfähigen Charakters entschieden, die Zahl an Messwiederholungen auf fünf zu reduzieren.

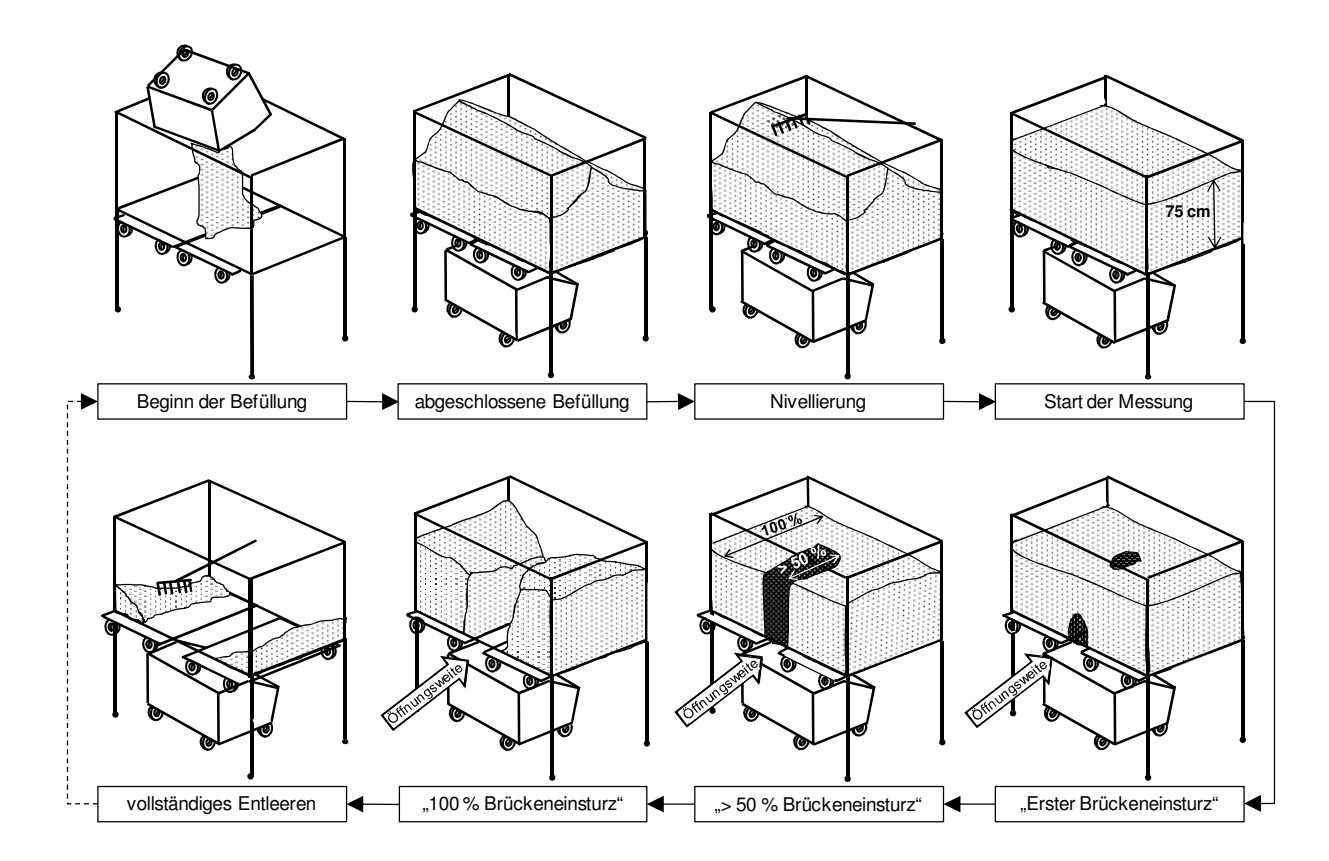

*Abbildung 35: Schematische Zusammenfassung der Öffnungsweitenbestimmung* 

#### **4.2.5 Vorversuche**

In den ersten Testreihen wurde hauptsächlich die grundsätzliche Funktion des Brückenbildungstestgerätes geprüft. Nach der erfolgreichen Funktionsprüfung wurden (Brennstoff-)Messgrößen untersucht, von denen erwartet wurde, dass sie einen Einfluss auf die Brückenbildung haben. Zudem sollten mit den Vorversuchen Fragestellungen beantwortet werden, welche entscheidend bzw. wichtig sind für

- die weitere Methodenfestlegung,
- die europäische Datenerhebung und
- den europäischen Ringversuch.

Im Folgenden werden die untersuchten Gesichtspunkte genauer dargestellt.

### **4.2.5.1 Stichprobenumfang**

Für die weitere Methodenfestlegung musste die Frage geklärt werden, wie groß der Stichprobenumfang, also die Mindestanzahl an Messwiederholungen sein muss, um statistisch aussagefähige Ergebnisse zu erhalten. Wie in der Fachliteratur (Sachs [91] oder Hartmann [54]) nachzulesen ist, kann der Stichprobenumfang im Anschluss an die ersten Vorversuche berechnet werden. Die Berechnung erfolgte gemäß Formel 11 [54]:

$$
n \ge \frac{\lambda_{0.95}^2}{\delta^2} \times \frac{\sigma^2}{\bar{x}^2} \tag{11}
$$

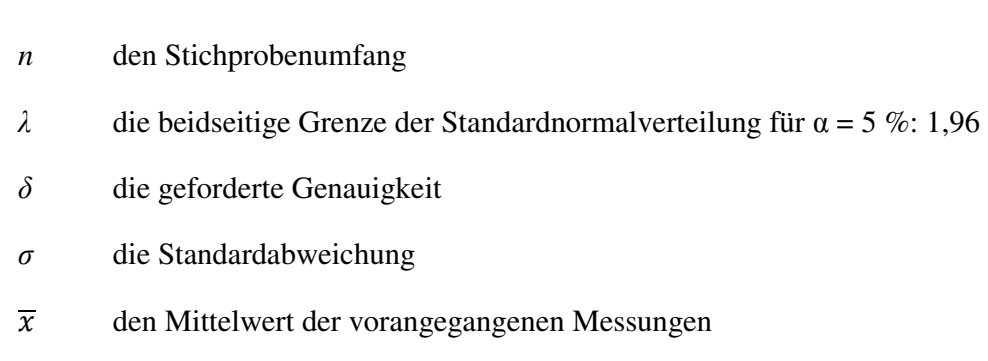

darstellt.

Eine Genauigkeit von beispielsweise 1 % bedeutet, dass mit einer Wahrscheinlichkeit von 95 % (d. h.  $\alpha = 5\%$ ) der berechnete Mittelwert dieses Mindestprobenumfanges um weniger als 1% vom wahren Wert abweicht (vgl. Kapitel 4.8.1.3).

# **4.2.5.2 Wassergehalt**

Neben der Ermittlung der Mindestanzahl an Messwiederholungen war die folgende Aussage einer der Hauptgründe für die Durchführung der Vorversuche: Der Wassergehalt eines Brennstoffes beeinflusst seine Brückenbildungseigenschaft [82]. Um diese Aussage zu bestätigen bzw. um den Einfluss des Brennstoffwassergehaltes auf die Öffnungsweite exakt zu untersuchen, muss Probenmaterial schrittweise getrocknet und bei festgelegten Wassergehaltsstufen die Öffnungsweite bestimmt werden. Aufgrund dieser Vorgehensweise wurde ein Trocknungsapparat (siehe Abbildung 36 und Abbildung 37) angefertigt, welcher aus einem Gebläse, einem Heizregister und einer speziellen Trocknungsbox mit dazugehöriger Bodengruppe besteht.

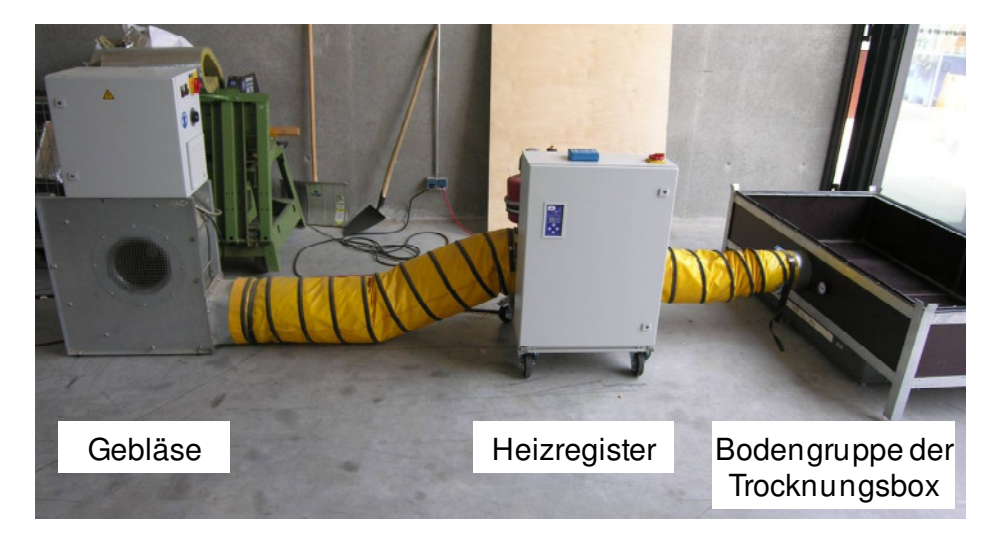

*Abbildung 36: Bestandteile und Aufbau des Trocknungsapparates* 

wobei

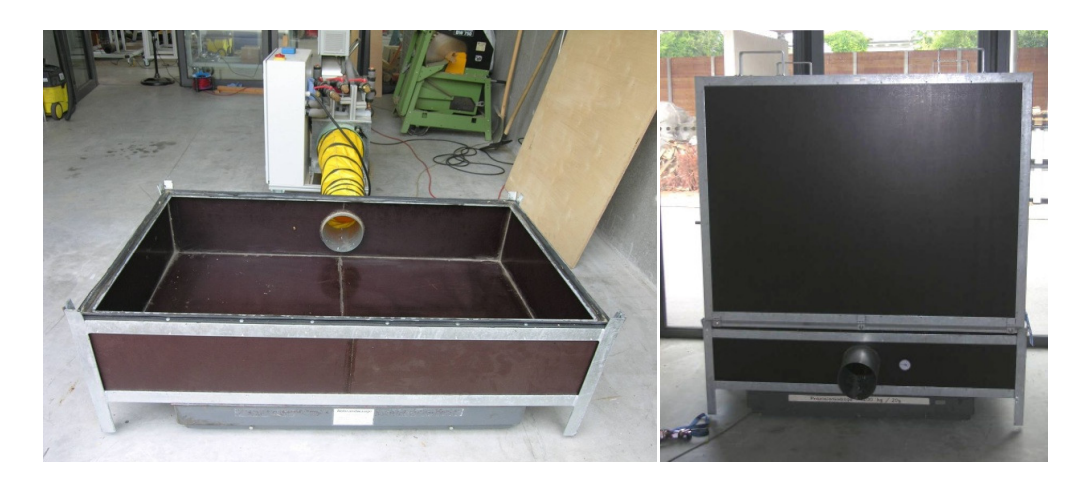

*Abbildung 37: Bodengruppe (links) und Schüttgutbox (rechts) des Trocknungsapparates* 

Der oben beschriebene abwechselnde Prozess aus Trocknung und Öffnungsweitenbestimmung wurde mit Hackschnitzeln durchgeführt. Dazu wurde "waldfrisches" Probenmaterial beschafft, welches nach Anlieferung ans Technologie- und Förderzentrum gemäß der in Kapitel 4.2.4 beschriebenen Vorgehensweise homogenisiert wurde. Zudem wurde die Schüttdichte gemäß DIN EN 15103 [30] und der Wassergehalt gemäß DIN EN 14774 [28] ermittelt. Anschließend erfolgte gemäß der Anleitung aus Kapitel 4.2.4 die erste Bestimmung der Öffnungsweite im Brückenbildungstestgerät. Im Gegensatz zur Versuchsanleitung in Kapitel 4.2.4 wurde in dieser Versuchsreihe die Bestimmung der Öffnungsweite mit nur 5 Messwiederholungen durchgeführt, was sich in der großen Probenmenge, dem hohen Testumfang und der schnelleren Durchführung der Versuche begründet. Bei der fünften Messwiederholung wurde - wie schon bei der Anlieferung - erneut der Wassergehalt des Brennstoffes bestimmt. Die dazu verwendete Analysenprobe wurde aus dem durch den Öffnungsschacht rieselnden Probenmaterialstrom gezogen. Im Anschluss an die Wassergehaltsbestimmung wurde das Probenmaterial vom Brückenbildungstestgerät in die Trocknungsbox überführt und die Trocknung wurde gestartet. Bei dieser Brennstofftrocknung konnte nicht verhindern werden, dass sich innerhalb der Trocknungsbox eine "Trocknungsfront" ausbildete, d. h. es entstand eine horizontale Schichtung von Brennstoff mit sehr geringem Wassergehalt unten bis Brennstoff mit sehr hohem Wassergehalt oben in der Box. Um diese beschriebene horizontale Schichtung gering zu halten, wurde die Trocknung mit ca. 20 °C warmer Luft durchgeführt. Aufgrund der bereits erwähnten Vorversuchsdurchführung, einen Brennstoff bei bestimmten Wassergehaltsstufen auf seine Öffnungsweite zu testen, musste die Trocknung zu einem gewissen Zeitpunkt gestoppt bzw. abgebrochen werden. Die Ermittlung des Abbruchpunktes der Trocknung erfolgte über die relative Gewichtsabnahme der Brennstoffprobe, wodurch der Trocknungsapparat auf eine Waage platziert wurde. Durch die Bestimmung des Wassergehalts vor Beginn der Trocknung und aufgrund der Massenbestimmung über die Waage, konnte das Zielgewicht der nächsten Wassergehaltsstufe berechnet werden. Die Berechnung erfolgte anhand Formel 12, wobei für die Versuchsreihe eine Wassergehaltsabstufung von 5 % festgelegt wurde.

$$
m_{\text{Ziel}} = \left(\frac{(100 - M_{\text{Start}})}{(100 - M_{\text{Ziel}})}\right) \times m_{\text{Start}} \tag{12}
$$

mit

*m*Ziel Masse der Probe bei Erreichen des Zielwassergehalts, in kg

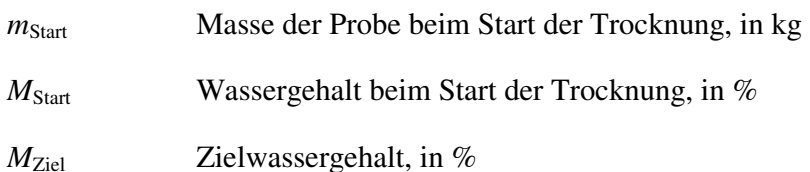

Zur genauen Datenkontrolle und -aufzeichnung wurde die Waage während des Trocknungsprozesses mit einer auf einem PC installierten Datenerfassungssoftware verbunden.

Nach Erreichen des Zielgewichtes musste die Probe homogenisiert werden, da innerhalb der Trocknungsbox die oben erwähnte vertikale "Schichtung" an Brennstoff mit unterschiedlichem Wassergehalt auftrat. Im Anschluss an die Homogenisierung wurde – wie zu Beginn der Versuchsreihe – die Öffnungsweite des Brennstoffes bestimmt. Nach dieser Messung erfolgte erneut das Trocknen des Brennstoffes.

Der beschriebene Versuchsablauf aus Bestimmung der Öffnungsweite, Trocknung und Homogenisierung wurde so lange durchgeführt, bis ein Brennstoffwassergehalt von 10 % erreicht wurde. Aufgrund des hohen Zeit- und v. a. Energieaufwandes wurde auf ein weiteres Trocknen auf Wassergehaltswerte von unter 10 % verzichtet. Des Weiteren stellt ein Wassergehalt von 5 % keinen realitätsnahen Lagerzustand des Brennstoffes dar, da ab einer Luftfeuchtigkeit von 10 % keine natürliche Trocknung mehr stattfindet.

### **4.2.5.3 Füllstand**

Aufgrund der bereits bekannten Forschungsergebnisse, dass sich der Füllstand im Schüttgutbehälter auf die Brückenbildungseigenschaft auswirkt, wurden im Rahmen dieser Arbeit erneut Versuche mit unterschiedlichen Brennstofffüllhöhen durchgeführt. Die Bestimmung der Öffnungsweite wurde mit einem Füllstand von 25 cm, 50 cm, 75 cm und 150 cm durchgeführt, was einer Probenmenge von  $0.55$  m<sup>3</sup>,  $1.1$  m<sup>3</sup>,  $1.65$  m<sup>3</sup> und  $3.3$  m<sup>3</sup> entspricht. Für die Überprüfung der Füllhöhen wurde der Schüttgutcontainer mit Füllstandmarkierungen versehen. Außerdem musste für die Versuchsreihe mit 150 cm Füllstand eine zusätzliche und passgenaue Aufbaukonstruktion angefertigt werden. Damit keine unterschiedlichen Wandeigenschaften die Brückenbildung beeinflussen, wurde diese aus dem gleichen Material wie der Schüttgutcontainer angefertigt. Nachteil dieser Bordwand war eine Abweichung vom vorgeschriebenen Messverfahren (siehe Kapitel 4.2.4): Die Befüllung konnte aus verfahrenstechnischen Gründen nicht mit dem Kippcontainer erfolgen. Dazu musste auf eine am TFZ vorhandene Schüttgutschaufel zurückgegriffen werden, mit der das Auskippen des Brennstoffes auf Bordwandhöhe (ca. 3,5 m über Boden) möglich war. Aufgrund des kleineren Ladevolumens dieser Schüttgutschaufel musste die Befüllung auf mehrere Male erfolgen.

# **4.2.5.4 Verweilzeit**

Bei der Auswertung der ersten Vorversuche konnte festgestellt werden, dass die Öffnungsweite eines Brennstoffes anstieg, nachdem dieser einige Tage im Brückenbildungstestgerät gelagert wurde. Aufgrund dieser Beobachtung war es für die weitere Versuchsdurchführung wichtig herauszufinden, ob diese Öffnungsweite einen zufälliger Ausreißer oder einen signifikanten Trend

darstellte. Im Rahmen einer Versuchsreihe sollte dies wie folgt geklärt werden: Bei einem Brennstoff wurde in mindestens zehn aufeinanderfolgenden Messungen die Öffnungsweite bestimmt. Anschließend lagerte der Brennstoff für drei bis vier Tage im Brückenbildungstestgerät. Nach diesem Lagerzeitraum wurde die Öffnungsweite des Brennstoffes erneut bestimmt.

# **4.3 Schüttwinkel**

Bei der Bestimmung der Öffnungsweite eines Brennstoffes konnte erkannt werden, dass sich die Abbruchkante bei den Messpunkten unterschiedlich darstellte, d. h. einerseits entstand im Schüttgutcontainer eine scharfe und steile Abbruchkante (Abbildung 38, links) und andererseits entstand eine kraterähnliche, schräge Abbruchkante (Abbildung 38, rechts).

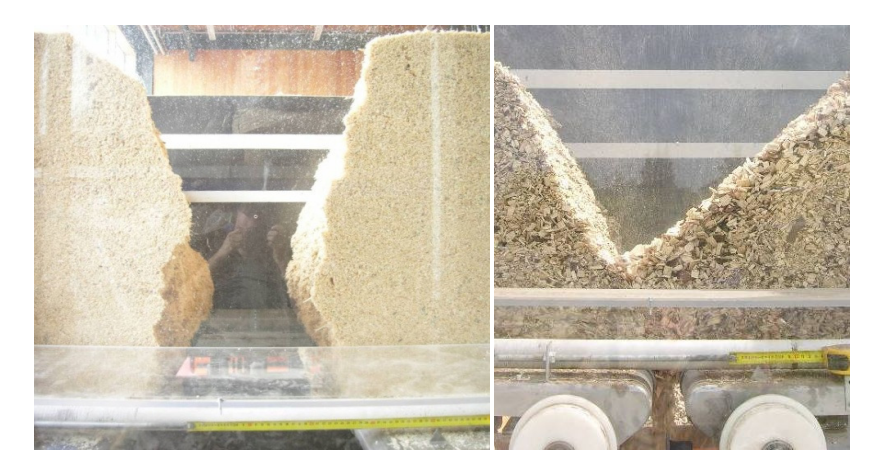

*Abbildung 38: Steile Abbruchkante bei Sägespäne (links) und flache Abbruchkante (kurz vor komplettem Brückeneinsturz) bei Hackschnitzeln (rechts)* 

Aufgrund dieser unterschiedlichen "Ausprägungen" wurde vermutet, dass die Brückenbildung anhand dieser als Auslaufwinkel [103] bezeichneten Ausprägung beschrieben bzw. bestimmt werden kann. Daher wurde entschieden, den Auslaufwinkel bei allen untersuchten Brennstoffen zu bestimmen. Wie jedoch in Abbildung 38 zu erkennen ist, unterscheiden sich die beiden anliegenden Auslaufwinkel zum Teil erheblich. Daher wurde basierend auf der Fachliteratur entschieden, anstelle des Auslaufwinkels (engl. drained angle of repose) den Schüttwinkel (engl. angle of repose), auch Böschungswinkel genannt, zu bestimmen [103]. Unter dem Begriff des Schüttwinkels wird derjenige Winkel verstanden, welcher zwischen der Mantellinie eines gleichmäßig aufgeschütteten Haufwerks (z. B. Miete oder Schüttkegel) und der Horizontalen anliegt [48] [82].

Eine europäische Norm zur Bestimmung des Schüttwinkels existiert derzeit lediglich für feste Düngemittel [24] und für Pulver und Granulate [20], jedoch nicht für grobe Schüttgüter wie beispielsweise Holzhackschnitzel. Aus diesem Grund basiert die Bestimmung des Schüttwinkels auf dem F.E.M.-Standard 2.581 [48].

Aufgrund der großen Probenmenge wurde entschieden, die Schüttwinkelbestimmung mit ca. 0,9 m³ Probenmaterial durchzuführen, weshalb im Anschluss an die letzte Bestimmung der Brückenweite eine Probenteilung erfolgte: Nach dem letztmaligen Befüllen des Brückenbildungstestgerätes bzw. vor der letzten Bestimmung der Öffnungsweite wurde der verwendete Kippcontainer durch zwei BigBags (gemäß Abbildung 39, links) ersetzt. Verwendet wurden zwei 1 m<sup>3</sup>-BigBags,

welche oben offen sind und unten einen Auslauf besitzen (Abbildung 39, rechts). Die BigBags wurden unter das Brückenbildungstestgerät platziert, um die gesamte Brennstoffprobe bei der Bestimmung der Öffnungsweite (siehe Kapitel 4.2.4) aufzufangen. Im Anschluss an die vollständige Entleerung des Brückenbildungstestgerätes konnte die Schüttwinkelbestimmung erfolgen.

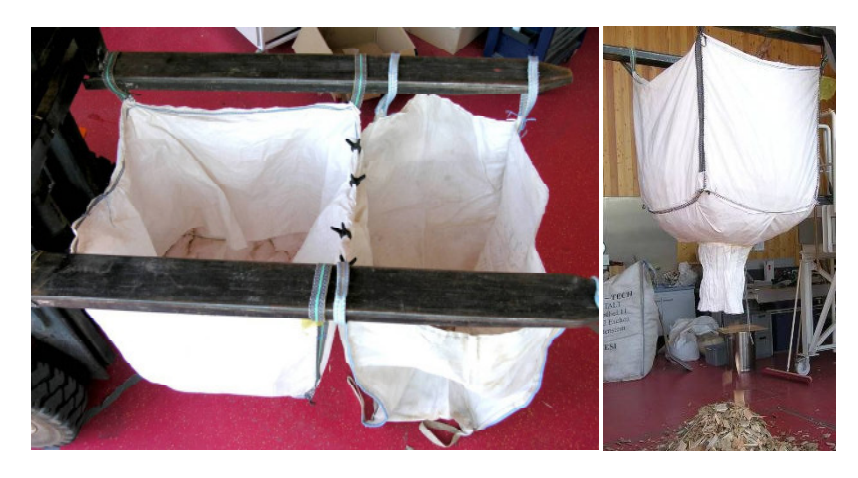

*Abbildung 39: BigBags auf Gabelzinken montiert (links) und während des Entleerens* 

Mit Hilfe des Gabelstaplers wurde ein BigBag angehoben und der untere Auslauf geöffnet. Somit konnte ein gleichmäßig aufgeschütteter Schüttkegel erzeugt werden (Abbildung 39, rechts), wobei der BigBag immer wieder leicht angehoben werden musste, um eine Verfälschung der Kegelhöhe durch den aufliegenden Auslauf (auf Kegelspitze) zu vermeiden. Nachdem der Schüttkegel gleichmäßig aufgeschüttet wurde, konnte der Schüttwinkel gemäß Formel 13 bestimmt werden.

$$
\alpha = \arctan \frac{4 \times h}{(D_1 + D_2)}
$$
 (13)

dabei ist

*h* die Höhe des Schüttkegels, in cm

### *D*1, *D*2 die orthogonalen Durchmesser des Schüttkegels, in cm

Die Höhe *h* wurde mit Hilfe einer Nivellierhilfe, einer Wasserwaage und eines Zollstocks (oder Maßband) gemessen, wie in Abbildung 40 schematisch dargestellt.

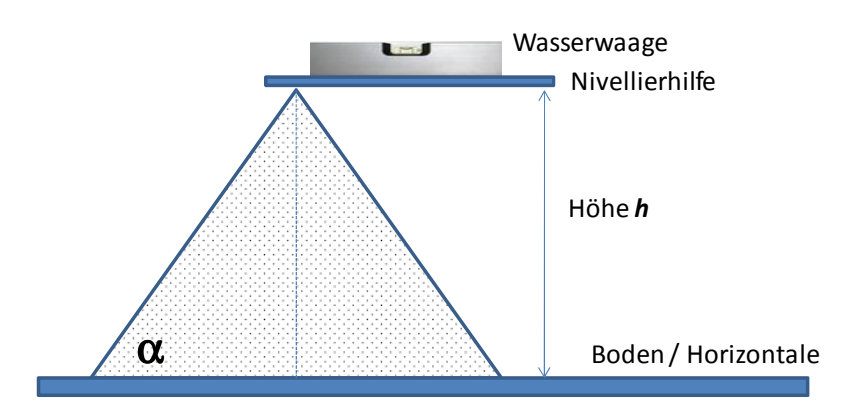

*Abbildung 40: Methodik zur Bestimmung der Schüttkegelhöhe h* 

Auf die Spitze des Schüttkegels wurde vorsichtig die Nivellierhilfe aufgelegt, wobei darauf geachtet wurde, die Kegelspitze nicht einzudrücken. Eine Verringerung der Kegelhöhe würde zu einer Verfälschung der Messwerte führen. Die Nivellierhilfe, welche mit Hilfe der Wasserwaage waagrecht ausgerichtet wurde, ermöglichte eine Höhenbestimmung neben dem Schüttkegel. Mit einem Zollstock wurde anschließend der Abstand zwischen Boden und Nivellierhilfe bestimmt.

Ebenfalls mit einem Zollstock bzw. Meterstab wurden die Schüttkegeldurchmesser  $D_1$  und  $D_2$ bestimmt. Die in Abbildung 41 erkennbaren Markierungen (2 x 2 m und 2,5 x 2,5 m) wurden zur Erleichterung der Messung auf den Boden aufgetragen. Die Markierungsquadrate sollten gewährleisten, dass die orthogonalen Durchmesser gemessen werden.

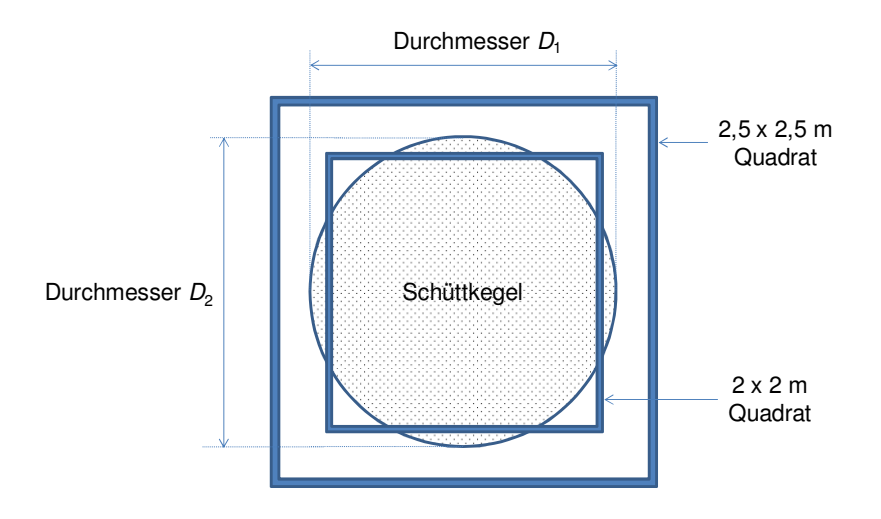

*Abbildung 41: Zu bestimmende Schüttkegeldurchmesser D1 und D<sup>2</sup>*

Die gemessene Höhe und die Durchmesser wurden in Formel 13 eingesetzt und der Schüttwinkel berechnet. Gemäß F.E.M.-Standard ist die Schüttwinkelbestimmung zwei weitere Male durchzuführen und der endgültige Messwert stellt das arithmetische Mittel aus drei Bestimmungen dar. Abweichend zum F.E.M.-Standard wurde das Messergebnis auf 0,1° genau angegeben, um einen möglichen Informationsgehalt des Schüttwinkels nicht vor der Auswertung zu verlieren. Aus dem gleichen Grund wurde zudem die Schüttdichte – welche im folgenden Kapitel beschrieben wird – nicht auf die normkonformen 10 kg/m<sup>3</sup>, sondern auf 1 kg/m<sup>3</sup> genau angegeben.

# **4.4 Schüttdichte**

Neben der im vorigen Kapitel beschriebenen Schüttwinkelbestimmung, erfolgte eine Bestimmung der Schüttdichte, von der auch erwartet wurde, dass sie einen Informationsgehalt zur Erklärung der Brückenbildung besitzt. Die Bestimmung wurde gemäß DIN EN 15103 [30] durchgeführt. Laut Norm wurde zuerst das Volumen eines 50 l-Schüttdichtebehälters bestimmt, indem der Behälter auf einer Waage vollständig mit 10 bis 20 °C warmen Wasser gefüllt und gewogen wurde. Unter Vernachlässigung des Einflusses der Temperatur auf die Wasserdichte wurde anhand der bestimmten Masse und der Dichte von Wasser (1 kg/dm<sup>3</sup>) das genaue Volumen (siehe Nettovolumen in Formel 14) des Behälters berechnet.

Im Anschluss daran wurde eine ca. 60 l umfassende Brennstoffteilprobe aus ca. 200 bis 300 mm Höhe in den Schüttdichtebehälter geschüttet [30], bis sich in dem vollständig gefüllten Behälter

ein Kegel mit der maximal möglichen Höhe gebildet hat. Eine anschließend ausgeführte Stoßwirkung (der Behälter mitsamt Inhalt musste drei Mal aus einer Höhe von 150 mm auf eine Holzplatte fallen gelassen werden) ermöglichte das Setzen des Probenmaterials und führte zu reproduzierbareren Messwerten [4] [55]. Der dadurch entstandene Freiraum wurde vollständig mit Probenmaterial aufgefüllt, bis wiederum ein Kegel entstand. Dieser Kegel und weiteres überschüssiges Material wurde mit Hilfe eines Kantholzes vorsichtig abgestrichen. Der randvoll gefüllte Behälter wurde daraufhin auf einer Waage gewogen. Anschließend wurde die Schüttdichte gemäß Formel 14 berechnet.

$$
D_{\text{ar}}\left(\text{bei } M_{\text{ar}}\right) = \frac{(m_2 - m_1)}{V} \tag{14}
$$

wobei

- $D_{\text{ar}}$  die Schüttdichte im Lieferzustand, in kg<sup>\*</sup>m<sup>-3</sup>
- *M*ar der Wassergehalt im Lieferzustand, als Massenanteil in Prozent
- *m*1 die Masse des leeren Behälters, in kg
- *m*2 die Masse des gefüllten Behälters, in kg
- *V* das Nettovolumen des Messzylinders, in m<sup>3</sup>

ist.

Die Bestimmung wurde zwei Mal wiederholt, wodurch die endgültig berechnete Schüttdichte das arithmetische Mittel aus drei hintereinander folgenden Messungen darstellt. Aufgrund des vermuteten Einflusses auf die Öffnungsweite, wurde entschieden, die Schüttdichte nicht auf eine Genauigkeit von 10 kg/m<sup>3</sup> anzugeben, sondern - abweichend zur Norm [30] - auf 1 kg/m<sup>3</sup> genau zu berechnen. Somit sollte der Informationsgehalt der Schüttdichte gesteigert und eine mögliche Unschärfe in der Modellentwicklung in Kapitel 4.8 verhindert werden.

Unmittelbar nach der Bestimmung der Schüttdichte musste der Wassergehalt gemäß Norm DIN EN 14774 [28] ermittelt werden, was im folgenden Kapitel genauer erklärt wird.

#### **4.5 Wassergehalt**

Aufgrund des Einflusses auf die Brückenbildung [82] wurde der Wassergehalt des Brennstoffes bestimmt. Die Bestimmung erfolgte gemäß Norm DIN EN 14774 [28]: Eine leere und saubere Alu-Schale wurde auf 0,1 g genau gewogen und das Gewicht notiert. Anschließend wurde zwischen 300 g und 700 g Probenmaterial mitsamt der Schale eingewogen und im Trockenschrank getrocknet. Bei Probenmaterial mit sehr geringer Rohdichte, wie beispielsweise Miscanthus, konnten lediglich zwischen 100 g und 200 g Probenmaterial eingewogen werden.

Die Trocknungstemperatur betrug normkonforme (105 ± 2) °C, wodurch hauptsächlich das Wasser verdampfen sollte. Ein möglicher Verlust an sonstigen flüchtigen Bestandteilen und der daraus resultierende Messfehler sollte somit verhindert werden. Nach einer Trocknungsdauer von mindestens 24 h wurde die Probe aus dem Trockenschrank entnommen und sofort gewogen, um einen
hygroskopischen Effekt der getrockneten und heißen Probe zu minimieren. Der Wassergehalt wurde anschließend mit Formel 15 [28] berechnet.

$$
M_{\rm ar} = \frac{(m_2 - m_3)}{(m_2 - m_1)} \times 100\tag{15}
$$

wobei

 $M_{\text{ar}}$  der Wassergehalt im Brennstoff im Lieferzustand, in %

*m*1 die Masse der leeren Alu-Schale, in g

*m*2 die Masse der Alu-Schale mit Probe vor dem Trocknen, in g

*m*3 die Masse der Alu-Schale mit Probe nach dem Trocknen, in g

ist.

Die Wassergehaltsbestimmung wurde mit drei Teilproben von jedem Brennstoff durchgeführt, wobei der endgültig angegebene Wassergehalt das arithmetische Mittel dieser drei Bestimmungen darstellt und auf 0,1 % genau berechnet wurde.

### **4.6 Versuchsprogramm**

Die oben genannten Mess- bzw. Kenngrößen, d. h. Öffnungsweite, Schüttwinkel, Schüttdichte und Wassergehalt, sollten im Rahmen eines europäischen Versuchsprogrammes von unterschiedlichen Brennstoffen ermittelt werden. Diese Datenerhebung diente zur Ermittlung der unterschiedlichen Brückenbildungseigenschaften von europäischen biogenen Festbrennstoffen. Zudem sollten die in Rahmen dieser Messungen gewonnen Daten die Grundlage für das in Kapitel 4.8 beschriebene Verfahren zur Modellentwicklung der Brückenbildung bilden. Des Weiteren erfolgte gleichzeitig zu dieser Datenerhebung ein europäischer Ringversuch, in dessen Rahmen geklärt werden sollte, ob die Versuche wiederholbar und vergleichbar sind.

Im Folgenden sind einerseits die Ringversuchsbrennstoffe und andererseits die in der Datenerhebung genutzten Brennstoffe genauer beschrieben.

## **4.6.1 Ringversuchsbrennstoffe**

Aufgrund der Zielstellung dieser Arbeit, eine geeignete und v. a. standardisierbare Testmethode zur Bestimmung der Brückenbildungseigenschaften zu erarbeiten, musste die vorgeschlagene Methode in einem Ringversuch auf ihre Tauglichkeit getestet werden. Um im Anschluss an den Ringversuch Aussagen über die Tauglichkeit des Verfahrens zu erhalten, d. h. um Aussagen über Wiederholbarkeit und Vergleichbarkeit treffen zu können, wurden zwei Brennstoffe mit der Versuchsapparatur von Projektpartner zu Projektpartner verschickt. An den Partnerinstituten wurden anschließend die beiden Ringversuchsbrennstoffe auf Öffnungsweite, Schüttwinkel, Schüttdichte und Wassergehalt getestet. Am Ende des Ringversuches wurden die Brennstoffe wieder an das TFZ geschickt und dort wurden erneut die Öffnungsweite, Schüttwinkel, Schüttdichte und Wassergehalt bestimmt. Als Ringversuchsmaterial dienten zwei Holzhackschnitzelproben, deren Eigenschaften bzw. Charakteristika in Tabelle 1 zusammengefasst sind.

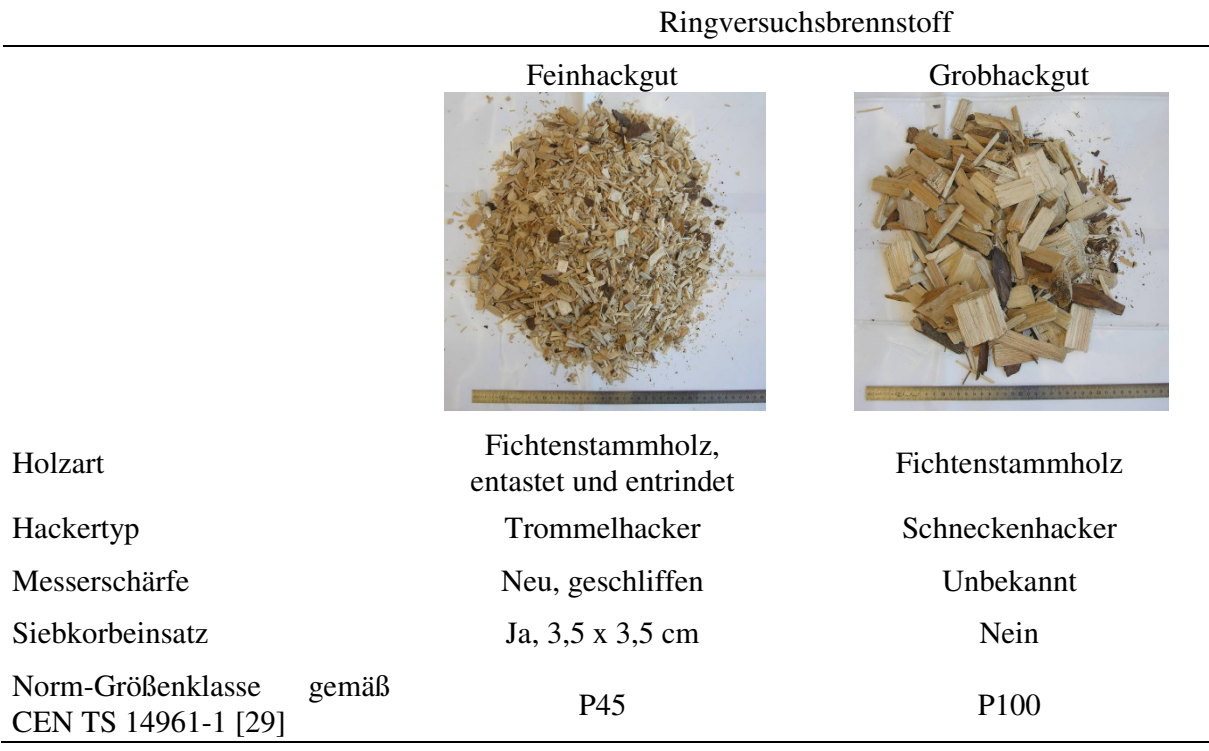

## *Tabelle 1: Charakteristika der verwendeten Ringversuchsbrennstoffe*

## **4.6.2 Praxisbrennstoffe**

Wie bereits erwähnt, sollten im Rahmen einer europäischen Datenerhebung viele Messdaten ermittelt werden, um eine aussagekräftige Datengrundlage für die anschließende Modellentwicklung zu erhalten. Aus diesem Grund wurden die Projektpartner angewiesen, die in ihrem Land vorhandenen und/oder üblichen biogenen Festbrennstoffe zu beschaffen und gemäß der erarbeiteten Prüfvorschrift auf die folgenden Messgrößen zu testen: Öffnungsweite, Schüttwinkel, Schüttdichte und Wassergehalt. Bei der erfolgten Auswahl der Brennstoffe sollte das Hauptaugenmerk auf Holzbrennstoffe gelegt werden. Waren weitere biogene Festbrennstoffe, wie beispielsweise Agrarpellets, verfügbar, sollten auch diese beschafft und getestet werden.

Mittels der europäischen Datenerhebung wurden Messergebnisse für die in Tabelle 2 aufgelisteten Brennstoffe gesammelt. Zusätzlich ist in der Tabelle die Anzahl der getesteten Brennstoffart aufgelistet.

| Brennstoffart    | <b>TFZ</b>       | U <sub>o</sub> C | <b>CRA</b>       | <b>VTT</b>       | <b>BLT</b>       | Silava           | Gesamt |
|------------------|------------------|------------------|------------------|------------------|------------------|------------------|--------|
| Holzartige       |                  |                  |                  |                  |                  |                  |        |
| Hackschnitzel    | 3                | 6                | 7                | $\overline{7}$   | 6                | $\overline{0}$   | 29     |
| Schredderholz    | 1                | $\mathbf{1}$     | $\overline{0}$   | $\boldsymbol{0}$ | $\overline{0}$   | $\overline{4}$   | 6      |
| Sägespäne        | 3                | $\mathbf{1}$     | 1                | $\overline{2}$   | $\overline{0}$   | $\overline{2}$   | 9      |
| Hobelspäne       | $\mathbf{1}$     | $\mathbf{1}$     | $\boldsymbol{0}$ | $\mathbf{1}$     | $\mathbf{1}$     | 1                | 5      |
| Rinde            | $\overline{2}$   | 1                | $\overline{0}$   | $\overline{0}$   | $\mathbf{1}$     | 1                | 5      |
| Pellets          | $\mathbf{1}$     | $\mathbf{1}$     | $\mathbf{1}$     | $\mathbf{1}$     | $\overline{2}$   | $\mathbf{1}$     | 7      |
| Kurzumtriebsholz | $\boldsymbol{0}$ | $\mathbf{1}$     | $\boldsymbol{0}$ | $\boldsymbol{0}$ | $\boldsymbol{0}$ | $\boldsymbol{0}$ | 1      |
| Agrarreststoffe: |                  |                  |                  |                  |                  |                  |        |
| Miscanthus       | $\mathbf{1}$     | $\overline{0}$   | $\overline{0}$   | $\overline{0}$   | $\overline{0}$   | $\Omega$         |        |
| Gras             | $\overline{0}$   | $\overline{0}$   | $\overline{0}$   | $\overline{2}$   | $\overline{0}$   | $\Omega$         | 2      |
| <b>Bambus</b>    | $\overline{0}$   | $\overline{0}$   | $\mathbf{1}$     | $\overline{0}$   | $\overline{0}$   | $\theta$         |        |
| Hanfschäben      | $\overline{0}$   | $\overline{0}$   | $\overline{0}$   | $\overline{0}$   | $\mathbf{1}$     | $\overline{0}$   |        |
| Getreidekörner   | $\overline{2}$   | $\overline{0}$   | $\overline{0}$   | $\overline{0}$   | $\boldsymbol{0}$ | $\theta$         | 2      |
| Agrarpellets     | $\overline{0}$   | $\boldsymbol{0}$ | $\boldsymbol{0}$ | $\overline{0}$   | 1                | $\overline{0}$   | 1      |
| Gesamt           | 14               | 12               | 10               | 13               | 12               | 9                | 70     |

*Tabelle 2: Übersicht und Anzahl der von den Projektpartnern getesteten biogenen Praxisbrennstoffe* 

Wie in Tabelle 2 zu erkennen, wurden im Rahmen der europäischen Datenerhebung 70 Praxisbrennstoffe getestet. Zusätzlich zu diesen Praxisbrennstoffen erfolgte der Ringversuch, in dessen Rahmen weitere 15 brennstoffcharakteristische Messdaten ermittelt wurden. Somit bilden die Daten von 85 Brennstoffen die Grundlage für die Modellentwicklung in Kapitel 4.8.

Der genaue Versuchsablauf, d. h. das genaue Versuchsprogramm zur Ermittlung von Öffnungsweite, Schüttwinkel, Schüttdichte und Wassergehalt eines Brennstoffes ist in Abbildung 42 zusammenfassend dargestellt.

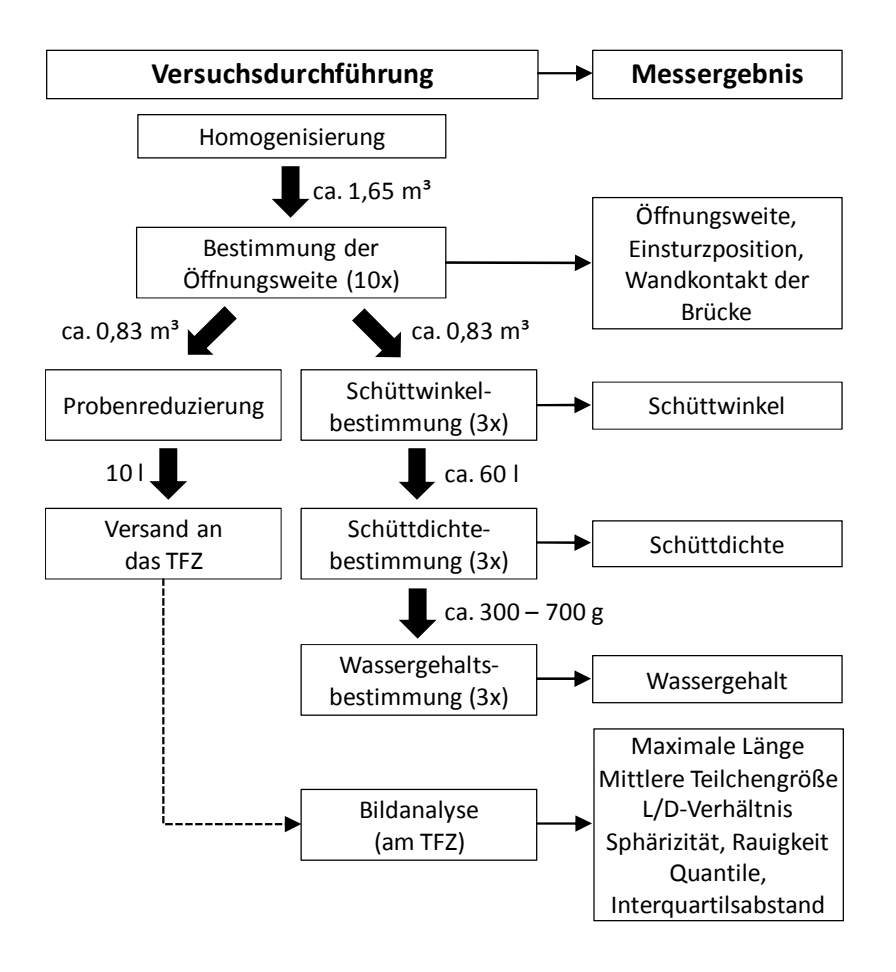

*Abbildung 42: Versuchsprogramm für die biogenen Festbrennstoffe* 

Wie in Abbildung 42 erkennbar, erfolgte nach der Bestimmung der Öffnungsweite zuerst eine Probenteilung und anschließend eine Probenreduzierung auf ein Volumen von ca. 10 l (linker Verlaufsweg). Diese Teilprobe diente der weiteren Bestimmung von brennstoffspezifischen Messgrößen, welche mittels einer photo-optischen Partikelanalyse (sogenannte Bildanalyse) am TFZ durchgeführt wurde. Der Aufbau, die Funktionsweise und die ermittelten Messgrößen der Bildanalyse werden im folgenden Kapitel genauer beschrieben.

## **4.7 Bildanalyse**

Wie oben beschrieben, erfolgte bei der Durchführung des in Abbildung 42 dargestellten Versuchsprogrammes eine Probenteilung bzw. Probenreduzierung auf ein Volumen von ca. 10 l. Diese 10 l-Probe wurde von den Projektpartnern getrocknet und anschließend an das TFZ zur weiteren Analyse geschickt. Am TFZ sollten von den einerseits zur Datenerhebung und andererseits im Ringversuch genutzten Brennstoffen weitere physikalische Parameter analysiert werden. Dies wurde mit Hilfe einer photo-optischen Partikelanalyse, im Folgenden "Bildanalyse" genannt, durchgeführt. Diese ist in der Lage, eine Einzelpartikelmessung durchzuführen. Bei der photooptischen Bestimmung werden die Partikel mit Hilfe einer Kamera erfasst, wobei dies mittels einer Licht-Dunkel-Erkennung erfolgt. Die somit erfassten Schwarz-Weiß-Unterschiede werden als sogenannte Binärbilder digitalisiert und mit Hilfe einer Software online weiterverarbeitet bzw. ausgewertet. Der Aufbau und die genaue Funktionsweise der Bildanalyse werden im Folgenden genauer erklärt.

## **4.7.1 Aufbau und Funktion**

Für die Umsetzung der Bildanalyse wurde in dieser Arbeit das Messgerät "Haver CPA 4 Conveyor" der Firma Haver & Boecker verwendet (Abbildung 43). Dieses Gerät wurde v. a. aufgrund seines breiten Messbereiches von 106 µm bis 200 mm (Mindestangabe, vgl. Tabelle 3) ausgewählt. Zudem konnte bereits in vorangegangen Untersuchungen Erfahrung mit diesem Messgerät gesammelt werden, worauf in dieser Arbeit zurückgegriffen werden konnte [4] [74].

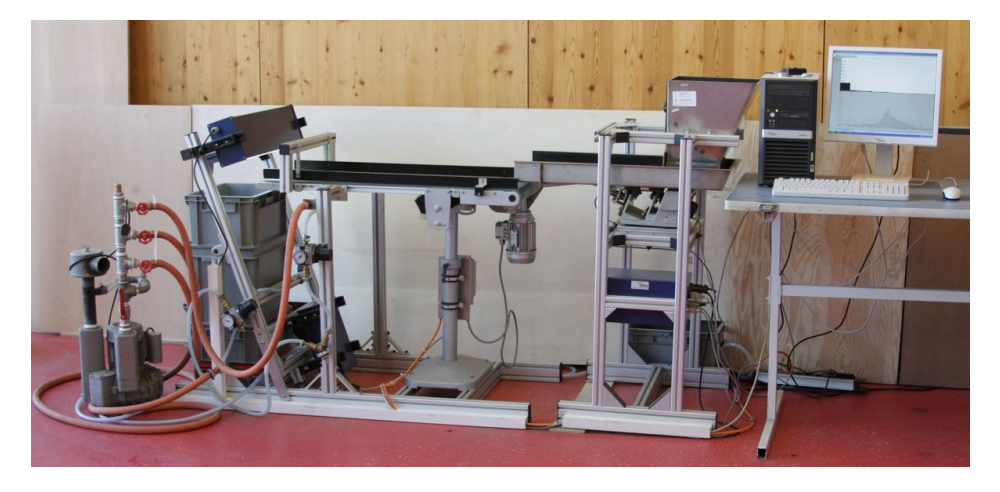

Abbildung 43: Am TFZ vorhandene Bildanalyse "Haver CPA 4 Conveyor"

Der schematische Aufbau der in Abbildung 43 dargestellten Bildanalyse ist in Abbildung 44 dargestellt.

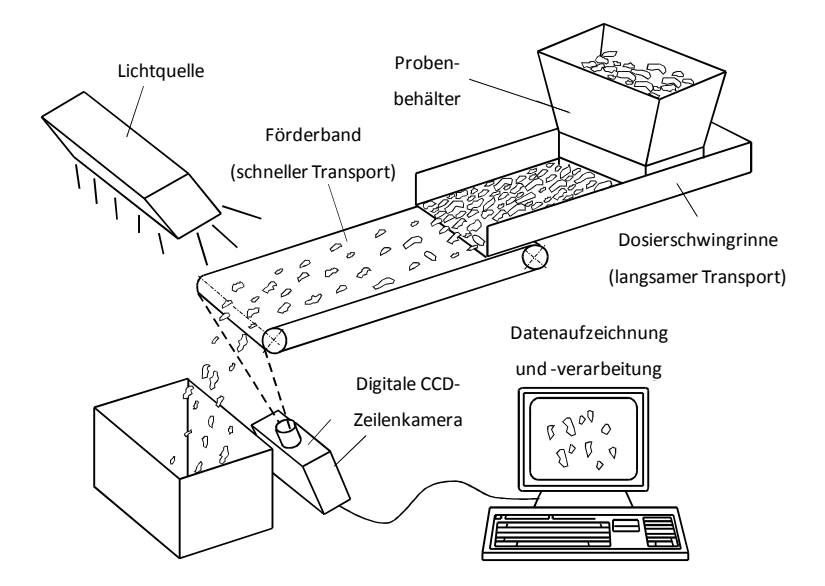

*Abbildung 44: Schematischer Aufbau des verwendeten Bildanalysegerätes* 

Die zu analysierende Probe wurde in den Probenbehälter eingefüllt. Am Probenbehälter befindet sich eine bewegliche und zugleich arretierbare Klappe, mit der die Materialmenge zur Dosierschwingrinne dosiert werden kann. Die Dosierschwingrinne ist eine mit Gummi beschichtete Rinne, die durch Vibrationsbewegungen die Partikel langsam in Richtung Förderband transportiert. Bei diesem Transport (wie auch schon mit Hilfe der Klappe am Probenbehälter) wurden die Partikel dosiert bzw. vereinzelt. Am Ende der Dosierschwingrinne fielen die Teilchen auf ein schnell laufendes Förderband, wodurch sie im Idealfall vollständig vereinzelt wurden. Da dies nicht bei jedem Brennstoff der Fall war, musste in manchen Fällen manuell eingegriffen werden. Die Geschwindigkeit von Dosierschwingrinne ist über die Software einstellbar, wobei zwischen einer konstanten und einer durch die Software online geregelten Geschwindigkeit gewählt werden konnte. Um eine gute Wiederholbarkeit der Messungen zu gewährleisten, wurde aufgrund der Gespräche mit Haver & Boecker entschieden, eine konstante Geschwindigkeit der Stufe 12 zu verwenden. Im Gegensatz zur regelbaren Dosierschwingrinne läuft das Förderband immer mit einer konstanten Geschwindigkeit von ca. 1 m<sup>\*</sup>s<sup>-1</sup>, damit die Partikelgeschwindigkeit während der Bildaufnahme durch die Zeilenkamera bekannt und definiert ist. Am Ende des Förderbandes fielen die Partikel in einen Auffangbehälter. Während des Fallens passierten sie eine linienförmige Lichtquelle, deren Lichteinfall hinter den Teilchen von einer digitalen CCD-Zeilenkamera erfasst wurde. Die Kamera erfasst 4.096 Pixel über den gesamten Messbereich von 382 mm, wobei ein Pixel die Größe von ca. 100 µm x 100 µm besitzt. Somit erfasste die Kamera 40 Millionen Pixel pro Sekunde (= 40 MHz) [60]. Fiel ein Teilchen nun durch den "Lichtkorridor", wurde der ausgefüllte Pixel als Schatten an die Software weitergeleitet. Die Gerätesoftware setzte daraus in Echtzeit Zeile für Zeile der gesendeten 4.096 Pixel zu einer lückenlosen Schattenbildinformation zusammen. Aus den kontinuierlich erzeugten "Schattendaten", d. h. aus den Informationen der Verweilzeit der Teilchen vor dem Kameraaufnahmefeld, der Partikelgeschwindigkeit und der Anzahl nebeneinander liegender, "gefüllter" Pixel, berechnete die Software die in Kapitel 4.7.2 aufgelisteten Messgrößen. Voraussetzung dieser Berechnung ist die Unterstellung, dass alle Teilchen eine konstante Fallgeschwindigkeit in der Messebene haben. Da jedoch die Geschwindigkeit der Partikel nicht konstant ist, wird dies bei der Berechnung automatisch von der Software berücksichtigt. Neben der genannten Berechnung können einzelne Schattenbilder auch als Momentaufnahme dargestellt werden (Abbildung 45).

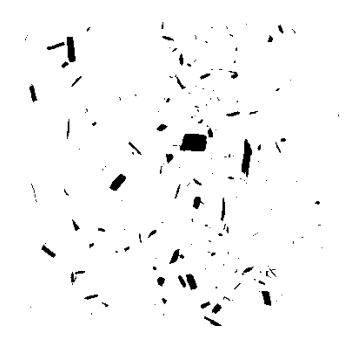

*Abbildung 45: Bildrekonstruktion aus der Bildanalysemessung mit dem Haver CPA 4* 

Wie in Abbildung 45 zu erkennen ist, liegen die Partikel oft sehr eng nebeneinander, teilweise überlagern sich diese auch. Bei einer solchen Überlagerung in der Messebene erfolgt zwangsläufig eine falsche Berechnung der Kenngrößen. Aus diesem Grund musste, wie oben kurz erwähnt, die Vereinzelung der Probe sorgfältig kontrolliert und bei Bedarf manuell durchgeführt werden.

Die ersten Probemessungen der Bildanalyse erfolgten mit einem Probenvolumen von ca. 10 l. Aufgrund der benötigten Messdauer von bis zu 6 h (Sägemehl) wurde entschieden, ein geringeres Probenvolumen von ca. 3 l zu verwenden. Des Weiteren trat bei sehr feinem Material folgendes Problem auf: Die sehr kleinen, staubähnlichen Partikel fielen nicht in den Probenauffangbehälter, sondern blieben entweder auf dessen Rand oder auf der Abdeckung der Zeilenkamera liegen. Teilweise schwebten die Teilchen zirkulierend im Messfeld der Kamera. In allen Fällen führte dies zu verfälschten Messergebnissen. Um die so auftretenden Probleme zu unterbinden, wurde ein permanentes Abreinigungssystem installiert. Dieses Reinigungssystem besteht aus mit Löchern versehenen Rohren (∅ 20 mm) und wird mit Druckluft betrieben. Die an einem Ende verschweißten Rohre wurden mit kleinen Löchern versehen, wodurch der Luftstrom in die gewünschte Richtung gelenkt werden kann. Diese als "Airknive" bezeichnete Installation wurde über dem Kameragehäuse (Abbildung 46, links) und unterhalb des Förderbandes (Abbildung 46, rechts) montiert. Durch exakte Ausrichtung der Rohre und mittels Pressluft konnte eine Luftbewegung erzeugt werden, welche einerseits das Kameragehäuse vor Staub schützte und andererseits die feinen Partikel in den Auffangbehälter transportierte.

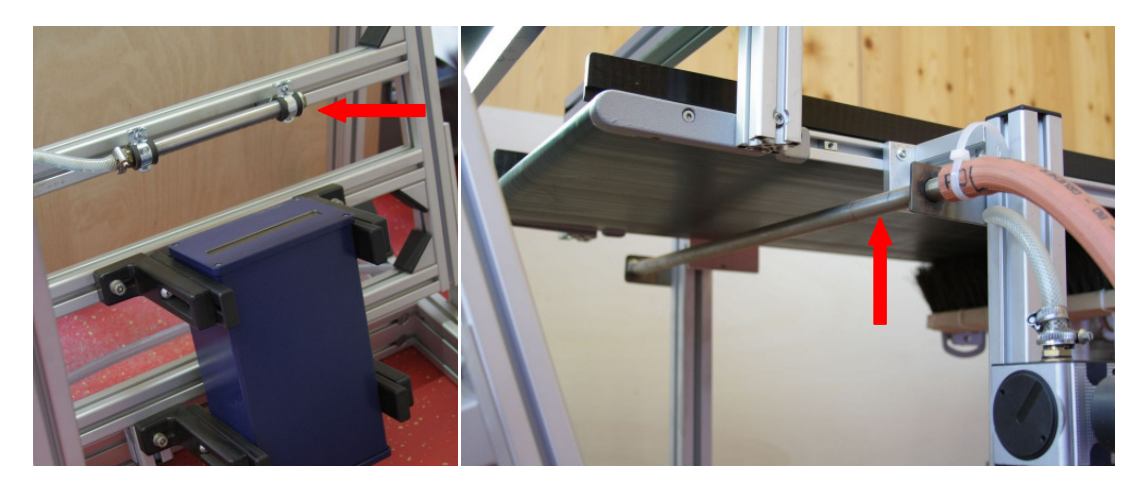

*Abbildung 46: Installierte "Airknives": Links über der CCD-Kamera und rechts unterhalb des Transportförderbandes* 

Wie erwähnt werden die bei der Messung gewonnenen Schatteninformationen mit Hilfe der CPA-Software online bzw. in Echtzeit weiterverarbeitet. Für die Weiterverarbeitung bzw. die Berechnung aller weiteren Messwerte wurde die Softwareeinstellung "Partikelformanalyse" verwendet, wodurch die Formkennweite aus Kapitel 4.7.2 ermittelt wurden. Als Grundlage für die Einteilung der Partikel in die jeweiligen Größenklassen wurde die ISO 565 Siebnebenreihe R20 [67] verwendet. Zusätzlich zu den in der Norm angegeben Siebgrößen wurden die folgenden Abstufungen hinzugefügt:

- 0,5 mm,
- 150 mm,
- 200 mm und
- 300 mm.

Alle weiteren Messeinstellungen sind in Tabelle 3 zusammengefasst.

| Technische Daten Haver CPA 4 Conveyor      |                                                                                    |  |  |  |
|--------------------------------------------|------------------------------------------------------------------------------------|--|--|--|
| Abmessungen (H x B x T) ohne PC            | $(1300 \times 2000 \times 800)$ mm                                                 |  |  |  |
| Gewicht                                    | ca. 175 kg                                                                         |  |  |  |
| Netzspannung                               | 230 Volt                                                                           |  |  |  |
| Rinnenbreite (Vibrationsschacht)           | 310 mm                                                                             |  |  |  |
| Förderbandbreite (gesamt)                  | 400 mm                                                                             |  |  |  |
| Förderbandbreite (zwischen Leitschienen)   | 320 mm                                                                             |  |  |  |
| Kamera bzw. Sensor                         | Hochauflösende CCD-Zeilenkamera                                                    |  |  |  |
| Kameraauflösung                            | 4096 Pixel                                                                         |  |  |  |
| Pixelrate                                  | 40 Millionen Pixel pro Sekunde (40 MHz)                                            |  |  |  |
| Lichtquelle                                | Halogenlampe 12 V/100 W                                                            |  |  |  |
| Messbereich                                | 106 µm bis 200 mm (Mindestangabe)                                                  |  |  |  |
| Gewählte Messeinstellungen der Bildanalyse |                                                                                    |  |  |  |
| Messmodus                                  | Partikelformanalyse                                                                |  |  |  |
| Größendefinition                           | maximale Länge                                                                     |  |  |  |
| Größenklassen bzw. Größeneinteilung        | Basierend auf ISO R 20, zusätzlich eingefügt:<br>0,5 mm, 150 mm, 200 mm und 300 mm |  |  |  |
| Probenvolumen                              | ca. 31                                                                             |  |  |  |
| <b>Messstart und Messende</b>              | "sofort" und manuell                                                               |  |  |  |
| Messdauer                                  | zwischen 1 und 3 h                                                                 |  |  |  |
| Dosierstufe                                | konstant, Stufe 12                                                                 |  |  |  |

*Tabelle 3: Technische Daten Haver CPA 4 Conveyor [60] und die in dieser Arbeit gewählten Messeinstellungen der Bildanalyse* 

# **4.7.2 Messgrößen der Bildanalyse**

Im Folgenden werden die Messgrößen, welche durch die Bildanalyse bestimmt wurden, vorgestellt und definiert. Zum besseren Verständnis ist vorab ein Partikel mit seinem generierten Schattenbild und die daraus ermittelten Messgrößen in Abbildung 47 dargestellt. Anzumerken ist, dass die mit \* markierten Parameter messrichtungsbezogen sind.

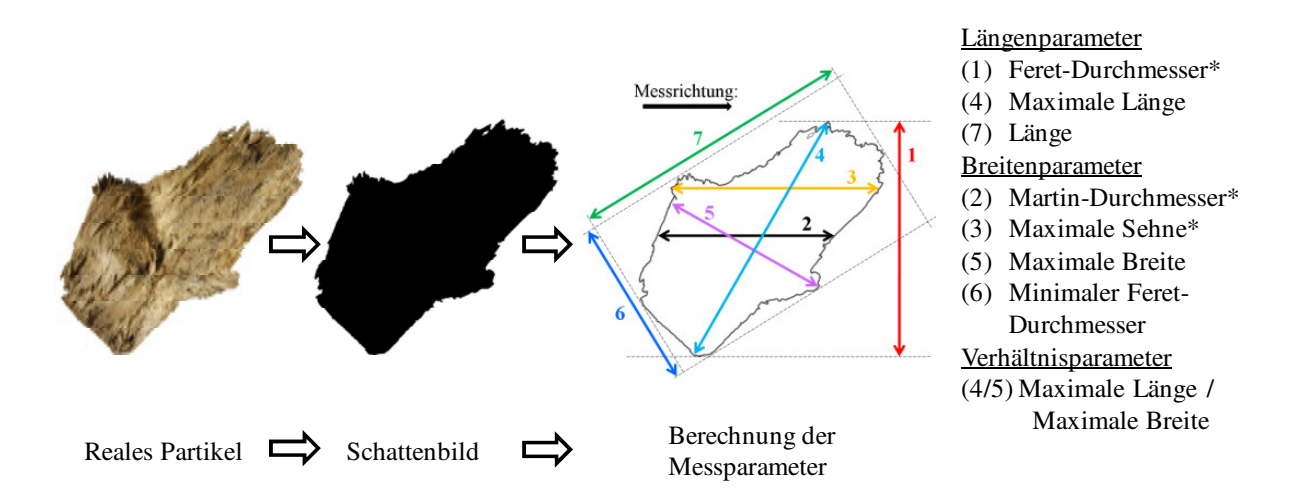

*Abbildung 47: Erfasste Messgrößen der Bildanalyse (mit \* gekennzeichnete Parameter sind messrichtungsbezogen)* 

## **4.7.2.1 Allgemeine Messgrößen**

Neben den in Abbildung 47 erkennbaren Längen-, Breiten- und Verhältnisparametern bestimmt die CPA-Software allgemeine Messgrößen, welche aufgrund des gewählten Messmodus "Partikelformanalyse" ermittelt werden. Mit dem Messmodus "Partikelformanalyse" werden u. a. die Schattenbildflächen jedes Partikels detektiert. Dieser Partikelfläche wird anschließend der Durchmesser eines flächengleichen Kreises zugeordnet (Äquivalentdurchmesser). Auf dieser Äquivalentdurchmesser-Zuteilung basieren die folgenden allgemeinen Messgrößen.

## *Partikelzahl*

Die Partikelzahl stellt die Anzahl aller detektierten Partikel dar.

#### *Anteil der Partikel an der "Gesamtfläche"*

Anhand der gerade beschriebenen Bestimmung der Partikelzahl errechnet sich der Anteil der Partikel an der Gesamtfläche. Dazu wird der prozentuale Anteil der Partikelfläche einer Größenklasse in Relation zum gesamten Anteil der Probe gesetzt (siehe Formel 16). Das Ergebnis ist eine flächenbezogene Partikelgrößenverteilung. Im Weiteren wird dieser Anteil als *V*<sup>i</sup> bezeichnet, da die CPA-Software diesen Parameter (fälschlicherweise) als prozentualen "Volumenanteil" ausgibt.

$$
V_{\rm i} \triangleq \frac{A_{\rm i}}{A_{\rm ges}} \ast 100 \tag{16}
$$

mit

- *V*i prozentualer Flächenanteil der jeweiligen Größenklasse *i*, in %
- *A*i Pixelfläche der Partikel in der jeweiligen Größenklasse *i*, in mm<sup>2</sup>
- $A_{\text{ges}}$  Pixelfläche der gesamten Probe, in mm<sup>2</sup>
- $i$  Anzahl der Größenklassen ( $i = 1, 2, ..., 46$ )

## **4.7.2.2 Längenparameter**

Wie in Abbildung 47 erkennbar, kann mit der verwendeten Bildanalyse eine Vielzahl an statistischen Längenparameter bestimmt werden. Diese Parameter werden im Folgenden dargestellt.

### *Feret-Durchmesser*

Der Feret-Durchmesser ist ein Äquivalentdurchmesser und somit die Grundlage für eine Gruppe von Kenngrößen, die alle durch den Abstand zweier Tangenten an die Partikelkontur in einer festgelegten Messrichtung definiert sind (vgl. minimaler Feret-Durchmesser). Wie in Abbildung 47 erkennbar, ist der Feret-Durchmesser der Abstand zweier parallel zur Messrichtung angelegter Tangenten (Nr. 1 in Abbildung 47).

### *Länge des Partikels*

Die Messgröße "Länge" ist diejenige Partikelabmessung, welche orthogonal zum minimalen Feret-Durchmesser anliegt. In Abbildung 45 ist die Länge mit der Nummer 7 gekennzeichnet.

#### *Maximale Länge*

Die Ermittlung der längsten Abmessung erfolgt durch die Betrachtung aller möglichen Verbindungen zwischen den Randpixelpunkten der Projektionsfläche und ist nicht messrichtungsabhängig. Die maximale Länge ist mit der Nummer 4 in Abbildung 47 gekennzeichnet.

### **4.7.2.3 Breitenparameter**

Neben den Längenparametern können mit der Bildanalyse statistische Breitenparameter berechnet werden, welche im Folgenden dargestellt werden:

## *Minimaler Feret-Durchmesser*

Ähnlich dem Feret-Durchmesser wird der minimale Feret-Durchmesser zwischen zwei an die Partikelprojektion angelegten Tangenten bestimmt. Der minimale Feret-Durchmesser kennzeichnet den kleinsten Abstand zwischen zwei parallelen Tangenten der Partikelkontur (Nr. 6 in Abbildung 47) und ist unabhängig von der Messrichtung.

### *Martin-Durchmesser*

Der Martin-Durchmesser ist erneut ein Äquivalentdurchmesser und somit wiederum Grundlage für eine Gruppe von Kenngrößen. Der Martin-Durchmesser ist diejenige Sehne, die die Partikelprojektionsfläche parallel zur Messrichtung in zwei gleich große Hälften teilt (Flächenhalbierende). In Abbildung 47 ist der Martin-Durchmesser mit der Zahl 2 gekennzeichnet.

### *Maximale Sehne*

Die maximale Sehne stellt die größte Ausdehnung der Projektionsfläche in Messrichtung dar. In Abbildung 47 ist die maximale Sehne als Nummer 3 zu erkennen.

#### *Maximale Breite*

Die maximale Breite entspricht der größten Ausdehnung der Partikelschattenprojektion (Schattenbild), welche senkrecht zur maximalen Länge vorliegt. Die maximale Breite ist in Abbildung 47 mit Nummer 5 gekennzeichnet.

## **4.7.2.4 Verhältnisparameter**

## *Längen-/Durchmesser-Verhältnis*

Das Längen-/Durchmesser-Verhältnis ist der Quotient aus den oben genannten statistischen Partikelabmessungen maximaler Länge (Nr. 4 in Abbildung 47) und maximalen Breite (Nr. 5 in Abbildung 47). Das Längen-/Durchmesser-Verhältnis liefert somit einen Kennwert für bzw. über die Partikelgestalt.

## *Sphärizität*

Die Sphärizität ist eine Maßzahl für die Kugelähnlichkeit eines Partikels und charakterisiert die Rundheit der Projektionsfläche. Die Definition bzw. die Berechnung der Sphärizität nach Wadell [111] lautet (Formel 17):

$$
\mathcal{Y}_{Wa} = \frac{\text{Oberfläche der volumengleichen Kugel}}{\text{tatsächlich gemessene Oberfläche}} \tag{17}
$$

Mit der verwendeten Zeilenkamera ist es jedoch nicht möglich, dreidimensionale Analysen durchzuführen. Aufgrund dessen muss die Gleichung an die zweidimensionale Messung adaptiert werden. Somit lautet die adaptierte Definition:

$$
\varPsi = \frac{\text{Umfang des flächengleichen Kreises}}{\text{tatsächlich gemessener Umfang}}
$$
(18)

Veranschaulicht wird Formel 18 in Abbildung 48. Das Partikel auf der linken Seite weist die gleiche Projektionsfläche auf wie der Kreis auf der rechten Seite. Die Sphärizität wird folglich als Quotient des Umfanges des Kreises zum Umfang des Partikels berechnet.

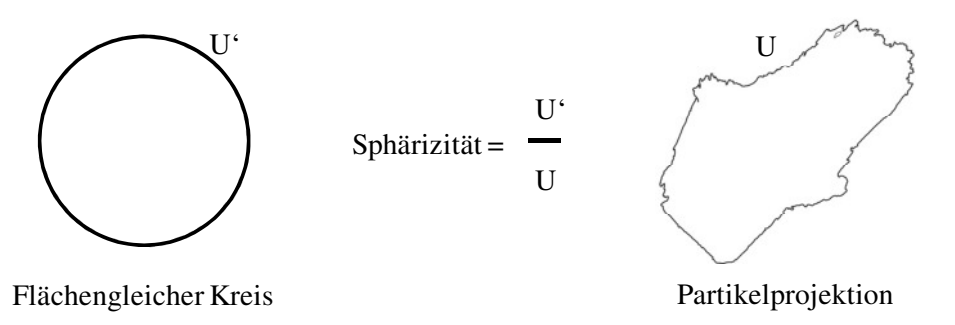

### *Abbildung 48: Berechnungsgrundlage der Sphärizität*

Im Gegensatz zur gerade beschriebenen Sphärizität berechnet die CPA-Software nicht diese, sondern den Kehrwert der Sphärizität. Die Berechnung dieses sogenannten Kornformfaktors (vgl. DIN 66141 [18]) – vom CPA-Hersteller fälschlicherweise als "Sphärizität" bezeichnet – erfolgt automatisch durch die Software (Formel 19):

$$
KFF = \frac{U}{U'} = \frac{U}{\left(2 \times \sqrt{\pi \times A}\right)}\tag{19}
$$

wobei

- *KFF* der Kornformfaktor, dimensionslos
- *U* den Umfang des Projektionsfläche bzw. des Partikels, in mm

 $\pi$  die Kreiszahl, dimensionslos

*A* den Flächeninhalt der Projektionsfläche, in mm²

darstellt.

Der Kornformfaktor kann definitionsgemäß nur Werte ≥ 1 annehmen. Hat der Kornformfaktor den Wert 1, ist das Partikel kugelförmig; alle weiteren größeren Werte weisen auf eine zunehmende Abweichung von der Kugelform hin. Des Weiteren ist anzumerken, dass aufgrund der verwendeten digitalen Bildverarbeitung (eckige Pixel) dieser Wert nie exakt "1" annehmen kann.

#### *Rauigkeit*

Die Rauigkeit charakterisiert die Oberflächenbeschaffenheit eines Partikels. Aufgrund des Messmodus "Partikelformanalyse" berechnet die Software die Rauigkeit auf der Basis des fälschlicherweise als Sphärizität angegebenen Kornformfaktors (siehe Formel 20 [61], geändert):

$$
RAU = \frac{KFF}{\frac{l_{\text{max}}}{b_{\text{max}}}}
$$
\n(20)

mit

*RAU* Rauigkeit, dimensionslos

*KFF* Kornformfaktor, dimensionslos

*l*max Maximale Länge, in mm

*b*max Maximale Breite, in mm

Laut Herstellerhandbuch ist die so berechnete Rauigkeit als eine "normierte Sphärizität" (d. h. richtigerweise als normierter Kornformfaktor) zu interpretieren.

## **4.7.2.5 Abgeleitete Messgrößen aus den Bildanalyseergebnissen**

Anhand der in Kapitel 4.7.2 bestimmten Messdaten können weitere Messgrößen berechnet werden, welche Kenngrößen für die Partikelzusammensetzung einer Probe oder Lageparameter jeweiliger Partikelgrößen-Summenverteilungen darstellen. Diese Messgrößen werden im Folgenden erklärt und die jeweilige Berechnung dargestellt.

#### *Mittlere Partikelgröße*

Zur Bildung der mittleren Partikelgröße (auch mittlere Korngröße genannt) tragen alle in der Probe vorkommenden Partikel bzw. deren Partikelgrößen gemäß ihrem prozentualen Anteil an der Gesamtprobe bei. Berechnet wird die mittlere Korngröße durch Aufsummierung der Produkte aus der mittleren Größenklasse und dem prozentualen Anteil der Partikel in der jeweiligen Größenklasse. Aufgrund dieser Gewichtung der gemittelten Größenklasse wird die mittlere Partikelgröße auch als arithmetischer Mittelwert der Teilchengröße bezeichnet [4].

Die Berechnung der mittleren Partikelgröße erfolgte anhand von Formel 21 (nach [4], geändert):

$$
\bar{x}_2 = \sum_{i=1}^n \frac{x_i + x_{i+1}}{2} \times V_i \tag{21}
$$

Dabei ist

- $\bar{x}_2$  die mittlere flächengewichtete Partikelgröße, in mm
- *x*i die untere Größenklassenbegrenzung, in mm
- *x*i+1 die obere Größenklassenbegrenzung, in mm
- *V*i der prozentuale Anteil der jeweiligen Größenklasse, in %

### *Quantile Q<sup>p</sup>*

Wie bereits erwähnt, basieren die abgeleiteten Messgrößen u. a. auf den Verteilungssummenkurven der Partikel. Anhand dieser vorliegenden Verteilungssummenkurven können bestimmte Lageparameter ermittelt werden, welche die verschiedenen Verteilungen beschreiben können. Eine Gruppe an Lageparameter stellen die sogenannten Quantile *Q*p dar (auch Perzentile *Q*p% genannt). Die Quantile teilen eine Verteilungssummenkurve in zwei Teile, genauer gesagt bestimmt das Quantil *Q*p (wobei p dezimal anzugeben ist) den Punkt, an dem genau (p \* 100 %) der Messwerte unterhalb und ((1 − p) \* 100 %) oberhalb liegen. Die Berechnung der jeweiligen Quantile *Q*p ist in Formel 22 aufgezeigt [75]:

$$
Q_{\rm p} = x_{\rm uk} + \frac{n \times p - F_{\rm k-1}}{f_{\rm k}} \times b \tag{22}
$$

Dabei ist

 $Q_p$  das Quantil für  $p$  (dezimal), in mm

- $x_{nk}$  die untere der zu  $F_k$  gehörenden *k*-ten Größenklasse, in mm
- *n* der Stichprobenumfang (= 100), dimensionslos
- *F*k-1 die kumulative Häufigkeit (Summenhäufigkeit) der (*k − 1*)-ten Größenklasse, dimensionslos
- *f*k der Anteil der Fraktion an der Gesamtprobe, dimensionslos
- *b* die Klassenbreite, d. h. die Differenz aus oberer und unterer Größenklasse

Anhand der Berechnung mehrerer Quantile kann einerseits eine Tendenz der Verteilung dargestellt werden und andererseits verschiedene Verteilungssummenkurven vergleichbar gemacht werden. Spezielle Quantile stellen dabei die Folgenden dar: Als unteres Quartil *Q*1 wird das Quantil *Q*0,25 bezeichnet, an dessen Punkt genau 25 % aller Messwerte darunter und 75 % darüber liegen. Ähnlich ist es beim Quantil *Q*0,75 (= oberes Quartil *Q*3), wo genau 75 % der Werte darunter und 25 % darüber liegen. Ein weiteres besonderes Quantil stellt zudem das Quantil *Q*0,5 dar, was genau dem arithmetischen Mittel (siehe mittlere Partikelgröße) entspricht.

#### *Interquartilsabstand I<sup>50</sup>*

Basierend auf der Berechnung der Quartile Q<sub>1</sub> und Q<sub>3</sub> kann anhand der Formel 23 der sogenannte Interquartilsabstand *I*50 berechnet werden:

$$
I_{50} = Q_3 - Q_1 \tag{23}
$$

Der Interquartilsabstand *I*<sub>50</sub> beschreibt den Bereich, in dem sich genau 50 % aller Messwerte wiederfinden (Abbildung 49).

Das Beispiel einer Verteilungssummenkurve mit den beschriebenen Lageparametern Quartil *Q*1, Quartil  $Q_3$  und Interquartilsabstand  $I_{50}$  ist in Abbildung 49 schematisch dargestellt.

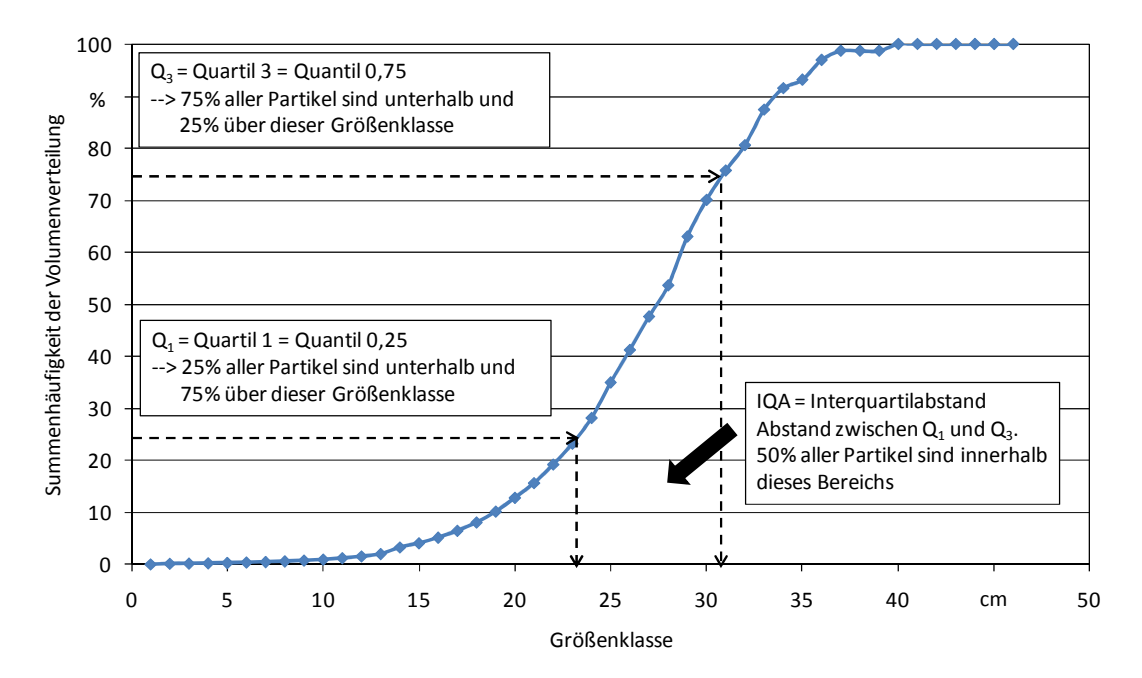

*Abbildung 49: Beispielhafte Volumensummenkurve mit den Lageparametern Q1, Q3 und I<sup>50</sup>*

#### **4.8 Modellentwicklung zur Berechnung der Brückenbildung**

Im Gegensatz zu den vorigen Kapiteln, in denen die praktische Bestimmung von Messgrößen im Vordergrund stand, wird in diesem Kapitel der Schwerpunkt auf eine mathematische Modellentwicklung bzw. die statistische Auswertung gelegt. Zu Beginn der statistischen Auswertung musste die Frage geklärt werden, zu welchem Zweck die Durchführung dient. Beantwortet wurde dies durch die Zielstellung: Mit der Modellentwicklung zur Berechnung der Brückenbildung sollte

versucht werden, einen möglichen mathematischen Zusammenhang zwischen Öffnungsweite (als Maß für die Brückenbildungsneigung eines Brennstoffes; vgl. Kapitel 4.2) und den in Kapitel 4.3 bis 4.7.2.5 bestimmten brennstoffspezifischen Messgrößen (z. B. Wassergehalt oder Schüttdichte) herauszufinden. Aufgrund dieser Zielstellung konnte die weitere Vorgehensweise eingeschränkt werden, welches in Abbildung 50 bildlich dargestellt wird.

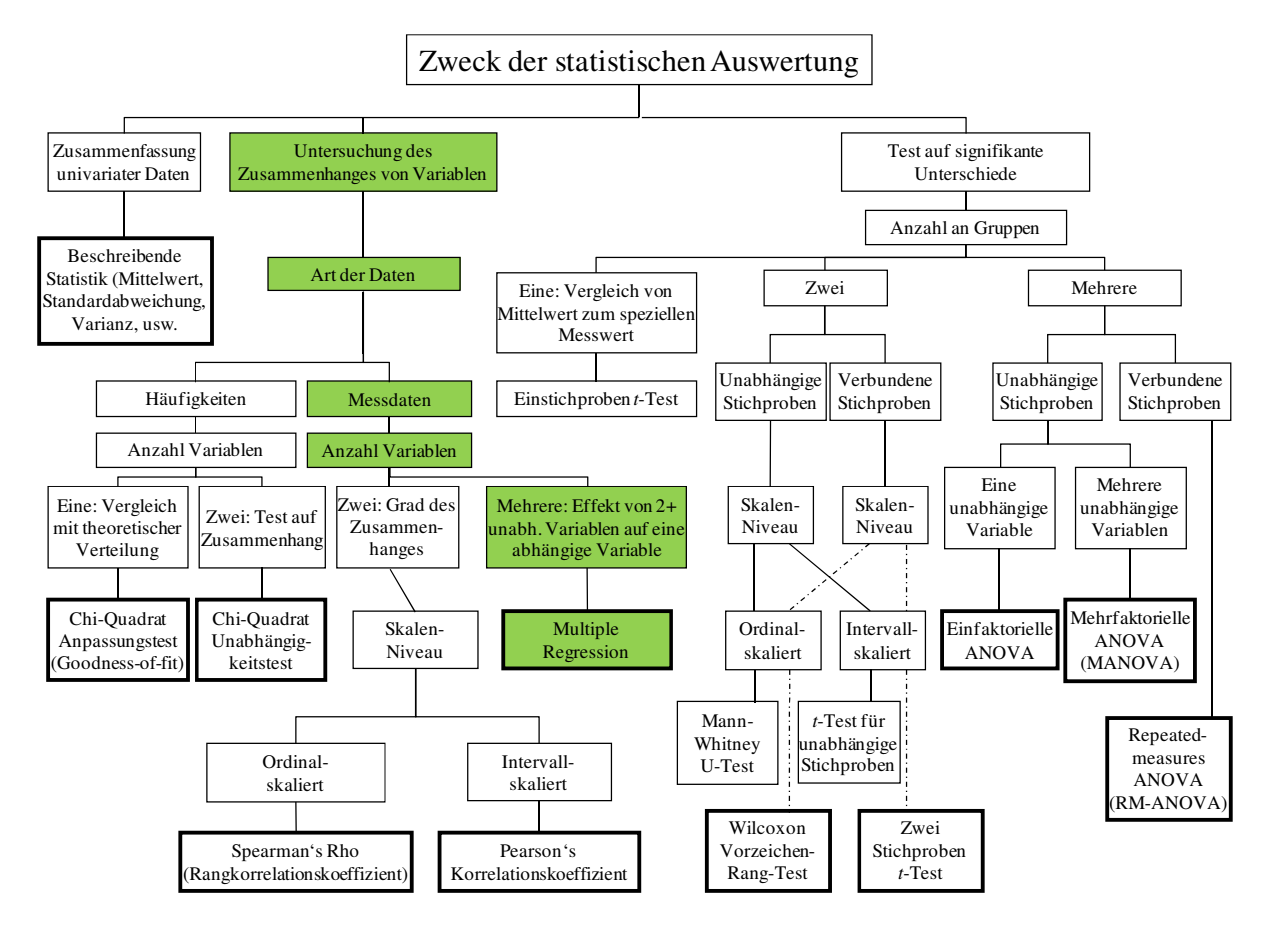

*Abbildung 50: Auswahlwege der statistischen Analyse ([12] [13], geändert)* 

Wie oben erwähnt, wurde in dieser Arbeit versucht, den Zusammenhang zwischen Öffnungsweite und weiteren brennstoffspezifischen Messgrößen zu untersuchen bzw. zu erklären. Aus diesem Grund entschied die Art der vorliegenden Daten die weitere Auswahl der zu genutzten statistischen Testmethode. Da es sich in dieser Arbeit um Messdaten handelt, und die anhängige Variable Öffnungsweite von mehreren unabhängigen Variablen abhängt, musste gemäß der Auswahlmöglichkeiten aus Abbildung 50 zur Auswertung der Daten eine multiple Regressionsanalyse erfolgen. Die durchgeführte multiple Regressionsanalyse wird im folgenden Kapitel genauer erklärt.

## **4.8.1 Multiple Regressionsanalyse**

Wie auch die Auswahl der richtigen Testmethode, welche im vorangegangen Kapitel erläutert wurde, basiert die multiple Regressionsanalyse auf einer definierten Schrittfolge [3]. Die in dieser Arbeit durchgeführte multiple Regressionsanalyse wurde gemäß der in Abbildung 51 erkennbaren Vorgehensweise durchgeführt. Zu Beginn der Regressionsanalyse wurde das zugrunde liegende Ursache-Wirkungs-Modell als linearer Zusammenhang formuliert (Modellformulierung), anschließend wurden die berechneten Regressionsfunktionen, sowie deren Regressionskoeffizienten auf ihre Gültigkeit geprüft. Nach der erfolgten Prüfung der Modellprämissen wurden die berechneten und gültigen Regressionsmodelle miteinander verglichen und das aussagekräftigste ausgewählt. Diese einzelnen Schritte der angewendeten Regressionsanalyse sind in Abbildung 51 bildlich zusammengefasst und des Weiteren in den folgenden Kapiteln genauer beschrieben bzw. erklärt.

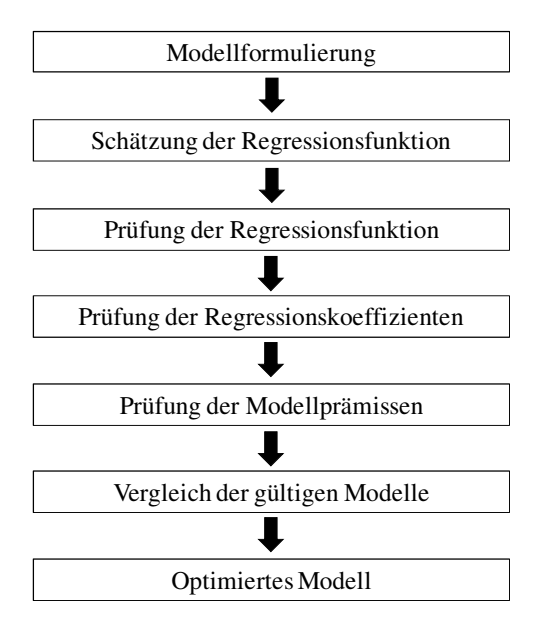

*Abbildung 51: Vorgehensweise der durchgeführten Regressionsanalyse (nach [3], geändert)* 

### **4.8.1.1 Modellformulierung**

Gemäß der in Abbildung 51 gezeigten Vorgehensweise, wurde bei der Durchführung der multiplen Regressionsanalyse mit der Modellformulierung begonnen. In der Modellformulierung sollten alle vermuteten und bekannten Ursache-Wirkungs-Beziehungen erfasst werden. Übertragen auf diese Arbeit besteht die untersuchte Ursache-Wirkungs-Beziehung aus der Abhängigkeit der Öffnungsweite (als Maß der Brückenbildung) von den folgenden brennstoffspezifischen Einflussgrößen (vgl. Kapitel 4.3 bis Kapitel 4.7.2.5):

- Schüttwinkel
- Schüttdichte
- Wassergehalt
- Maximale Länge
- Maximale Breite
- Maximale Sehne
- Längen-/Durchmesser-Verhältnis
- Feret-Durchmesser
- Minimaler Feret-Durchmesser
- Martin-Durchmesser
- Kornformfaktor
- Mittlere Teilchengröße
- Quantile
- **Interquartilsabstand**

Bei den oben genannten Modellformulierungen (Ursache-Wirkungs-Beziehung) waren die methodenanalytischen Fragestellungen vorerst nicht wichtig, da diese anhand späterer Prüfungen bzw. anhand der folgenden Ermittlung der Regressionsanalyse beantwortet wurden. Wichtig war jedoch, neben dem Kausalgeflecht der vermuteten und bekannten Ursache-Wirkungs-Beziehung eine Grundvoraussetzung der Regressionsanalyse zu erfüllen: Bei den verwendeten Größen musste es sich um metrisch skalierte Daten (Messdaten) handeln, was in dieser Arbeit der Fall war (vgl. Abbildung 35).

Nach der erfolgten Modellformulierung konnte der nächste Schritt der Regressionsanalyse erfolgen: Die Formulierung eines linearen Zusammenhanges, d. h. die Schätzung der Regressionsfunktion zwischen der Öffnungsweite und den oben genannten Messgrößen. Dieser Schritt wird im nächsten Kapitel genauer beschrieben.

## **4.8.1.2 Schätzung der Regressionsfunktion**

Im Gegensatz zur oben erklärten Modellentwicklung, in der nur eine einfache Ursache-Wirkungs-Beziehung beschrieben wurde, basiert die Schätzung der Regressionsfunktion auf exakten mathematischen Formulierungen und Grundsätzen. Diese sollen im Folgenden zuerst erklärt werden, worauf anschließend die genaue Vorgehensweise dieser Arbeit folgt.

Das Grundmodell des linearen Zusammenhanges bzw. der linearen Abhängigkeit jeder multiplen Regressionsfunktion ist in Formel 24 ([3] [6] [91] [92]) dargestellt:

$$
Y = b_0 + b_1 x_1 + b_2 x_2 + \ldots + b_i x_i + \varepsilon \tag{24}
$$

mit

- *Y* Abhängige Variable
- *b*<sub>0</sub> Konstantes Glied
- $b_i$ Regressionskoeffizienten (*i* = 1, 2, …, *I*)
- *x*i Werte der unabhängigen Variablen (*i* = 1, 2, …, *I*)
- *ε* Abweichung des Schätzwertes vom Beobachtungswert

Wird diese allgemeine Formel in eine graphische Form überführt (d. h. aus *Y* wird *Ŷ* und aus *ε* wird  $e$ ; siehe Abbildung  $52<sup>2</sup>$ ), kann folgendes beobachtet werden:

- Das konstante Glied  $b_0$  ist der Schnittpunkt der Regressionsfunktion  $\hat{Y}$  mit der y-Achse;
- Die Steigung *b* setzt sich aus den Regressionskoeffizienten  $b_1$  bis  $b_j$  zusammen;

 $\frac{1}{2}$  Die in der Graphik verwendeten Daten wurden willkürlich gewählt, wodurch weder eine Achsenbeschriftung, noch eine SI-Einheit angefügt wurden.

- Nicht alle Beobachtungswerte (empirisch bestimmten Messwerte) liegen auf der Regressionsfunktion *Ŷ*;
- Die Abweichung *e* stellt den Unterschied zwischen Schätzwert (Gerade) und Beobachtungswert dar, wobei *e* positive und auch negative Werte annehmen kann.

In der Fachliteratur, wie z. B. Backhaus [3], wird dieser Abstand *e* entweder als nicht erklärbare Abweichung, Residualgröße oder Residuum (Mehrzahl: Residuen) bezeichnet. Eine genaue Erklärung, warum dieser Abstand "unerklärte Abweichung" genannt wird und wie dieser definiert ist, folgt in Kapitel 4.8.1.3.

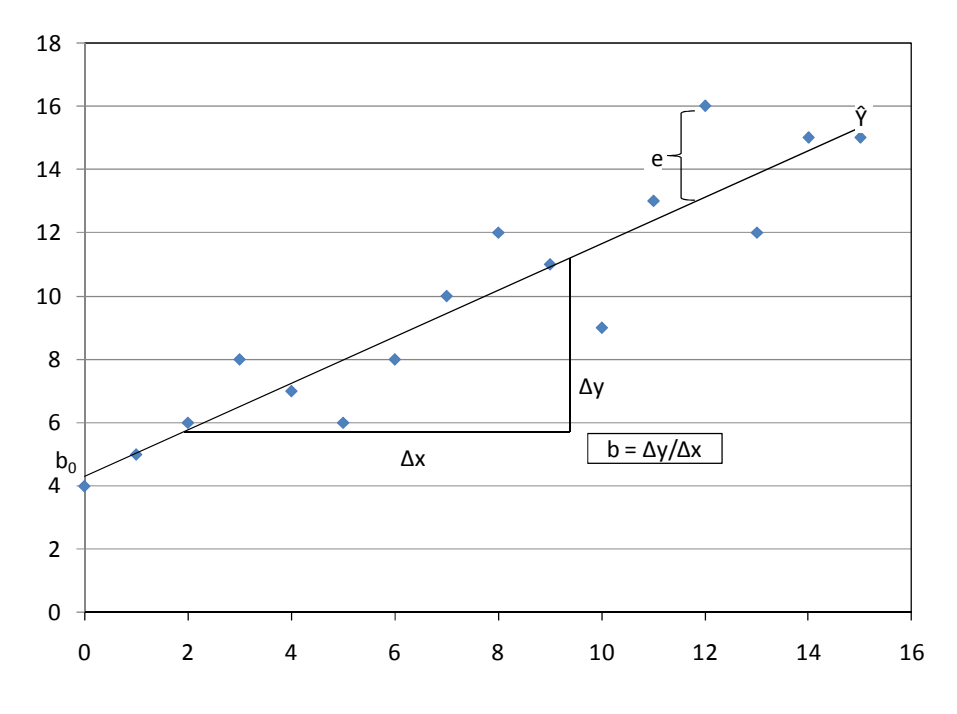

*Abbildung 52: Schematische Darstellung einer einfachen Regressionsfunktion ([3])* 

Anhand der oben erwähnten Residuen und Abbildung 52 kann das Ziel einer Regressionsanalyse veranschaulicht und erklärt werden: Die gesuchte Funktion *Ŷ* ist so zu bestimmen, dass die Abweichungen *e* möglichst klein bzw. minimal sind. Die dazu benötigten Regressionskoeffizienten *b*j können anschließend mittels mathematischer Schätzverfahren bestimmt werden, wofür verschiedene Methoden verwendet werden können, wie z. B. die Momentenmethode, die Schätzung nach der größten Erwartung (auch Maximum Likelihood Estimation (MLE) genannt) oder die Methode der kleinsten Quadrate (auch Ordinary Least Squares (OLS) genannt) [92]. Da in dieser Arbeit die für Regressionsanalyse am häufigsten verwendete Methode der kleinsten Quadrate genutzt wurde [92], wird auf die anderen nicht näher eingegangen. Die Verwendung der kleinsten Quadrate Methode begründet sich einerseits mit dem oben schon erwähnten Ziel der Regressionsanalyse (die nicht erklärten Abweichungen *e* sollen minimal sein). Andererseits muss die Summe der Residuen definitionsgemäß den Wert Null ergeben, weswegen die Abweichungen *e* mathematisch umformuliert werden, d. h. genauer gesagt quadriert werden (daher die Bezeichnung kleinste Quadrate). Dadurch wird folgendes erreicht [3]:

- Positive und negative Abweichungen ergeben aufsummiert nicht den Wert 0 und
- größere Abweichungen werden stärker berücksichtigt.

Mathematisch dargestellt werden kann dies in folgender Zielformulierung (siehe Formel 25 [3]):

$$
\sum_{k=1}^{K} e_k^2 = \sum_{k=1}^{K} \left[ y_k - \left( b_0 + b_1 x_{1k} + b_1 x_{2k} + \dots + b_j x_{jk} \right) \right]^2 \to \min! \tag{25}
$$

Dabei stellt

*e*k Werte der Residualgröße (*k* = 1, 2, …, *K*)

$$
y_k
$$
 Werte der abhängigen Variable ( $k = 1, 2, ..., K$ )

*b*<sub>0</sub> das konstante Glied

$$
b_j
$$
 Regressionskoeffizienten  $(j = 1, 2, ..., J)$ 

*x*<sub>ik</sub> Werte der unabhängigen Variablen  $(j = 1, 2, ..., J, k = 1, 2, ..., K)$ 

*J* die Zahl der unabhängigen Variablen

*K* die Zahl der Beobachtungen

dar.

Mit Hilfe von Formel 25 können durch partielles Differenzieren nach *b*<sup>j</sup> (*j* =0, 1, 2, …, *J*) die gesuchten Regressionskoeffizienten exakt berechnet werden. Diese Berechnung kann je nach Anzahl der Regressionskoeffizienten einen erheblichen Rechenaufwand erfordern, weshalb in dieser Arbeit eine am TFZ vorhandene spezielle Auswertesoftware verwendet wurde. Diese Software sowie die genaue Vorgehensweise zur Schätzung der Regressionsfunktion werden im Folgenden genauer beschrieben.

Bei der am TFZ vorhandenen Auswertesoftware handelt es sich um das Programm SAS / STAT, Version 9.1.3, welches die spezielle Anwendung PROC REG für eine Regressionsanalyse beinhaltet. Bevor diese Anwendung gestartet wurde, erfolgte das Einlesen der Daten, wobei nicht alle analysierten und in Kapitel 4.8.1.1 aufgelisteten Messgrößen für die Regressionsanalyse genutzt wurden. Basierend auf der Modellformulierung (Kapitel 4.8.1.1) erfolgte eine Selektion der unabhängigen Variablen um mögliche Falschaussagen und Verzerrungen der geschätzten Regressionsfunktion [3] (vgl. Kapitel 4.8.1.5) zu verhindern. Ausselektiert wurden beispielsweise die folgenden Bildanalyseparameter:

- Der Feret-Durchmesser,
- Der Martin-Durchmesser und
- Die maximale Sehne.

Diese Parameter waren nutzlos für die Auswertung, da sie keine besondere Aussagekraft aufwiesen. Diese Messgrößen hingen zu sehr von der zufälligen Ausrichtung der Partikel auf dem Transportförderband bzw. in der Messebene ab (siehe Abbildung 47 und vgl. Kapitel 4.7.1). Wie die oben genannten Parameter weist auch der minimale Feret-Durchmesser keine weitere Aussagekraft bezüglich der Partikeldimensionen auf, welche nicht schon durch die maximale Breite bekannt war. Ähnlich verhält es sich mit den Messgrößen Länge und maximale Länge: Im Gegensatz zur maximalen Länge, welche die maximale messrichtungsunabhängige Abmessung des Partikels darstellt, beinhaltet die Länge keine besondere Aussagekraft bezüglich der Partikeldimensionen.

Die übrigen Messgrößen der Bildanalyse waren - im Gegensatz zu den oben aufgelisteten - nicht von der Messrichtung abhängig. Somit konnten die maximale Länge, die maximale Breite, der Kornformfaktor und die Rauigkeit für die Modellentwicklung genutzt werden. Bezüglich der maximalen Länge wurde Folgendes entschieden: Diese sollte einerseits in Form der maximalen Teilchengröße und andererseits - kombiniert mit der maximalen Breite - in Form des sehr robusten Verhältnisparameters Längen-/Durchmesser-Verhältnis in die Modellrechnung einfließen.

Wie erklärt, eigneten sich die Messgrößen Längen-/Durchmesser-Verhältnis, Kornformfaktor und Rauigkeit zur Regressionsanalyse. Da diese Parameter in der Ausgabedatei der CPA-Software jedoch als Einzelwerte der jeweiligen Größenklasse aufgelistet sind, mussten die jeweiligen Mittelwerte gebildet werden. Die Mittelwertbildung erfolgte anhand der Berechnung des gewichteten arithmetischen Mittels, denn das gewichtete bzw. gewogene arithmetische Mittel erlaubt eine Betonung der als einflussreich erachteten Daten und die Reduktion des Einflusses der als weniger wichtig vermuteten Daten. Die Gewichtung bzw. Betonung der Daten erfolgte anhand ihres Anteils in den Größenklassen und wurde mittels der Formeln 26 bis 28 durchgeführt:

$$
LD = \frac{\sum_{i=1}^{n} (V_i \times LzuD_i)}{\sum_{i=1}^{n} V_i}
$$
 (26)

$$
KFF = \frac{\sum_{i=1}^{n} (V_i \times KFF_i)}{\sum_{i=1}^{n} V_i}
$$
 (27)

$$
RAU = \frac{\sum_{i=1}^{n} (V_i \times RAU_i)}{\sum_{i=1}^{n} V_i}
$$
\n(28)

wobei

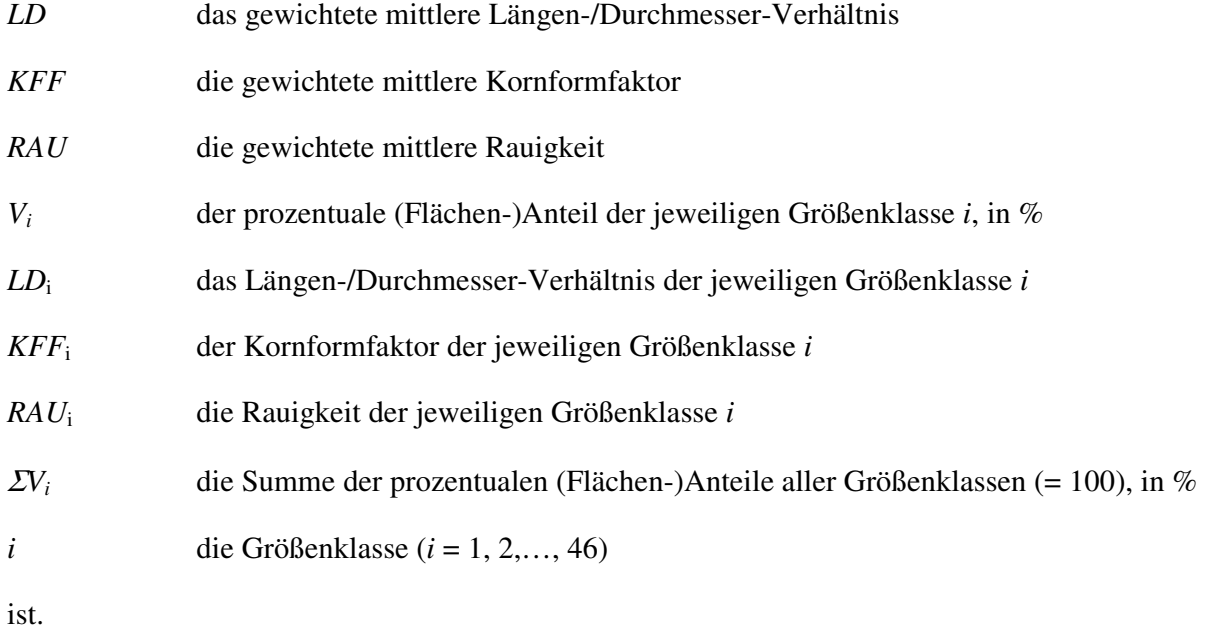

Wie oben erwähnt, wurde durch die Gewichtung der (flächenmäßige) Anteil der jeweiligen Größenfraktion an der Gesamtprobe verstärkt, d. h. eine Größenklasse, die beispielsweise nur zu 0,01 % in der Gesamtprobe enthalten war, wurde weniger stark gewichtet wie eine, die zu 2,5 % enthalten war.

Im Gegensatz zum Längen-/Durchmesser-Verhältnis, zum Kornformfaktor und zur Rauigkeit wurden die abgeleiteten Messgrößen der Bildanalyse aus Kapitel 4.7.2.5, d. h. die mittlere Partikelgröße, das Quartil 1 und 3, das Quantil 0,9 sowie der Interquartilsabstand, ohne weitere Gewichtung für die Modellentwicklung verwendet.

Ähnlich war es mit den Messgrößen aus Kapitel 4.3 und 4.5: Der Schüttwinkel und der Wassergehalt konnten ohne weitere Gewichtung - und somit wie vorliegend - in die Modellrechnung aufgenommen werden. Im Gegensatz dazu wurde die Schüttdichte auf einen Wassergehalt von 15 % bezogen. Somit wurde verhindert, dass einerseits der vermutete Einfluss der Schüttdichte vom Wassergehalt überlagert bzw. verzerrt wurde und andererseits der Wassergehalt nicht doppelt im Regressionsmodell verwendet wurde (vgl. Kapitel 4.8.1.5 und [4]). Die Umrechnung auf den Bezugswassergehalt wurde mittels Formel 29 durchgeführt, welche auf der Berechnung der Schüttdichte der Trockenmasse in Norm CEN TS 15103 [30] (siehe Formel 14) beruht.

$$
D_{Ziel} = D_{ar} \times \frac{(100 - M_{ar})}{100} / \frac{(100 - (M_{Ziel} \times 100))}{100}
$$
 (29)

mit

D<sub>Ziel</sub> Schüttdichte bei Zielwassergehalt (hier 15 %), in kg\*m<sup>-3</sup>  $D_{\text{ar}}$  Schüttdichte im Lieferzustand (siehe Formel 14), in kg\*m<sup>-3</sup> *M*ar Wassergehalt im Lieferzustand als Massenanteil in Prozent *M*<sub>Ziel</sub> Bezugswassergehalt (hier 15 %)

Im Gegensatz zu den oben erwähnten unabhängigen Variablen erfolgte bei der abhängigen Variable keine weitere Gewichtung. Somit wurde die Öffnungsweite als abhängige Variable wie vorliegend für die Regressionsanalyse verwendet.

Abschließend sind in Tabelle 4 alle bei der Modellentwicklung verwendeten Messgrößen mitsamt Abkürzungen aufgelistet.

| Verwendete Messgrößen                        | Abkürzung           |
|----------------------------------------------|---------------------|
| Abhängige Variable (Zielgröße)               |                     |
| Öffnungsweite                                | <b>OW</b>           |
| Unabhängige Variablen                        |                     |
| Schüttwinkel (wie vorliegend)                | <b>SW</b>           |
| Schüttdichte (bezogen auf 15 % Wassergehalt) | $D_{15}$            |
| Wassergehalt (wie vorliegend)                | M                   |
| Längen-/Durchmesser-Verhältnis (gewichtet)   | LD                  |
| Kornformfaktor (gewichtet)                   | <b>KFF</b>          |
| Rauigkeit (gewichtet)                        | <b>RAU</b>          |
| Mittlere Korngröße                           | MP                  |
| Quartil 1, Quartil 3, Quantil 0,9            | $Q_1, Q_3, Q_{0,9}$ |
| Interquartilsabstand                         | <b>IQA</b>          |

*Tabelle 4: Verwendete Input-Messgrößen der durchgeführten linearen Regressionsanalyse* 

Bei der oben erwähnten Gewichtung der Daten konnte festgestellt werden, dass die Ergebnisse für Sägespäne teilweise sehr unplausibel waren. Beispielsweise wurde für sehr feine Sägespäne (Sägemehl-ähnlich) als mittlere Teilchengröße ein Wert von ca. 8 mm angegeben, was bei genauerer Betrachtung der Probe als äußert fraglich angesehen wurde. Somit wurde festgelegt, dass für die weitere Auswertung alle Sägespäne-Messwerte nicht verwendet werden.

Neben der Selektion aller Sägespäne-Daten wurde zudem festgelegt, dass aufgrund der untersuchten Brennstoffe (hauptsächlich Holzhackschnitzel) zwei mathematische Modelle entwickelt werden sollten:

- Ein "Hackschnitzelmodell" und
- ein "Alle Brennstoffe Modell".

Dem "Alle Brennstoffe Modell" liegen dabei nach dem Entfernen der Sägespäne-Werte 76 Datensätze zu Grunde, dem "Hackschnitzelmodell" 51. Ein Datensatz besteht aus dem Mittelwert der Öffnungsweite und den in Tabelle 4 aufgelisteten Messgrößen.

Wie kurz erwähnt, wurde zur Bestimmung der Regressionsgleichung die SAS Prozedur PROC REG verwendet. In dieser Software bzw. der am TFZ vorhandenen Version mussten die genauen Rechenbefehle manuell eingegeben werden. Die Befehlssyntax für die Regressionsanalyse lautet dabei wie folgt:

MODEL abhängige Variable = unabhängige Variable(n) / Option(en);

Durch die Eingabe dieser MODEL-Anweisung erfolgte eine Berechnung der Regressionsfunktion anhand der oben beschriebenen kleinsten Quadrate Methode. Wie in dieser Syntax erkennbar,

konnten verschiedene Optionen eingegeben werden, welche u. a. die Vorgehensweise zur Auswahl der beteiligten bzw. genutzten Regressanden (d. h. der unabhängigen Variablen) vorgibt. Die einfachste Vorgehensweise stellt der Options-Befehl NONE dar: Bei dieser Anweisung erfolgt keine Selektion der unabhängigen Variablen. Somit enthielt die berechnete Regressionsfunktion alle angegebenen Größen, egal ob diese einerseits sinnvoll oder andererseits signifikant waren (vgl. Kapitel 4.8.1.3). Aus diesen Gründen wurde die Berechnung der Regressionsfunktion mittels Selektionsverfahren durchgeführt, wozu die folgenden Befehls-Anweisungen zur Verfügung standen: BACKWARD, FORWARD, STEPWISE, MAXR, MINR, RSQUARE und ADJRSQ. Bei diesen Verfahren wurde gemäß eines Auswahlkriteriums entschieden, ob eine in der MODEL-Anweisung eingegebene unabhängige Variable in der Regressionsfunktion genutzt wird oder ob diese aus der Regressionsfunktion entfernt wird. Im Folgenden werden die Anweisungen und deren Auswahlkriterium genauer erklärt.

Bei dem Verfahren BACKWARD erfolgte ein "Rückwärts-Entfernen" der einzelnen Variablen. Die erste Berechnung der Regressionsfunktion führte die Software mit allen angegeben (d. h. manuell eingetippten) Variablen durch, worauf anschließend die aussageärmste aus Regressionsgleichung entfernt wurde. Die Software führte daraufhin eine erneute Berechnung der Regressionsfunktion ohne die vorher entfernte Variable durch, wobei nach erfolgter Berechnung wiederum die aussageärmste Variable entfernt wurde. Dieses Prinzip der "Rückwärtsselektion" bzw. des "Rückwärtsausschlusses" wurde erst von der Software gestoppt, als die in der Regressionsfunktion verbleibenden Variablen ein Signifikanzniveau (F-Statistik, wird in Kapitel 4.8.1.3 erklärt) von standardmäßig hinterlegten 10 % bzw. manuell vorgegeben 5 % erfüllt hatten. Das Signifikanzniveau von 5 % wurde zusätzlich ausgewählt, um aussagekräftigere Regressionsfunktionen zu erhalten.

Ähnlich dem Prinzip des schrittweisen Entfernens der Variablen mit dem BACKWARD-Verfahren arbeitet das FORWARD-Verfahren, wobei mit diesem Verfahren die Variablen schrittweise aufgenommen anstatt entfernt werden. Bei der ersten Berechnung führte die Software eine Prüfung der einzelnen angegeben Variablen durch, wobei nur die aussagestärkste Variable in die Regressionsfunktion aufgenommen wurde. Anschließend wurden die restlichen Variablen auf ihre Aussagekraft überprüft und wiederum erfolgte die Aufnahme der aussagekräftigsten Variablen in die Regressionsfunktion. Gemäß diesem Prinzip der "Vorwärtsaufnahme" erfolgte die schrittweise Aufnahme einer Variablen nach der anderen, wobei als Aufnahmekriterium ein Signifikanzniveau von standardmäßig hinterlegten 0,5 (50 %) bzw. manuell eingegebenen 0,05 (5 %) und 0,15 (15 %) diente.

Ähnlich dem Vorwärts-Prinzip des FORWARD-Verfahrens arbeitet auch das STEPWISE-Verfahren, d. h. es startet mit einer Variablen und fügt eine nach der anderen hinzu. Im Gegensatz zum FORWARD-Prinzip überprüft es bei der Aufnahme einer neuen Variablen alle bereits im Modell aufgenommenen bzw. vorhandenen Variablen auf ihre Signifikanz. Sinkt die Signifikanz unter die hinterlegten 15 %, wird die bereits aufgenommene Variable wieder aus dem Modell entfernt.

Im Gegensatz zu den oben genannten Verfahren, erfolgt mit den MAXR-, MINR-, RSQUAREund ADJRSQ-Verfahren keine automatische Aufnahme bzw. kein automatisches Entfernen von Variablen; vielmehr errechneten diese Verfahren eine Vielzahl an möglichen Modellvorschlägen.

Diese Vorschläge mussten anschließend vom Anwender geprüft und das jeweils beste ausgewählt werden. Aufgrund des Fehlens der "Selektionsfunktion" basieren diese Modelle auf dem normalen (MAXR, MINR, RSQUARE) bzw. auf dem adjustierten Bestimmtheitsmaß (ADJRSQ). Dies stellt gleichzeitig einen Nachteil der MAXR-, MINR- und RSQUARE-Verfahren dar, denn das normale Bestimmtheitsmaß steigt definitionsgemäß mit steigender Regressandenanzahl [3] [6] [92] (siehe Kapitel 4.8.1.3). Im Gegensatz dazu "bestraft" das adjustierte Bestimmtheitsmaß die Verwendung eines unnützen Regressanden (d. h. einer unabhängigen Variablen). Aus diesem Grund wurde vorrangig das ADJRSQ-Verfahren für die Regressionsanalyse verwendet.

Wie oben kurz erwähnt, wurden die beschriebenen Anweisungen manuell eingegeben. Anhand dieser Verfahren führte die Software mit dem eingelesenen Datensatz ("Hackschnitzelmodell"  $n = 51$ ; "Alle Brennstoffe Modell"  $n = 76$ ) eine Regressionsanalyse durch und lieferte eine Vielzahl an theoretisch möglichen Regressionsfunktionen. Aufgrund der Annahme, dass sich manche der eingelesenen bzw. gemessenen Variablen gegenseitig verstärken oder abschwächen, wurden im nächsten Schritt alle Wechselwirkungen mit in die Modellbildung (d. h. Regressionsanalyse) mit aufgenommen. Die Wechselwirkungen (Interaktionen) können - basierend auf Formel 30 [3] auch als Produkt der beiden Variablen angegeben werden.

$$
Y = \beta_0 + \beta_1 X_1 + \beta_2 X_2 + \beta_3 X_1 \times X_2 + u \tag{30}
$$

Somit wurde im SAS-Datensatz jeweils eine "neue" Variable generiert, welche das Produkt zweier vorhandener Variablen darstellt. Anschließend wurde mit den Variablen und den "Wechselwirkungsvariablen" erneut eine Regressionsanalyse durchgeführt. Aufgrund eines möglichen nichtlinearen Einflusses der unabhängigen Variablen erfolgte im nächsten Schritt die Einführung weiterer "neuer" Variablen, welche das jeweilige Quadrat der gemessenen Variablen darstellten. Nach der erfolgten Regressionsanalyse mit diesen zusätzlich eingeführten Variablen, wurden abschließend alle möglichen Wechselwirkungen zwischen den exponentiellen Variablen generiert und eine letzte Regressionsanalyse erfolgte mit allen Variablen. Somit wurden anhand der beschriebenen Vorgehensweise Modelle berechnet, in denen folgende Messgrößen verwendet wurden:

- Messgrößen gemäß Tabelle 4
- Messgrößen gemäß Tabelle 4 und deren Wechselwirkungen
- Messgrößen gemäß Tabelle 4, deren Wechselwirkungen und die quadrierten Messgrößen
- Messgrößen gemäß Tabelle 4, deren Wechselwirkungen, die quadrierten Messgrößen sowie die Wechselwirkungen der quadrierten Messgrößen

Mit all den genannten Auswahloptionen und -möglichkeiten lieferte SAS eine Vielzahl an theoretisch möglichen Schätzfunktionen. Da diese schrittweisen Auswahlmöglichkeiten nicht sachlogisch, sondern nach dem Prinzip "Versuch und Irrtum" [6] arbeiten, führen sie nicht immer zum besten Modell [3] [6] [92]. Somit obliegt es dem Auswerter, das im Endeffekt beste Modell aus den vorgeschlagenen zu wählen indem dieser die Aussagekraft der Modelle vergleicht. Die Aussagekraft, auch Güte genannt, konnte durch Prüfungen festgestellt werden, welche sich nach Backhaus [3] in zwei Bereiche aufteilen lassen:

- Prüfung der Regressionsfunktion und
- Prüfung der Regressionskoeffizienten.

Bei dieser gewählten Einteilung erfolgt die Prüfung der Regressionsfunktion immer vor der Prüfung der Regressionskoeffizienten. Nachfolgend soll zuerst diese erste Prüfung genauer beschrieben werden. Die Beschreibung der Prüfung der Regressionskoeffizienten erfolgt in Kapitel 4.8.1.4.

## **4.8.1.3 Prüfung der Regressionsfunktion**

Aufgrund der Vielzahl an theoretisch möglichen Modellen, welche gemäß der Vorgehensweise in Kapitel 4.8.1.2 bestimmt wurden, bedurften diese einer ersten "Qualitätsprüfung". Bei dieser Prüfung sollte die Frage geklärt werden, wie aussagekräftig das jeweilige Regressionsmodell ist. Als mathematische Kenngrößen für die Aussagekraft einer Regressionsfunktion können folgende Gütemaße verwendet werden, welche im Anschluss genauer erklärt werden:

- Das Bestimmtheitsmaß,
- die F-Statistik,
- der Standardfehler der Schätzung,
- der mittlere absolute Fehler.
- das AIC Kriterium,
- Akaike's Final Prediction Error und
- Mallow's  $C_p$ -Statistik

### *Bestimmtheitsmaß*

Das Bestimmtheitsmaß ist eine Maßzahl, welche die Güte der Anpassung der Regressionsfunktion an die gegebenen Messwerte beschreibt [3] [75] [78]. Mathematisch basiert das Bestimmtheitsmaß auf den Residualgrößen *e*<sup>i</sup> (siehe Seite 89 ff.), also auf dem Abstand zwischen einer Regressionsgerade und den Messwerten. Um eine objektive Beurteilung treffen zu können, ob ein durch die Regressionsfunktion geschätzter Wert viel oder wenig von einem empirisch bestimmten Messwert abweicht, wird ein Vergleichsparameter benötigt: Die Gesamtabweichung. Berechnet wird die Gesamtabweichung mittels Subtraktion des Mittelwerts  $\bar{y}$  vom Beobachtungswert  $y_k$ , welches in Formel 31 und Abbildung 53 dargestellt ist:

Gesamtabweichung = erklärte Abweichung + Residuum  
\n
$$
y_k - \bar{y} = (\hat{y}_k - \bar{y}) + (y_k - \hat{y}_k)
$$
\n(31)

mit

- *y*k Wert der abhängigen Variablen (*k* = 1, 2,…, *K*)
- $\bar{y}$  Mittelwert der abhängigen Variablen
- $\hat{y}_k$  Schätzwert (durch Regressionsgleichung) der abhängigen Variablen ( $k = 1, 2, ..., K$ )

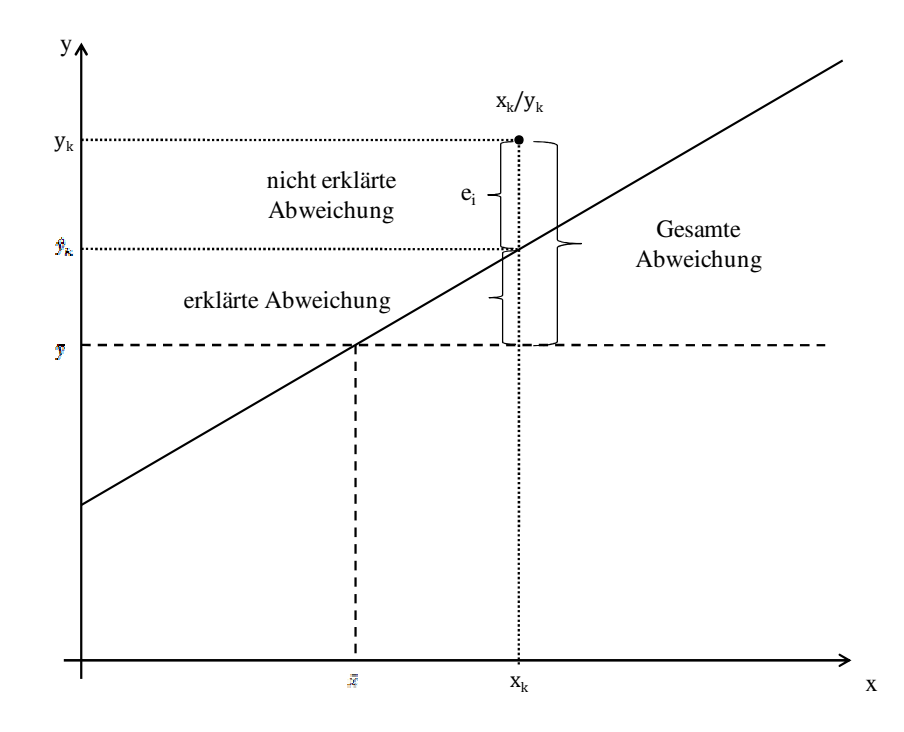

*Abbildung 53: Erklärte und nicht erklärte Abweichung der Regressionsfunktion* 

Wie in Abbildung 53 dargestellt, basiert die Gesamtabweichung auf den einzelnen Residualgrößen *e*<sup>i</sup> . Um nun die Abweichung der Regressionsfunktion zu berechnen, müssen alle Gesamtabweichungen der Einzelwerte (Formel 31) aufsummiert werden. Diese Aufsummierung erfolgt mittels der Quadrate der Einzelwert-Abweichungen, um einerseits größere Residualwerte stärker zu beobachten und andererseits damit sich die Gesamtabweichungen nicht gegenseitig aufheben (vgl. dazu kleinste Quadrate Methode in Kapitel 4.8.1.2). Somit lässt sich die Gesamtstreuung als Summe aus erklärter Streuung und nicht erklärter Streuung definieren (Formel 32) [3]:

$$
\sum_{k=1}^{K} (y_k - \bar{y})^2 = \sum_{k=1}^{K} (\hat{y}_k - \bar{y})^2 + \sum_{k=1}^{K} (y_k - \hat{y}_k)^2
$$
 (32)

Anhand dieser Streuungszerlegung (Formel 32) kann das Bestimmtheitsmaß (im Folgenden auch als *R*² bezeichnet) wie folgt berechnet werden (Formel 33):

$$
R^{2} = \frac{\sum_{k=1}^{K} (\hat{y}_{k} - \bar{y})^{2}}{\sum_{k=1}^{K} (y_{k} - \bar{y})^{2}} = \frac{erklärte Streuung}{Gesamtstreuung}
$$
(33)

Wie in Formel 33 erkennbar, kann das Bestimmtheitsmaß nur Werte zwischen  $0 \le R^2 \le 1$  annehmen. Für den Extremfall, dass die Regression die gesamte Streuung erklärt, nimmt R² den Wert 1 an; erklärt die Regression keine Streuung ist  $R^2 = 0$ . Durch mathematisches Umformen, d. h. durch die Subtraktion des Verhältnisses der nicht erklärten Streuung (sprich der Summe aller Residuen) zur Gesamtstreuung vom Maximalwert 1, lässt sich das Bestimmtheitsmaß auch mittels Formel 34 berechnen:

$$
R^{2} = 1 - \frac{\sum_{k=1}^{K} (y_{k} - \hat{y}_{k})^{2}}{\sum_{k=1}^{K} (y_{k} - \bar{y})^{2}} = 1 - \frac{\sum_{k=1}^{K} e_{k}^{2}}{\sum_{k=1}^{K} (y_{k} - \bar{y})^{2}} = 1 - \frac{nicht \text{ erklärte Streuung}}{\text{Gesamtstreuung}} \quad (34)
$$

Bei der Interpretation des Bestimmtheitsmaßes war darauf zu achten, dass ein kleines R² nicht unbedingt ein schlechtes Modell darstellte. So könnte es sein, dass etwa die Störgröße *ε* eine hohe Varianz aufweist, das Modell aber an sich gut ist. Zudem hängt das Bestimmtheitsmaß von der Anzahl der verwendeten Variablen ab [3] [78]: Bei gegebener Stichprobengröße wird durch Hinzufügen eines zusätzlichen Regressors der Anteil der erklärten Streuung erhöht, was aber nicht unbedingt dem Regressor angerechnet werden muss, sondern auch zufällig der Fall sein kann. Somit kann durch eine solche Aufnahme eines Regressors die Güte der Regressionsfunktion erhöht werden, ohne dass jedoch das Modell dadurch aussagekräftiger wird. Diesen Effekt berücksichtigt das adjustierte Bestimmtheitsmaß  $R^2$ <sub>adj</sub> (auch korrigiertes Bestimmtheitsmaß  $R^2$ <sub>korr</sub> genannt), welches einen Strafterm besitzt, der die Aufnahme eines nicht zur Modellverbesserung beitragenden Regressors bestraft. Das adjustierte Bestimmtheitsmaß lässt sich gemäß Formel 35 berechnen:

$$
R_{adj}^2 = R^2 - \frac{J \times (1 - R^2)}{K - J - 1}
$$
\n(35)

wobei

*K* die Zahl der Beobachtungswerte *J* die Zahl der Regressoren

*K – J - 1* die Zahl der Freiheitsgrade

darstellt.

Zur besseren Erklärung lässt sich das adjustierte R<sup>2</sup> - durch mathematisches Umformen von Formel 32 - auch wie folgt (Formel 36 [6]) berechnen:

$$
R_{adj}^2 = 1 - \frac{RSS/(n-k)}{TSS/(n-1)}
$$
(36)

mit

- *RSS* Residual Sum of Squares = nicht erklärte Streuung
- *TSS* Total Sum of Squares = Gesamtstreuung

*n* Anzahl der Beobachtungswerte

*k* Anzahl unabhängiger Variablen

Anhand Formel 36 lassen sich durch das Hinzufügen einer weiteren unabhängigen Variablen folgende gegenläufige Effekte feststellen [6]:

- Die nicht erklärbare Streuung (*RSS*) verringert sich, wodurch das adjustierte R² ansteigt oder
- die Anzahl der unabhängigen Variablen (*k*) steigt, wodurch das adjustierte R² sinkt.

Je nachdem, welcher dieser beiden Effekte überwiegt, kann das adjustierte R² durch Hinzufügen einer erklärenden Variablen sinken, unverändert bleiben oder ansteigen [6]. Aufgrund dieses Effekts, welcher die Aufnahme unnützer bzw. nicht erklärender Variablen bestraft, wurde versucht, das Modell mit dem höchsten adjustieren R² zu finden. Somit diente das adjustierte R² als eines der Hauptentscheidungskriterien für die Auswahl des optimierten (finalen) Modells (unter den theoretisch möglichen Modellen).

### *F-Statistik*

Neben dem Bestimmtheitsmaß, stellt die F-Statistik ein weiteres Gütemaß zur Prüfung der Regressionsfunktion dar. Aufgrund der Tatsache, dass für Regressionsanalysen immer nur eine Stichprobe (vgl. Kapitel 4.2.5.1 Stichprobenumfang) als Datengrundlage verwendet wird, musste im nächsten Schritt folgendes geprüft werden: Besitzt das Modell über die Werte der Stichprobe hinaus (d. h. bezogen auf die Grundgesamtheit der Versuche) seine Gültigkeit? Dies wird durch die Bestimmung der Signifikanz mit Hilfe der F-Statistik - welche neben der oben beschriebenen Streuungszerlegung auch den Stichprobenumfang berücksichtigt – überprüft bzw. beantwortet. Bevor die F-Statistik angewendet werden kann, muss aufgrund mathematischer Voraussetzungen die geschätzte Regressionsfunktion (Formel 24) in die "reale" Funktion umgewandelt werden. Diese umgewandelte Form, welche auch "stochastisches Modell der Regressionsanalyse" [3] genannt wird, ist in Formel 37 [3] dargestellt:

$$
Y = \beta_0 + \beta_1 X_1 + \beta_2 X_2 + \ldots + \beta_i X_j + u \tag{37}
$$

mit

- *Y* abhängige Variable
- $\beta_0$  konstantes Glied der Regressionsfunktion ("Intercept")
- $\beta$ <sup>j</sup> Regressionskoeffizient (*j* = 1, 2, …, *J*)
- *X*j unabhängige Variable  $(j = 1, 2, ..., J)$

```
u Störgröße
```
Nach der mathematisch bedingten Umformung kann die F-Statistik angewendet werden, wobei diese auf folgendem Grundsatz basiert: Haben die unabhängigen Variablen *X*<sup>j</sup> einen Einfluss auf die anhängige Variable *Y*, so müssen deren Regressionskoeffizienten *β*<sup>j</sup> einen Wert ungleich Null haben. Dieser Denkansatz lässt sich mathematisch in die folgende "Nullhypothese"  $(H_0;$ Formel 38) überführen [3]:

$$
H_0: \beta_1 = \beta_2 = \ldots = \beta_J = 0 \tag{38}
$$

Wird nun diese Nullhypothese bei einem durchgeführten F-Test (Vergleich empirisch berechneter F-Wert mit kritischem Tabellen-F-Wert) abgelehnt, so hat mindestens eine der unabhängigen Variablen einen Einfluss auf die abhängige Variable. Kann andererseits die Nullhypothese nicht abgelehnt werden, dann haben die unabhängigen Variablen keinen Einfluss auf die abhängige Variable. Die genaue Durchführung des in dieser Arbeit erfolgten F-Tests wird im Folgenden genauer beschrieben.

Als erstes musste der empirische F-Wert berechnet werden, welches mittels Formel 39 bzw. Formel 40 automatisch von der Software erfolgte:

$$
F_{emp} = \frac{\sum_{k=1}^{K} (\hat{y}_k - \bar{y})^2 / J}{\sum_{k=1}^{K} (y_k - \hat{y}_k)^2 / (K - J - 1)} = \frac{erklärte Streuung/J}{nicht erklärte Streuung/(K - J - 1)}
$$
(39)

$$
F_{emp} = \frac{R^2/J}{(1 - R^2)/(K - J - 1)}
$$
\n(40)

Der nächste Schritt war die Vorgabe eines Signifikanzniveaus, d. h. es musste ein Bereich festgelegt werden, in dem die berechneten Werte verlässlich sind. In dieser Arbeit wurde als Vertrauenswahrscheinlichkeit der Wert von 0,95 verwendet, d. h. dass die Ergebnisse zu 95 % korrekt sein sollten. Umgekehrt kann aus der Vertrauenswahrscheinlichkeit die Irrtumswahrscheinlichkeit α (auch Signifikanzniveau genannt) berechnet werden, wobei  $\alpha = 1 - 0.95 = 0.05 = 5\%$  ist. Durch die Vorgabe dieses Signifikanzniveaus konnte als nächstes der kritische F-Wert aus einer F-Tabelle entnommen werden. Abschließend wurde dieser tabellarische F-Wert (*F*tab) mit dem empirisch bestimmten F-Wert ( $F_{\text{emp}}$ ) verglichen, wobei folgendes geprüft werden musste:

 $F_{\text{emp}} > F_{\text{tab}}$  H<sub>0</sub> wird verworfen  $\rightarrow$  signifikanter Einfluss mindestens einer der unabhängigen Variablen auf die Öffnungsweite

 $F_{\text{emp}} \leq F_{\text{tab}}$  H<sub>0</sub> wird nicht verworfen  $\rightarrow$  kein signifikanter Einfluss erkennbar

Basierend auf diesen beiden Entscheidungen wurden einige berechnete Modelle wieder verworfen, da diese als nicht signifikant und somit nicht aussagekräftig genug erachtet wurden.

### *Standardfehler der Schätzung*

Ein weiteres Gütemaß zur Bestimmung der Aussagekraft der berechneten Regressionsmodelle stellt der Standardfehler einer Schätzung (auch RMSE bzw. root mean square error genannt) dar. Dieses Gütemaß gibt den mittleren Fehler an, welcher bei der Bestimmung der anhängigen Variablen mittels der Regressionsfunktion entsteht, d. h. "wie nahe die durch die Regressionsgleichung prognostizierten Werte an den wahren Werten liegen" [6]. Berechnet wird der Standardfehler der Schätzung *s* gemäß Formel 41 [3]:

$$
s = \sqrt{\frac{\sum_{k=1}^{K} e_k^2}{(K - J - 1)}}
$$
(41)

Diese Berechnung wurde automatisch von der Software durchgeführt und als "RMSE" ausgegeben. Zusätzlich errechnete die Software den Variationskoeffizienten der Regressionsgleichung in dem der Standardschätzfehler durch den Mittelwert  $\bar{y}$  dividiert wurde. Somit konnte anhand des Standardfehlers der Schätzung und des Variationskoeffizienten folgende Entscheidung getroffen werden: Je kleiner diese berechneten Werte, desto besser die Aussagekraft des Regressionsmodelles.

### *Mittlerer absolute Fehler*

Neben dem Standardfehler der Schätzung, welcher auf der exponentiellen Abweichung der geschätzten Werte beruht, kann als weiteres Gütemaß der Regressionsfunktion der mittlere absolute Fehler (MAF) verwendet werden. Im Gegensatz zum Standardfehler ist der mittlere absolute Fehler toleranter gegenüber Ausreißern, da bei diesem keine Gewichtung bzw. Verzerrung (Quadratur) der verwendeten unabhängigen Variablen erfolgt [91]. Berechnet wurde der mittlere absolute Fehler aufgrund der geplanten Visualisierung der gewonnen Daten, d. h. im Anschluss an die Schätzung der Regressionsfunktion wurden die geschätzten bzw. berechneten Öffnungsweiten gegen die empirisch bestimmten Öffnungsweiten in einem x-y-Diagramm aufgetragen. Dadurch konnte der mittlere absolute Fehler wie folgt berechnet (Formel 42) werden:

$$
MAF = \frac{\sum_{k=1}^{K} \frac{(|y_k - \hat{y}_k|)}{y_k}}{K}
$$
(42)

mit

*y*k empirisch bestimmter Messwert der abhängigen Variable (*k* = 1, 2, …, *K*)

 $\hat{y}_k$  Schätzwert (durch Regressionsgleichung) der abhängigen Variablen ( $k = 1, 2, ..., K$ )

*K* Anzahl der Beobachtungen

Ähnlich der Entscheidung anhand des Standardfehlers der Schätzung wurden mit dem mittleren absoluten Fehler schlechte Modelle eliminiert: (Zu) hohe Fehlerwerte führten zum Verwerfen des Modelles.

## *AIC Kriterium*

Im Gegensatz zu den oben genannten Gütemaßen, basiert das AIC Kriterium (AIC = "An Information Criterion" bzw. "Akaike's Information Criterion" [92]) auf der Likelihood-Funktion, d. h. auf einer Wahrscheinlichkeitsberechnung. Laut Backhaus definiert Akaike das AIC Kriterium als "eine Maßzahl für die 'Distanz' zwischen einem unbekannten (wahren) Mechanismus, der die beobachten Daten erzeugt haben könnte, und einem den Daten angepassten Modell" [92]. Mathematisch berechnet werden kann das AIC Kriterium gemäß Formel 43:

$$
AIC = -2 \log(likelihood) + 2K \tag{43}
$$

mit

*-2log(likelihood)* "Distanz" zwischen der geschätzten und wahren Modellgleichung

*K* Anzahl der im Modell zu schätzenden Variablen

Der zweite Teil dieser Formel stellt einen sogenannten Strafterm dar, welcher eine Aufnahme zu vieler Parameter bestraft. Gesucht wurde jedoch ein Modell, welches weder zu wenige Parameter (underfit) noch zu viele Parameter (overfit) enthält. Zur Modellauswahl hat sich - laut Sachs [92] das AIC Kriterium in der Praxis bewährt, da es eine gute Balance zwischen over- und underfit darstellt.

In dieser Arbeit wurde das AIC Kriterium durch die manuell eingegebene Option AIC von der Software berechnet, wobei dies – aufgrund der Parameterermittlung mittels kleinster Quadrate Methode – gemäß Formel 44 [92] erfolgte:

$$
AIC = n \log(\hat{\sigma}^2) + 2(p+1)
$$
  

$$
\hat{\sigma}^2 = \frac{RSS}{n-p-1}
$$
 (44)

mit

*RSS* Residual Sum of Squares (nicht erklärte Streuung)

- *n* Anzahl der Beobachtungswerte
- *p* berücksichtige Variable(n), wobei *p* = *J 1*

Das AIC Kriterium wurde anschließend zur Auswahl des optimierten Modells verwendet, wobei geringe AIC-Werte auf eine gute Regressionsfunktion hingewiesen haben.

### *Akaike's Final Prediction Error*

Ähnlich dem AIC Kriterium ist der Akaike's Final Prediction Error ein Gütemaß für die Regressionsfunktion. Laut SAS Handbuch [94] berechnet sich der Akaike's Final Prediction Error (Jp-Werte) gemäß Formel 45:

$$
J_p = \frac{(n+p) \times MSE}{n} \tag{45}
$$

mit

*MSE* Mean Square Error = mittlerer quadrierter Fehler

- *n* Anzahl der Beobachtungen
- *p* Anzahl der Variablen (inklusive Intercept)

Durch die Eingabe der Option JP berechnete die Software den Akaike's Final Prediction Error. Ähnlich dem AIC Kriterium weisen niedrige  $J_p$ -Werte auf ein aussagekräftiges Modell hin, wodurch die berechneten Jp-Werte zur Auswahl des optimierten Modells verwendet wurden.

### *Mallow's Cp-Statistik*

Wie die oben genannten Auswahlkriterien, ist die C<sub>p</sub>-Statistik ein nützliches Kriterium um zu entscheiden, ob ein Modell durch das Entfernen einer unabhängigen Variablen verbessert wird oder nicht. Durch die Eingabe der Option CP berechnete SAS den C<sub>p</sub>-Wert mittels Formel 46:

$$
C_p = \left(\frac{RSS_p}{\hat{\sigma}^2}\right) + 2p - n \tag{46}
$$

mit

- *RSS* Residual Sum of Squares (nicht erklärte Streuung)
- *n* Anzahl der Beobachtungen
- *p* Anzahl der Variablen (inklusive Intercept)

Wiederum stellten geringe  $C_p$ -Werte gute Modelle dar, wohingegen hohe  $C_p$ -Werte auf ein schlechtes Modell hinwiesen. Somit wurden vorrangig Modelle mit einem geringen C<sub>p</sub>-Wert zur Findung des optimierten Modells ausgewählt.

Im Anschluss an die beschriebenen Prüfungen der Aussagekraft der Regressionsfunktionen mussten die berechneten Regressionskoeffizienten auf ihre Gültigkeit geprüft werden. Diese Prüfung wird im Folgenden genauer beschrieben.

### **4.8.1.4 Prüfung der Regressionskoeffizienten**

Nach erfolgter Prüfung der (globalen) Regressionsfunktion, d. h. wurde mit dem F-Test bestätigt, dass mindestens eine der unabhängigen Variablen einen Einfluss auf die abhängige Variable hatte (H0 wurde abgelehnt), wurde eine (Über-)Prüfung der im Modell genutzten Regressionskoeffizienten durchgeführt. Diese Prüfung sollte klären, ob die einzelnen unabhängigen Variablen einen echten Einfluss auf die Öffnungsweite haben oder nicht. Eine Aussagekraft bzw. Vergleichbarkeit kann mit Hilfe folgender Tests bzw. Parameter erreicht werden, welche anschließend genauer betrachtet werden:

- t-Test
- Konfidenzintervall
- Beta-Werte
- Sensitivitätsanalyse (siehe Kapitel 4.8.2)

## *t-Test*

Der t-Test ist wie der F-Test ein statistischer Auswertetest. Die Durchführung gleicht jener des F-Tests, wobei der t-Statistik folgende Formel 47 [3] zu Grunde liegt:

$$
t_{emp} = \frac{b_j - \beta_j}{s_{bj}}
$$
\n<sup>(47)</sup>

mit

*t*emp empirischer t-Wert für jeden *j*-ten Regressor

 $b_i$ wahre Regressionskoeffizienten (unbekannt)

- *β*j Regressionskoeffizienten des *j*-ten Regressors
- *s*bj Standardfehler der Regressionskoeffizienten *b*<sup>j</sup>

Wie beim F-Test erfolgt bei einem t-Test eine Überprüfung der Nullhypothese (H<sub>0</sub>:  $\beta_j = 0$ ), wodurch sich Formel 47 zu Formel 48 [3] vereinfachen lässt:

$$
t_{emp} = \frac{b_j}{s_{bj}}
$$
 (48)

Aufgrund der automatischen Berechnung der empirischen t-Werte (*t*emp) durch die Software, konnte folgende Prüfung erfolgen: Anhand der Vorgabe des Signifikanzniveaus von  $\alpha = 5\%$ (Vertrauenswahrscheinlichkeit = 95 %) konnte der empirisch bestimmte t-Wert *t*emp mit dem tabellarischen t-Wert *t*tab verglichen werden. Dabei war darauf zu achten, dass als *t*emp der absolute Wert (Betrag) verwendet wurde, da dieser auch negative Werte annehmen konnte. Mit dem Vergleich von *t*emp zu *t*tab konnten folgende Entscheidungen getroffen werden:

 $t_{\text{emp}} > t_{\text{tab}}$  die Nullhypothese wurde abgelehnt  $\rightarrow$  signifikanter Einfluss des Regressionskoeffizienten,

 $t_{\text{emp}} \leq t_{\text{tab}}$  H<sub>0</sub> konnte nicht verworfen werden  $\rightarrow$  kein Einfluss des Regressionskoeffizienten.

Die genannte Überprüfung bzw. Entscheidung wurde nicht immer anhand des Signifikanzniveaus von 5 % durchgeführt. Teilweise wurden höhere Signifikanzniveaus akzeptiert bzw. toleriert, wodurch im Endeffekt das "beste" bzw. das optimierte Modell gefunden werden konnte (vgl. Kapitel 4.8.1.5). Vor allem das konstante Glied  $b_0$  (Intercept = Schnittpunkt mit der y-Achse) erforderte des Öfteren eine höhere Signifikanzniveau-Toleranz.

### *Konfidenzintervall*

Das Konfidenzintervall gibt mit einer bestimmten Wahrscheinlichkeit den Wertebereich an, in dem sich die wahren (unbekannten) Regressionskoeffizienten β<sub>j</sub> befinden. Anhand der vorgegebenen (Vertrauens)Wahrscheinlichkeit und der Zahl der Freiheitsgrade der nicht erklärten Streuung (*K - J -* 1) kann aus der t-Tabelle (für zweiseitigen Test) ein t-Wert entnommen werden, welcher für die Berechnung des Konfidenzintervalls mittels Formel 49 [3] benötigt wird:

$$
b_j - t \times s_{bj} \le \beta_j \le b_j + t \times s_{bj} \tag{49}
$$

mit

*β*j wahrer (unbekannter) Regressionskoeffizient

- $b_i$ geschätzter Regressionskoeffizient
- *t* t-Wert aus der Student-Verteilung
- *s*bj Standardfehler der Regressionskoeffizienten *b*<sup>j</sup>

Ähnlich dem AIC Kriterium konnten die Konfidenzintervalle mittels einer SAS-Option von der Software berechnet werden: Zur Berechnung wurde die Option CLM eingegeben. Anhand der berechneten Konfidenzintervalle konnten diejenigen Regressionskoeffizienten bestimmt werden, welche als "unzuverlässig" angesehen werden konnten, denn: Je größer das Konfidenzintervall, desto unzuverlässiger die Regressionskoeffizienten. Als weiterer Hinweis auf diese Unzuverlässigkeit kann laut Backhaus [3] der Vorzeichenwechsel innerhalb eines Konfidenzintervalls gewertet werden.

## *Beta-Werte*

Um einzelne Regressionskoeffizienten in einem Modell miteinander vergleichen zu können, müssen diese standardisiert werden. Diese Standardisierung kann anhand der Beta-Werte der Regressionskoeffizienten erfolgen und mittels Formel 50 [6] berechnet werden:

$$
beta_j \ (= \ \hat{b}_j) = \ b_j \times \frac{S_{xj}}{S_y} \tag{50}
$$

mit

 $\widehat{b}_j$ Beta-Wert des *j*-ten Regressionskoeffizienten

*b*<sup>j</sup> *j*-ter Regressionskoeffizient

 $s_{xi}$  Standardabweichung von  $X_j$  (= Var( $X_j$ ))

sy Standardabweichung von *Y*

In dieser Arbeit wurden die Beta-Werte nicht weiter verwendet, da zur Untersuchung des Einflusses einer unabhängigen Variablen eine Sensitivitätsanalyse durchgeführt wurde. Diese wird in Kapitel 4.8.2 genauer erklärt.

Im Anschluss an die oben beschriebenen und durchgeführten Prüfungen der Regressionsfunktion und der Regressionskoeffizienten erfolgte eine weitere Prüfung der Modelle. Durch diese Prüfung sollte getestet werden, ob die ausgewählten Modelle die Grundvoraussetzungen, d. h. die Prämissen der Regressionsanalyse grundsätzlich erfüllt haben. Diese Überprüfung wird im folgenden Kapitel genauer beschrieben.

## **4.8.1.5 Prüfung der Modellprämissen**

Wurde gemäß den Kapiteln 4.8.1.1 bis 4.8.1.4 eine Regressionsgleichung ermittelt, musste abschließend getestet werden, ob die grundsätzlichen Voraussetzungen zur Durchführung einer Regressionsanalyse, d. h. die Modellprämissen erfüllt sind. Gemäß Backhaus [3] sind diese Modellprämissen wie folgt definiert:

- Linearität des Regressionsmodelles,
- die Zahl der vorliegenden Beobachtungen ist größer als die Zahl der zu schätzenden Variablen,
- die richtigen unabhängigen Variablen wurden gewählt,
- $\sum_{k=1}^{K} e_k = 0$ , d. h. die Summe aller Residuen ergibt den Wert Null,
- gleiche Varianz aller Residuen (Homoskedastizität = (Residuen-)Varianzhomogenität),
- die erklärenden Variablen korrelieren nicht mit der Störgröße,
- die Störgrößen korrelieren nicht miteinander (keine Autokorrelation),
- keine Abhängigkeit einer erklärenden Variablen von einer anderen (keine [perfekte] Multikollinearität) und
- die Störgrößen sind normalverteilt.

Die Überprüfung und Durchführung der einzelnen Modellprämissen wird im Folgenden genauer erklärt.

#### *Nichtlinearität*

Liegt der Einfluss der erklärenden Variablen nicht in linearer Form vor, verletzt dies eine der oben genannten Modellprämissen. Überprüft werden kann eine Nichtlinearität u. a. anhand der graphischen Auswertung der Regressionsfunktion, in dem die berechneten bzw. geschätzten Parameter gegen die empirisch bestimmten Parameter aufgetragen werden. Liegen diese Parameter nicht um oder auf einer durch diese Punktwolke beschriebenen Geraden, liegt eine nichtlineare Regression vor, wodurch diese Prämisse verletzt wäre. In Abbildung 54 wird einerseits die Prämissenerfüllung (links) und andererseits die Prämissenverletzung (rechts) veranschaulicht.

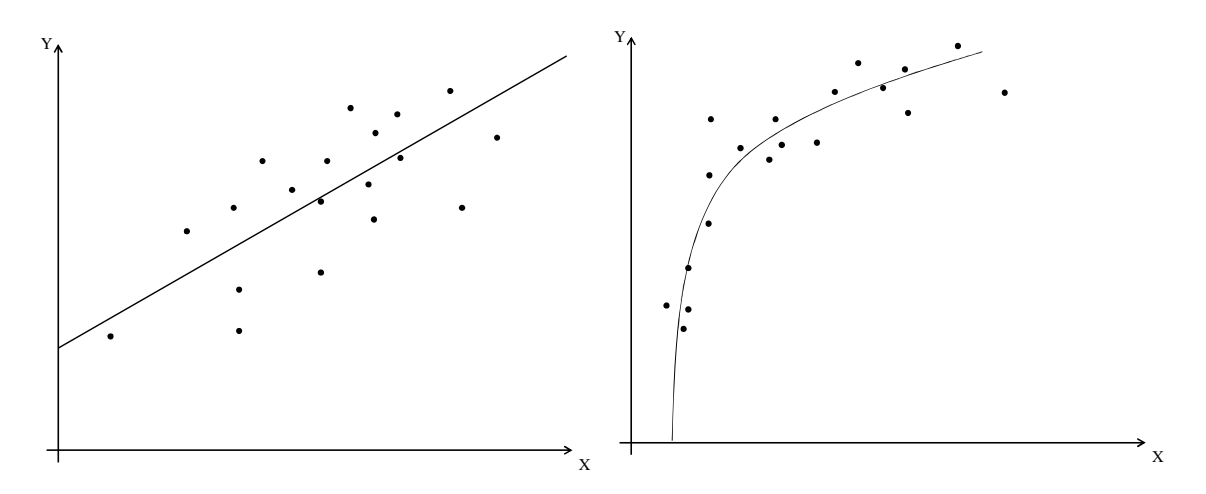

*Abbildung 54: Lineare (links) und nichtlineare (rechts) Regressionsfunktion [3]* 

Wurde bei der durchgeführten Überprüfung erkannt, dass eine Nichtlinearität der Regressionsgerade gegeben war, bestand die Möglichkeit, die Parameter in eine lineare Form zu transformieren. Beispielsweise kann ein Parameter durch Logarithmieren oder Quadrieren in einen linearen Parameter transformiert werden. Weitere Transformationen, welche in dieser Arbeit nicht angewendet wurden, können in der Fachliteratur, wie z. B. Backhaus [3] oder Sachs [92], nachgeschlagen werden. Die Nichtlinearität kann des Weiteren durch vorhandene Wechselwirkungen (auch Interaktionseffekte genannt) hervorgerufen werden. Diese Wechselwirkungen, wie auch die exponentiellen Variablen, wurden bereits in die Modellrechnungen integriert, wodurch diese Modellprämissenverletzung ausgeschlossen werden konnte.

# $E$ rwartungswert der Störgröße ist nicht Null bzw.  $\sum_{k=1}^{K} e_k \neq 0$

Ergeben alle Residuen aussummiert nicht den Wert Null, so war die Schätzung der Regressionsparameter durch die kleinste Quadrate (KQ) Methode fehlerhaft. Eine fehlerhafte KQ-Methode hat zur Folge, dass sich der sogenannte "Systematische Messfehler" [3] auf das konstante Glied  $b_0$ auswirkt und dieses damit nicht mehr unabhängig bzw. unverzerrt ist. Laut Backhaus [3] ist aber in den meisten Fällen das konstante Glied nicht von großer Bedeutung. Aus diesem Grund wurde eine Verzerrung des konstanten Gliedes toleriert.

### *Falsche Auswahl der Regressoren*

Die abhängige Variable kann von einer Vielzahl unabhängiger Variablen abhängen, welche alle im Regressionsmodell auftauchen sollten. Da jedoch manche Einflussgrößen, welche beispielsweise unbekannt oder zu aufwendig zu bestimmen sind, nicht in das Modell mit aufgenommen werden können, kann es zu einer Verzerrung der Schätzwerte kommen. Dies muss nicht der Fall sein wenn die Einflussgrößen nicht mit der Störgröße korrelieren. In diesem Fall kommt es jedoch wieder zu dem schon erwähnten systematischen Messfehler. Schwerwiegender ist der Fall, wenn aufgrund einer Korrelation der Variablen *i* mit der Störgröße *u* - der Regressionskoeffizient *b*<sup>i</sup> überschätzt wird. Dies führt zum Vernachlässigen einer Variablen (underfitting), da der Teil der Variation von *Y*, welcher von der Störgröße *u* stammt, fälschlicherweise der Variablen *X*<sup>i</sup> zugeordnet wird. Neben dem sogenannten underfitting kann es auch zu einem overfitting kommen (vgl. AIC Kriterium), wenn dem Regressionsmodell zu viele, sachlich unlogische und auch nicht erklärende Variablen hinzugefügt werden. Dies führt dazu, dass die Schätzer verzerrt wiedergegeben werden. Dieses beschriebene Problem der falschen Auswahl der Regressoren (unabhängigen Variablen) wurde durch folgende Maßnahmen verhindert bzw. minimiert:

- Vor dem Start der Regressionsanalyse wurde eine sachlogische Vorab-Auswahl der genutzten unabhängigen Variablen getroffen.
- Verwendung des AIC Kriteriums, wodurch aussageschwache Variablen aus dem Modell entfernt wurden.
- Sensitivitätsanalyse, worauf eine sachlogische Betrachtung der Ergebnisse folgte.

### *Heteroskedastizität ((Residuen)-Varianzheterogenität)*

Eine Prämisse der Regressionsanalyse ist, dass die Streuung der Residuen konstant ist (Var(*e*i) = σ²), d. h. die Residuen sind um die geschätzten Werte in einem konstanten Bereich verteilt. Sind jedoch nicht alle Varianzen der Fehlervariablen konstant verteilt, so besteht einerseits eine Abhängigkeit dieser mit den unabhängigen Variablen oder andererseits sind die Residuen abhängig von der Reihenfolge der Beobachtungen. Diese Abhängigkeit wird als Heteroskedastizität bezeichnet. Sind im Gegensatz dazu alle Varianzen der Residuen konstant verteilt, nennt man dies Homoskedastizität.

Wurde bei der Auswertung des Regressionsmodelles bzw. bei den Residuen eine Heteroskedastizität erkannt, so führte dies zu einer ungenauen Schätzung, was sich verfälschend auf den Standardfehler der Regressionskoeffizienten auswirkte. Zudem wurde auch das Konfidenzniveau der Schätzung ungenau. Aus diesen Gründen wurde ein Modell nicht weiter verwendet, bei dem Heteroskedastizität auftrat. Der Nachweis auf Heteroskedastizität erfolgte anhand eines sogenannten Residuenplots. Ein Residuenplot ist ein Diagramm, in dem die Residuen *e* gegen die geschätzte Wertefunktion *Ŷ* aufgetragen werden. In diesem Diagramm sollte kein Muster der Streuung erkennbar sein. In Abbildung 55 wird dies veranschaulicht: Auf der linken Seite ist kein spezielles Muster erkennbar (Homoskedastizität), auf der rechten Seite dagegen schon (Heteroskedastizität).
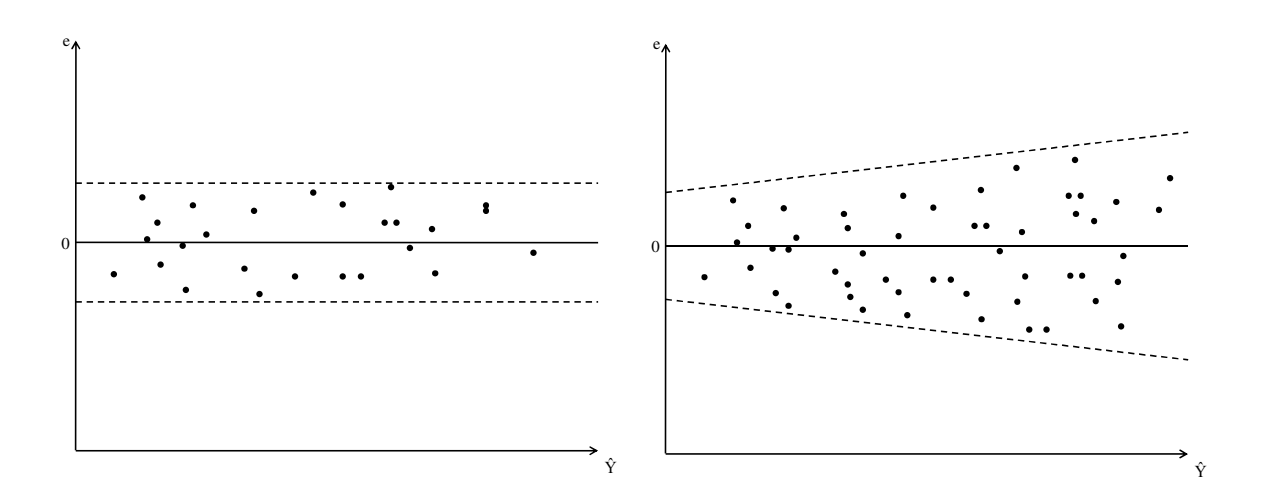

*Abbildung 55: Homoskedastizität (links) und Heteroskedastizität (rechts)* 

#### *Autokorrelation*

Neben der Abhängigkeit der Residuen von den unabhängigen Variablen oder der Reihenfolge der Beobachtungen (siehe oben unter Heteroskedastizität) kann des Weiteren eine Verletzung der Regressionsprämissen durch eine Abhängigkeit der Residuen voneinander auftreten. Sind die Residuen untereinander bzw. voneinander abhängig, bezeichnet man dies als Autokorrelation. Eine Autokorrelation führt bei der Ermittlung des Standardfehlers der Regressionskoeffizienten zu Verzerrungen (und folglich auch des Konfidenzniveaus) [3] bzw. führt zu kleineren geschätzten Standardfehlern, als sie in Wirklichkeit sind [6]. Folglich werden die Regressionskoeffizienten weniger signifikant erachtet, als sie bei der Regressionsanalyse ermittelt wurden. Eine Autokorrelation wurde einerseits mit Hilfe eines Residuenplots (vgl. Heteroskedastizität) aufgedeckt oder mit der Bestimmung des Durbin-Watson-Koeffizienten berechnet. Die Ermittlung einer Autokorrelation anhand der Residuenplots ist in Abbildung 56 schematisch dargestellt: Auf der linken Seite ist der Zustand der positiven Autokorrelation und auf der rechten Seite der Zustand der negativen Autokorrelation dargestellt (gemäß [3]).

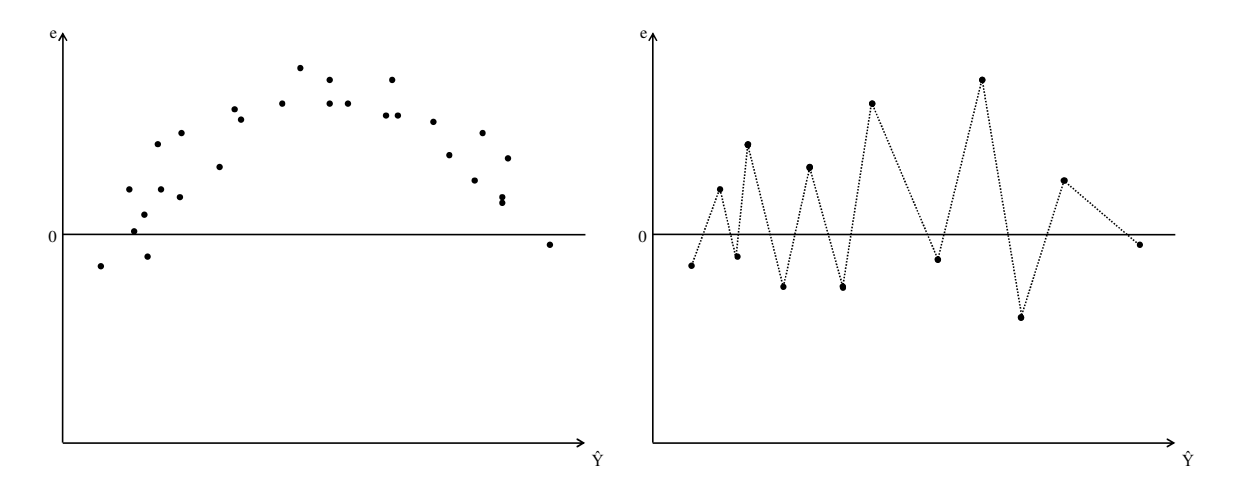

*Abbildung 56: Positive (links) und negative (rechts) Autokorrelation (gemäß [3])* 

Konnte eines der in Abbildung 56 erkennbaren Muster festgestellt werden, musste das zu Grunde liegende Regressionsmodell verworfen werden. Neben der Ermittlung der Autokorrelation anhand des Residuenplots, kann diese auch mittels der Berechnung des Durbin-Watson-Koeffizienten erfolgen. Der Durbin-Watson-Koeffizient konnte durch die SAS Option DW mittels Formel 51 [3] berechnet werden:

$$
d = \frac{\sum_{k=2}^{K} (e_k - e_{k-1})}{\sum_{k=1}^{K} e_k^2}
$$
 (51)

mit

*e*k Residualgröße für den Beobachtungswert in der Periode *k* (*k* = 1, 2, …, *K*)

*d* Durbin-Watson-Indexwert für die Prüfung der Autokorrelation

Der Durbin-Watson-Koeffizient kann bei dieser Berechnung Werte zwischen 0 und 4 annehmen. Ergibt sich bei der Berechnung des Durbin-Watson-Koeffizienten ein kleiner Wert, so lässt dies eine positive Autokorrelation (Abbildung 56, links) vermuten, hohe Werte lassen auf eine negative Autokorrelation (Abbildung 56, rechts) schließen [3]. Diese Vermutung bedingte eine genauere Auswertung, welche anhand einer Durbin-Watson-Tabelle erfolgte. Gemäß der Anzahl der Beobachtungen und der Zahl der Regressoren wurden der obere  $(d_0)$  und der untere  $(d_0)$  Grenzwerte der Tabelle entnommen. Anschließend erfolgte eine Bewertung des berechneten Durbin-Watson-Koeffizienten [6]:

- Für *d* < *d*u liegt eine positive Autokorrelation vor.
- Für *d* > 4 − *d*u liegt eine negative Autokorrelation vor.
- Zwischen  $d_0$  und  $4 d_0$  liegt keine Autokorrelation vor.
- In den Intervallen  $[d_0; d_0]$  und  $[4 d_0; 4 d_0]$  liegen Unschärfebereiche vor, in denen keine Aussagen getroffen werden können.

Der Einfachheit halber wurde für die Auswertung folgende, von Brosius [6] aufgestellte, Faustregel verwendet: Nimmt *d* Werte zwischen 1,5 und 2,5 an, ergibt dies eine akzeptable Autokorrelation, *d*-Werte unter 1 und über 3 dagegen deuten auf eine starke Autokorrelation hin.

# *Multikollinearität*

Eine weitere Verletzung der Regressionsprämissen stellt die sogenannte Multikollinearität (oder einfach nur Kollinearität) dar. Eine Kollinearität tritt auf, wenn ein oder mehrere unabhängige Variablen voneinander abhängig sind bzw. eine durch eine andere erklärbar ist. Kann eine Variable komplett durch eine andere erklärt werden, wird dies als perfekte Kollinearität bezeichnet. Diese liegt relativ selten vor und kann teilweise schon durch die oben genannte Auswahl der richtigen Regressoren verhindert werden. Als Folge der perfekten Kollinearität kann die Regressionsgleichung nicht mehr exakt bzw. eindeutig geschätzt werden [6].

Ein gewisser Grad an Kollinearität ist jedoch bei empirisch bestimmten Daten immer vorhanden. Diese muss sich nicht zwangsläufig negativ auf das Modell auswirken, denn die Methode der kleinsten Quadrate liefert bei einer Kollinearität immer noch sogenannte BLUE-Schätzer. BLUE steht dabei für Best Linear Unbiased Estimators und bedeutet, dass diese Schätzer erwartungstreu sind und zudem die kleinstmögliche Varianz aufweisen. Zu beachten ist aber, dass bei zunehmender (Multi)-Kollinearität die Regressionskoeffizienten falsch geschätzt werden. Folglich sollte eine zu hohe Multikollinearität vermieden werden.

Die Bestimmung einer Multikollinearität konnte mittels mehrerer Tests erfolgen. Zum einen konnte sie anhand einer Korrelationsmatrix aufgedeckt werden, wobei alle unabhängigen Variablen auf gegenseitige Anhängigkeit (Korrelationsanalyse) geprüft und in einer Tabelle oder Matrix gegenübergestellt wurden. Hohe Korrelationswerte, d. h. Korrelationskoeffizienten nahe 1, wiesen auf eine paarweise Abhängigkeit hin. Das Problem einer Korrelationsmatrix ist, dass sie nur eine Korrelation zwischen zwei Variablen wiedergibt, jedoch keine Korrelation zwischen mehreren Variablen anzeigen kann. Aufgrund dieses Problems wurde in dieser Arbeit die Multikollinearität anhand der sogenannten Toleranz bestimmt bzw. berechnet. Die Berechnung der Toleranz erfolgte mittels Formel 52 [3] [6] [69] und wurde durch die SAS-Option TOL durchgeführt:

$$
T_j = 1 - R_j^2 \tag{52}
$$

Dabei wird für jede Variable X<sub>j</sub> das Bestimmtheitsmaß R<sub>j</sub><sup>2</sup> für seine Erklärung/Schätzung durch die anderen Variablen berechnet. Anhand von Formel 52 und nach Brosius [6] konnten folgende Schlüsse gezogen werden:

- Werte unter 0,1 wiesen auf eine vorhandene Kollinearität hin und
- Werte kleiner 0,01 ließen nahezu sicher auf eine Kollinearität schließen

Die weitere Möglichkeit, eine Multikollinearität aufzudecken, besteht in der Berechnung des sogenannten Variance Inflation Factor, kurz VIF. Dieser ergibt sich aus dem Kehrwert der Toleranz (siehe Formel 53) und wurde – wie die Toleranz – von der Software berechnet (Option VIF) [94]:

$$
VIF_j = \frac{1}{T_j} = \frac{1}{1 - R_j^2}
$$
\n(53)

Gemäß der Berechnung aus dem Kehrwert der Toleranz, deuten VIF-Werte ≥ 10 auf eine Multikollinearität hin [6]. Ab diesem Wert sinkt folglich die Genauigkeit der Schätzwerte. Gemäß Backhaus [3] kann durch Entfernen einer Variablen die Kollinearität gesenkt werden. Dies führt jedoch dann zu Problemen, wenn genau diejenige Variable entfernt wird, von der angenommen wird, dass sie den größten Einfluss auf die abhängige Variable hat. Da, wie oben schon erwähnt, eine Kollinearität bei empirisch bestimmten Daten fast immer vorhanden ist, wurde ein gewisses Maß an Kollinearität akzeptiert.

#### *Nicht-normalverteilte Störgrößen*

Die letzte Prämissenverletzung tritt ein, wenn die Störgrößen nicht normalverteilt sind. Ist dies der Fall, können immer noch die BLUE-Regressionskoeffizienten mit der kleinsten Quadrate Methode geschätzt werden, jedoch sind die anschließenden F- und t-Tests ungültig, da diese auf einer Normalverteilung basieren. Basierend auf dem sogenannten zentralen Grenzwertsatz kann aber gefolgert werden, dass bei einer gewissen Zahl an Beobachtungen (K > 40, [3]) die Signifikanztests unabhängig von der Verteilung der Störgrößen gültig sind [3]. Überprüft wurde die Normalverteilung der Störgrößen anhand eines Quantil-Quantil-Plots. Bei diesem QQ-Plot wurden die

standardisierten Residuen gegen die Quantile einer Normalverteilung aufgetragen. Im Fall einer Normalverteilung lagen die aufgetragenen Wertepaare im QQ-Plot ungefähr auf einer Linie, was in Abbildung 57 schematisch dargestellt ist.

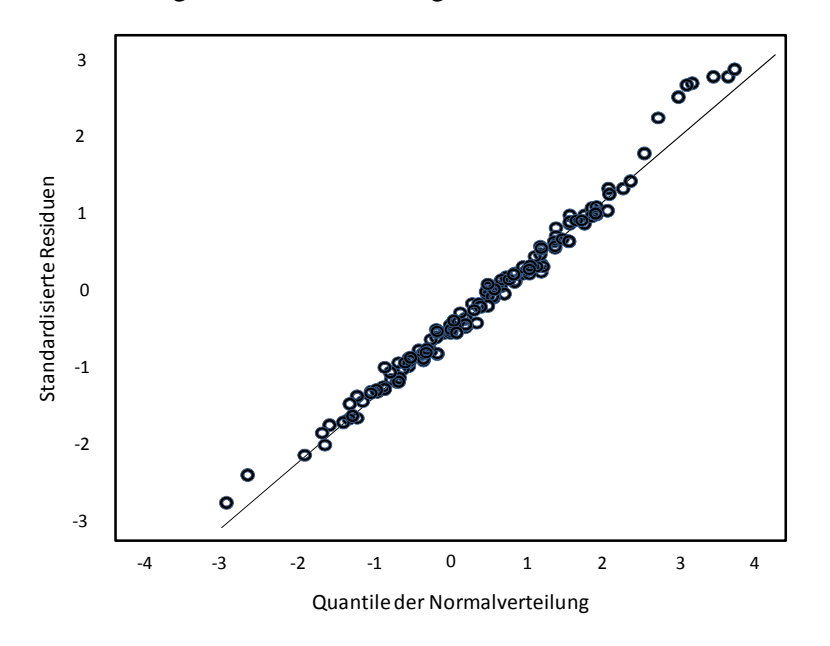

*Abbildung 57: Schematischer QQ-Plot mit normalverteilten Störgrößen ([69], geändert)* 

#### **4.8.2 Sensitivitätsanalyse**

Im Anschluss an das Auswahlverfahren zur Bestimmung des optimierten Modells, wurde analysiert, welchen Einfluss die jeweiligen Parameter auf die Brückenbildungsneigung haben. Dies konnte entweder anhand der standardisierten Regressionskoeffizienten (Beta-Werte) der unabhängigen Variablen erfolgen oder in einer sog. Sensitivitätsanalyse betrachtet werden. Bei einer Sensitivitätsanalyse (bekannt auch als Sensibilitäts- oder Empfindlichkeitsanalyse) [116] wird der Einfluss der unabhängigen Variablen auf die abhängige Variable untersucht. Im Rahmen dieser Arbeit wurde mittels der Sensitivitätsanalyse die durch eine Parametervariation verursachte Veränderung der Öffnungsweite festgestellt. Die Analyse basierte dabei auf dem Variieren einzelner Inputfaktoren (Iterationsverfahren) [106], welche nach der Ceteris-paribus-Klausel [49] geändert wurden: In der geschätzten Regressionsfunktion wurde nur jeweils eine unabhängige Variable geändert, alle anderen blieben gleich bzw. konstant. Somit konnte nach Schwarz [49] mit der Sensitivitätsanalyse sowohl eine quantitative als auch eine qualitative Aussage über die zu erwartende Veränderung der geschätzten Regressionsfunktion infolge einer Parametervariation getroffen werden.

Gemäß dem oben erklärten Prinzip wurde mit den aus Kapitel 4.8 ermittelten Regressionsfunktionen eine Sensitivitätsanalyse durchgeführt. Zu Beginn einer jeden Sensitivitätsanalyse musste eine Vergleichsbasis geschaffen werden. Dazu wurde, basierend auf dem jeweiligen Datensatz ("Hackschnitzelmodell":  $n = 51$ , "Alle Brennstoffe Modell":  $n = 76$ ), von jeder in der Regressionsfunktion genutzten unabhängigen Variable der Datensatzmittelwert gebildet. Die so berechneten Mittelwerte wurden in die geschätzte Regressionsfunktion eingesetzt wodurch eine gemittelte Öffnungsweite berechnet wurde. Dieser Wert stellte die Vergleichsbasis dar. Anschließend wurde nach der Ceteris-paribus-Klausel eine unabhängige Variable nach der anderen um die folgenden Faktoren verändert: 10 %, 25 %, 50 %, 75 %, 125 %, 150 %, 175 %, 200 %. Aufgrund der Datenlage wurden die unabhängigen Variablen des "Alle Brennstoffe Modells" zusätzlich um den Faktor 250 % verändert. Abschließend wurden die gewonnen Daten zur besseren Auswertbarkeit in eine graphische Form überführt.

# **5 Ergebnisse und Diskussion**

Wie in Kapitel 4 erwähnt, mussten die Versuche zur indirekten Bestimmung der Brückenbildung mit Hilfe einer Scherzelle abgebrochen bzw. verworfen werden. Aus diesem Grund sind im Folgenden nur die Ergebnisse der direkten Bestimmung der Brückenbildung dargestellt.

# **5.1 Direkte Bestimmung der Brückenbildung**

#### **5.1.1 Erforderliche Anzahl an Messwiederholungen**

Im Rahmen der Vorversuche wurde mit einigen Brennstoffen, welche eine unterschiedliche Brückenbildungsneigung aufwiesen, eine Vielzahl an Messungen bzw. Messwiederholungen mit dem Brückenbildungstestgerät durchgeführt. Anhand der gewonnen Daten erfolgte eine erste Auswertung, um Aussagen über den Stichprobenumfang bzw. die Mindestanzahl an Messwiederholungen treffen zu können. Aus diesem Grund mussten zuerst von den verwendeten Vorversuchsbrennstoffen Mittelwert, Standardabweichung und Variationskoeffizient berechnet werden. Von drei der untersuchten Brennstoffe sind die Variationskoeffizienten in Abbildung 58 dargestellt. Die Ergebnisse zeigen, dass die Wiederholbarkeit der Vorversuche mit Pellets hoch und mit groben Fichtenhackschnitzeln gering ist, was sich an den niedrigen bzw. hohen Variationskoeffizienten widerspiegelt. Zudem ist der Messpunkt "100 % Brückeneinsturz" meistens derjenige Messpunkt mit der geringsten Wiederholbarkeit, da dieser Variationskoeffizienten von 5,3 %, 17,2 % und 25,7 % aufweist.

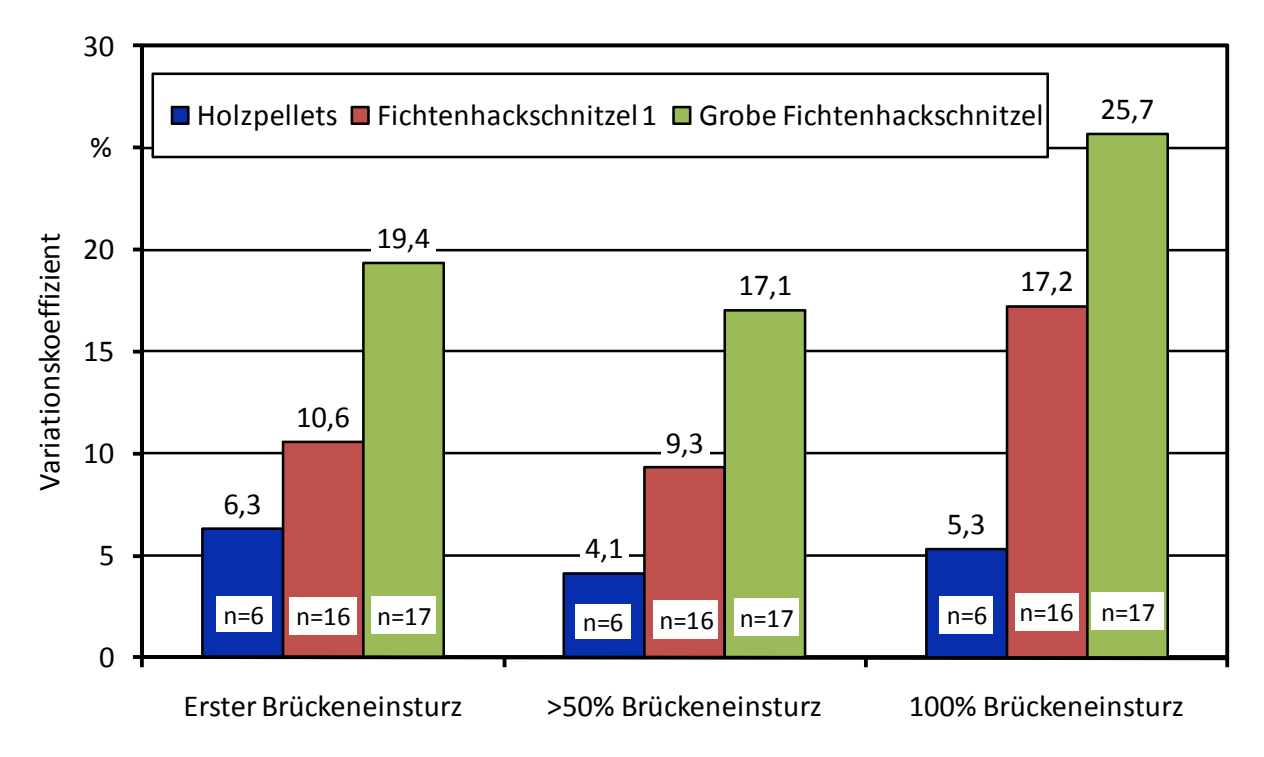

*Abbildung 58: Variationskoeffizient von drei unterschiedlichen Vorversuchsbrennstoffen (n = Anzahl an Messwiederholungen)* 

Anhand der Mittelwerte und der Standardabweichungen aller verwendeten Vorversuchsbrennstoffe wurde mit Hilfe von Formel 11 (vgl. Seite 65) die Mindestanzahl an Messwiederholungen bei einer Irrtumswahrscheinlichkeit von  $\alpha = 5$  % berechnet. Die Ergebnisse der Berechnung sind in Tabelle 5 dargestellt. Der Stichprobenumfang bzw. der Mindestprobenumfang ist darin für die verschiedenen Brennstoffe bei verschiedenen geforderten Genauigkeiten angegeben. Die dargestellten Werte stellen die Mindestanzahl an Messwiederholungen dar, mit der bei der gewählten 95 %-igen Wahrscheinlichkeit ( $\alpha = 5$  %) anzunehmen ist, dass die bestimmte Öffnungsweite um 5, 10 oder 15 % (entspricht der Genauigkeit) vom wahren Wert abweicht.

| <b>Brennstoff</b>                      | Erster<br>Brückeneinsturz | $>50\%$<br>Brückeneinsturz | 100 %<br>Brückeneinsturz |
|----------------------------------------|---------------------------|----------------------------|--------------------------|
| Genauigkeit von 5 %                    |                           |                            |                          |
| Holzpellets                            | 6,1                       | 2,6                        | 4,4                      |
| Fichtenhackschnitzel 1                 | 17,2                      | 13,3                       | 45,6                     |
| Fichtenhackschnitzel 2 $M_{10}$        | 0,2                       | 1,2                        | 54,7                     |
| Fichtenhackschnitzel 2 M <sub>35</sub> | 8,1                       | 8,1                        | 245,7                    |
| Grobe Fichtenhackschnitzel             | 57,6                      | 44,7                       | 101,4                    |
| Buchenhackschnitzel $M_{10}$           | 0,2                       | 1,2                        | 54,7                     |
| Buchenhackschnitzel M <sub>35</sub>    | 27,1                      | 18,7                       | 8,2                      |
| Genauigkeit von 10 %                   |                           |                            |                          |
| Holzpellets                            | 1,5                       | 0,7                        | 1,1                      |
| Fichtenhackschnitzel 1                 | 4,3                       | 3,3                        | 11,4                     |
| Fichtenhackschnitzel 2 M <sub>10</sub> | 0,1                       | 0,3                        | 13,7                     |
| Fichtenhackschnitzel 2 M <sub>35</sub> | 2,0                       | 2,0                        | 61,4                     |
| Grobe Fichtenhackschnitzel             | 14,4                      | 11,2                       | 25,3                     |
| Buchenhackschnitzel $M_{10}$           | 0,1                       | 0,3                        | 13,7                     |
| Buchenhackschnitzel M <sub>35</sub>    | 6,8                       | 4,7                        | 2,1                      |
| Genauigkeit von 15 %                   |                           |                            |                          |
| Holzpellets                            | 0,7                       | 0,3                        | 0,5                      |
| Fichtenhackschnitzel 1                 | 1,9                       | 1,5                        | 5,1                      |
| Fichtenhackschnitzel 2 $M_{10}$        | 0,0                       | 0,1                        | 6,1                      |
| Fichtenhackschnitzel 2 M <sub>35</sub> | 0,9                       | 0,9                        | 27,3                     |
| Grobe Fichtenhackschnitzel             | 6,4                       | 5,0                        | 11,3                     |
| Buchenhackschnitzel M <sub>10</sub>    | 0,0                       | 0,1                        | 6,1                      |
| Buchenhackschnitzel M <sub>35</sub>    | 3,0                       | 2,1                        | 0,9                      |

*Tabelle 5: Erforderliche Messwiederholungen für eine geforderte Genauigkeit von 5 %, 10 % und 15 % (berechnet im Anschluss an die Vorversuche)* 

Wie in Tabelle 5 zu erkennen, ist die notwendige Stichprobengröße am Messpunkt "100 % Brückeneinsturz" grundsätzlich am größten, wobei erwartungsgemäß eine bessere Genauigkeit eine erhöhte Anzahl an Messwiederholungen erfordert. Die Messpunkte "Erster Brückeneinsturz" und  $\sim$ 50 % Brückeneinsturz" zeigen keine eindeutige Tendenz, an welchem der beiden Messpunkte die Mindestanzahl an Messwiederholungen geringer ist. Jedoch liegen beide – wie schon erwähnt – unter dem Niveau des Messpunktes "100 % Brückeneinsturz". Des Weiteren zeigt sich, dass bei gleichem Brennstoff ein höherer Wassergehalt zu einer erhöhten Mindestanzahl an Messwiederholungen führt. Somit ist ein Einfluss des Wassergehaltes auf die Brückenbildung gegeben, jedoch kann keine quantitative Aussage zur Wirksamkeit getroffen werden. Dies wird erst anhand der Messergebnisse in Kapitel 4.2.5.2 verdeutlicht, weshalb an dieser Stelle nicht weiter darauf eingegangen wird.

Für die weitere Versuchsdurchführung, welche in Kapitel 4.2.4 genauer beschrieben ist, wurde anhand der Ergebnisse aus Tabelle 5 die Anzahl an Messwiederholungen auf zehn bzw. für die als gut rieselfähig geltenden Brennstoffe Pellets und Getreide auf fünf festgesetzt. Dies wird im Folgenden begründet.

Am Messpunkt "Erster Brückeneinsturz" müssten bei einer geforderten Genauigkeit von 5 % bis zu 58 Messwiederholungen für Grobhackgut erfolgen, um statistisch aussagekräftige Ergebnisse zu erhalten. Diese Zahl verringert sich bei einer geforderten Genauigkeit von 10 % auf 14, was zu einer deutlichen Reduzierung des (Messdurchführungs-)Aufwands führt. Bei den übrigen Brennstoffen liefert die gewählte Mindestanzahl an Messwiederholungen von zehn immer statistisch aussagekräftige Werte. Ist eine Genauigkeit von 15 % gefordert, könnte die Anzahl an Messwiederholungen sogar auf maximal sechs reduziert werden.

Wie auch am Messpunkt "Erster Brückeneinsturz" ist am Messpunkt ">50 % Brückeneinsturz" der Mindestprobenumfang bei einer geforderten Genauigkeit von 5 % am größten (grobe Fichtenhackschnitzel: 45), jedoch liegt dieser z. T. deutlich unter dem Niveau des ersten Messpunktes. Des Weiteren zeigen die Ergebnisse, dass bei einer Genauigkeit von 10 % nur mit dem Brennstoff grobe Fichtenhackschnitzel eine höhere Mindestanzahl an Messwiederholungen von elf benötigt wird, alle weiteren sind unterhalb der für die Versuchsdurchführung gewählten zehn Messwiederholungen. Mit einer geforderten Genauigkeit von 15 % könnte die Mindestprobenanzahl sogar auf fünf reduziert werden.

Im Vergleich zu den beiden ersten Messpunkten erhöht sich die Mindestanzahl an Messwiederholungen am Messpunkt "100 % Brückeneinsturz" z. T. erheblich. Beispielsweise müssten für Fichtenhackschnitzel mit einem Wassergehalt von 35 % 246 Messungen durchgeführt werden, damit mit einer Wahrscheinlichkeit von 95 % der gemessene Messwert um 5 % vom wahren Messwert abweicht. Eine deutliche Reduzierung des Messaufwands liefert dahingegen die Toleranz einer geringeren Genauigkeit von 10 %: "Nur" noch maximal 62 Messwiederholungen müssten durchgeführt werden.

Für die weitere Versuchsdurchführung wurde somit festgelegt, eine Genauigkeit von 10 % zu tolerieren und folglich stellen die gewählten zehn Messwiederholungen einen akzeptablen Kompromiss aus erforderlicher Genauigkeit (10 %) und Messaufwand dar.

Neben der oben genannten Auswertung nach den ersten Vorversuchen erfolgte eine weitere Berechnung der Mindestanzahl an Messwiederholungen im Anschluss an die Datenerhebung und den Ringversuch. Die Berechnung wurde erneut mit einer Irrtumswahrscheinlichkeit von  $\alpha = 5$  % und mit einer geforderten Genauigkeit von 10 % durchgeführt. In Tabelle 6 sind die Ergebnisse einiger Brennstoffe dargestellt.

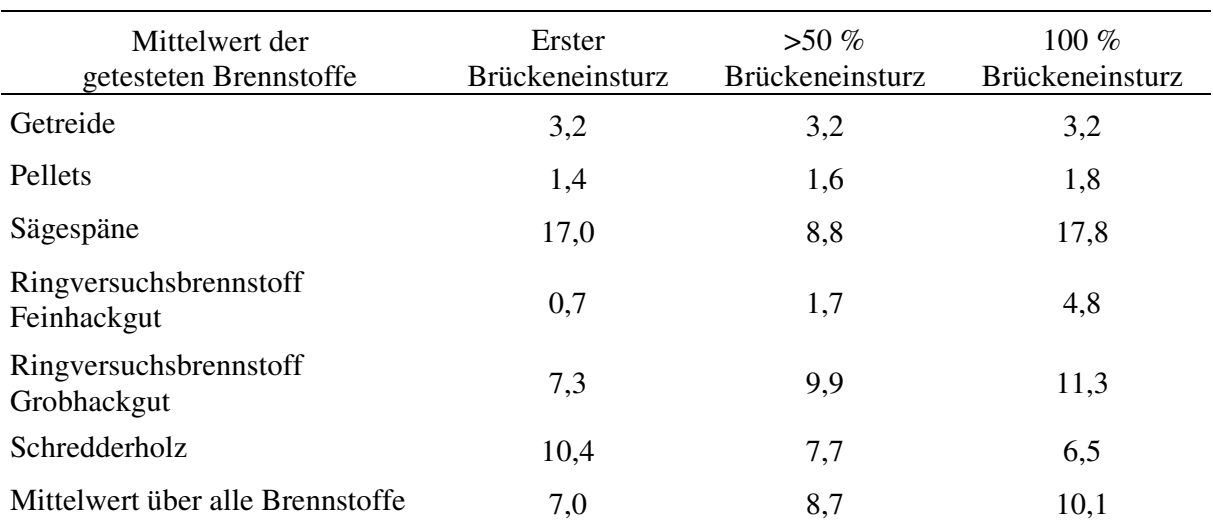

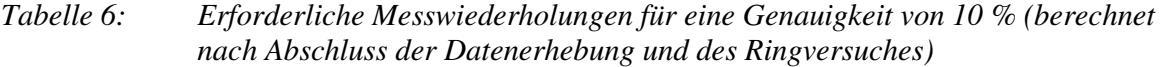

Tabelle 6 bestätigt die Ergebnisse der Vorversuche, denn erneut ist der Messpunkt "100 % Brückeneinsturz" derjenige mit der höchsten notwendigen Mindestanzahl an Messwiederholungen (Mittelwert über alle Brennstoffe: 10,1). Im Gegensatz zu den Ergebnissen aus Tabelle 5 kann nach dem Ringversuch und der Datenerhebung festgestellt werden, dass die Mindestanzahl an Messwiederholungen am Messpunkt "Erster Brückeneinsturz" mit 7,0 geringer ist als die am Messpunkt ">50 % Brückeneinsturz" mit 8,7.

Entgegen der gerade erwähnten Feststellung ist bei Schredderholz der Mindestprobenumfang am ersten Messpunkt mit 10,4 am höchsten und am Messpunkt "100 % Brückeneinsturz" mit 6,5 am niedrigsten. Warum dies der Fall ist, kann an dieser Stelle nicht erklärt werden.

Des Weiteren kann in Tabelle 6 erkannt werden, dass nicht der Ringversuchsbrennstoff Grobhackgut die höchste Mindestanzahl an Messwiederholungen aufweist, sondern Sägespäne mit 17,0 am Messpunkt "Erster Brückeneinsturz", 8,8 am Messpunkt ">50 % Brückeneinsturz" und 17,8 am Messpunkt "100 % Brückeneinsturz". Zurückzuführen ist dies wohl auf den Einfluss von Partikelform und Wassergehalt auf die Brückenbildung. Diese führen möglicherweise zu einer hohen Standardabweichung der Messwerte, was aufgrund der Berechnung (Formel 11) zu einer hohen Mindestanzahl an Messwiederholungen führt. Wäre für die hohe Anzahl an Mindestwiederholungen ein fehlerhaftes Messverfahren und beispielsweise nicht der Wassergehalt oder die Partikelform verantwortlich, so müsste ein Zusammenhang zwischen Variationskoeffizient der Messungen und der Öffnungsweite bestehen. Wie jedoch in Abbildung 59 dargestellt, ist dies nicht der Fall.

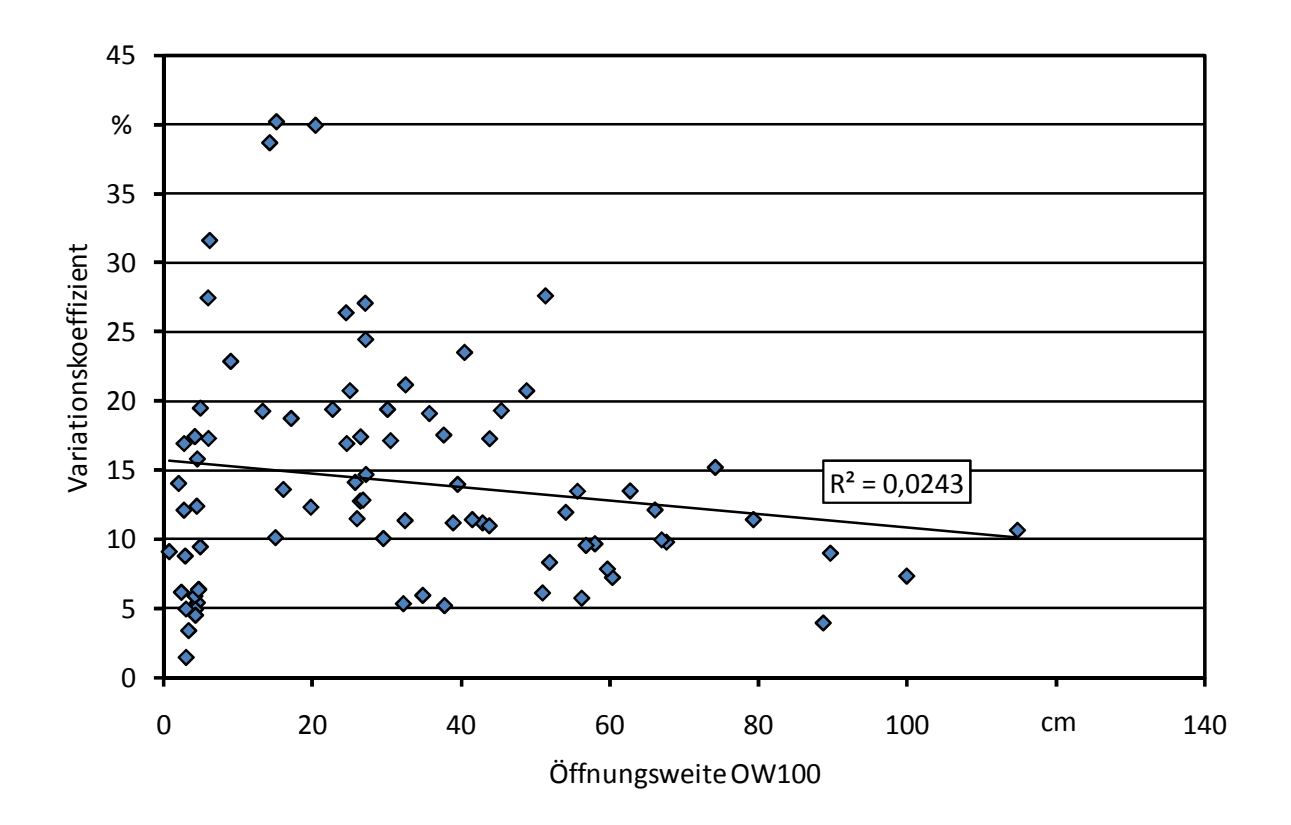

*Abbildung 59: Zusammenhang zwischen der Öffnungsweite und dem Variationskoeffizient der Öffnungsweitenbestimmung am Messpunkt "100 % Brückeneinsturz" (OW100)* 

Wie schon erwähnt, wurde aufgrund ihres rieselfähigen Charakters die Anzahl an Messwiederholungen für Pellets und Getreide auf fünf festgesetzt. Die Ergebnisse in Tabelle 6 bestätigen diese Festlegung durch die sehr geringen Stichprobenumfänge von 3,2 für Getreide und 1,8 für Pellets (100 % Brückeneinsturz). Folglich ist die Anzahl von fünf Messwiederholungen für diese Brennstoffe ausreichend. Eine Reduzierung der Messwiederholungen auf drei (Getreide) bzw. zwei (Pellets) wird nicht empfohlen, da einzelne Versuchsreihen der beteiligten Versuchspartner einen höheren Mindestprobenumfang aufweisen: Für Pellets wurde beispielsweise ein Umfang von 5,6 berechnet. Für Getreide fehlen weitere Werte, da nur am TFZ eine Getreideprobe (Weizen) untersucht wurde. Weitere Messungen könnten hier zu einer detaillierteren Aussage führen.

Abschließend kann für eine Standardmessvorschrift folgendes Fazit bezüglich der Mindestanzahl an Messwiederholungen festgehalten werden:

- Die geringste Mindestanzahl an Messwiederholungen wird in der Regel am Messpunkt "Erster Brückeneinsturz" festgestellt, gefolgt vom Messpunkt ">50 % Brückeneinsturz. und "100 % Brückeneinsturz".
- Die Mindestanzahl an Messwiederholungen von zehn liefert bei einer Genauigkeit von 10 % für die verschiedenen Messpunkte statistisch aussagekräftige Werte.
- Für die als gut rieselfähig geltenden Brennstoffe Pellets und Getreide kann die Anzahl an Messwiederholungen auf fünf festgelegt werden.

## **5.1.2 Einfluss des Füllstandes**

Im Rahmen dieser Arbeit wurden Versuche mit unterschiedlichen Brennstofffüllhöhen im Brückenbildungstestgerät durchgeführt. Die Bestimmung der Öffnungsweite erfolgte mit Füllständen von 25 cm, 50 cm, 75 cm und 150 cm, was einer Probenmenge von 0,55 m<sup>3</sup>, 1,1 m<sup>3</sup>, 1,65 m<sup>3</sup> und 3,3 m³ entspricht.

Wie in Abbildung 60 dargestellt, nimmt bei groben Hackschnitzeln die Öffnungsweite mit steigendem Füllstand zu. Obwohl die in Abbildung 60 dargestellten Messungen mit einem Füllstand von 75 cm deutlich höhere Standardabweichungen aufweisen als die Messungen mit einem Füllstand von 50 cm, ist dieser Trend erkennbar. Besonders deutlich wird der Anstieg an den Messpunkten "Erster Brückeneinsturz" und "100 % Brückeneinsturz": Die Öffnungsweite steigt von 17,3 cm auf 19,5 cm bzw. von 26,9 cm auf 28,6 cm. Geringer fällt der Anstieg am Messpunkt ">50 % Brückeneinsturz" aus.

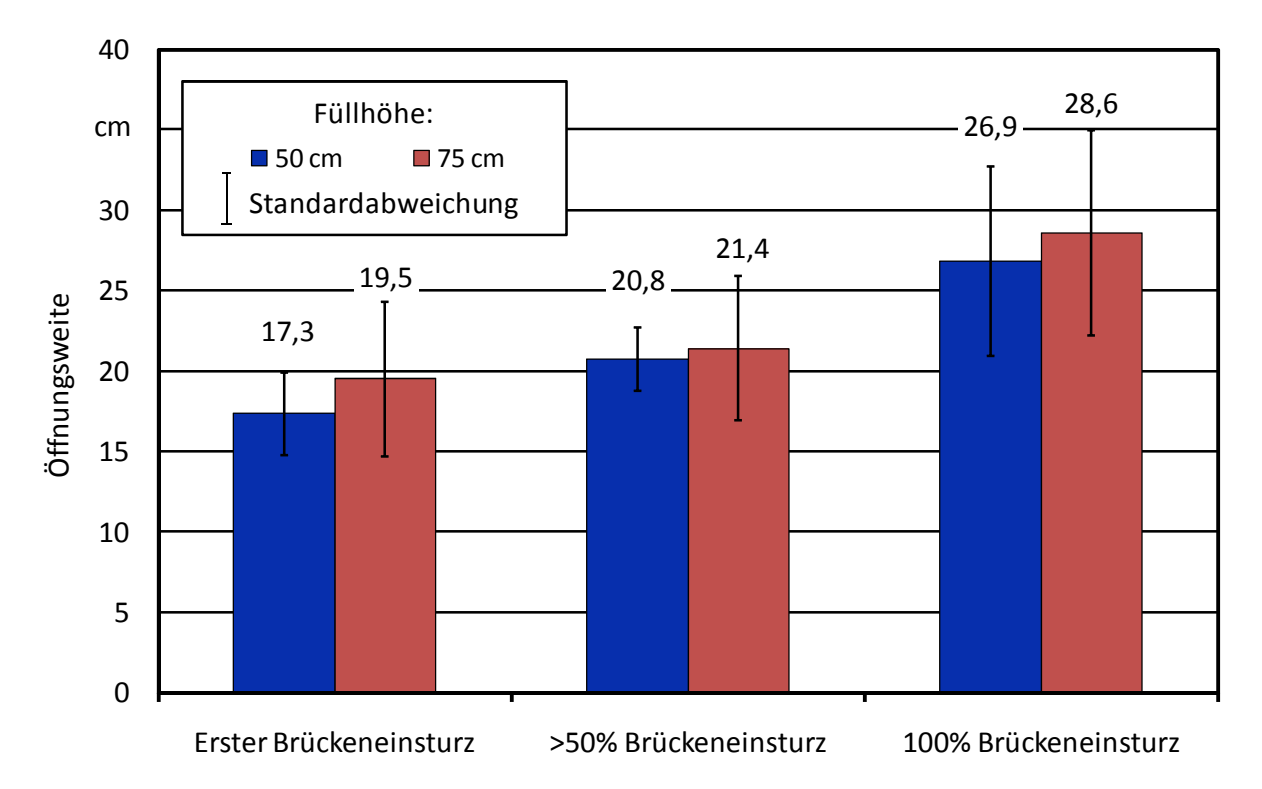

*Abbildung 60: Einfluss der Füllhöhe auf die Öffnungsweite von groben Hackschnitzeln* 

Der Anstieg der Öffnungsweite bei erhöhtem Füllstand ist nicht nur bei grobem Hackgut (Abbildung 60) zu beobachten, sondern auch bei anderen Brennstoffen. In Abbildung 61 ist zu erkennen, dass bei feinem Hackgut eine Erhöhung des Füllstandes bei jedem der drei Messpunkte zu einer erhöhten Öffnungsweite führt. Die einzige Ausnahme dieses Trends bildet der Messpunkt "100 % Brückeneinsturz". Eine Verdreifachung des Füllstandes von 25 cm auf 75 cm führt kaum zu einer Erhöhung der Öffnungsweite. Zurückzuführen ist der Anstieg der Öffnungsweite wohl auf einen Einfluss der Schüttdichte bzw. des Gewichtes, was auf der entstehenden Brennstoffbrücke lastet. Bei einer höheren Last auf die Brennstoffbrücke wird anscheinend der Brennstoff verdichtet bzw. die einzelnen Partikel haften durch die intensive Berührung und Vernetzung fester zusammen, wodurch die Brücke später einstürzt.

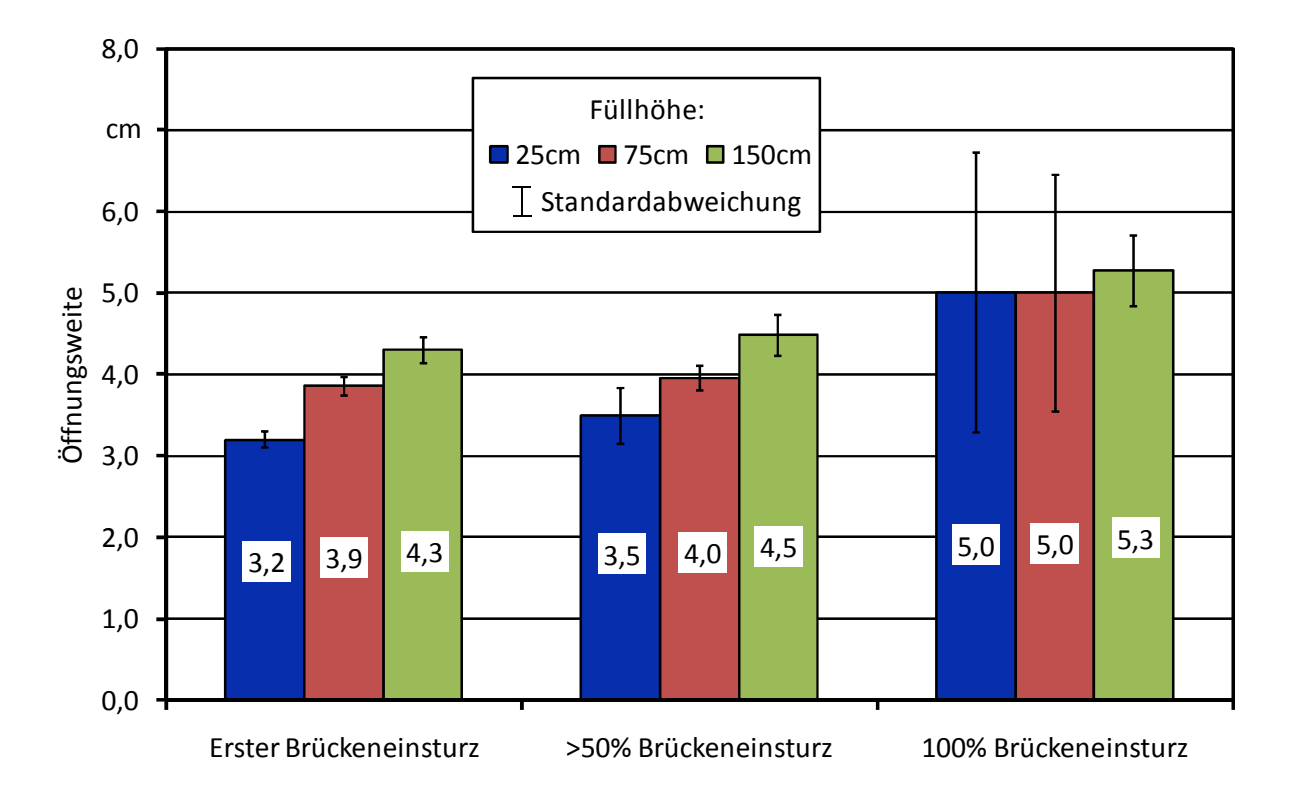

*Abbildung 61: Einfluss der Füllhöhe auf die Öffnungsweite von feinen Hackschnitzel* 

Der in den Abbildung 60 und Abbildung 61 erkennbare Einfluss des Füllstandes auf die Brückenweite deckt sich auch mit den Forschungsergebnissen von Mattsson [82] [85]. In seinen Ergebnissen ist der gleiche Trend erkennbar, dass mit steigender Füllhöhe auch die Öffnungsweite – und somit die Brückenbildungsneigung – der biogenen Festbrennstoffen ansteigt.

Abschließend kann als Fazit zum Einfluss des Füllstandes folgendes festgehalten werden:

- Ein ansteigender Füllstand führt zu erhöhten Öffnungsweiten.
- Dieser Anstieg ist nicht abhängig von der Art des Brennstoffes.
- Für ein Standardtestverfahren erscheint eine definierte Füllhöhe von 75 cm sinnvoll.
- Eine Abweichung von der Vorgabe sollte vermieden werden.

#### **5.1.3 Einfluss der Verweilzeit im Brückenbildungstestgerät**

Neben dem beschriebenen Einfluss des Füllstandes auf die Öffnungsweite war der Einfluss der Verweilzeit im Brückenbildungstestgerät ein weiterer Gesichtspunkt für die Durchführung der Vorversuche. Die Ergebnisse darüber sind im Folgenden genauer dargestellt.

Wie in Abbildung 62 dargestellt, steigt die Öffnungsweite nach drei bis vier Tagen Lagerzeit an den Messpunkten "Erster Brückeneinsturz" und ">50 % Brückeneinsturz" an. Im Gegensatz dazu sinkt sie am Messpunkt "100 % Brückeneinsturz", jedoch weist der Messpunkt bei der sofortigen Messwiederholung eine deutlich höhere Standardabweichung auf, was auf eine gewisse Messunsicherheit schließen lässt. Zurückzuführen sind die erhöhten Öffnungsweiten bei 3- bis 4-tägiger Lagerung an den Messpunkten "Erster Brückeneinsturz" und ">50 % Brückeneinsturz" darauf, dass sich das Schüttgut zu "setzen" beginnt. Dadurch verkleinern sich die im Schüttgut vorhandenen Hohlräume und die Partikel haften durch die intensive Berührung und Vernetzung fester zusammen. Dieser Effekt, der auch bei anderen Schüttgütern – v. a. bei feindispersen - auftritt, kann entweder als "Zeitverfestigung" [111], "Verklumpung" [103] oder "Caking" [103] bezeichnet werden. Warum am Messpunkt "100 % Brückeneinsturz" die Öffnungsweite nach der Lagerdauer von drei bis vier Tagen im Vergleich zur sofortigen Messwiederholung abnimmt, kann an dieser Stelle nicht begründet werden. Eine mögliche Erklärung dafür könnte die bereits beschriebene Messunsicherheit darstellen.

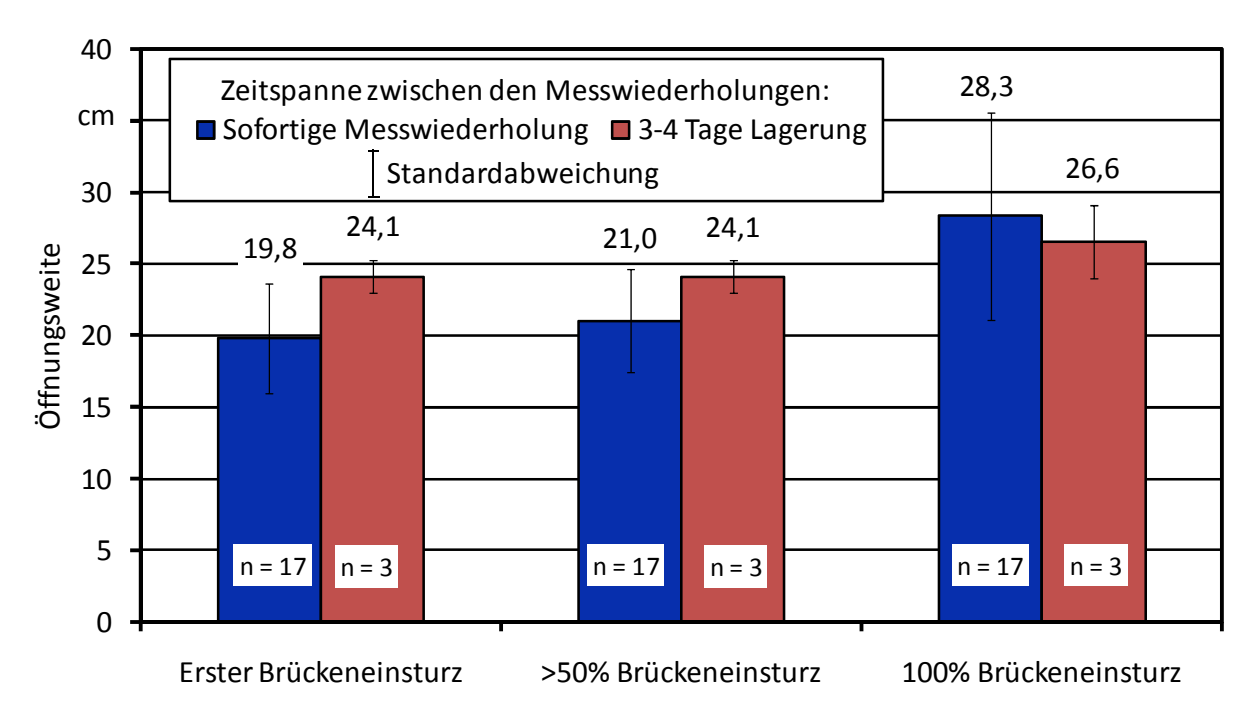

*Abbildung 62: Einfluss der Verweilzeit im Brückenbildungstester auf die Öffnungsweite* 

Wie gerade erwähnt, beeinflusst die Verweilzeit des Schüttgutes im Brückenbildungstestgerät die Öffnungsweite. Folglich wurden die Testpartner angewiesen, die Brückenbildungstests, genauer gesagt die Messwiederholungen des Brückenbildungstest, unmittelbar anschließend zu wiederholen und das Schüttgut nicht tagelang im Testgerät lagern zu lassen. Falls das Schüttgut im Brückenbildungstestgerät lagerte, mussten elf Messwiederholungen erfolgen, wobei die erste nicht berücksichtigt wurde.

## **5.1.4 Einfluss des Wassergehalts**

Einer der Hauptgründe für die Durchführung der Vorversuche bestand darin, den Einfluss des Wassergehaltes auf die Öffnungsweite zu untersuchen. Dazu wurden gemäß der Versuchsdurchführung aus Kapitel 4.2.5.2 zwei verschiedene, waldfrische Hackschnitzelproben jeweils auf ihre Brückenbildungsneigung getestet. Die Ergebnisse dazu sind in Abbildung 63 und Abbildung 64 dargestellt.

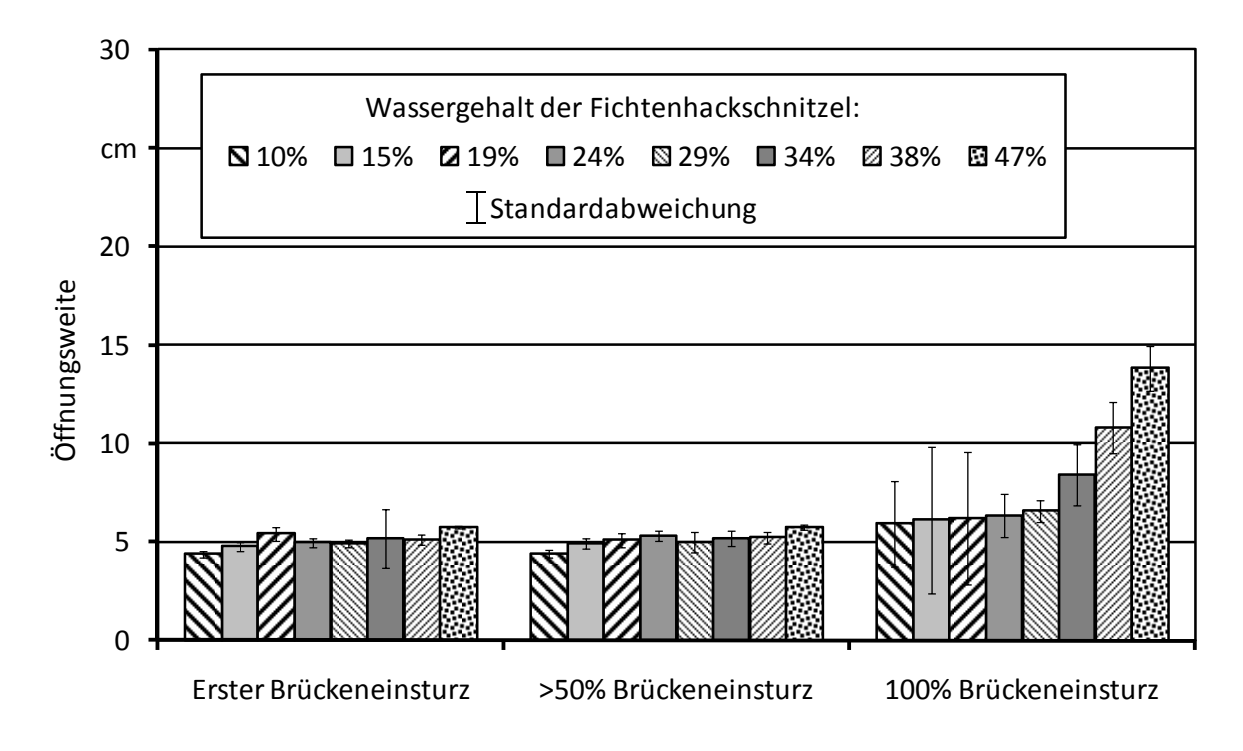

*Abbildung 63: Einfluss des Wassergehaltes (8 Stufen) auf die Öffnungsweite (Fichtenhackschnitzel)* 

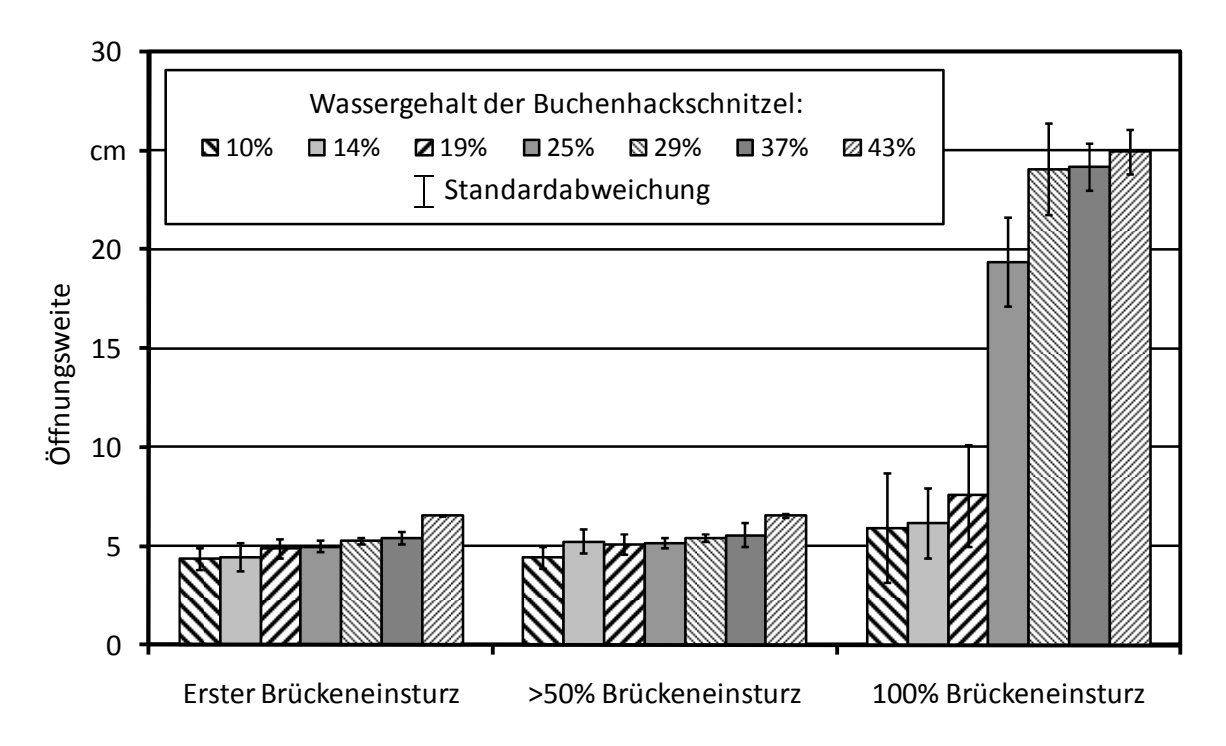

*Abbildung 64: Einfluss des Wassergehaltes (7 Stufen) auf die Öffnungsweite (Buchenhackschnitzel)* 

Die Hackschnitzel wurden mit einem Wassergehalt von M = 43 % (Buchenhackschnitzel) und M = 47 % (Fichtenhackschnitzel) angeliefert und gemäß der Versuchsdurchführung aus Kapitel 4.2.5.2 jeweils auf ihre Brückenbildungsneigung getestet.

Abbildung 63 zeigt die an den jeweiligen Messpunkten gemessenen Öffnungsweiten mit unterschiedlich feuchtem bzw. trockenem Fichtenhackgut. Zu erkennen ist, dass mit steigendem Wassergehalt auch die Öffnungsweite an den Messpunkten "Erster Brückeneinsturz" und ">50 % Brückeneinsturz" leicht ansteigt. Signifikant wird der Anstieg der Öffnungsweite am Messpunkt 100 % Brückeneinsturz: An diesem Messpunkt nimmt die Öffnungsweite bei Fichtenhackgut ab einem Wassergehalt von 34 % deutlich zu. Im Vergleich zur Öffnungsweite bei einem Wassergehalt von 29 % verdoppelt sich die Öffnungsweite bei einem Wassergehalt von 47 %. Der Verlauf der Öffnungsweite am Messpunkt "100 % Brückeneinsturz" lässt sogar auf einen "exponentiellen Einfluss" des Wassergehaltes schließen. Des Weiteren sind in Abbildung 63 die Standardabweichungen der Messergebnisse dargestellt. Anhand der niedrigen Standardabweichungen zeigt sich, dass die Erhöhung der Öffnungsweite nicht als Messfehler, sondern als Einfluss des Wassergehaltes interpretiert werden kann. Bestätigt wird der Einfluss des Wassergehaltes auf die Öffnungsweite durch die Ergebnisse von Mattsson [82]: Auch er stellte fest, dass bei steigendem Wassergehalt die Brückenbildungsneigung zunimmt.

Bei beiden Brennstoffen ist Folgendes zu erkennen:

- Mit steigendem Brennstoffwassergehalt nimmt auch die Öffnungsweite zu bzw. die Brückenbildungsneigung steigt an.
- An den Messpunkten "Erster Brückeneinsturz" und " $>50\%$  Brückeneinsturz" ist nur ein linearer und geringer Anstieg der Öffnungsweiten erkennbar.
- Obwohl die Messungen höhere Standardabweichungen aufwiesen, ist ein signifikanter (sprunghafter) Anstieg der Öffnungsweite am Messpunkt "100 % Brückeneinsturz" zu erkennen. Er liegt bei Buchenhackgut zwischen den Wassergehaltsstufen 19 %, 25 % und 29 %.
- Zwischen den Wassergehaltsstufen 29 %, 37 % und 43 % ist bei Buchenhackgut ein linearer und kontinuierlicher Anstieg der Öffnungsweiten erkennbar.

Anhand dieser gewonnenen Daten wird dargestellt, dass der Wassergehalt einen signifikanten Einfluss auf die Öffnungsweite – und folglich auf die Brückenbildungsneigung – der Brennstoffe hat. Jedoch kann aufgrund der "Uneinheitlichkeit" der Brennstoffe nicht genau festgestellt werden, ab welchem exakten Wert die Öffnungsweite wie stark beeinflusst wird.

Abschließend kann als Fazit bezüglich des Einflusses des Wassergehaltes auf die Öffnungsweite – und folglich auch auf die Brückenbildungsneigung – Folgendes festgehalten werden:

- Mit steigendem Wassergehalt erhöht sich die Brückenbildungsneigung.
- An den Messpunkten "Erster Brückeneinsturz" und ">50 % Brückeneinsturz" ist nur ein geringer Anstieg nachweisbar.
- Ein signifikanter bzw. markanter Anstieg der Öffnungsweite ist hauptsächlich am Messpunkt "100 % Brückeneinsturz" erkennbar, der bei Fichtenhackgut mit einem Wassergehalt von M = 34 % und bei Buchenhackschnitzel mit einem Wassergehalt von M = 29 % deutlich wird.
- Die Messungen der Öffnungsweite sollten stets von Wassergehaltsbestimmungen begleitet werden, wenn nicht die Brennstoffe auf einen einheitlichen Wassergehalt vorkonditioniert werden.

# **5.1.5 Lage des Einsturzschachtes**

Im Rahmen der europäischen Datenerhebung und des Ringversuches mussten die Projektpartner anhand des in Abbildung 31 (Kapitel 4.2.4) dargestellten Rasters die Position des Einsturzortes protokollieren. Das Ergebnis ist in Abbildung 65 dargestellt.

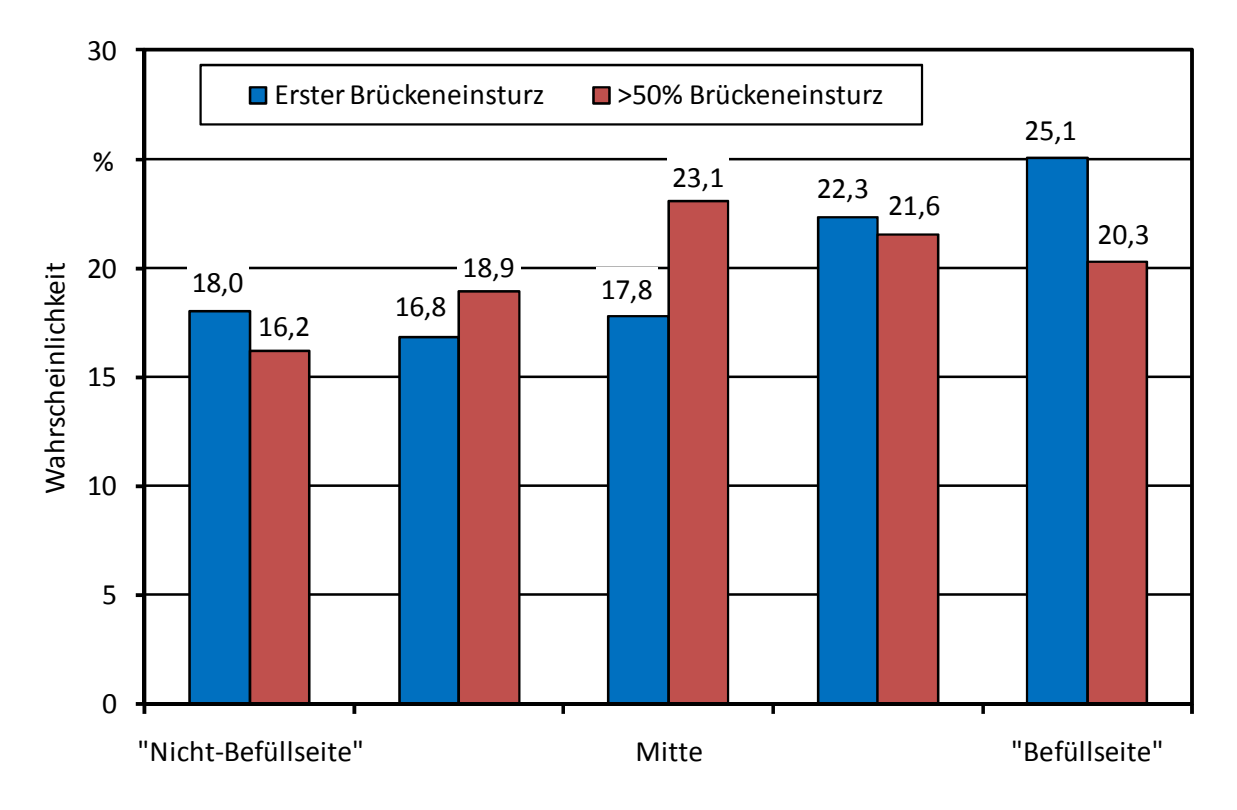

*Abbildung 65: Wahrscheinlichkeit der Lage des Brückeneinsturzortes (für n = 85 Brennstoffe)* 

In Abbildung 65 sind die Wahrscheinlichkeiten eines Brückeneinsturzes von der sogenannten "Befüllseite" (rechts), über die Mitte des Brückenbildungstestgerätes bis hin zur sogenannten "Nicht-Befüllseite" (links) für die Messpunkte "Erster Brückeneinsturz" und ">50 % Brückeneinsturz" dargestellt. Die "Befüllseite" stellt diejenige Seite des Schüttgutcontainers dar, auf der während der Versuchsdurchführung der Gabelstapler mitsamt Kippcontainer positioniert war und von der somit auch die Befüllung erfolgte (vgl. Abbildung 29).

Anhand von Abbildung 65 kann festgestellt werden, dass am Messpunkt "Erster Brückeneinsturz" die Lage des Einsturzortes mit einer Wahrscheinlichkeit von 25,1 % auf der "Befüllseite" liegt. Im Vergleich dazu liegt die Wahrscheinlichkeit, dass die Lage des Einsturzortes auf der "Nicht-Befüllseite" liegt, nur bei 18,0 %. Auch die weiteren Wahrscheinlichkeiten zeigen eine Verschiebung der Lage des Einsturzortes in Richtung "Befüllseite". Aufgrund dieser unterschiedlichen Wahrscheinlichkeit bzw. der Verschiebung der Wahrscheinlichkeiten kann festgestellt werden, dass die Befülltechnik bzw. die Befüllseite einen Einfluss auf die Lage der Einsturzortes hat. Bekannt ist dieses Phänomen in der Schüttguttechnik als "Entmischung" [103], jedoch erfolgt beim (schüttgut-)verfahrenstechnischen Phänomen der Entmischung meist eine Verschiebung der Lage des Einsturzortes auf die "Nicht-Befüllseite" (vgl. Abbildung 66).

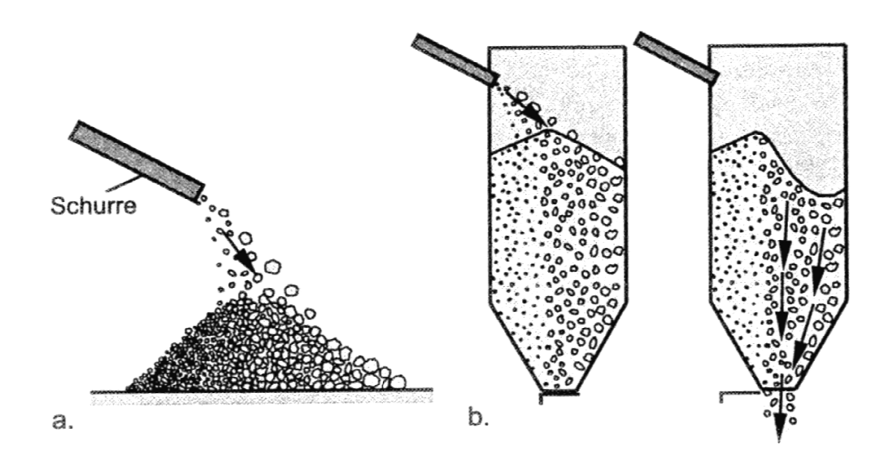

*Abbildung 66: Schematische Darstellung der Entmischung eines Schüttgutes durch seitliche Befüllung des Silos [103]* 

Der Effekt des Entmischens kann auftreten, wenn das Silo senkrecht von oben oben oder – wie in Abbildung 66 oder wie im Versuchsaufbau in Kapitel 4.2 dargestellt - von der Seite befüllt wird. Bei der Befüllung kommt es aufgrund von Partikelgröße, -dichte, -form und Oberflächenrauheit, sowie der Flugbahn und Geschwindigkeit der Teilchen zu einer Ungleichverteilung, bei der sich grobe Partikel vermehrt auf der "Nicht-Befüllseite" ablagern [103]. Wird anschließend das Silo entleert, kann gemäß Schulze Folgendes festgestellt werden: "Fließt dieses deutlich besser als Feingut, kann sich beim Ausfließen ein einseitiger Schüttgutfluss derart ausbilden, dass bevorzugt das Grobgut ausfließt" [103]. Jedoch stellt Mattsson [82] in seiner Arbeit fest, dass bei Holzhackschnitzeln v. a. die langen, dünnen Partikel (Grobgut) die Brückenbildung erhöhen; folglich haben diese Partikel eine schlechte Fließcharakteristik. Des Weiteren muss beachtet werden, dass einerseits die hier durchgeführte Befüllung mittels Kippcontainer nicht immer in die Mitte des Brückenbildungstestgerätes erfolgte und andererseits der bei der Befüllung im Schüttgutcontainer entstandene Schüttkegel mit Hilfe eines Rechens nivelliert wurde. Somit entsteht nicht der "idea-<br>le" Entmischungszustand, welcher in Abbildung 66 (rechts) dargestellt ist. le" Entmischungszustand, welcher in Abbildung 66 (rechts) dargestellt ist.

Anhand dieser Gründe kann festgehalten werden, dass wohl eine Entmischung im Brückenbi Brückenbildungstestgerät auftritt, diese jedoch nicht vollständig die Verschiebung der Lage des Einsturzortes erklärt. Vermutlich wird das Schüttgut im Schüttgutcontainer bei der Befüllung auf der "Nicht-Befüllseite" nicht so stark verdichtet wie dies auf der "Befüllseite" der Fall ist, wodurch auf der Befüllseite ein erster Einsturz leichter erfolgen kann.

Ähnlich der beschrieben Problematik am Messpunkt "Erster Brückeneinsturz", kann anhand von Abbildung 65 am Messpunkt ">50 % Brückeneinsturz" auch eine leichte Verschiebung der Lage des Einsturzortes erkannt werden. Im Gegensatz zum Messpunkt "Erster Brückeneinsturz" liegt jedoch die höchste Wahrscheinlichkeit (23,1 %) eines Einsturzes in der Mitte des Schüttgutco Schüttgutcontainers vor. Erklären lässt sich dies wie folgt: Der am Messpunkt "Erster Brückeneinsturz" entstandene Schacht erweitert sich in Richtung der Mitte des Schüttgutcontainers, da anscheinend die Schüttgutcontainerwand die Brennstoffbrücke stabilisiert. Bestätigen lässt sich diese Vermutung durch die Ergebnisse über den Wandkontakt der Brücke, welche im nächsten Kapitel genauer dargestellt sind. chüttgutcontainers,<br>Bestätigen lässt sicl<br>welche im nächste<br>s<br>Folgendes festgeha

Abschließend kann als Fazit über die Lage des Einsturzortes Folgendes festgehalten werden:

- Am Messpunkt "Erster Brückeneinsturz" liegt die Lage des ersten Brückeneinsturzes mit einer Wahrscheinlichkeit von 25,1 % auf der "Befüllseite".
- Am Messpunkt ">50 % Brückeneinsturz" ist die Lage des Brückeneinsturzes mit einer Wahrscheinlichkeit von 23,1 % in der Mitte des Schüttgutcontainers.
- Folglich hat die Befülltechnik bzw. der Vorgang der Befüllung einen Einfluss auf die Lage des Einsturzortes.

#### **5.1.6 Wandkontakt der Brücke**

Wie im letzten Kapitel erwähnt, stabilisiert anscheinend die Schüttgutcontainerwand die Brennstoffbrücke. Dies kann anhand der Auswertungen der Datenerhebung und des Ringversuches bestätigt werden (Tabelle 7).

*Tabelle 7: Wahrscheinlichkeit des Kontaktes der Brennstoffbrücke mit der Schüttgutcontainerwand. Aufgrund einer möglichen Überlagerung der Messpunkte "Erster Brückeneinsturz" und ">50 % Brückeneinsturz" ergibt die Summe der Wahrscheinlichkeiten nicht den Wert 100 %* 

| Messpunkt               | Wahrscheinlichkeit des Wandkontaktes |               |
|-------------------------|--------------------------------------|---------------|
|                         | "Nicht-Befüllseite"                  | "Befüllseite" |
| Erster Brückeneinsturz  | 62,4 $%$                             | 34,0 %        |
| $>50\%$ Brückeneinsturz | $46.4\%$                             | $23.9\%$      |

Wie in Tabelle 7 dargestellt, besteht am Messpunkt "Erster Brückeneinsturz" in ca. 2/3 aller Messungen ein Kontakt zwischen Brennstoffbrücke und der Schüttgutcontainerwand auf der "Nicht-Befüllseite" und nur in etwa 1/3 aller Versuche einer zwischen Brennstoffbrücke und der Schüttgutcontainerwand auf der "Befüllseite". Zu beachten ist hierbei, dass der in Kapitel 4.2.4 beschriebene Sonderfall einer Überlagerung aller drei Messpunkte auch eingeflossen ist, d. h. die "wahre" Wahrscheinlichkeit des Kontaktes zwischen Brennstoffbrücke und Containerwand liegt über dem genannten Wert von 62,4 %.

Wie auch beim Messpunkt "Erster Brückeneinsturz" ist am Messpunkt ">50 % Brückeneinsturz" ein deutlicher Unterschied in den Wahrscheinlichkeiten erkennbar. In knapp der Hälfte aller Versuche besteht ein Kontakt zwischen Brücke und der Containerwand auf der "Nicht-Befüllseite". Dies ist doppelt so oft der Fall wie auf der Befüllseite, wo ein Wandkontakt nur in 23,9 % aller Messungen auftrat.

Aufgrund der Ergebnisse kann festgehalten werden, dass – wie schon in vielen weiteren Arbeiten festgestellt – die Schüttgutcontainerwand einen Einfluss auf die Brennstoffbrücke bzw. auf die Öffnungsweite besitzt. Daraus ergibt sich Folgendes für die zukünftige Versuchsdurchführung: Um die "Wandeinflüsse" zu minimieren, darf der Schüttgutcontainer nicht schmaler werden.

## **5.1.7 Vergleichbarkeit**

Aufgrund der Zielstellung dieser Arbeit, eine geeignete und v. a. standardisierbare Testmethode zur Bestimmung der Brückenbildungseigenschaften zu erarbeiten, musste die vorgeschlagene Methode der direkten Bestimmung der Brückenbildung in einem Ringversuch auf ihre Tauglichkeit getestet werden. Um im Anschluss an den Ringversuch Aussagen über die Tauglichkeit des Verfahrens zu erhalten, d. h. um Aussagen über Wiederholbarkeit und Vergleichbarkeit treffen zu können, wurden zwei Brennstoffe mit der Versuchsapparatur von Projektpartner zu Projektpartner verschickt. Anhand des in Kapitel 4.6 bzw. Abbildung 42 dargestellten Versuchsprogrammes erfolgte mit den Ringversuchsbrennstoffen an den Partnerinstituten u. a. die Bestimmung der Öffnungsweite mit dem Brückenbildungstestgerät. Im Folgenden sind die Ergebnisse bezüglich der Vergleichbarkeit dieser Bestimmung der Öffnungsweiten dargestellt (Tabelle 8).

|                            |                       |          | Ringversuchsbrennstoff |             |  |
|----------------------------|-----------------------|----------|------------------------|-------------|--|
|                            |                       | Einheit  | Feinhackgut            | Grobhackgut |  |
|                            | Mittelwert            | cm       | 3,7                    | 21,8        |  |
| Erster<br>Brückeneinsturz  | Standardabweichung    | cm       | 0,2                    | 3,0         |  |
|                            | Variationskoeffizient | $\%$     | 4,1                    | 13,5        |  |
| $>50\%$<br>Brückeneinsturz | <b>Mittelwert</b>     | $\rm cm$ | 3,9                    | 25,2        |  |
|                            | Standardabweichung    | cm       | 0,2                    | 4,0         |  |
|                            | Variationskoeffizient | $\%$     | 6,1                    | 15,5        |  |
| $100\%$<br>Brückeneinsturz | Mittelwert            | $\rm cm$ | 4,4                    | 32,6        |  |
|                            | Standardabweichung    | cm       | 0,4                    | 5,6         |  |
|                            | Variationskoeffizient | $\%$     | 8,0                    | 16,8        |  |

*Tabelle 8: Ergebnisse der Vergleichbarkeit der beiden Ringversuchsbrennstoffe* 

Wie in Tabelle 8 erkennbar, ist eine sehr gute Vergleichbarkeit mit dem Ringversuchsbrennstoff Feinhackgut gegeben, was sich an den niedrigen Variationskoeffizienten von 4,1 %, 6,1 % und 8,0 % widerspiegelt. Des Weiteren zeigt sich, dass der Messpunkt "Erster Brückeneinsturz" die beste Vergleichbarkeit (Variationskoeffizient: 4,1 %) aufweist. Im Gegensatz zum Ringversuchsbrennstoff Feinhackgut sind die Versuche mit dem Ringversuchsbrennstoff Grobhackgut signifikant schlechter vergleichbar. Die Variationskoeffizienten von 13,5 bis 16,8 % sind z. T. dreimal so hoch wie mit Feinhackgut. Obwohl diese vergleichsweise hohen Variationskoeffizienten eine schlechte Wiederholbarkeit suggerieren, scheinen sie für ein neues Testverfahren akzeptabel zu sein. Aufgrund der dargestellten Variationskoeffizienten sind die Messergebnisse von Brennstoffen mit hoher Öffnungsweite kritischer zu betrachten, als welche von rieselfähigen Brennstoffen.

# **5.1.8 Wiederholbarkeit**

Neben dem Gesichtspunkt, Aussagen über die Vergleichbarkeit der direkten Bestimmung der Brückenbildung zu gewinnen, war ein weiteres Ziel des Ringversuches und der Datenerhebung, Aussagen über die Wiederholbarkeit der Versuche zu erhalten. Um dies zu beantworten, wurde von den zehn Wiederholungsmessungen eines Brennstoffes (bei Pellets und Getreide nur fünf) der Variationskoeffizient berechnet. Diese Ergebnisse – welche nach dem Variationskoeffizienten am Messpunkt "100 % Brückeneinsturz" sortiert sind – sind in Tabelle 9 dargestellt.

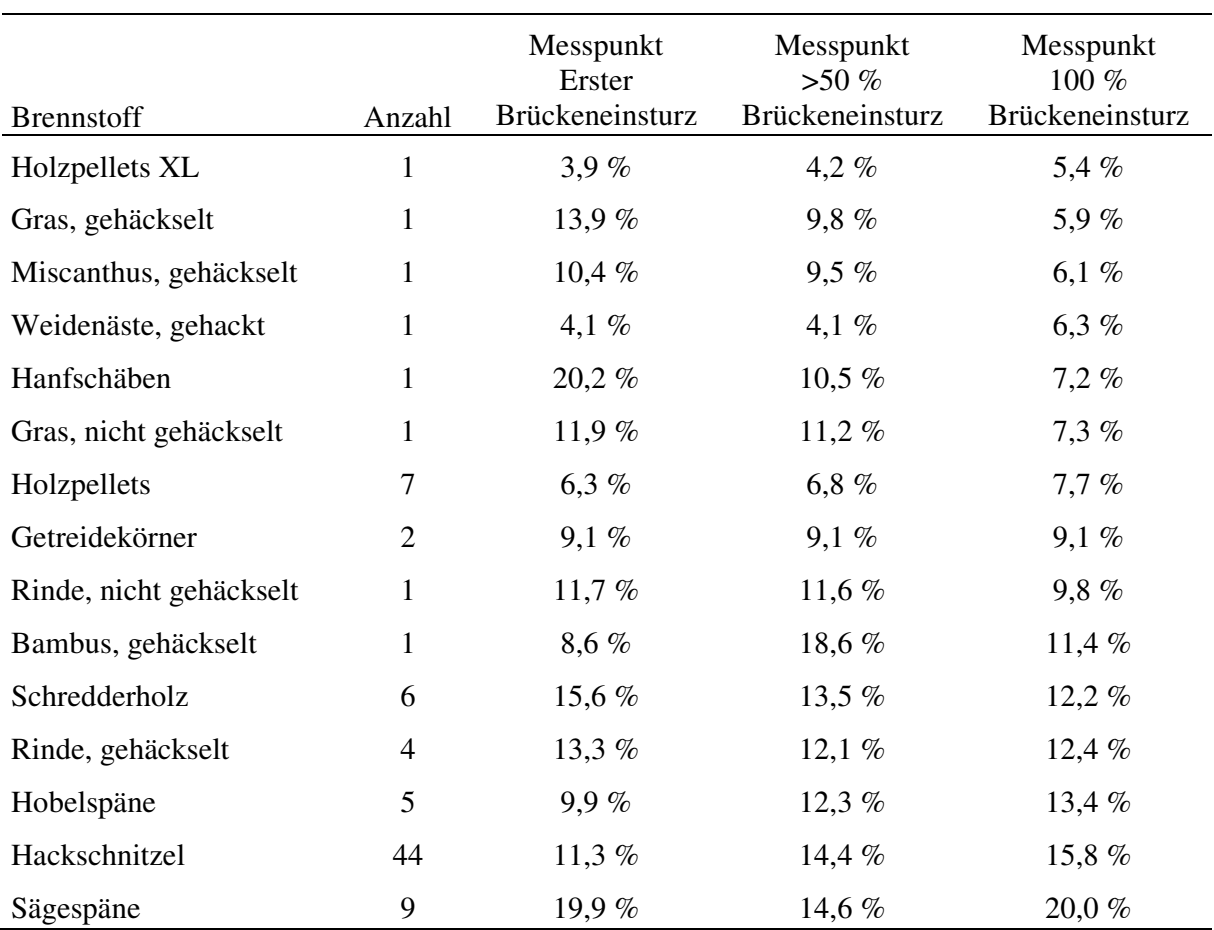

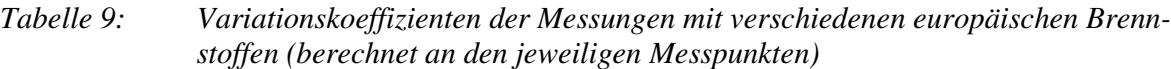

Die in Tabelle 9 dargestellten Ergebnisse zeigen eine weite Bandbreite an Variationskoeffizienten von 3,9 % für Holzpellets XL am Messpunkt "Erster Brückeneinsturz" bis zu 20,2 % für Hanfschäben am Messpunkt "100 % Brückeneinsturz". Allgemein zu erkennen ist, dass der als rieselfähig geltende Brennstoff Pellets einen niedrigen Variationskoeffizienten aufweist und somit dessen Bestimmung der Öffnungsweite gut wiederholbar ist. Bei dem auch als rieselfähig bekannten Schüttgut Getreide ist zu beachten, dass die relativ hohen Variationskoeffizienten wohl eher auf die Messungenauigkeit beim Ablesen der Öffnungsweite zurückzuführen sind, denn bei Getreide wurde eine Öffnungsweite von 0,8 cm ermittelt und die Ablesegenauigkeit liegt bei 0,1 cm. Des Weiteren kann bei den rieselfähigen Brennstoffen (Getreide, Pellets, gehackte Weidenäste) festgestellt werden, dass der Variationskoeffizient am Messpunkt "Erster Brückeneinsturz" am geringsten ist und bis zum Messpunkt "100 % Brückeneinsturz" zunimmt. Im Gegensatz dazu sind die Variationskoeffizienten der als "problematisch" geltenden Brennstoffe (Schredderholz, Rinde, Gras) am Messpunkt "100 % Brückeneinsturz" niedriger als am Messpunkt "Erster Brückeneinsturz".

Für den am häufigsten gemessenen Brennstoff "Hackschnitzel" kann folgendes festgestellt werden: Der Variationskoeffizient erhöht sich vom ersten bis zum letzten Messpunkt von 11,3 auf 15,8 %, wobei diese Werte aufgrund der großen Bandbreite an getesteten Hackschnitzeln, d. h. von feinen bis zu groben, eine gute Wiederholbarkeit darstellen. Im Gegensatz zu der für die Hackschnitzel festgestellten Zunahme der Variationskoeffizienten vom ersten hin zum letzten Messpunkt, kann eine solche Tendenz in Tabelle 9 nicht für alle Brennstoffe festgestellt werden. Aufgrund dessen wurde der Mittelwert über alle Variationskoeffizienten der jeweiligen Messpunkte gebildet. Diese Ergebnisse sind in Tabelle 10 dargestellt.

| Messpunkt               | Variationskoeffizient |
|-------------------------|-----------------------|
| Erster Brückeneinsturz  | 11,9 $%$              |
| $>50\%$ Brückeneinsturz | 13,0 %                |
| 100 % Brückeneinsturz   | 14,1 %                |

*Tabelle 10: Variationskoeffizient der 10 Wiederholungsmessungen über alle Brennstoffe (n = 85), berechnet an den jeweiligen Messpunkten* 

Anhand der Ergebnisse kann festgestellt werden, dass am Messpunkt "Erster Brückeneinsturz" die beste Wiederholbarkeit gegeben ist, gefolgt vom Messpunkt ">50 % Brückeneinsturz" und dem Messpunkt "100 % Brückeneinsturz". Die Unterschiede sind bei dieser Gesamtauswertung jedoch relativ gering verglichen mit den in Kapitel 5.1.1 vorgestellten Vorversuchsergebnissen.

## **5.1.9 Fazit der direkten Bestimmung der Brückenbildung**

Generell kann festgestellt werden, dass eine direkte Bestimmung der Brückenbildung mit Hilfe des Brückenbildungstestgerätes und der vorgeschriebenen Versuchsdurchführung möglich ist. Diese Bestimmung ist zudem gut wiederholbar und vergleichbar, was in den obigen Kapiteln dargestellt wurde. Somit können Messvorschrift und Messapparatur der Europäischen Normungskommission als Grundlage einer Normprüfmethode empfohlen werden.

Aufgrund der Ergebnisse, welche im Rahmen der Vorversuche, des Ringversuches und in der Datenerhebung gewonnen wurden, wird für die weitere Auswertung Folgendes entschieden: Die weitere Auswertung wird nur noch für den Messpunkt "100 % Brückeneinsturz" durchgeführt. Die anderen Messpunkte "Erster Brückeneinsturz" und ">50 % Brückeneinsturz" liefern zwar bessere Ergebnisse bezüglich der Wiederholbarkeit (Kapitel 5.1.8) und der Mindestanzahl an Messwiederholungen (Kapitel 5.1.1), jedoch kann nicht ausgeschlossen werden, dass einerseits die Befülltechnik und andererseits die Wandeigenschaften die Brückenbildung beeinflussen (Kapitel 5.1.5 und 5.1.6). Zudem wird der Messpunkt "100 % Brückeneinsturz" als der in der Praxis am klarsten und am eindeutigsten zu beschreibende erachtet, welcher nicht durch die Subjektivität des Versuchstechnikers beeinflusst wird (siehe ">50 % Brückeneinsturz"). Des Weiteren begründet sich die Entscheidung, die weitere Auswertung am Messpunkt "100 % Brückeneinsturz" durchzuführen wie folgt:

- Der Einfluss des Wassergehaltes ist am Messpunkt " $100\%$  Brückeneinsturz" am deutlichsten zu erkennen (Kapitel 5.1.4).
- Die Trennschärfe ist an diesem Messpunkt am größten, d. h. die brennstoffspezifischen Öffnungsweiten unterscheiden sich am diesem Messpunkt am deutlichsten (Tabelle 11).
- An diesem Messpunkt sind größere Bandbreiten zwischen Brennstoffen mit geringer und hoher Brückenbildungsneigung erkennbar.

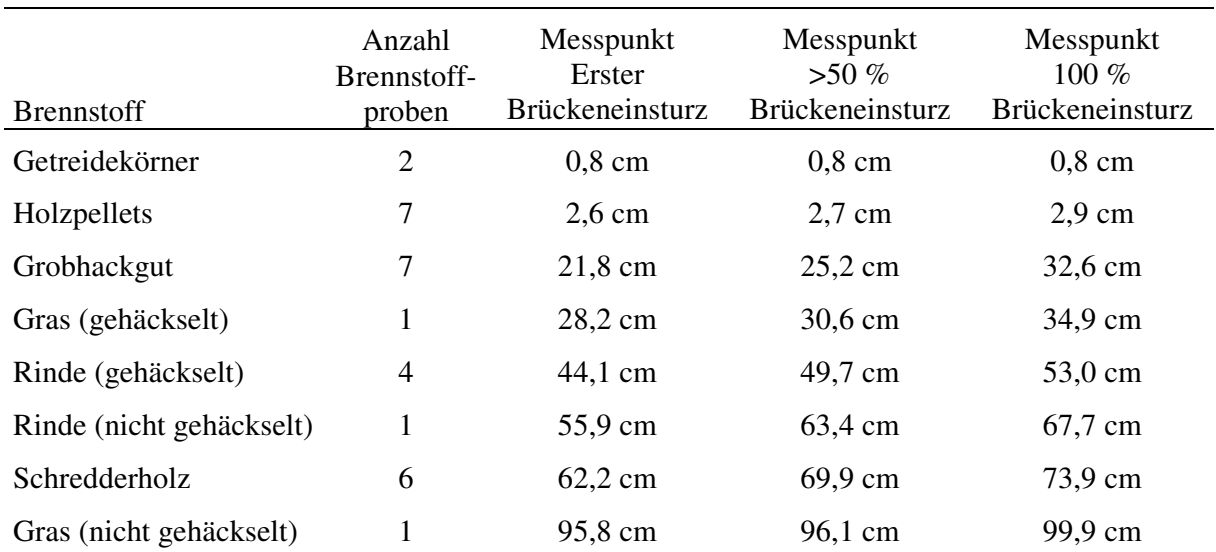

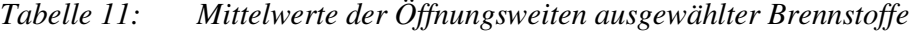

# **5.2 Schüttwinkel**

Im Gegensatz zur Bestimmung der Öffnungsweite erscheint der Schüttwinkel ein signifikant besser wiederholbarer Parameter zu sein. Dies wird anhand Tabelle 12 bzw. der darin angegeben sehr geringen Variationskoeffizienten der Schüttwinkelbestimmungen der beiden Ringversuchsbrennstoffe verdeutlicht.

|                  | Ringversuchsbrennstoff                            |                     |                       |         |  |  |
|------------------|---------------------------------------------------|---------------------|-----------------------|---------|--|--|
|                  |                                                   | Feine Hackschnitzel | Grobe Hackschnitzel   |         |  |  |
| Institut         | Variationskoeffizient<br>Mittelwert<br>Mittelwert |                     | Variationskoeffizient |         |  |  |
| <b>TFZ</b>       | $39,4^{\circ}$                                    | 2,6%                | $36.0^\circ$          | $2.2\%$ |  |  |
| <b>BLT</b>       | $37,7^{\circ}$                                    | $4,2\%$             | $37,2^{\circ}$        | 1,4%    |  |  |
| CRA-W            | $39,2^{\circ}$                                    | 1,4%                | $36.9^\circ$          | $8,5\%$ |  |  |
| Silava           | $36,4^\circ$                                      | 6,2%                | $33,6^\circ$          | $7.0\%$ |  |  |
| U <sub>0</sub> C | $40,2^\circ$                                      | $1,2\%$             | $41,0^\circ$          | 1,4%    |  |  |
| <b>VTT</b>       | $39,6^\circ$                                      | $1,8\%$             | $39,2^{\circ}$        | $2,3\%$ |  |  |
| Mittelwert       | $38,9^\circ$                                      | $2,8\%$             | $37,1^{\circ}$        | 3,6%    |  |  |

*Tabelle 12: Wiederholbarkeit der Schüttwinkelbestimmungen (Dreifachbestimmung)* 

Wie in Tabelle 12 erkennbar, liegen alle Variationskoeffizienten auf einem niedrigen Niveau von 2,8 % für den Ringversuchsbrennstoff Feinhackgut und 3,6 % für den Ringversuchsbrennstoff Grobhackgut. Dennoch erscheint der Schüttwinkel wenig sensitiv gegenüber unterschiedlichen Brennstoffeigenschaften zu sein, denn die Messwerte zwischen Grob- und Feinhackgut unterscheiden sich kaum (Abbildung 67). Bestätigt wird dies bei der Betrachtung der Messergebnisse aller Brennstoffe, wobei mit Hanfschäben und ungehackter Rinde aufgrund verfahrenstechnischer Probleme keine Bestimmung möglich war. Die Messwerte des Schüttwinkels reichen von 26,8° für Getreidekörner bis zu 50,0° für nicht gehäckseltes Gras, währenddessen die Öffnungsweiten derselben Brennstoffe eine um fast das zehnfache höhere Bandbreite aufweisen (0,8 cm und 99,9 cm).

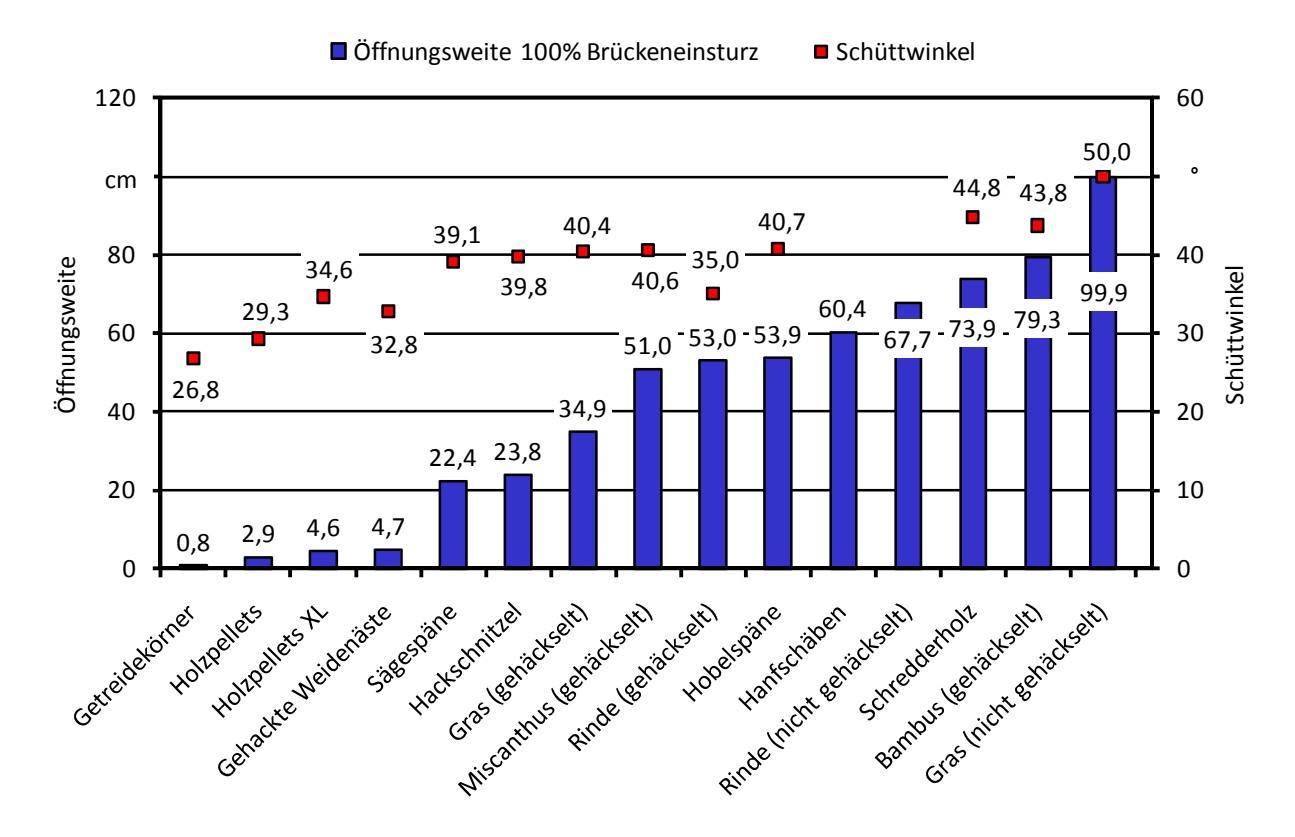

*Abbildung 67: Vergleich der Öffnungsweite (OW100) und des Schüttwinkels ausgewählter Brennstoffe* 

Wie in Abbildung 67 dargestellt, variieren die in dieser Arbeit gemessenen Schüttwinkel von 26,8° bis 50°. Diese Spanne konnte auch schon von Mattsson festgestellt werden: In seinen Arbeiten variiert der Schüttwinkel zwischen 25 und 55°. Des Weiteren stellte Mattsson fest, dass der Schüttwinkel vom Wassergehalt beeinflusst wird [82]. Anhand einer Korrelationsanalyse zwischen dem Wassergehalt und dem Schüttwinkel konnte dies jedoch in dieser Arbeit nicht bestätigt werden, denn das Bestimmtheitsmaß für die Regressionsgerade beträgt nur 0,24 (Abbildung 68). Im Gegensatz dazu hat es den Anschein, dass – wie in Abbildung 67 dargestellt – der Schüttwinkel mit der Öffnungsweite und somit mit der Brückenbildungsneigung des Brennstoffes mehr korreliert. Folglich wurde eine Korrelationsanalyse durchgeführt, deren Ergebnis in Abbildung 69 dargestellt ist.

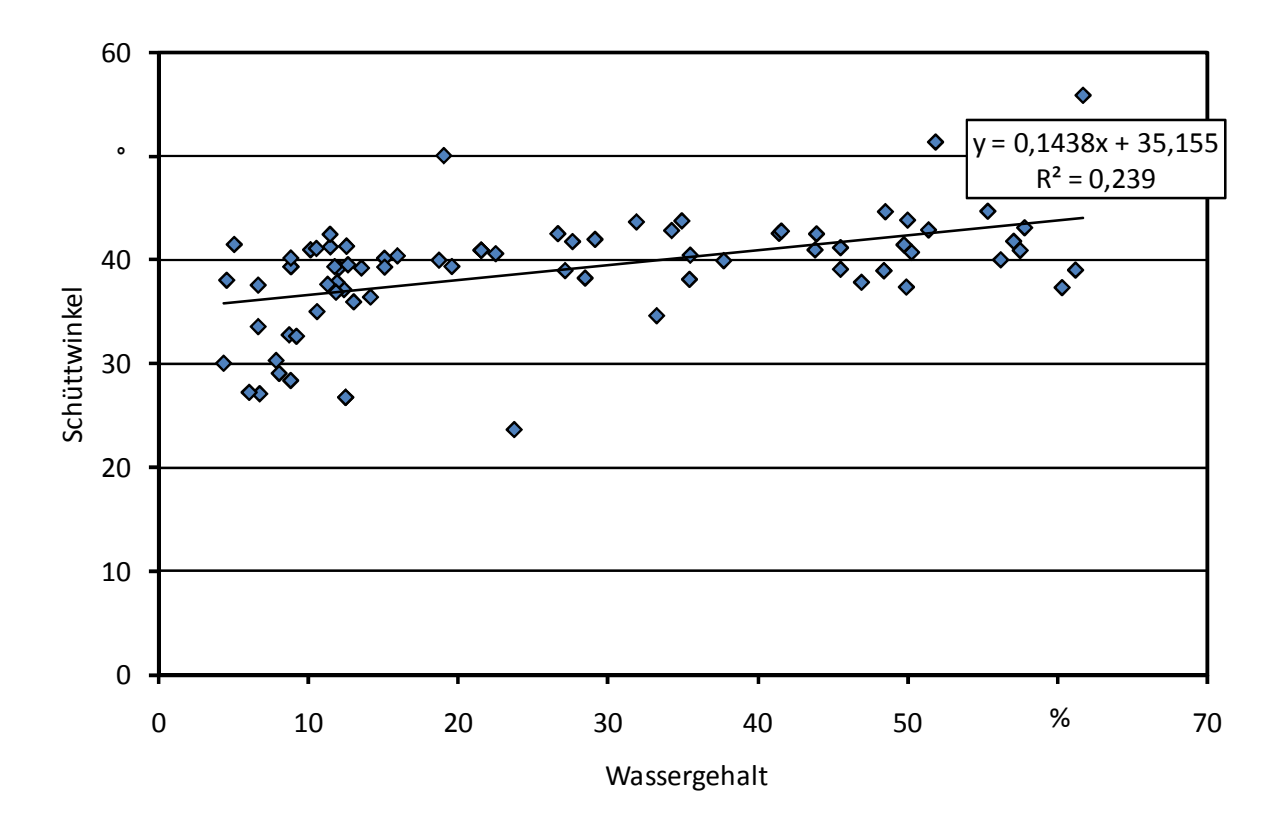

*Abbildung 68: Korrelation zwischen Wassergehalt und Schüttwinkel* 

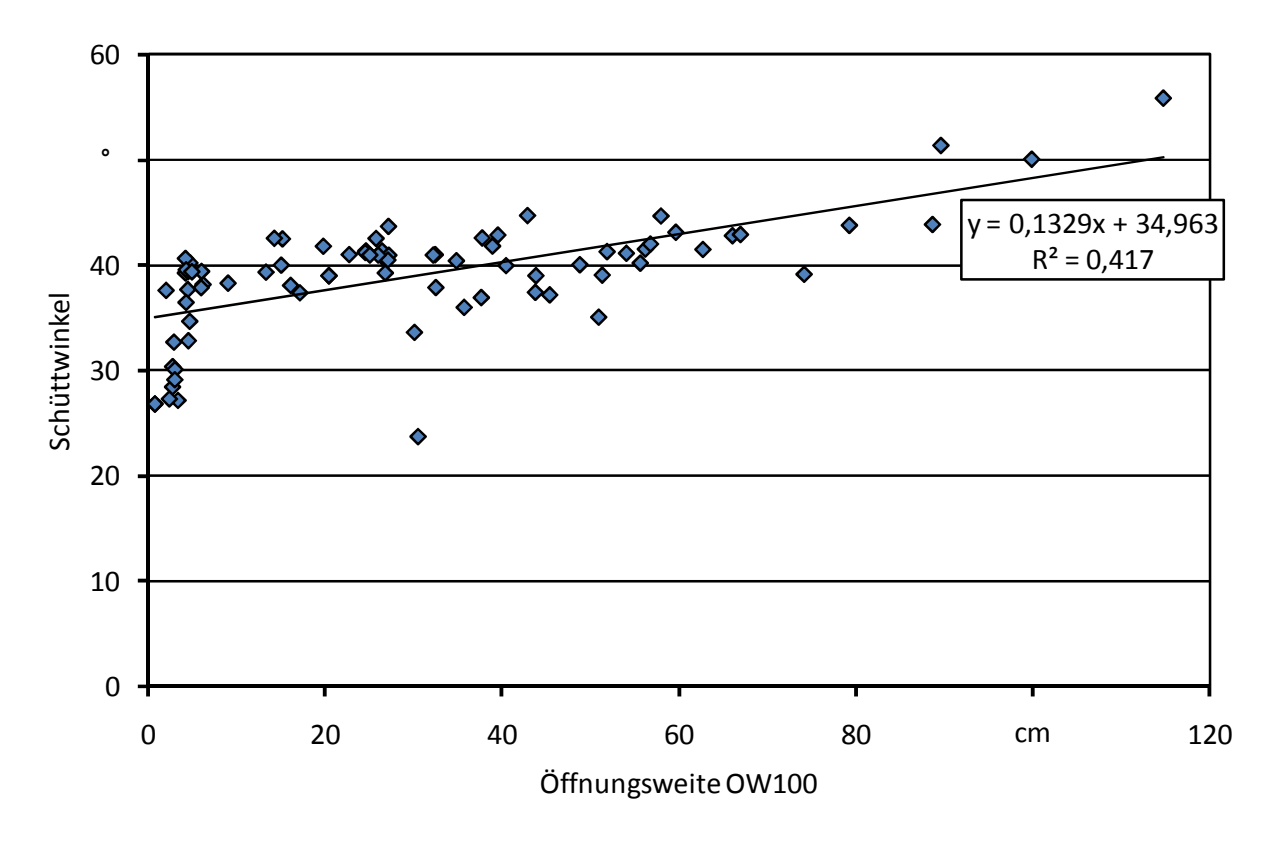

*Abbildung 69: Korrelation zwischen Öffnungsweite OW100 und Schüttwinkel* 

Wie in Abbildung 69 erkennbar, besteht nur ein geringer Zusammenhang zwischen Schüttwinkel und Öffnungsweite, was durch das Bestimmtheitsmaß von 0,42 verdeutlicht wird. Somit kann

daraus geschlossen werden, dass der Schüttwinkel nicht die Brückenbildungseigenschaft von biogenen Festbrennstoffen beschreiben kann. Folglich kann anhand des einfach und wiederholbar zu bestimmenden Parameters Schüttwinkel nicht auf die Brückenbildung geschlossen werden.

# **5.3 Bildanalyse**

Mit Hilfe der Bildanalyse konnten viele Messdaten zur Partikelform und Partikelgröße von den Brennstoffproben ermittelt werden. Aus diesen Daten konnten zudem weitere Kenngrößen eines Brennstoffes gewonnen werden, wie beispielsweise die mittlere Partikelgröße oder der Interquartilsabstand. Diese anhand der Bildanalyse gewonnenen Ergebnisse sind im Folgenden genauer dargestellt.

# **5.3.1 Darstellung der Brennstoffunterschiede**

Wie bereits beschrieben, konnten mit Hilfe der Bildanalyse viele brennstoffspezifische Daten gewonnen werden. Aufgrund der Bandbreite an unterschiedlichen Brennstoffen, welche in der europäischen Datenerhebung auf Öffnungsweite, Schüttwinkel und Schüttdichte untersucht wurden, erfolgte eine sogenannte Brennstoffinventarisierung anhand der physikalisch-mechanischen Brennstoffparameter. Eine Auswahl von sieben Brennstoffen dieser Inventarisierung ist in Tabelle 13 dargestellt.

|                                  |                  | Ringversuchsbrennstoff |                    | Rinde     |                  |            |                     |
|----------------------------------|------------------|------------------------|--------------------|-----------|------------------|------------|---------------------|
|                                  | Fein-<br>hackgut | Grob-<br>hackgut       | Schredder-<br>holz | Sägespäne | Holz-<br>pellets | gehäckselt | nicht<br>gehäckselt |
| Para-<br>meter                   |                  |                        |                    |           |                  |            |                     |
| <b>KFF</b>                       | 1,51             | 1,73                   | 3,29               | 2,09      | 1,24             | 2,67       | 2,79                |
| <b>RAU</b>                       | 0,68             | 0,56                   | 1,18               | 0,58      | 0,56             | 0,87       | 0,90                |
| LD                               | 3,0              | 4,9                    | 4,7                | 6,1       | 2,7              | 4,6        | 5,6                 |
| <b>MP</b><br>(mm)                | 21,5             | 67,0                   | 67,3               | 18,0      | 18,1             | 31,5       | 42,8                |
| IQA<br>(mm)                      | 14,1             | 21,8                   | 59,7               | 18,4      | 6,5              | 28,1       | 38,8                |
| $D_{15}$<br>(kg/m <sup>3</sup> ) | 214              | 195                    | 302                | 153       | 773              | 209        | 306                 |
| <b>OW100</b><br>(cm)             | 4,4              | 35,8                   | 59,7               | 24,7      | 2,8              | 39,0       | 67,7                |

*Tabelle 13: Übersicht über gemessene und berechnete physikalisch-mechanische Brennstoffparameter ausgewählter Brennstoffe* 

KFF: Kornformfaktor; RAU: Rauigkeit; LD: Längen-/Durchmesser-Verhältnis; MP: mittlere Partikelgröße; IQA: Interquartilsabstand;  $D_{15}$ : Schüttdichte (bezogen auf einen Wassergehalt von 15 %); OW100: Öffnungsweite am Messpunkt "100 % Brückeneinsturz"

Die in Tabelle 13 dargestellten Ergebnisse weisen z. T. erhebliche Unterschiede bei den verschiedenen Kenngrößen auf. So variiert beispielsweise der Interquartilsabstand von 6,5 mm bei Pellets bis zu 59,7 mm bei Schredderholz um fast das Zehnfache. Im Gegensatz dazu liegen die Werte des Kornformfaktors in einem engen Wertebereich von 1,24 bis 3,29. Ähnliches kann bei der Messgröße Rauigkeit beobachtet werden, bei der sich die Werte in einem Bereich von 0,56 bis 1,18 bewegen und sich somit um den Faktor zwei unterscheiden.

Tabelle 13 enthält neben der Auswahl an Brennstoffen aus der europäischen Datenerhebung auch die beiden Ringversuchsbrennstoffe Feinhackgut und Grobhackgut. Da diese beiden Brennstoffe mit der Testapparatur für die direkte Bestimmung der Brückenbildung von Projektpartner zu Projektpartner verschickt wurden, sollte anhand der Bildanalysemessungen herausgefunden werden, ob sich die Brennstoffe während dieses Transportes verändert haben. Aus diesem Grund erfolgte von den Ringversuchsbrennstoffen eine Bildanalyse mit einer Brennstoffprobe zu Beginn und mit einer vom Ende des Ringversuches. Die Ergebnisse der Bildanalyse - und die im Ringversuch gewonnenen Daten wie beispielsweise Öffnungsweite, Schüttdichte und Wassergehalt - sind in Tabelle 14 dargestellt.

|              |                          |      | Feinhackgut                                                                   | Grobhackgut |      |  |
|--------------|--------------------------|------|-------------------------------------------------------------------------------|-------------|------|--|
|              |                          |      | Einheit Start Ringversuch Ende Ringversuch Start Ringversuch Ende Ringversuch |             |      |  |
| <b>OW100</b> | cm                       | 4,8  | 5,0                                                                           | 35,8        | 29,6 |  |
| $D_{15}$     | $\text{kg/m}^3$          | 182  | 184                                                                           | 195         | 213  |  |
| M            | $\%$                     | 8,8  | 11,7                                                                          | 13,0        | 12,8 |  |
| <b>MP</b>    | $\rm cm$                 | 21,5 | 23,7                                                                          | 67,0        | 67,2 |  |
| LD           | $\overline{\phantom{a}}$ | 3,0  | 3,2                                                                           | 4,9         | 4,7  |  |
| <b>RAU</b>   | $\overline{\phantom{a}}$ | 0,68 | 0,67                                                                          | 0,56        | 0,62 |  |
| <b>KFF</b>   |                          | 1,51 | 1,50                                                                          | 1,7         | 1,6  |  |
| $Q_1$        | mm                       | 15,1 | 15,7                                                                          | 53,2        | 56,7 |  |
| $Q_3$        | mm                       | 27,8 | 28,7                                                                          | 75,1        | 76,1 |  |
| IQA          | mm                       | 12,6 | 13,0                                                                          | 21,8        | 19,4 |  |

*Tabelle 14: Kennwerte der Ringversuchsbrennstoffe vor und nach dem europäischen Ringversuch* 

OW100: Öffnungsweite am Messpunkt "100 % Brückeneinsturz"; D<sub>15</sub>: Schüttdichte (bezogen auf einen Wassergehalt von 15 %); M: Wassergehalt; MP: mittlere Partikelgröße; LD: Längen-/Durchmesser-Verhältnis; RAU: Rauigkeit; KFF: Kornformfaktor; Q<sub>1</sub>: Quartil 1; Q<sub>3</sub>: Quartil 3; IQA: Interquartilsabstand;

Wie in Tabelle 15 erkennbar, verändert sich der Ringversuchsbrennstoff Feinhackgut durch den Transport und die Tests im Brückenbildungstestgerät kaum, was beispielsweise durch die nahezu übereinstimmenden Messergebnisse des Längen-/Durchmesser-Verhältnisses, der Rauigkeit und des Kornformfaktors bestätigt wird. Nur die beiden Messgrößen Wassergehalt und mittlere Partikelgröße weisen Unterschiede auf. Diese Unterschiede sind weniger der Bildanalyse geschuldet (vgl. Kapitel 5.3.2), sondern zeigen die allgemeine Problematik der Teilprobenahme bzw. Probenreduktion bei biogenen Brennstoffen auf (vgl. DIN CEN/TS 14778-1 [31], DIN CEN/TS 14778-2 [32], DIN CEN/TS 14779 [33] und DIN CEN/TS 14780 [34]). Somit sind aufgrund der Teilprobenahme und aufgrund der Inhomogenität der Schüttgüter geringe Unterschiede in den Messwerten normal und müssen akzeptiert werden.

Im Gegensatz zum Ringversuchsbrennstoff Feinhackgut weist das Grobhackgut eine große Abweichung bei der Öffnungsweite auf. Dieser Unterschied begründet sich jedoch nicht in einer möglichen Veränderung des Brennstoffes, sondern wohl eher in der gerade bei Grobhackgut hohen Messunsicherheit der Bestimmungsmethode (vgl. Kapitel 5.1). Bestätigt wird dies - d. h. dass sich der Brennstoff nicht verändert - durch die nahezu identischen Werte des Längen-/Durchmesser-Verhältnisses und des Kornformfaktors. Im Gegensatz zum Feinhackgut verändert sich die mittlere Partikelgröße bei dem Ringversuchsbrennstoff Grobhackgut kaum, jedoch ist - ähnlich wie bei Feinhackgut - eine geringfügige Erhöhung der Quantile  $Q_1$  und  $Q_3$  erkennbar. Dies ist wohl erneut der Teilprobenahme und der Inhomogenität der Brennstoffprobe geschuldet.

Zusammenfassend kann somit festgehalten werden, dass bei den beiden Ringversuchsbrennstoffen keine große Veränderung während des Ringversuches festgestellt werden kann.

# **5.3.2 Wiederholbarkeit**

Da die Bildanalyse derzeit noch kein Normverfahren zur Bestimmung der Partikelgrößenverteilung darstellt, wurde in einer Versuchsreihe geprüft, welche Aussagekraft die gewonnen Messergebnisse haben. Mit dieser Versuchsreihe sollte auch festgestellt werden, ob eine Wiederholbarkeit der Messungen gegeben ist. Aus diesem Grund erfolgten mit einer 3 l-Probe des Ringversuchsbrennstoffes Grobhackgut fünf Wiederholungsmessungen mit der Bildanalyse, deren Ergebnisse in Tabelle 15 zusammengefasst dargestellt sind.

|                   | Partikelzahl | $V_{\text{gesamt}}$ | <b>MP</b> | <b>KFF</b> | LD      | <b>RAU</b> |
|-------------------|--------------|---------------------|-----------|------------|---------|------------|
| Messung 1         | 188577       | 100                 | 72,92     | 3,64       | 9,98    | 1,30       |
| Messung 2         | 189964       | 100                 | 74,46     | 3,84       | 11,13   | 1,24       |
| Messung 3         | 171503       | 100                 | 72,42     | 3,59       | 9,88    | 1,31       |
| Messung 4         | 164158       | 100                 | 72,95     | 3,71       | 10,10   | 1,23       |
| Messung 5         | 154313       | 100                 | 72,42     | 3,63       | 9,88    | 1,32       |
| <b>Mittelwert</b> | 173703       | 100                 | 73,04     | 3,68       | 10,19   | 1,28       |
| Stdabw.           | 15472        | $\overline{0}$      | 0,84      | 0,10       | 0,53    | 0,04       |
| CV                | 8,9%         | $\overline{0}$      | $1,1\%$   | 2.7%       | $5,2\%$ | $3,2\%$    |

*Tabelle 15: Wiederholbarkeit der Bildanalyseergebnisse mit dem Ringversuchsbrennstoff Grobhackgut (5 Messwiederholungen)* 

Stdabw.: Standardabweichung; CV: Variationskoeffizient, Vgesamt: "Gesamtvolumen" der Probe; MP: mittlere Partikelgröße, KFF: Kornformfaktor; LD: Längen-/Durchmesser-Verhältnis; RAU: Rauigkeit

Wie in obiger Tabelle dargestellt, kann mit der Bildanalyse eine sehr gute Wiederholbarkeit erreicht werden. Dies wird durch die sehr niedrigen Variationskoeffizienten der Parameter mittlere Korngröße, Kornformfaktor, Längen-/Durchmesser-Verhältnis und Rauigkeit bestätigt. Einzig die Messgröße Partikelzahl weist mit einem Variationskoeffizienten von 8,9 % einen höheren Wert auf. Zurückzuführen sind die Schwankungen bei der Partikelzahl auf den Verlust an den feinen bzw. staubähnlichen Partikeln (vgl. Kapitel 4.7.1). Da jedoch der Anteil dieser Staubfraktion im Vergleich zur Gesamtprobe verschwindend gering ist, hat dieser Verlust keine Auswirkungen auf das Messergebnis. Bestätigt wird dies durch die nahezu konstanten Messwerte der mittleren Partikelgröße (Tabelle 15). Zudem wird in der weiteren Auswertung die Messgröße Partikelzahl nicht weiter verwendet.

Somit kann abschließend festgehalten werden, dass die Messergebnisse der Bildanalyse eine sehr hohe Wiederholbarkeit aufweisen.

#### **5.4 Mathematisches Modell zur Bestimmung der Brückenbildung**

Wie bereits erwähnt, wurde eine Regressionsanalyse mit den in Tabelle 4 aufgelisteten Input-Messgrößen durchgeführt. Diese erfolgte aufgrund der teilweise als unplausibel erachteten Messergebnisse ohne den Brennstoff Sägespäne. Des Weiteren wurde entschieden, zwei Modelle zu entwickeln:

- Ein Hackschnitzelmodell mit n = 51 Brennstoffen und
- Ein Modell für alle Brennstoffe mit n = 76 Brennstoffe.

Die Ergebnisse des Modells für Hackschnitzel sind im Folgenden genauer dargestellt und die Ergebnisse des Modells für alle Brennstoffe im dem darauf folgenden.

#### **5.4.1 Modell für Hackschnitzel**

Anhand der in Kapitel 4.8.1 beschrieben Vorgehensweise, erfolgte mit dem Hackschnitzel-Datensatz (n = 51) und mit den in Tabelle 4 aufgelisteten Input-Messgrößen eine Regressionsanalyse. Aufgrund der Tatsache, dass die angewendeten Auswahlmöglichkeiten der Regressionsanalyse nicht sachlogisch, sondern nach dem Prinzip "Versuch und Irrtum" [40] arbeiten, führen sie nicht immer zum mathematisch richtigen und gleichzeitig aussagekräftigsten Modell (vgl. Kapitel 4.8.1.2). Somit obliegt es dem Auswerter, das im Endeffekt Beste aus den Vorgeschlagenen zu wählen. Eine Auswahl der mit Hilfe von SAS generierten Modelle ist in Tabelle 16 dargestellt.

| Modell         | Input-Messgrößen                                                                                                    | Anzahl Input-<br>Messgrößen | $R^2$ | adj. R <sup>2</sup> | <b>MAF</b> | <b>RMSE</b> |
|----------------|----------------------------------------------------------------------------------------------------|-----------------------------|-------|---------------------|------------|-------------|
| $\mathbf{1}$   | KFF, LD, MP, M                                                                                                    | $\overline{4}$              | 0,858 | 0,846               | 51,2%      | 9,62        |
| $\overline{2}$ | KFF, LD, MP, M,<br>MP*LD, M*KFF                                                                                                    | 6                           | 0,887 | 0,871               | 42,3%      | 8,79        |
| 3              | KFF, LD, MP, M,<br>M*LD, M*MP                                                                                                    | 6                           | 0,896 | 0,882               | 32,2%      | 8,41        |
| $\overline{4}$ | KFF, LD, MP, M,<br>M*MP, M*KFF, M*LD                                                                                                    | 7                           | 0,910 | 0,896               | 33,0%      | 7,91        |
| 5              | KFF, LD, MP, M <sup>2</sup> ,<br>$M*LD, M*MP$                                                                                                    | 6                           | 0,893 | 0,878               | 36,0 $%$   | 8,54        |
| 6              | LD, M, $D_1s^2$ , MP <sup>2</sup> , RAU <sup>2</sup> ,<br>$D_{15}$ M, $D_{15}$ MP, $D_{15}$ KFF,<br>$D_{15}$ *LD, M*KFF, M*LD,<br>MP*KFF                       | 12                          | 0,945 | 0,928               | 40,5 %     | 6,58        |
| $\overline{7}$ | $D_{15}$ , LD, M, MP <sup>2</sup> , RAU <sup>2</sup> ,<br>$D_{15}$ *M, $D_{15}$ *MP, $D_{15}$ *KFF,<br>$D_{15}$ *LD, M*KFF, MP*IQA,<br>KFF*IQA, LD*IQA, M*IQA, | 14                          | 0,952 | 0,937               | 35,2 $%$   | 6,35        |
| 8              | KFF, $D_{15}$ , RAU, MP, LD, M,<br>$D_{15}$ M, $D_{15}$ MP, $D_{15}$ KFF,<br>$D_{15}$ *LD, $D_{15}$ *RAU, MP*KFF,<br>MP*RAU, KFF*RAU, M*MP,<br>M*KFF, M*RAU    | 17                          | 0,957 | 0,934               | 36,3 $%$   | 6,28        |

*Tabelle 16: Mit SAS generierte Modelle für die Abschätzung der Öffnungsweite OW100 ("Hackschnitzelmodell" mit n = 51 Brennstoffen)* 

R²: Bestimmtheitsmaß; adj. R²: adjustiertes Bestimmtheitsmaß; MAF: Mittlerer absoluter Fehler; RMSE: Root Mean Square Error = Standardfehler der Schätzung; KFF: Kornformfaktor; LD: Längen-/Durchmesser-Verhältnis; MP: mittlere Partikelgröße; M: Wassergehalt; RAU: Rauigkeit; IQA: Interquartilsabstand; D15: Schüttdichte (bezogen auf 15 % Wassergehalt)

Wie in Tabelle 16 dargestellt, berechnet SAS eine Vielzahl möglicher Modellvarianten. Im Folgenden wird die Entscheidungslogik, welche zur Findung des besten Modells angewendet wurde, dargestellt und diskutiert.

Im ersten Schritt der Modellbildung wurden nur die Input-Messgrößen - d. h. ohne Wechselwirkungen und Input-Größen in exponentieller Form - in die Regressionsanalyse aufgenommen. Das somit entwickelte Modell 1 besitzt ein Bestimmtheitsmaß von 0,858 bzw. ein adjustiertes Bestimmtheitsmaß von 0,846. Dies zeigt, dass anhand der genutzten Parameter die Öffnungsweite geschätzt werden kann, jedoch weist das Modell einen hohen mittleren absoluten Fehler (MAF) von 51,2 % auf. Somit weichen die geschätzten Werte im Mittel um 51,2 % von den gemessenen Werten ab, worauf dieses Modell verworfen wird. Des Weiteren wird angenommen, dass die Input-Messgrößen in Wechselwirkungen zueinander stehen, wodurch im nächsten Schritt diese in

die Modellrechnung aufgenommen wurden. Dies führt zu einer Verbesserung des Modells, was anhand der höheren Bestimmtheitsmaße ( $R^2 = 0.887$  und adj.  $R^2 = 0.871$ ) und im geringen Standardfehler der Schätzung (RMSE = 8,79) deutlich wird. Zudem weist Modell 2 einen geringeren mittleren absoluten Fehler auf wie Modell 1. Dieser mittlere absolute Fehler verringert sich erheblich durch den "Austausch" der Wechselwirkungen (MP  $*$  LD) und (M  $*$  KFF) durch (M  $*$  LD) und (M \* MP). Anhand dieses "Austausches" wird deutlich, dass der Wassergehalt M einen deutlichen Einfluss auf die Öffnungsweite besitzt. Gleichzeitig "verbessert" sich das Modell 3 jedoch nur geringfügig bei den Gütemaßen Bestimmtheitsmaß und Standardfehler. Aufgrund des anscheinend gegebenen Einflusses des Wassergehaltes auf die Öffnungsweite verbessert die zusätzliche Aufnahme einer weiteren "Wassergehaltswechselwirkung" die Aussagekraft der Modellrechnung. Dies wird u. a. mit dem RMSE-Wert von Modell 4 verdeutlicht. Im Gegensatz zur Verbesserung der Aussagekraft wird durch diese Aufnahme keine Verbesserung beim mittleren absoluten Fehler erzielt: Der MAF verschlechtert sich sogar von Modell 3 zu Modell 4 um 0,8 %. Somit stellt das Modell 3 gemäß der in Kapitel 4.8.1 dargestellten Auswahlkriterien das bessere Modell dieser beiden dar.

Als Konsequenz aus den Ergebnissen der Vorversuche, welche den Einfluss des Wassergehaltes auf die Öffnungsweite nachwiesen, erfolgte eine Regressionsanalyse mit der exponentiellen Input-Messgröße Wassergehalt. Die Gütemaße dieser Analyse sind in Tabelle 16 als Modell 5 darstellt. Dieses Modell stellt jedoch keine Verbesserung gegenüber den bereits erwähnten bzw. berechneten Modellen dar, was durch die niedrigeren Bestimmtheitsmaße und die höheren "Fehler-Werte" bestätigt wird. Des Weiteren ist erkennbar, dass neben der exponentiellen Einflussgröße Wassergehalt (M<sup>2</sup>) nur die Wechselwirkungen der "einfachen" Einflussgröße Wassergehalt enthalten sind (z. B. M \* LD) bzw. signifikant sind. Dies ist jedoch mathematisch unzulässig, denn wenn eine Wechselwirkung einer Einflussgröße im Modell enthalten ist dann muss auch die "normale" Einflussgröße enthalten sein. Folglich ist dieses Modell mathematisch nicht gültig. Gleiches gilt für die Modelle 6 und 7. Bei der Modellentwicklung erwiesen sich die Wechselwirkungen - beispielsweise des Kornformfaktors - als signifikant, jedoch nicht die "normalen" Einflussgrößen. Im Gegensatz dazu sind in Modell 8 beide enthalten, d. h. die Input-Messgrößen und die dazugehörigen Wechselwirkungen. Zudem weist dieses Modell das höchste Bestimmtheitsmaß von R² = 0,957 und den niedrigsten Standardfehler der Schätzung von RMSE = 6,28 auf. Somit stellt es von den in Tabelle 16 dargestellten Modellen das Beste bezüglich Bestimmtheitsmaß R² und Standardfehler RMSE dar. Bei der weiteren Prüfung von Modell 8 konnte jedoch Folgendes festgestellt werden:

- Durch die hohe "Anzahl" an verwendeten Einflussgrößen und Wechselwirkungen sinkt das adjustierte R².
- Der in dieser Arbeit als Hauptentscheidungskriterium verwendete mittlere absolute Fehler weist nicht den geringsten Wert auf.

Daraus folgt, dass Modell 3 anhand der beschrieben Entscheidungslogik das aussagekräftigste darstellt und somit als sogenanntes "Hackschnitzelmodell" weiter verwendet wird (Formel 54):

$$
OW = -4,5251 + 7,0553 * KFF + 0,7031 * MP - 0,2832 * M - 6,4037 * LD + 0,2427 * (M * LD) - 0,0058 * (M * MP)
$$
\n(54)

Formel 54 zeigt, dass der Einfluss der Messgrößen Kornformfaktor (KFF), mittlere Partikelgröße (MP), Wassergehalt (M) und Längen-/Durchmesser-Verhältnis (LD), sowie die beiden Wechselwirkungen von Wassergehalt \* Längen-/Durchmesser-Verhältnis (M \* LD) und Wassergehalt \* mittlere Partikelgröße (M \* MP) die Öffnungsweite im Wesentlichen bestimmen. Die weiteren Input-Messgrößen, wie beispielsweise der Schüttwinkel oder die Rauigkeit, erwiesen sich als weniger signifikant wie die in Formel 54 genutzten und in Tabelle 17 genannten Parameter.

| Parameter  | Parameterschätzer | Standardfehler | t-Wert  | Pr >  t | Toleranz | <b>VIF</b>     |
|------------|-------------------|----------------|---------|---------|----------|----------------|
| Intercept  | $-4,5251$         | 9,1657         | $-0,49$ | 0,624   |          | $\overline{0}$ |
| <b>KFF</b> | 7,0553            | 3,7194         | 1,9     | 0,0644  | 0,3092   | 3,2347         |
| <b>MP</b>  | 0,7031            | 0,1229         | 5,72    | < .0001 | 0,1527   | 6,5508         |
| M          | $-0,2832$         | 0,2393         | $-1,18$ | 0,2432  | 0,0859   | 11,6403        |
| LD         | $-6,4037$         | 2,5104         | $-2,55$ | 0,0143  | 0,0693   | 14,4249        |
| $M * LD$   | 0,2427            | 0,0606         | 4,00    | 0,0002  | 0,0258   | 38,7688        |
| $M * MP$   | $-0,0058$         | 0,0033         | $-1,77$ | 0,0832  | 0,0628   | 15,9154        |

*Tabelle 17: SAS-Ausgabestatistiken des t-Tests, der Toleranz und des Variance Inflation Factors (VIF) für das Hackschnitzelmodell (Formel 54)* 

Pr: Wahrscheinlichkeit; VIF: Variance Inflation Factor; KFF: Kornformfaktor; MP: mittlere Partikelgröße; M: Wassergehalt; LD: Längen-/Durchmesser-Verhältnis.

Wie in Tabelle 17 erkennbar, erweist sich die Konstante (Intercept) als nicht signifikanter Parameter (Pr > |t| = 0,624). Diese verbleibt jedoch in der Modellrechnung, da sich das Modell ohne eine Konstante – d. h. die geschätzte Funktion wird zur Ursprungsgerade - deutlich verschlechtert. Zudem besitzt es keine mathematische Gültigkeit mehr, da die Summe der Residuen nicht mehr den Wert "0" ergibt.

Neben der beschriebenen Konstante (Intercept) ist zudem der Parameter Wassergehalt mit einer Irrtumswahrscheinlichkeit von 24,3 % behaftet. Aufgrund des in den Vorversuchen festgestellten erkennbaren Einflusses des Wassergehaltes auf die Öffnungsweite, wurde dieser Parameter jedoch im "Hackschnitzelmodell" belassen. Neben dem "Problem" der hohen Irrtumswahrscheinlichkeit weisen der Toleranz-Wert von 0,086 und der VIF-Wert von 11,64 auf eine gegebene Kollinearität hin, welche eine Verletzung der Regressionsprämissen (Kapitel 4.8.1.5) darstellt. Da ein gewisser Grad an Kollinearität bei empirisch bestimmten Daten immer vorhanden ist, muss sich diese nicht zwangsläufig negativ auf das Modell auswirken, denn die Regressionsanalyse mittels der Methode der kleinsten Quadrate liefert bei einer Kollinearität immer noch sogenannte BLUE-Schätzer. BLUE steht dabei für Best Linear Unbiased Estimators und bedeutet, dass diese Schätzer erwartungstreu sind und zudem die kleinstmögliche Varianz aufweisen. Folglich wird die Kollinearität aller im Modell enthaltener Einflussgrößen toleriert.

Im Gegensatz zu den bereits genannten, nicht signifikanten Messgrößen sind der Parameter mittlere Partikelgröße und die Wechselwirkung Wassergehalt \* Längen-/Durchmesser-Verhältnis als hoch signifikante Einflussgrößen anzusehen, was durch die Pr > |t| - Werte bewiesen wird. Der Kornformfaktor und die Wechselwirkung Wassergehalt \* mittlere Partikelgröße sind mit einer Irrtumswahrscheinlichkeit von 6,4 % bzw. 8,3 % über dem Signifikanzniveau von 5 %, jedoch aussagekräftig genug, um in der Modellrechnung zu verbleiben. Dies wird anhand der in Abbildung 70 dargestellten "Anpassungsgüte" der Funktion (Formel 54) deutlich.

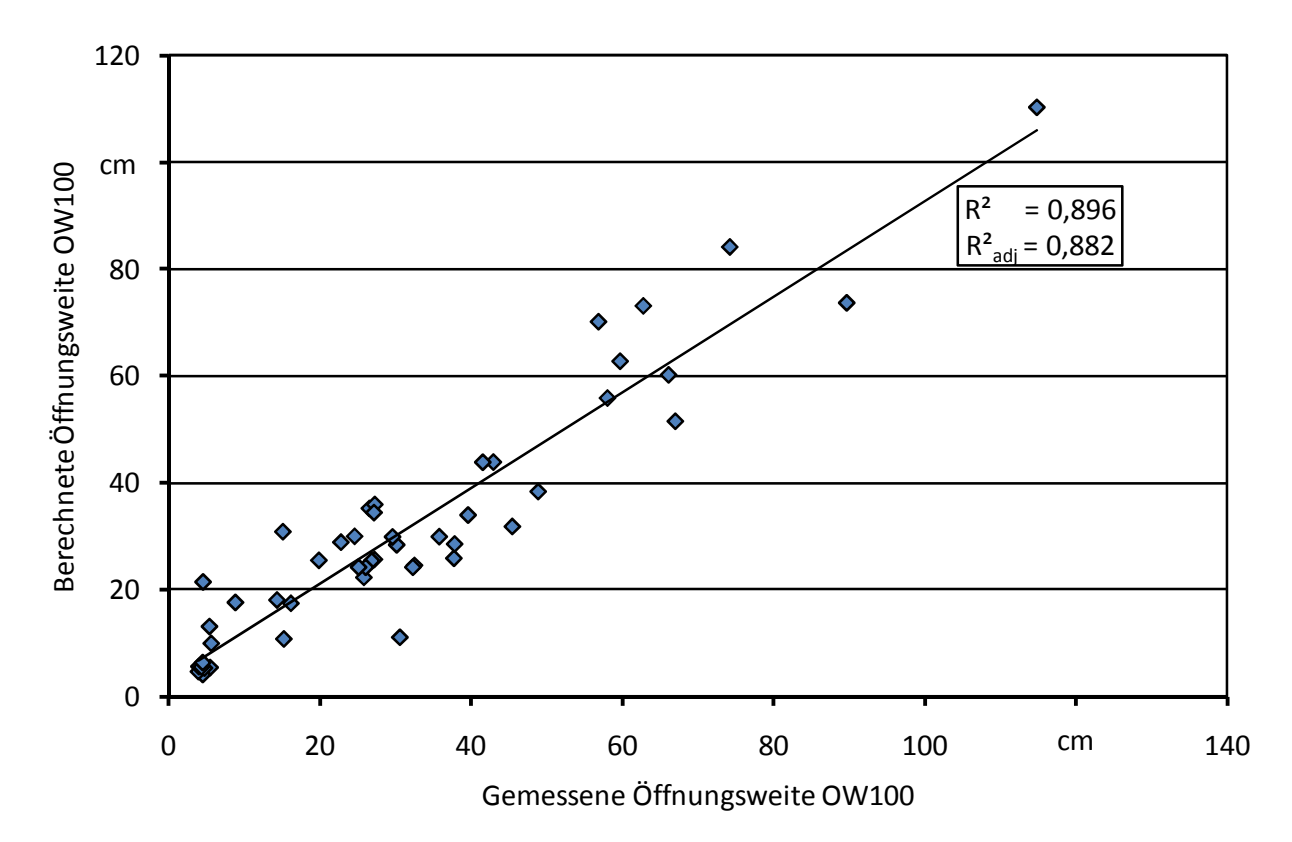

*Abbildung 70: Anpassungsgüte des Hackschnitzelmodells (Formel 54*) *an die gemessenen Öffnungsweiten (OW100)* 

Wie in Abbildung 70 erkennbar, wird mit dem Hackschnitzelmodell (Formel 54) ein Bestimmtheitsmaß von R<sup>2</sup> = 0,896 bzw. ein adjustiertes Bestimmtheitsmaß von R<sup>2</sup><sub>adi</sub> = 0,882 erzielt. Der mittlere absolute Fehler zwischen gemessener und geschätzter Öffnungsweite beträgt 32,2 %. Der hohe Fehler von 32,2 % relativiert sich aber wieder, wenn dieser in Relation zur Vergleichbarkeit der Öffnungsweitenbestimmung (direkte Bestimmung der Öffnungsweite) gesetzt wird. Als Vergleichsbrennstoff dient am besten der Ringversuchsbrennstoff Grobhackgut, da die gemessene Öffnungsweite OW100 annähernd mit dem geschätzten Mittelwert der Modellrechnung übereinstimmt:

- Gemessene Öffnungsweite mit dem Brückenbildungstestgerät: 32,6 cm (vgl. Tabelle 8).
- Berechneter Mittelwert mittels Regressionsanalyse: 30,3 cm.

Wird der Variationskoeffizient des Ringversuchsbrennstoffs Grobhackgut (16,8 %, Tabelle 8) mit dem absoluten mittleren Fehler verglichen (32,2 %), so liegt die Abweichung der Modellrechnung nur um 15,4 % über dem gemessen Wert. Neben dem mittleren absoluten Fehler MAF kann zu Vergleichszwecken auch der Variationskoeffizient der Schätzung genutzt werden. Dieser wurde automatisch von der SAS-Software berechnet (Quotient aus Standardschätzfehler *s* und Mittelwert  $\bar{y}$ ; vgl. Kapitel 4.8.1.3) und weist für das Hackschnitzelmodell den Wert 27,8 % auf. Anhand dieses Vergleiches verringert sich der Fehler des Modelles auf einen Wert von 11,0 %. Des Weiteren ist anzumerken, dass anhand der Modellrechnung keine geringeren Variationskoeffizienten als bei der direkten Bestimmung der Öffnungsweite errechnet werden können, denn einerseits basiert das Modell auf den Messunsicherheiten der direkten Bestimmung der Öffnungsweiten und andererseits ist ein mathematisches Modell nie genauer bzw. bietet eine höhere Aussagekraft als die real bestimmten Öffnungsweiten.

Somit kann abschließend festgehalten werden, dass mit Hilfe des Hackschnitzelmodells eine hohe Aussagekraft zur Schätzung der Brückenbildung, bzw. der Öffnungsweite als Maß der Brückenbildung erreicht wird.

Im Anschluss an die eben beschriebene Modellentwicklung erfolgte eine Sensitivitätsanalyse des Hackschnitzelmodells, mit dem durch Variieren einzelner Inputfaktoren (Iterationsverfahren) nach der "Ceteris-paribus-Klausel" folgendes Ergebnis erzielt wurde (Abbildung 71).

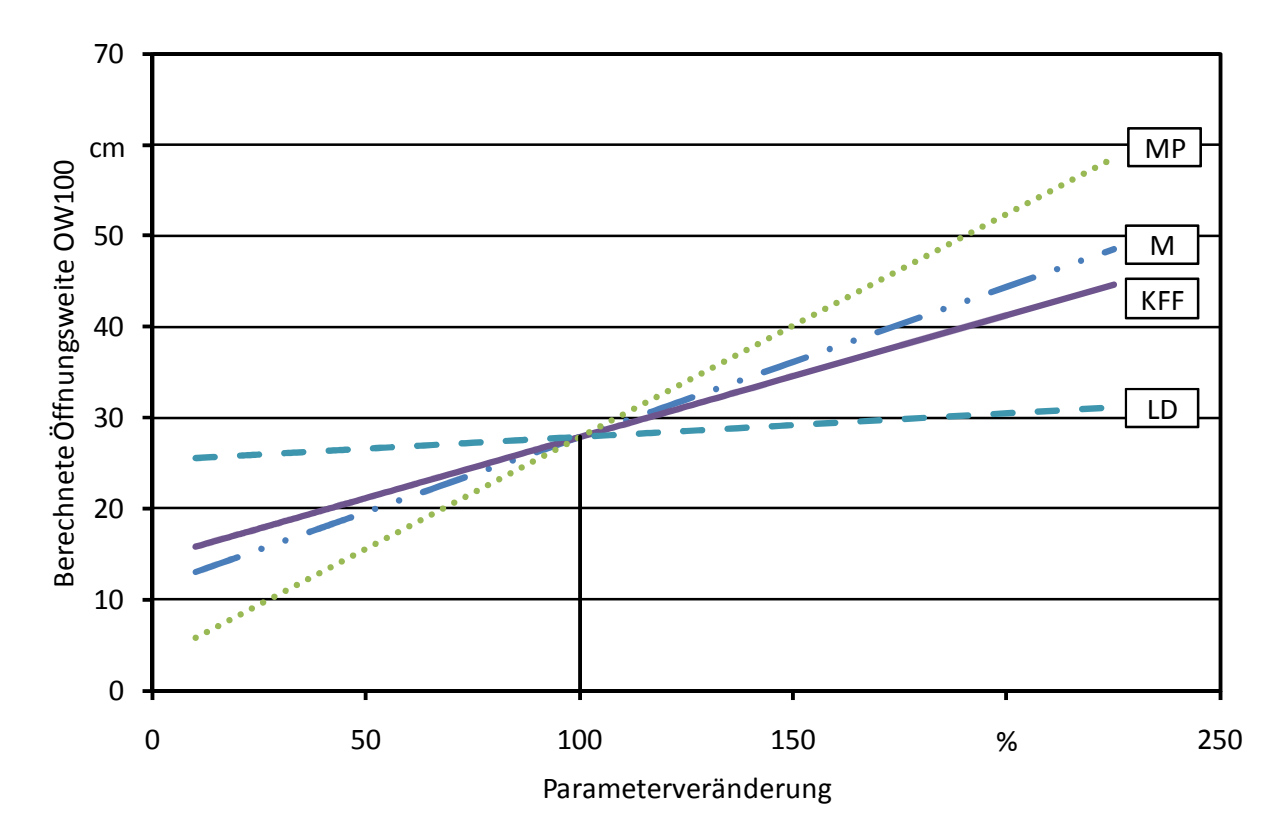

*Abbildung 71: Sensitivitätsanalyse für das Hackschnitzelmodell* 

Wie in Abbildung 71 dargestellt, hat die Einflussgröße mittlere Partikelgröße den größten Einfluss auf die Brückenbildungsneigung. Eine Verdoppelung der mittleren Partikelgröße verursacht eine fast doppelt so große Öffnungsweite. Im Gegensatz dazu verringert sich die Öffnungsweite um fast die Hälfte, wenn die mittlere Korngröße halbiert wird. Um nun die Brückenbildungsneigung von Hackschnitzeln zu verringern, kann folgendes empfohlen werden: Durch eine Veränderung der Hackereinstellungen kann bei der Hackschnitzelproduktion eine bessere Zerkleinerung erreicht werden, wodurch die mittlere Partikelgröße reduziert wird. Neben der Veränderung der Hackereinstellungen kann beispielsweise durch das Schärfen der Messer erreicht werden, dass der Kornformfaktor und das Längen-/Durchmesser-Verhältnis verringert werden. Somit kann eine Brückenbildungsneigung der Brennstoffe schon vor der Einlagerung im Silo verringert werden,

denn je geringer der Kornformfaktor und das Längen-/Durchmesser-Verhältnis desto geringer ist auch die geschätzte Öffnungsweite als Maß für die Brückenbildung.

Nach der mittleren Partikelgröße weist der Wassergehalt den zweitgrößten Einfluss auf die Öffnungsweite auf (Abbildung 71). Folglich kann durch eine Brennstofftrocknung eine Verbesserung des Fließverhaltens erreicht werden. Besonders deutlich wird dies bei der Nachbetrachtung der Versuche bzw. der Messergebnisse mit dem Brennstoff Sägespäne: Je trockener das Material war, desto geringer war die Öffnungsweite.

Eine weitere wichtige Einflussgröße auf die Brückenbildung stellt der Kornformfaktor dar. Wie in Abbildung 71 erkennbar, führt ein höherer Kornformfaktor tendenziell zu einer höheren Brückenbildungsneigung.

Im Gegensatz zu den gerade genannten Einflussgrößen, konnte festgestellt werden, dass das Längen-/Durchmesser-Verhältnis den geringsten Einfluss auf die Öffnungsweite aufweist. Dieses Ergebnis überrascht etwas, denn gemäß Mattsson erhöhen vor allem die langen und dünnen Partikel (also diejenigen mit einen hohen Längen-/Durchmesser-Verhältnis) die Brückenbildung. Jedoch weist Mattsson an selber Stelle auch auf die Formparameter hin, welche er zum Zeitpunkt seiner Untersuchungen nicht ausreichend untersuchen konnte. Somit wird an dieser Stelle erneut der Vorteil der gewählten Einzelpartikelanalyse mittels Bildanalyseverfahren deutlich.

Abschließend kann für das Hackschnitzelmodell Folgendes festgehalten werden:

- Mit dem Modell wird eine hohe Aussagekraft erreicht, welches sich durch die beiden Gütemaße Bestimmtheitsmaß ( $R^2 = 0.896$ ) und adjustiertes Bestimmtheitsmaß ( $R^2$ <sub>adi</sub> = 0.882) widerspiegelt.
- Der mittlere absolute Fehler des Modells beträgt 32,2 %.
- Im Vergleich zum Messfehler der direkten Bestimmung der Brückenbildung (16,8 %) liegt der mittlere absolute Fehler nur um 15,4 % über diesem.
- Im Vergleich von Variationskoeffizient der Schätzfunktion zum Variationskoeffizient der direkten Bestimmung verringert sich der Fehler der Modellrechnung auf 11,0 %.
- Anhand der Sensitivitätsanalyse wird gezeigt, dass die mittlere Partikelgröße den größten Einfluss auf die Brückenbildung besitzt, gefolgt von den Messgrößen Wassergehalt, Kornformfaktor und Längen-/Durchmesser-Verhältnis.

# **5.4.2 Modell für alle getesteten Brennstoffe**

Ähnlich wie bei der Modellentwicklung des Hackschnitzelmodells, erfolgte anhand der in Kapitel 4.8.1 beschrieben Vorgehensweise eine Regressionsanalyse mit dem für das "Alle Brennstoff Modell" genutzten Datensatz (n = 76). Die somit generierten Modelle (Tabelle 18) und die jeweilige Entscheidungslogik werden im Folgenden genauer dargestellt.

| Modell         | Input-Messgrößen                                                                                                    | Anzahl Input-<br>Messgrößen | $R^2$ | adj. $R^2$ | <b>MAF</b> | <b>RMSE</b> |
|----------------|----------------------------------------------------------------------------------------------------|-----------------------------|-------|------------|------------|-------------|
| 1              | KFF, $M^2$ , $D_{15}$ *KFF, MP*LD                                                                                                    | $\overline{4}$              | 0,748 | 0,734      | 111 $%$    | 13,84       |
| $\overline{2}$ | KFF, LD, $D_{15}$ *KFF, MP*RAU,<br>M*KFF, MP*LD                                                                                                    | 6                           | 0,790 | 0,771      | 101 $%$    | 12,84       |
| 3              | KFF, $D_{15}$ , LD, MP, M,<br>$D_{15}$ *MP, $D_{15}$ *KFF, M*MP,<br>MP*KFF, MP*LD                                                                                      | 10                          | 0,797 | 0,765      | 93,5%      | 12,99       |
| $\overline{4}$ | KFF, $D_{15}$ , LD, MP, M <sup>2</sup> ,<br>$D_{15}$ KFF, $D_{15}$ MP, MP KFF,<br>$MP*LD$                                                                              | 9                           | 0,794 | 0,766      | 89,4%      | 12,98       |
| 5              | $D_{15}$ , $D_{15}^2$ , $M^2$ , $LD^2$ , $RAU^2$ ,<br>IQA <sup>2</sup> , KFF*IQA, LD*IQA,<br>$D_{15}$ *MP, LD*KFF                                                      | 10                          | 0,860 | 0,838      | 101 $%$    | 10,76       |
| 6              | $D_{15}$ , KFF, IQA, $D_{15}^2$ , LD <sup>2</sup> ,<br>RAU <sup>2</sup> , IQA <sup>2</sup> , $D_{15}$ <sup>*</sup> MP,<br>$D_{15}$ *LD, M*LD, MP*KFF,<br>MP*LD, KFF*LD | 13                          | 0,896 | 0,874      | 213 %      | 9,53        |
| 7              | $\ast$                                                                                                    | 50                          | 0,996 | 0,987      | n. b.      | 3,02        |

*Tabelle 18: Mit SAS generierte Modelle für die Abschätzung der Öffnungsweite OW100 ("Alle Brennstoffe Modell"(Formel 55) mit n = 76 Brennstoffen)* 

R²: Bestimmtheitsmaß; adj. R²: adjustiertes Bestimmtheitsmaß; MAF: Mittlerer absoluter Fehler; RMSE: Root Mean Square Error = Standardfehler der Schätzung; KFF: Kornformfaktor; LD: Längen-/Durchmesser-Verhältnis; MP: mittlere Partikelgröße; M: Wassergehalt; RAU: Rauigkeit; IQA: Interquartilsabstand; D15: Schüttdichte (bezogen auf 15 % Wassergehalt); \* Das Modell enthält die "einfachen" Einflussgrößen, deren Wechselwirkungen, die Einflussgrößen in exponentieller Form sowie deren Wechselwirkungen. Aufgrund der "Anzahl" von 50-Input-Messgrößen werden diese hier nicht genannt; n. b.: nicht berechnet.

Wie in Tabelle 18 erkennbar, enthält Modell 1 neben beiden Wechselwirkungen von Schüttdichte \* Kornformfaktor und mittlere Korngröße \* Längen-/Durchmesser-Verhältnis auch den Kornformfaktor sowie den Wassergehalt als Input-Messgröße. Wie auch bei der Modellentwicklung für das Hackschnitzelmodell wurde aufgrund der Vorversuchsergebnisse der Wassergehalt erneut als exponentielle Input-Messgröße verwendet. Anhand dieses Modells wird ein Bestimmtheitsmaß von R<sup>2</sup> = 0,748 bzw. ein adjustiertes Bestimmtheitsmaß von R<sup>2</sup><sub>adj</sub> = 0,734 erreicht, was für die Anzahl und Bandbreite der verwendeten Brennstoffe eine gute Aussagekraft darstellt. Jedoch kann dieses Modell nicht weiter verwendet werden, da es mathematisch nicht zulässig ist, denn wenn die Wechselwirkung einer Einflussgröße im Modell enthalten ist, dann muss auch die "normale" Einflussgröße enthalten sein. Gleiches gilt für Modell 2, in dem beispielsweise die Input-Messgröße Rauigkeit nur als Wechselwirkung enthalten ist, und nicht als "normale". Im Gegensatz dazu enthält Modell 3 die "normalen" Messgrößen sowie die Wechselwirkungen der jeweiligen Messgrößen. Das Modell 3 weist ein Bestimmtheitsmaß von  $R^2 = 0.797$  auf, d. h. anhand der Modellrechnung können 79,7 % aller Messwerte erklärt werden. Bestätigt wird diese gute Aussagekraft mit dem in Tabelle 18 dargestellten Standardfehler der Schätzung (RMSE = 12,99). Im Gegensatz dazu erscheint der mittlere absolute Fehler mit einem Wert von MAF =  $93.5\%$  relativ hoch. Dies liegt jedoch an der Tatsache, dass mit dem Modell 3 auch negative Werte geschätzt werden können. Im Vergleich zum mittleren absoluten Fehler weist der Variationskoeffizient der Regressionsgleichung, welcher sich aus dem Quotient aus Standardschätzfehler *s* und Mittelwert  $\bar{y}$  berechnet (vgl. Kapitel 4.8.1.3), nur einen Wert von 40,4 % auf. Ein Grund warum dieses Modell, dessen mittlerer absoluter Fehler den zweitgeringsten Wert in Tabelle 18 aufweist, nicht weiter verwendet wird, liegt beispielsweise an der fehlenden Signifikanz der Input-Messgröße Wassergehalt (Pr  $>$   $|t|$  = 0,66).

Im Vergleich zu Modell 3 beinhaltet Modell 4 den Wassergehalt nur als exponentielle Input-Messgröße, wodurch eine bessere Aussagekraft der Modellrechnung erreicht wird: Das adjustierte Bestimmtheitsmaß erhöht sich geringfügig auf 0,766 und der RMSE-Wert verringert sich auf 12,98. Im Gegensatz dazu verschlechtert sich das Bestimmtheitsmaß R² auf einen Wert von 0,794, jedoch wird daran verdeutlicht, warum als Auswahlkriterium das adjustierte dem "normalen" Bestimmtheitsmaß vorgezogen wurde: Das adjustiere Bestimmtheitsmaß "bestraft" die Aufnahme von nicht aussagekräftigen Messgrößen (Kapitel 4.8.1.3). Neben dem höheren R<sup>2</sup><sub>adj</sub> weist Modell 4 zudem einen niedrigeren mittleren absoluten Fehler auf, welcher als Hauptentscheidungskriterium für die Auswahl des aussagekräftigsten Modells verwendet wurde. Zudem konnte bei der weiteren Prüfung Folgendes festgestellt werden:

- Das AIC-Kriterium verbessert sich von 399,9 auf 398,9 (je geringer das AIC-Kriterium, desto besser ist das Modell).
- Akaike's Final Prediction Error *J*<sub>p</sub> verringert sich von 193,2 auf 190,6 (ein niedriger *J*<sub>p</sub>-Wert weist auf ein besseres Modell hin).
- Der (Mallow's) *C*p-Wert verringert sich von 3,4 auf 2,2, was auf ein verbessertes Modell hindeutet.

Ein weiteres mögliches Modell, welches durch SAS generiert wurde, stellt Modell 5 dar. Dieses besitzt eine höhere Aussagekraft als Modell 4, was an den Gütemaßen Bestimmtheitsmaß ( $R^2 = 0.86$ ), adjustiertes Bestimmtheitsmaß ( $R^2$ <sub>adj</sub> = 0,838) und Standardfehler der Schätzung (RMSE = 10,76) deutlich wird. Im Gegensatz dazu erhöht sich jedoch der mittlere absolute Fehler, wodurch dieses Modell nicht weiter betrachtet bzw. genutzt wurde. Des Weiteren besitzt dieses Modell – wie zuvor schon Modell 1 und 2 - keine mathematische Gültigkeit, da erneut Wechselwirkungen ohne die "normale" Input-Messgröße enthalten sind. Gleiches gilt für Modell 6, weshalb darauf nicht weiter eingegangen wird.

Anhand der sehr hohen Gütemaße wird deutlich, dass Modell 7 eine sehr hohe Aussagekraft aufweist: 99,6 % aller Werte können mit Hilfe der Schätzfunktion erklärt werden. Dieser Wert wird durch kein anderes Modell erreicht, jedoch beinhaltet das Modell folgende Prämissenverletzung einer Regressionsanalyse (vgl. Tabelle 19): Die Summe aller Residuen ergibt nicht den Wert "0". Dies weist auf einen Fehler bei der Schätzung der Regressionsparameter durch die kleinste Quadrate (KO) Methode hin, was zur Folge hat, dass sich ein sogenannter "Systematischer Messfehler" [3] auf das konstante Glied auswirkt und es somit nicht mehr unabhängig bzw. unverzerrt ist. Obwohl dies laut Backhaus [3] toleriert werden kann, wurde dieses Modell nicht weiter verwendet, denn es erscheint völlig unsinnig, ein Modell mit 50 Faktoren zu genieren. Ein solches Mo-
Schätzwerte

Ungültige Signifikanztests für geringe Zahl an Beobachtungen

dell würde sich aufgrund fehlender Einfachheit bzw. zu großer Komplexität in der Praxis nicht etablieren.

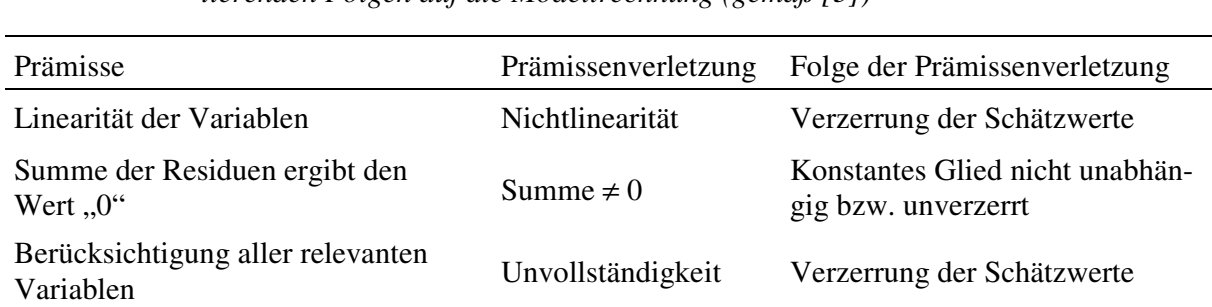

Homoskedastizität Heteroskedastizität Ineffiziente Schätzung

Unabhängigkeit der Störgrößen Autokorrelation Ineffiziente Schätzung

Normalverteilung der Störgrößen Nicht normalverteilt

Keine lineare Abhängigkeit zwischen den unabhängigen Variablen Multikollinearität Verminderte Präzision der

*Tabelle 19: Prämissen der Regressionsanalyse, sowie deren Verletzung und die daraus resultierenden Folgen auf die Modellrechnung (gemäß [3])*

Aufgrund der beschrieben Entscheidungslogik und unter Berücksichtigung der in Tabelle 19 dargestellten Folgen einer Prämissenverletzung der Regressionsanalyse, stellt Modell 4 das Beste dar (Formel 55):

$$
OW100 = -30,762 + 0,0728 * D_{15} - 8,1106 * LD + 59,064 * KFF - 0,5819
$$
  
\n
$$
* MP + 0,0049 * M^2 + 0,0016 * (D_{15} * MP) - 0,0948
$$
  
\n
$$
* (D_{15} * KFF) - 0,3058 * (MP * KFF) + 0,2124 * (MP * LD)
$$
 (55)

Formel 55 zeigt, dass die Öffnungsweite durch die Input-Messgrößen Schüttdichte (D<sub>15</sub>), Längen-/Durchmesser-Verhältnis (LD), Kornformfaktor (KFF), mittlere Partikelgröße (MP), dem Wassergehalt als exponentielle Input-Messgröße sowie den Wechselwirkungen von Schüttdichte \* mittlere Partikelgröße, Schüttdichte \* Kornformfaktor, mittlere Partikelgröße \* Kornformfaktor und mittlere Partikelgröße \* Längen-/Durchmesser-Verhältnis bestimmt wird. Die weiteren Input-Messgrößen, wie beispielsweise Schüttwinkel oder Rauigkeit erwiesen sich als weniger signifikant wie die in Formel 55 genutzten und in Tabelle 20 aufgeführten Parameter.

| Parameter      | Parameterschätzer | Standardfehler | t-Wert  | Pr >  t | Toleranz | <b>VIF</b>       |
|----------------|-------------------|----------------|---------|---------|----------|------------------|
| Intercept      | $-30,7619$        | 17,4184        | $-1,77$ | 0,0820  |          | $\boldsymbol{0}$ |
| $D_{15}$       | 0,0728            | 0,0373         | 1,95    | 0,0553  | 0,0338   | 29,556           |
| <b>KFF</b>     | 59,0638           | 12,0817        | 4,89    | <,0001  | 0,0411   | 24,348           |
| LD             | $-8,1106$         | 2,7794         | $-2,92$ | 0,0048  | 0,0844   | 11,847           |
| <b>MP</b>      | $-0,5819$         | 0,3493         | $-1,67$ | 0,1005  | 0,0308   | 32,412           |
| M <sup>2</sup> | 0,0049            | 0,0017         | 2,90    | 0,0051  | 0,6390   | 1,565            |
| $D_{15} * MP$  | 0,0016            | 0,0009         | 1,85    | 0,0690  | 0,0750   | 13,328           |
| $D_{15}$ * KFF | $-0,0949$         | 0,0338         | $-2,81$ | 0,0066  | 0,0267   | 37,419           |
| $MP * KFF$     | $-0,3058$         | 0,1160         | $-2,64$ | 0,0104  | 0,0249   | 40,197           |
| $MP * LD$      | 0,2124            | 0,0565         | 3,76    | 0,0004  | 0,0249   | 40,167           |

*Tabelle 20: SAS-Ausgabestatistiken des t-Tests, der Toleranz und des Variance Inflation Factors (VIF) für das "Alle Brennstoffe Modell" (Formel 55)* 

Pr: Wahrscheinlichkeit; VIF: Variance Inflation Factor; D<sub>15</sub>: Schüttdichte (bezogen auf einen Wassergehalt von 15 %); KFF: Kornformfaktor; LD: Längen-/Durchmesser-Verhältnis; MP: mittlere Partikelgröße; M²: Wassergehalt  $*$  Wassergehalt = (Wassergehalt)<sup>2</sup>;

Wie in Tabelle 20 dargestellt, weisen fast alle im Modell enthaltenen Parameter eine hohe Signifikanz auf, was an den (Pr > |t|)-Werten um bzw. unter 0,05 erkennbar ist. Nur die mittlere Partikelgröße mit einem Wert von 0,1005, die dazugehörige Wechselwirkung ( $D_{15}$  \* MP) mit 0,069 und der Intercept mit 0,082 erreichen nicht das vorgegebene Signifikanzniveau von 0,05 (5 %). Jedoch verbleiben diese Parameter im Modell, was sich wie folgt begründet:

- Ohne Konstante verliert das Modell an Aussagekraft (Verschlechterung der Gütemaße).
- Ohne Konstante erfolgt eine Verletzung der Regressionsprämisse, dass die Summe aller Residuen den Wert "0" ergeben muss.
- Aufgrund der hohen Aussagekraft des Parameters mittlere Partikelgröße im "Hackschnitzelmodell" wird dem Parameter auch im "Alle Brennstoffe Modell" eine hohe Aussagekraft unterstellt. Bestätigt wird diese Annahme durch die in Abbildung 73 dargestellte Sensitivitätsanalyse.

Neben den Angaben zur Signifikanz der Parameterschätzer sind in Tabelle 20 die jeweiligen Werte von Toleranz und VIF angegeben. Bis auf den Parameter M², welcher einen Toleranz-Wert von 0,639 bzw. einen VIF-Wert von 1,565 aufweist, deuten die Toleranz- und VIF-Werte der anderen Parameter auf eine gegebene Kollinearität hin. Dies stellt eine Verletzung der Regressionsprämissen dar (Kapitel 4.8.1.5). Da jedoch ein gewisser Grad an Kollinearität bei empirisch bestimmten Daten immer vorhanden ist, muss sich diese nicht zwangsläufig negativ auf das Modell auswirken, denn eine Regressionsanalyse mittels der Methode der kleinsten Quadrate liefert bei einer Kollinearität immer noch sogenannte BLUE-Schätzer (vgl. Kapitel 4.8.1.5). Folglich wird die Kollinearität aller im Modell enthaltener Einflussgrößen toleriert.

Somit stellen die in Tabelle 20 aufgelisteten Parameter das aussagekräftigste Modell dar (Formel 55), was anhand der Anpassungsgüte des "Alle Brennstoffe Modells" verdeutlicht wird (Abbildung 72).

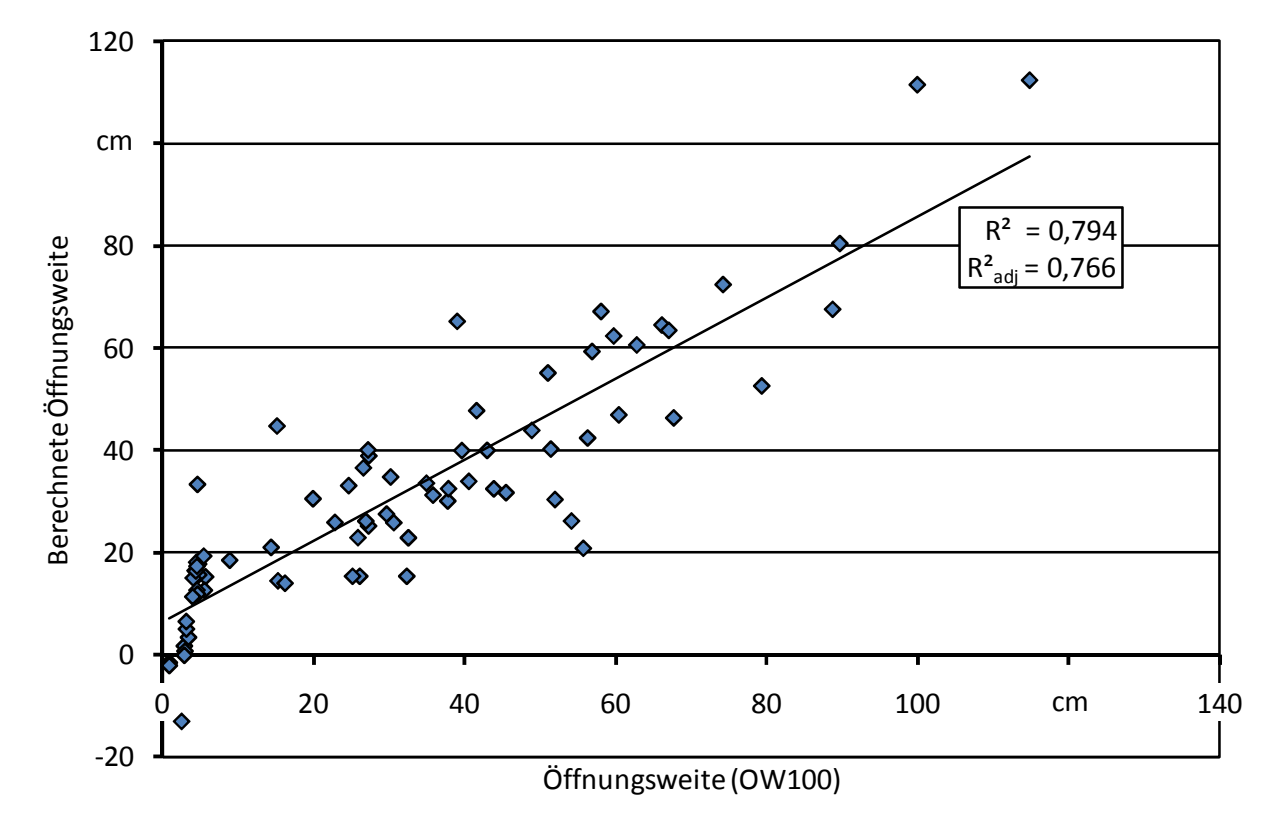

*Abbildung 72: Anpassungsgüte des "Alle Brennstoffe Modells" (Formel 55) an die gemessene Öffnungsweite (OW100)* 

Abbildung 72 zeigt, dass mit dem Modell ein Bestimmtheitsmaß von  $R^2 = 0.794$  erreicht wird, d. h. 79,4 % aller Werte können mit dem Modell erklärt werden. Zudem ist zu erkennen, dass mit dem Modell auch negative Werte berechnet werden können. Diese werden v. a. für die sehr rieselfähigen Brennstoffe wie Getreide oder Pellets errechnet, welche in Silos nur zu einer geringen Brückenbildungsneigung neigen (Öffnungsweite OW100 für Getreide: 0,8 cm).

Aufgrund der großen Bandbreite an getesteten Brennstoffen weist das "Alle Brennstoffe Modell" einen mittleren absoluten Fehler von MAF = 89,4 % auf. Werden jedoch die negativ berechneten Öffnungsweiten auf den Wert "0" gesetzt - der jeweilige Fehler des "0-Wertes" ergibt den Wert 100 % - so weist das Modell nur noch einen mittleren absoluten Fehler von 75,9 % auf.

Wie auch schon in Kapitel 5.4.1 für das Hackschnitzelmodell dargestellt, ist der mittlere absolute Fehler der Schätzung mit dem Variationskoeffizienten der direkten Öffnungsweitenbestimmung vergleichbar. Erneut wird dazu der Ringversuchsbrennstoff Grobhackgut verwendet, da die gemessene Öffnungsweite OW100 annähernd mit dem geschätzten Mittelwert der Modellrechnung übereinstimmt:

- Gemessene Öffnungsweite mit dem Brückenbildungstestgerät: 32,6 cm (vgl. Tabelle 8).
- Berechneter Mittelwert mittels Regressionsanalyse: 32,2 cm.

Im Vergleich des Variationskoeffizient der Öffnungsweitenbestimmung (16,8 %, Tabelle 8) mit dem mittleren absoluten Fehler (89,4 %) kann festgestellt werden, dass die Abweichung zwischen Modellrechnung und direkter Bestimmung mit dem Brückenbildungstestgerät bei 72,6 % liegt. Dies stellt eine relativ hohe Abweichung dar, jedoch muss berücksichtigt werden, dass die getesteten Brennstoffe z. T. erhebliche Unterschiede in Form und Größe aufweisen (vgl. Kapitel 5.3) und folglich auch eine deutlich unterschiedliche Brückenbildungsneigung aufweisen. Zudem relativiert sich diese Abweichung, wenn der Variationskoeffizient der Brückenbildungsbestimmung (16,8 %, Tabelle 8) mit dem Variationskoeffizient der Schätzung verglichen wird. Letzterer wird automatisch von der SAS-Software berechnet (Quotient aus Standardschätzfehler *s* und Mittelwert  $\bar{v}$ ; vgl. Kapitel 4.8.1.3) und beträgt für das "Alle Brennstoffe Modell" den Wert 40.4 %. Anhand dieses Vergleiches verringert sich der Fehler des Modelles auf einen Wert von 23,6 %. Erneut ist jedoch anzumerken, dass anhand der Modellrechnung keine geringeren Variationskoeffizienten als bei der direkten Bestimmung der Öffnungsweite errechnet werden können, denn einerseits basiert das Modell auf den Messunsicherheiten der direkten Bestimmung der Öffnungsweiten und andererseits ist ein mathematisches Modell nie genauer bzw. bietet eine höhere Aussagekraft als die real bestimmten Öffnungsweiten. Abschließend kann festgehalten werden, dass mit Hilfe des "Alle Brennstoffe Modells" eine hohe Aussagekraft zur Schätzung der Brückenbildung bzw. der Öffnungsweite als Maß der Brückenbildung erreicht wird.

Im Anschluss an die Modellentwicklung erfolgte eine Sensitivitätsanalyse des Hackschnitzelmodells, mit dem durch Variieren einzelner Inputfaktoren (Iterationsverfahren) nach der "Ceterisparibus-Klausel" folgendes Ergebnis erzielt wurde (Abbildung 73).

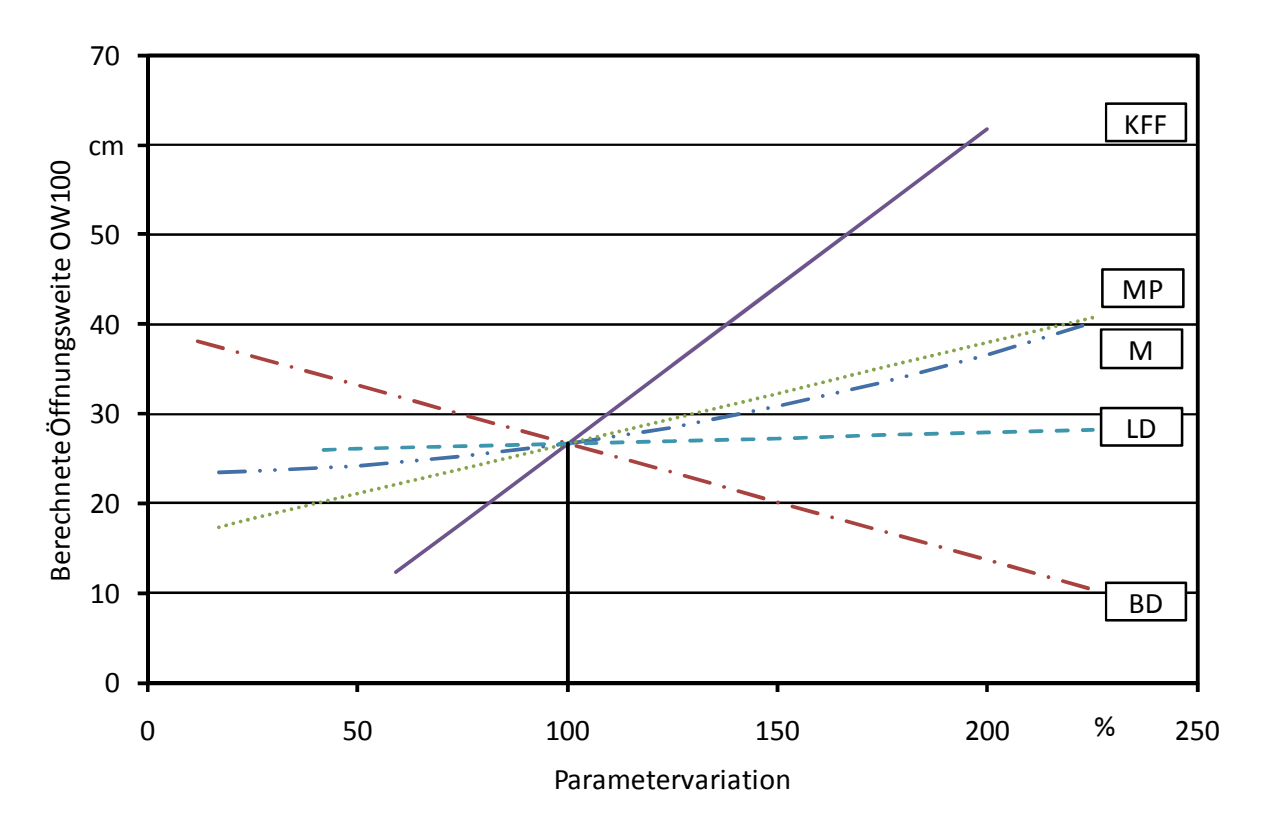

*Abbildung 73: Sensitivitätsanalyse des "Alle Brennstoffe Modells" mit real möglichen Werten* 

Abbildung 73 zeigt, dass im "Alle Brennstoffe Modell" der Kornformfaktor (KFF) den größten Einfluss auf die Öffnungsweite aufweist, gefolgt von den Messgrößen mittlere Partikelgröße (MP), Wassergehalt (M), Längen-/Durchmesser-Verhältnis (LD) und Schüttdichte ( $D_{15}$ ). Der Einfluss des Kornformfaktors wird in Abbildung 73 besonders sichtbar, denn so führt beispielsweise eine Verdoppelung des Kornformfaktors zu einer ca. 2,5 mal so großen Öffnungsweite OW100 und eine Halbierung bewirkt mehr als eine Halbierung der Öffnungsweite OW100.

Wie in Abbildung 73 erkennbar, stellt die mittlere Partikelgröße den nächsten wichtigen Einflussfaktor dar: Eine höhere mittlere Partikelgröße führt zu höheren Öffnungsweiten und folglich auch zu einer höheren Brückenbildungsneigung des Brennstoffes. Auffallend ist, dass dieser Parameter auch einen hohen Einfluss im Hackschnitzelmodell aufweist (Kapitel 5.4.1). Gleiches gilt für die Messgröße Wassergehalt, welche in beiden Modellen eine wichtige Einflussgröße darstellt. Im Gegensatz zum Hackschnitzelmodell ist der Wassergehalt im "Alle Brennstoffe Modell" als exponentielle Einflussgröße enthalten, wodurch sich mit steigendem Wassergehalt auch der Einfluss auf die Öffnungsweite erhöht: Bei einer Parametervariation von ca. 250 % weist der Wassergehalt sogar einen größeren Einfluss auf, als die mittlere Partikelgröße. Aufgrund dieser Ergebnisse kann festgehalten werden, dass durch eine Trocknung des Brennstoffes die Brückenbildungsneigung verringert werden kann.

Die Ergebnisse in Abbildung 73 suggerieren, dass der Parameter Längen-/Durchmesser-Verhältnis nur einen sehr geringen Einfluss auf die Brückenbildung bzw. die Öffnungsweite aufweist. Jedoch korreliert das Längen-/Durchmesser-Verhältnis stark mit dem Kornformfaktor (Korrelationskoeffizient von 0,65), welcher die wichtigste Einflussgröße auf die Brückenbildung darstellt (Modell für alle Brennstoffe). Somit kann festgestellt werden, dass durch eine bessere Zerkleinerung der Hackschnitzel bzw. des biogenen Brennstoffes eine Verringerung des Kornformfaktors und des Längen-/Durchmesser-Verhältnisses erreicht werden kann, was zu einer Verringerung der Brückenbildungsneigung führt.

Eine weitere wichtige Einflussgröße, welche sich auf die Öffnungsweite des "Alle Brennstoffe Modells auswirkt, ist die Schüttdichte. Im Gegensatz zu den bereits genannten Messgrößen führt eine Erhöhung der Schüttdichte tendenziell nicht zu einer Erhöhung, sondern zu einer Verringerung der Öffnungsweite. Festgestellt werden konnte dies v. a. bei Brennstoffen

- mit einer sehr hohen Schüttdichte (wie beispielsweise Pellets) und
- mit einer sehr geringen Schüttdichte (wie beispielsweise Hobelspäne).

Eine mögliche Erklärung dieses Phänomens könnte die vorhandene Korrelation der Schüttdichte mit dem Kornformfaktor darstellen (Korrelationskoeffizient: -0,44). Diese zeigt, dass ein höherer Kornformfaktor tendenziell zu niedrigeren Schüttdichten führt.

Abschließend kann für das "Alle Brennstoffe Modell" Folgendes festgehalten werden:

- Anhand der Messgrößen Kornformfaktor, mittlere Partikelgröße, Wassergehalt, Längen- /Durchmesser-Verhältnis und Schüttdichte kann die Brückenbildung erklärt und geschätzt werden.
- Der Messparameter Wassergehalt fließt als exponentielle Einflussgröße in das Modell ein.
- Mit dem Schätzmodell wird eine gute Aussagekraft erreicht, welches sich durch die beiden Gütemaße Bestimmtheitsmaß ( $R^2 = 0.794$ ) und adjustiertes Bestimmtheitsmaß  $(R<sup>2</sup><sub>adi</sub> = 0.766)$  widerspiegelt.
- Der mittlere absolute Fehler des Modells beträgt 89,4 % bzw. wenn die negativ geschätzten Werte auf den Wert "0" festgelegt werden - 79,5 %.
- Im Vergleich zum Messfehler der direkten Bestimmung der Brückenbildung (Variationskoeffizient von 16,8 %) liegt der mittlere absolute Fehler um 72,6 % bzw. 59,1 % (wenn die negativ geschätzten Werte "genullt" werden) über diesem.
- Im Vergleich von Variationskoeffizient der Brückenbildungsbestimmung zu Variationskoeffizient der Schätzung verringert sich der Fehler der Modellrechnung auf 23,6 %.
- Anhand der Sensitivitätsanalyse wird gezeigt, dass eine Erhöhung des Kornformfaktors die Brückenbildungsneigung am meisten erhöht, gefolgt von den Messgrößen mittlere Partikelgröße, Wassergehalt und Längen-/Durchmesser-Verhältnis.
- Eine Erhöhung der Schüttdichte führt dagegen zu einer Verringerung der Brückenbildungsneigung der Brennstoffe.

## **6 Einordnung der Ergebnisse und Schlussfolgerungen**

Aufgrund der in Kapitel 5 dargestellten Ergebnisse konnte die Tauglichkeit des erarbeiteten Prüfgeräts sowie des Prüfverfahrens nachgewiesen werden. Folglich können diese dem europäischen Normungskomitee (CEN TC 335) als Arbeitsgrundlage für eine europaweite Norm vorgeschlagen werden. Obwohl das erarbeitete Testverfahren einerseits einen hohen Probenmaterial- und andererseits einen hohen Personalaufwand erfordert, stellt es das derzeit einzig verfügbare und zudem reproduzierbare Testverfahren dar. Zudem wird durch das Verfahren die in der Praxis vorhandene bzw. genutzte Lagertechnik nachgebildet, wodurch das Verfahren eine hohe Praxisrelevanz bietet. Ein möglicher zukünftiger Untersuchungsansatz könnte darin bestehen, das Testverfahren auf keilförmige Trichter zu adaptieren. Des Weiteren sollte mit Firmen, welche sich mit dem Phänomen der Brückenbildung beschäftigen bzw. die Probleme damit haben, ein Erfahrungsaustausch erfolgen. Somit könnten insbesondere die in der Praxis als problematisch bekannten Brennstoffe genauer untersucht werden. Folglich könnte die Praxistauglichkeit des Verfahrens weiter gesteigert werden. Ansonsten wird das erarbeitete Testverfahren - aufgrund des genannten hohen Aufwandes - wohl vorrangig für Forschungszwecke verwendet werden.

Im Gegensatz zum erfolgreich erproben und geprüften Verfahren der direkten Bestimmung der Brückenbildung, konnte der einfach und wiederholbar zu bestimmende Schüttwinkel die Brückenbildung nicht erklären. Somit konnte diese Hypothese der Zielstellung nicht bestätigt werden.

Zukünftig bieten jedoch die Bildanalyse und die hier vorgestellten Schätzmodelle eine interessante Alternative zum Verfahren der direkten Bestimmung der Brückenbildungsneigung bei biogenen Festbrennstoffen. Wie in dieser Arbeit nachgewiesen werden konnte, ist das Phänomen der Brückenbildung gut durch die bildanalytisch bestimmten Brennstoffkennwerte (z. B. Kornformfaktor) und die mathematischen Rechenmodelle abschätzbar. Vorteile der Bildanalyse stellen im Vergleich zum direkten Bestimmungsverfahren beispielsweise

- das geringere Probenvolumen,
- der geringere Zeitaufwand und
- der geringere Personalaufwand dar.

Im Anschluss an diese Arbeit könnten die beiden Modelle durch eine Erweiterung des Datenumfanges, d. h. einerseits durch die direkt bestimmten Öffnungsweiten und andererseits durch die Bildanalyse ermittelten Kennwerte, verbessert werden. Bei der multiplen Regressionsanalyse zur Modellbildung erscheint außerdem die Einführung einer brennstoffspezifischen Konstante (ähnlich einer sogenannten Dummy-Variablen) ein weiterer interessanter Untersuchungsansatz zu sein, welcher die Aussagekraft der Modelle weiter erhöhen könnte.

## **7 Zusammenfassung**

In nationalen und internationalen Klimaschutzprogrammen wird eine Ausweitung des Anteils biogener Festbrennstoffe an der Energieproduktion gefordert. Aufgrund dessen ist anzunehmen, dass der Handel mit biogenen Festbrennstoffen zunimmt. Eine Normierung bzw. Standardisierung der Energieträger ist dabei notwendig, denn durch die Normierung werden klare, einheitliche und allgemein akzeptierte Qualitätskriterien festgelegt. Diese dienen Produzenten, Händlern/Lieferanten, Herstellern von Anlagen und Nutzern biogener Festbrennstoffe gleichermaßen. Zusätzlich gehört zur Definition normierter Brennstoffeigenschaften auch eine standardisierte Merkmalsbestimmung nach genau beschriebenen Prüfmethoden. Dazu fordert die Praxis zuverlässige, vergleichbare und zeitsparende Bestimmungsmethoden, wobei eine große Variabilität der Brennstoffbasis zu berücksichtigen ist. Des Weiteren soll die Normierung im Bereich der biogenen Festbrennstoffe weiter vorangetrieben und derzeit noch fehlende Normen erarbeiten werden. So wurde u. a. festgestellt, dass derzeit noch kein Norm-Prüfverfahren zur direkten Bestimmung der Brückenbildung von biogenen Schüttgütern existiert.

Aus diesem Grund wurde in der vorliegenden Arbeit die bei biogenen Schüttgütern wie Holzhackschnitzeln oder Häckselgut beobachtete Neigung zur Bildung von Brennstoffbrücken untersucht. Diese ist häufig Ursache von Störungen bei der Lagerentnahme oder beim Umschlag von Biomasse-Brennstoffen. Eine messtechnische Charakterisierung dieser physikalischen Brennstoffeigenschaft ist bislang nicht möglich gewesen. Des Weiteren mangelt es an der quantitativen und qualitativen Bewertung der Einflussgrößen auf die Brückenbildung. Ziel der vorliegenden Untersuchung war es daher, mit dem hier entwickelten Messaufbau und der Untersuchung von Bestimmungsgrößen die Ursachen der Brückenbildung biogenen Festbrennstoffe besser aufzuklären.

Für die Bestimmung der Brückenbildungsneigung bei biogenen Festbrennstoffen wurde ein Prüfverfahren und ein Prüfgerät entwickelt, mit dem die Länge einer Brennstoffbrücke über einem Öffnungsschacht bestimmt werden kann. Die als Öffnungsweite bezeichnete Spannweite - d. h. der Abstand zwischen den beiden beweglichen Bodenplatten des Brückenbildungstestgerätes zum Zeitpunkt des vollständigen Brückeneinsturzes, dient als Maß für die physikalischmechanische Eigenschaft der Brückenbildung. Im Anschluss an die Entwicklung dieser Prüfmethode und des dazugehörigen Prüfgeräts erfolgte eine Methodenerprobung. Anhand der Methodenerprobung wurden neben der grundsätzlichen Tauglichkeit des Verfahrens auch (Brennstoff-) Messgrößen untersucht, von denen erwartet wurde, dass sie einen Einfluss auf die Brückenbildung haben. Zudem wurden mit den Vorversuchen Fragestellungen beantwortet, welche entscheidend für die weitere Methodenfestlegung waren. Dabei konnte unter anderem Folgendes festgestellt werden:

- Das entwickelte Brückenbildungstestgerät konnte seine grundsätzliche Tauglichkeit nachweisen.
- Mit einer Mindestanzahl von zehn Messwiederholungen (bei Pellets und Getreide nur fünf) wurden statistisch aussagekräftige Ergebnisse erzielt.
- Ein Füllstand von 75 cm erscheint für ein Standardtestverfahren sinnvoll. Eine Abweichung davon sollte vermieden werden.
- Die Wandeigenschaften des Brückenbildungstestgeräts beeinflussen die Öffnungsweite, wodurch für ein Standardtestverfahren die Breite des Brückenbildungstestgerätes nicht verringert werden sollte.
- Die einzelnen Wiederholungen einer Messung sind aufeinanderfolgend durchzuführen.
- Mit steigendem Brennstoffwassergehalt nimmt auch die Öffnungsweite zu bzw. die Brückenbildungsneigung erhöht sich.

Nach erfolgreicher Methodenerprobung wurde im Rahmen eines europäischen Ringversuchs die Methodenprüfung durchgeführt. Dazu wurden zwei Ringversuchsbrennstoffe (Feinhackgut und Grobhackgut) von den beteiligten sechs Forschungsinstituten nach einer vorgegebenen Prüfprozedur auf ihre Brückenbildungseigenschaft getestet. Dabei wurde festgestellt, dass mit dem Ringversuchsbrennstoff Feinhackgut eine gute (Variationskoeffizient von 8,0 %) und mit dem Ringversuchsbrennstoff Grobhackgut eine etwas geringere Vergleichbarkeit (Variationskoeffizient von 16,8 %) erreicht wurde. Aufgrund dieser Variationskoeffizienten sind Messergebnisse von Brennstoffen mit hoher Öffnungsweite kritischer zu betrachten, da diese mit einer größeren Unsicherheit behaftet sind.

Zusätzlich zu den im Rahmen des Ringversuchs ermittelten Ergebnissen (15 Messungen) erfolgte eine europaweite Datenerhebung der Brückenbildungseigenschaften von 70 weiteren biogenen Festbrennstoffen. Die dabei gemessenen Öffnungsweiten variierten von 0,8 cm bei Getreide bis zu 115 cm bei Schredderholz. Wie die Messergebnisse zeigen, wird bei der direkten Bestimmung der Brückenbildungsneigung eine hohe Trennschärfe erreicht. Des Weiteren weisen die zehn bzw. fünf (bei Getreide und Pellets) Messungen einen Variationskoeffizienten von 5,4 % für Pellets und 20 % für Sägespäne auf und der Mittelwert über alle Variationskoeffizienten beträgt 14,1 %. Somit ist von einer guten Wiederholbarkeit der Messungen auszugehen.

Als Fazit der direkten Bestimmung der Brückenbildung kann somit festgehalten werden, dass das in dieser Arbeit erarbeitete Prüfverfahren grundsätzlich zur direkten Bestimmung der Brückenbildung geeignet ist. Das beschriebene Brückenbildungstestgerät und die entwickelte Testprozedur können somit dem europäischen Komitee für Normung (CEN TC 335) als Norm-Grundlage vorgeschlagen werden.

Zusätzlich zu den in der Datenerhebung ermittelten Brückenbildungsneigungen wurden weitere brennstoffspezifische physikalisch-mechanische Kenngrößen ermittelt. Eine dieser Größen war der Schüttwinkel, welcher in dieser Arbeit zwischen 26,8° bei Getreide und 50,0° bei ungehäckseltem Gras variierte. Im Gegensatz zur direkten Bestimmung der Öffnungsweite erwies sich die Bestimmung des Schüttwinkels als eine sehr gut wiederholbare Messung, was anhand der Variationskoeffizienten von 2,8 % (Ringversuchsbrennstoff Feinhackgut) und 3,6 % (Ringversuchsbrennstoff Grobhackgut) bestätigt wurde. Anhand dieses einfach und wiederholbar zu bestimmenden Parameters wurde anschließend versucht, ein Alternativ-Verfahren zur Bestimmung der Brückenbildungsneigung zu erarbeiten. Jedoch zeigte ein Bestimmtheitsmaß von 0,417 nur einen geringen Zusammenhang von Öffnungsweite des Brückenbildungstestgerätes und Schüttwinkel. Somit wurde die Hypothese widerlegt, dass die Bestimmung des Schüttwinkels als ein Alternativ-Verfahren zur Bestimmung der Brückenbildungsneigung verwendet werden kann.

Nach Abschluss des Ringversuches wurde anhand einer Teilprobe der im Ringversuch und in der Datenerhebung untersuchten Brennstoffe eine bildanalytische Einzelpartikelmessung durchgeführt. Mittels dieser Bildanalyse konnten bisher noch nicht untersuchte Partikelform-Parameter wie z. B. Kornformfaktor oder Rauigkeit - gewonnen werden. Von diesen Parametern war vermutet worden, dass sie in besonderer Weise geeignet sind, die Brückenbildung zu beschreiben. Bestätigt wurde diese Hypothese anhand der durchgeführten Regressionsanalysen, wobei zwei verschiedene Datensätze verwendet wurden:

- Für ein sogenanntes "Hackschnitzelmodell" wurden  $n = 51$  Brennstoffdaten von Holzbrennstoffen und
- für ein sogenanntes "Alle Brennstoffe Modell" wurden  $n = 76$  Brennstoffdaten von verschiedenen holz- und halmgutartigen Brennstoffen verwendet.

Die multiple Regressionsanalyse für die  $n = 51$  Hackschnitzelbrennstoffe zeigt den großen Einfluss der mittleren Partikelgröße, des Kornformfaktors, des Längen-/Durchmesser-Verhältnisses und des Wassergehaltes. Das hieraus abgeleitete mathematische Schätzmodell besitzt eine hohe Aussagegüte (Bestimmtheitsmaß  $R^2 = 0.896$  und adjustiertes Bestimmtheitsmaß  $R^2_{\text{adi}} = 0.882$ ). Der mittlere absolute Fehler der Schätzung – das Hauptentscheidungskriterium bei der Auswahl des "besten" Modells - beträgt 32,2 % und liegt somit nur um 15,4 % über dem mittleren Fehler der direkten Bestimmung der Brückenbildung. Aus diesem Grund kann die Modellschätzung zukünftig die Beurteilung der Fließfähigkeit von Hackschnitzelbrennstoffen vereinfachen.

Mit der im Anschluss an die Regressionsanalyse durchgeführten Sensitivitätsanalyse, welche den qualitativen Einfluss der Einflussgrößen zeigen sollte, wurde dargestellt, dass die Brückenbildungsneigung am stärksten von der mittleren Partikelgröße beeinflusst wird. Weitere Einflussgrößen sind der Wassergehalt, der Kornformfaktor und das Längen-/Durchmesser-Verhältnis. Dabei zeigte sich, dass eine Erhöhung dieser Kennwerte tendenziell zu einer Erhöhung der Brückenbildungsneigung führt.

Im Gegensatz zum Schätzmodell für Hackschnitzel (n = 51) wird mit dem Schätzmodell für alle Brennstoffe (n = 76) eine geringere Aussagekraft erreicht. Das wird durch den Vergleich der beiden Bestimmtheitsmaße deutlich ( $R^2 = 0.794$  und  $R^2_{adi} = 0.766$ ). Des Weiteren weist das Modell, in welches die Kenngrößen Kornformfaktor, mittlere Partikelgröße, Längen-/Durchmesser-Verhältnis, Schüttdichte und Wassergehalt eingehen, einen mittleren absoluten Fehler von 89,4 % auf. Wenn die negativ geschätzten Werte auf den Wert "0" festgelegt werden, reduziert sich der mittlere absolute Fehler auf 79,5 %. Diese Fehlerwerte weisen einen großen Unterschied zum Fehler der direkten Bestimmung der Brückenbildung (16,8 %) auf, jedoch bietet dieses Modell aufgrund der hohen Variabilität der Brennstoffe dennoch eine gute Abschätzung der Brückenbildung aller Brennstoffe.

Bei der Sensitivitätsanalyse mit diesem Modell wurde gezeigt, dass bei einer Erhöhung des Kornformfaktors die Brückenbildungsneigung am stärksten zunimmt, gefolgt von den Messgrößen mittlere Partikelgröße, Wassergehalt und Längen-/Durchmesser-Verhältnis. Im Gegensatz dazu führt eine Erhöhung der Schüttdichte zu einer Verringerung der Brückenbildungsneigung der Brennstoffe.

Abschließend kann für die Modellrechnungen festgehalten werden, dass die Schätzmodelle eine hohe Aussagekraft erreichen. Eine Erweiterung des Datenumfanges würde wahrscheinlich zu einer Verbesserung der Modelle führen.

Als abschließendes Fazit dieser Arbeit kann folgendes festgehalten werden:

- Mit dem entwickelten Testgerät und der ausgearbeiteten Prüfvorschrift kann die Brückenbildung von biogenen Festbrennstoffen direkt bestimmt werden und kann somit der europäischen Normungskommission (CEN TC 335) als Normgrundlage vorgeschlagen werden.
- Anhand der Schätzmodelle kann eine gute Abschätzung der Brückenbildungsneigung erreicht werden.
- Eine Erweiterung des Datenumfanges würde wahrscheinlich zu einer Verbesserung der Modelle führen.
- Anhand anderer einfach zu bestimmender Parameter, wie z. B. dem Schüttwinkel, kann die Brückenbildung nicht abgeschätzt werden.

## **8 Summary**

National and international climate protection programmes demand extending the contribution of solid biofuels to the energy production. Therefore it is expected, that the commerce with solid biofuels will rise. A standardisation of the energy sources is needed, because with the standardisation clear, consistent and generally accepted quality criteria were established. They are used by producers, merchants/suppliers, manufacturers of equipments and users of solid biofuels. Additionally, a standardised property determination following exactly described testing methods is essential for the definition of standardised fuels, too. For the determination of fuel properties practical applications highly depend on reliable, repeatable and time saving methods, whereby a great variability of the fuel basis has to be taken into account. Furthermore, the standardisation shall be continued and still missing standards shall be developed. Among other things it was noticed, that a standardised test method for the determination of bridging properties for solid biofuels does not yet exist.

For this reason the observed tendency of solid biofuels, like wood chips or chunkwood, to build fuel bridges over openings was investigated in the present study. The bridging tendency is one of the main reasons for problems at the stock withdrawal or handling of solid biofuels. A methological characterisation of this physical fuel property was not available until now. In addition to this, an evaluation of the quantitative and qualitative influencing factors for bridging was missing as well. The goal of the present study was to clarify the cause of bridging tendency of solid biofuels by the developed test setup and by the verification of several influencing factors.

A test apparatus for the determination of the length of a fuel bridge over an opening was developed in order to describe the fuel characteristics of bridging. The range or so called opening width – which is the distance between the two movable floors of the bridging tester - at the complete bridge collapse was used as a measure for the physical-mechanical fuel characteristic of bridging. After the development of the test rig, the test method and the corresponding test apparatus were taken into operation. Besides this trial, the suitability of the bridging test method for the determination of the bridging properties for solid biofuels was proven. Other measurements, which were regarded as influencing factors on the bridging properties, were investigated. Additionally the following conclusions – referring the (prospective) test method – could be drawn:

- The developed bridging tester has proven its suitability.
- With a minimum of ten replications (except pellets and grain kernels: only five replications) statistical significant results can be achieved.
- A filling height of 75 cm is reasonable for the standard test procedure. A variation on the required filling height shall be avoided.
- The properties of the side walls of the bridging tester have an influence on the opening width. Therefore the width of the bridging tester of the standard test procedure shall not be reduced.
- The bridging tests shall best be conducted immediately one after another.
- With increasing moisture content the opening width as well as the bridging tendency will rise.

After successful trials of the test method, the method was tested within a European round robin. The bridging tendency of two round robin fuels (fine and coarse wood chips) was tested by six participating research institutes according to a defined test procedure. With the fine material the reproducibility was high and with the coarse material it was a bit lower as indicated by a coefficient of variation of 8.0 % and 16.8 %, respectively. Due to these coefficients of variation the results of fuels with higher opening widths have to be interpreted in a more critical way having a higher uncertainty.

Additionally to the results gained within the round robin (15 measurements), a European-wide data evaluation of the bridging properties of further 70 solid biofuels was performed. The determined opening width varied between 0.8 cm with grain kernels and 115 cm with hog fuel. This result shows that the direct determination of the bridging properties provides a high selectivity. Furthermore, the ten and five (for grain kernels and pellets) measurements have a coefficient of variation of 5.4 % for pellets and 20 % for sawdust and the mean coefficient of variation of all measurements was 14.1 %. Consequently it can be assumed that the repeatability of the measurements is good.

A conclusion of the direct determination of the bridging properties is that the suitability of the bridging test method for the determination of the flowing and bridging properties for solid biofuels is generally given. The here described technical apparatus and the developed test procedure can therefore be recommended for European standardisation (CEN TC 335).

Additionally to the determined bridging tendency further fuel-specific physical-mechanical quality parameters were measured. One of these parameters was the angle of repose, which varied in this study between 26.8° for grain kernels and 50.0° for unchopped grass. Compared to the direct determination of the opening width the determination of the angle of repose appeared to be a significantly higher repeatable test parameter. This is demonstrated by the low coefficient of variation of 2.8 % (fine round robin fuel) und 3.6 % (coarse round robin fuel). Due to the easy and repeatable determination of this parameter, it was tried to find an alternative way to determine the bridging properties. But with a coefficient of determination of 0.417 there is only a low correlation between the opening width of the bridging tester and the angle of repose. Therefore it can be concluded, that the determination of the angle of repose can provide only little information on the expected bridging hazards with biomass fuels.

According to the round robin and the data evaluation a photo-optical image analysis was performed on a fuel sample of the tested fuels. Using this image analysis not yet known particle shape parameters – like particle shape factor or roughness - could be analysed. These parameters were assumed to be able to describe the bridging phenomena in a special way. This was demonstrated by the means of the conducted multiple regression analysis for the following two different datasets:

- $n = 51$  datasets of wood fuels were used for a so called "wood chips model" and
- $n = 76$  datasets of different wood and herbaceous biomass were used for the "all biomass" model".

The multiple regression analysis for the  $n = 51$  wood fuels shows a high influence of the mean particle size, the particle shape factor, the length-/diameter-ratio and the moisture content. The

developed mathematical estimable model has a high significance (coefficient of determination  $R<sup>2</sup> = 0.896$  and adjusted coefficient of determination  $R<sup>2</sup>_{\text{adj}} = 0.882$ ). The mean absolute deviation (error) - the mean decision criterion by the choice of the "best" model - has a value of 32.2 % and is only 15.4 % above the mean error of the direct determination of the bridging. For this reason the mathematical model can simplify the estimation of the flow properties of wood chips.

According to the regression analysis a sensitivity analysis was performed. The sensitivity analysis, which shall show the quantitative and qualitative influence of the influencing factors, demonstrated that the bridging tendency is mostly influenced by the mean particle size of the fuel. Further parameters were the moisture content, the particle shape factor and the length-/diameter-ratio. Is could be shown, that an increasing of these parameters will lead by trend to an increasing of the bridging tendency.

In contrast to the estimable model for wood chips  $(n = 51)$  the estimable model for all biomass fuels (n = 76) has a lower significance. This is demonstrated by the coefficients of determination  $(R<sup>2</sup> = 0.794$  and  $R<sup>2</sup><sub>adi</sub> = 0.766$ ). Furthermore, this model - were the parameters particle shape factor, mean particle size, moisture content, length-/diameter-ratio and bulk density are included has a mean absolute deviation (error) of 89.4 %. If the negative predicted values were set to the value "0", the mean absolute deviation decreases to 79.5 %. The error values show a high difference to the error of the direct determination of the bridging tendency (16.8 %), but by means of the high variability of the fuels this model offers a good estimation the bridging tendency of all biofuels.

By the sensitivity analysis with this model, it was shown, that an increase of the particle shape factor will mostly increase the bridging tendency, followed by the parameters mean particle size, moisture content and length-/diameter-ratio. Compared to this an increase of the bulk density will decrease the bridging tendency of the biofuels.

Concluding the mathematical modelling, the estimable models have a high significance. But additional input-data will probably improve the models.

As a conclusion of this study, the following can the recorded:

- The suitability of the bridging test method for the determination of the bridging properties for solid biofuels is generally given. The here described technical apparatus and the developed test procedure can therefore be recommended for European standardisation.
- By means of the estimable models a high significance can be reached.
- Additional input-data will probably improve the models.
- Other parameters such as the angle of repose cannot be seen as an alternative to indicate any bridging hazards.

## **9 Literatur**

- [1] American Society for Testing and Materials (ASTM) (2006) Standard D6128, 2006, Standard Test Method for Shear Testing of Bulk Solids Using the Jenike Shear Cell, West Conshohocken, PA, USA: ASTM International DOI: 10.1520/D6128-06, URL: www.astm.org
- [2] American Society for Testing and Materials (ASTM) (2008) Standard D6773, 2008, Standard Shear Test Method for Bulk Solids Using the Schulze Ring Shear Tester, West Conshohocken, PA, USA: ASTM International, DOI: 10.1520/D6773-08, URL: www.astm.org
- [3] Backhaus, K.; Erichson, B.; Plinke, W.; Weiber, R. (2008): Multivariate Analysemethoden, 12. Aufl., Berlin: Springer-Verlag, 575 Seiten, ISBN 987-3-540-85044-1
- [4] Böhm, T. (2006): Verfahren zur Bestimmung physikalischer Qualitätsmerkmale und des Wassergehaltes biogener Festbrennstoffe. Dissertation. Technische Universität München, Department für Biogene Rohstoffe und Technologie der Landnutzung - Fachgebiet Technik in Pflanzenbau und Landschaftspflege. München: Selbstverlag, 189 Seiten
- [5] Brandt, F. (2000): Brennstoffe und Verbrennungsrechnung. 3. Aufl., FDBR Fachbuchreihe, Nr. 1, Essen: Vulkan-Verlag, 281 Seiten, ISBN 978-3-8027-5801-0
- [6] Brosius, F. (2008): SPSS 16 Das mitp-Standardwerk, 1. Aufl., Heidelberg: mitp-Verlag, 1040 Seiten, ISBN 978-3-8266-5910-2
- [7] Brown, R. L.; Richards, J. C. (1970): Principles of powder mechanics. Oxford: Pergamon Press, UK: 221 Seiten, ISBN 0080066054
- [8] Bundesamt für Wirtschaft und Ausfuhrkontrolle (BAFA) (2010), URL: http://www.bafa.de/bafa/de/energie/erneuerbare\_energien/index.html (Stand: 07.06.2010)
- [9] Bundesministerium für Umwelt, Naturschutz und Reaktorsicherheit (BMU), URL: http://www.bmu.de/klimaschutz/nationale\_klimapolitik/doc/44497.php (Stand: 07.06.2010)
- [10] Bundesministerium für Umwelt, Naturschutz und Reaktorsicherheit (BMU) (2010), http://www.erneuerbareenergien.de/files/erneuerbare\_energien/downloads/application/pdf/eu\_aktionsplan\_biomasse.pdf (Stand: 07.06.2010)
- [11] Bundesministerium für Umwelt, Naturschutz und Reaktorsicherheit (BMU) (2010), http://www.erneuerbareenergien.de/files/pdfs/allgemein/application/msexcel/ee\_zeitreihe.xls (Stand: 07.06.2010)
- [12] Campbell, D.; Campell, S. (2008): Statlab Workshop Indroduction to Regression and Data Analysis; Yale University 2008, URL: http://statlab.stat.yale.edu/workshops/IntroRegression/StatLab-IntroRegressionFa08.pdf (Stand: 02.03.2010)
- [13] Colman, A. M.; Pulford, B. D. (2008): A crash course in SPSS for Windows (4th edition, updated for Versions 14, 15, and 16); Chichester: Wiley-Blackwell,  $(1<sup>st</sup>$  edition by Corston, R; Colman, A.M.; 2000), 232 Seiten, ISBN 978-1-4051-8402-1
- [14] Daugbjerg Jensen, P.; Hartmann, H.; Böhm, T.; Temmerman, M.; Rabier, F.; Morsing, M. (2006): Moisture content determination in solid biofuels by dielectric and NIR reflection methods. Biomass and Bioenergy, Jg. 30, Nr. 11, S. 935-943
- [15] Daugbjerg Jensen, P.; Mattsson, J. E.; Kofman, P. D.; Klausner, A. (2004): Tendency of wood fuels from whole trees, logging residues and roundwood to bridge over openings. Biomass & Bioenergy, Jg. 26, Nr. 2, S. 107-113
- [16] Deutscher Bundestag (2008): Erneuerbare-Energien-Wärmegesetz vom 7. August 2008 (BGBl. I S. 1658), das durch Artikel 3 des Gesetzes vom 15. Juli 2009 (BGBl. I S. 1804) geändert worden ist, http://bundesrecht.juris.de/bundesrecht/eew\_rmeg/gesamt.pdf (Stand: 07.06.2010), 12 Seiten
- [17] Deutsches Biomasseforschungszentrum gGmbH: Pre-normative research on solid biofuels for improved European standards, Project Reference: 38644, URL: http://www.bionorm2.eu/Index.htm (Stand: 07.06.2010)
- [18] Deutsches Institut für Normung e. V. (1974): DIN 66141 Darstellung von Korn-(Teilchen-) größenverteilungen - Grundlagen. Berlin: Beuth, 23 Seiten
- [19] Deutsches Institut für Normung e. V. (1976): DIN 52182 Prüfung von Holz Bestimmung der Rohdichte. Berlin: Beuth, s. p. 3 Seiten
- [20] Deutsches Institut für Normung e. V. (1983): DIN ISO 4324 Tenside: Pulver und Granulate - Bestimmung des Schüttwinkels. Berlin: Beuth, 4 Seiten
- [21] Deutsches Institut für Normung e. V. (1984): DIN 1306:1984-06 Dichte; Begriffe, Angaben, Ersatz für Ausgabe 1971-12. Berlin: Beuth, 2 Seiten
- [22] Deutsches Institut für Normung e. V. (1992): DIN 66160 Messen disperser Systeme Begriffe. Berlin: Beuth, 10 Seiten
- [23] Deutsches Institut für Normung e. V. (1996): DIN 51731 Preßlinge aus naturbelassenem Holz - Anforderungen und Prüfung. Ersatz für Ausgabe 1993-05. Berlin: Beuth, 3 Seiten
- [24] Deutsches Institut für Normung e. V. (1996): DIN EN 12047 Feste Düngemittel: Bestimmung des Statischen Schüttwinkels (ISO 8398: 1989 modifiziert). Berlin: Beuth, 4 Seiten
- [25] Deutsches Institut für Normung e. V. (2001): DIN 14588:2004-04 Feste Biobrennstoffe -Terminologie, Definitionen und Beschreibungen. Berlin: Beuth, 32 Seiten
- [26] Deutsches Institut für Normung e. V. (2001): DIN 51705 Prüfung fester Brennstoffe Bestimmung der Schüttdichte. Berlin: Beuth, 4 Seiten
- [27] Deutsches Institut für Normung e. V. (2004): DIN CEN/TS 14774-1 Feste Biobrennstoffe Verfahren zur Bestimmung des Wassergehaltes - Verfahren der Ofentrocknung - Teil 1: Gehalt an Gesamtwasser - Referenzverfahren. Berlin: Beuth, 9 Seiten
- [28] Deutsches Institut für Normung e. V. (2004): DIN CEN/TS 14774-2 Feste Biobrennstoffe Verfahren zur Bestimmung des Wassergehaltes - Verfahren der Ofentrocknung - Teil 2: Gehalt an Gesamtwasser - Vereinfachtes Verfahren. Berlin: Beuth, 8 Seiten
- [29] Deutsches Institut für Normung e. V. (2005): DIN CEN/TS 14961:2005, Feste Biobrennstoffe - Brennstoffspezifikationen und –klassen. Berlin: Beuth, 41 Seiten
- [30] Deutsches Institut für Normung e. V. (2005): DIN CEN/TS 15103:2010-04 Feste Biobrennstoffe - Verfahren zur Bestimmung der Schüttdichte. Berlin: Beuth, 14 Seiten
- [31] Deutsches Institut für Normung e. V. (2005): DIN prCEN/TS 14778 Teil 1: Feste Biobrennstoffe - Probenahme - Teil 1: Verfahren zur Probenahme. Berlin: Beuth, 28 Seiten
- [32] Deutsches Institut für Normung e. V. (2005): DIN prCEN/TS 14778 Teil 2: Feste Biobrennstoffe - Probenahme - Teil 1: Verfahren zur Probenahme. Berlin: Beuth, 15 Seiten
- [33] Deutsches Institut für Normung e. V. (2005): DIN prCEN/TS 14779 Feste Biobrennstoffe Probenahme - Verfahren zur Erstellung von Probenahmeplänen und -zertifikaten. Berlin: Beuth, 12 Seiten
- [34] Deutsches Institut für Normung e. V. (2005): DIN prCEN/TS 14780 Feste Biobrennstoffe Verfahren zur Probenherstellung. Berlin: Beuth, 22 Seiten
- [35] Deutsches Institut für Normung e. V. (2006): DIN CEN/TS 15149 Teil 3 Feste Biobrennstoffe - Verfahren zur Bestimmung der Teilchengrößenverteilung - Teil 3: Verfahren mit rotierendem Sieb. Berlin: Beuth, 9 Seiten
- [36] Deutsches Institut für Normung e. V. (2006): DIN ISO 9276-2 Darstellung der Ergebnisse von Partikelgrößenanalysen - Teil 2: Berechnung von mittleren Partikelgrößen/ -durchmesser und Momenten aus Partikelgrößenverteilungen (ISO 9276-2:2001), Februar 2006. Normenausschuss Bauwesen (NABau) im DIN. Berlin: Beuth, 15 Seiten
- [37] Deutsches Institut für Normung e. V. (2006): DIN prCEN/TS 15149 Teil 1: Feste Biobrennstoffe - Verfahren zur Bestimmung der Teilchengrößenverteilung - Teil 1: Rüttelsiebverfahren mit Sieb-Lochgrößen von 3,15 mm und darüber. Berlin: Beuth, 10 Seiten
- [38] Deutsches Institut für Normung e. V. (2006): DIN prCEN/TS 15149 Teil 2: Feste Biobrennstoffe - Verfahren zur Bestimmung der Teilchengrößenverteilung - Teil 2: Rüttelsiebverfahren mit Sieb-Lochgrößen von 3,15 mm und darunter. Berlin: Beuth, 9 Seiten
- [39] Deutsches Institut für Normung e. V. (2007): DIN EN 1936:2007-02 Prüfverfahren für Naturstein - Bestimmung der Reindichte, der Rohdichte, der offenen Porosität und der Gesamtporosität. Berlin: Beuth, 10 Seiten
- [40] Deutsches Institut für Normung e. V. (2008): Prüfverfahren für geometrische Eigenschaften von Gesteinskörnungen - Teil 4: Bestimmung der Kornform - Kornformkennzahl; Deutsche Fassung EN 933-4:2008, Berichtigung zu DIN EN 933-4:2008-06, Berlin: Beuth, 12 Seiten
- [41] Deutsches Institut für Normung e. V. (2010): DIN EN 14961-1:2010 Feste Biobrennstoffe Brennstoffspezifikationen und -klassen - Teil 1: Allgemeine Anforderungen; Deutsche Fassung EN 14961-1:2010. Berlin: Beuth, 45 Seiten
- [42] Deutsches Institut für Normung e. V. (2010): DIN ISO 9276-6 Entwurf Darstellung der Ergebnisse von Partikelgrößenanalysen - Teil 6: Die Beschreibung und Quantifizierung von Partikelform und Morphologie (ISO 9276-6:2008), Februar 2010. Einsprüche bis 2010-05- 01; Normenausschuss Bauwesen (NABau) im DIN. Berlin: Beuth, 26 Seiten
- [43] Drescher, A.; Waters, A. J.; Rhoades, C. A. (1995a): Arching in hoppers: I. Arching theories and bulk material flow properties, Powder Technology, Jg. 84, Nr. 2, S. 165-176
- [44] Drescher, A.; Waters, A. J.; Rhoades, C. A. (1995b): Arching in hoppers: II. Arching theories and critical outlet size, Powder Technology, Jg. 84, Nr. 2, S. 177-183
- [45] Ellner-Schubert, F.; Hartmann, H.; Turowski, P.; Roßmann, P. (2010): Partikelemissionen aus Kleinfeuerungen für Holz und Ansätze für Minderungsmaßnahmen. Berichte aus dem TFZ, Nr. 22. Straubing: Technologie- und Förderzentrum im Kompetenzzentrum für Nachwachsende Rohstoffe, 135 Seiten, ISSN 1614-1008
- [46] Europäisches Parlament; Rat der Europäischen Union (2009): Richtlinie 2009/28/EG vom 23. April 2009. Amtsblatt der Europäischen Union, L 140 vom 05.06.2009, S. 12-62, URL: http://eurlex.europa.eu/LexUriServ/LexUriServ.do?uri=OJ:L:2009:140:0016:0062:DE:PDF (Stand: 07.06.2010)
- [47] European Committee for Standardization (CEN), URL: http://www.cen.eu/cen/Pages/default.aspx (Stand: 07.06.2010)
- [48] Fédération Européenne de la Manutention (FEM), Section II (1991): FEM 2.581 / FEM 2.582, Stetigförderer: Ausgabe D, November 1991. Schüttguteigenschaften; Allgemeine Schüttguteigenschaften und ihre Darstellung in Kurzform. Frankfurt am Main: Deutsches Nationalkomitee der FEM VDMA, 12 Seiten
- [49] Felderer, B.; Homburg, S. (2005): Makroökonomik und neue Makroökonomik, 9. Aufl., Berlin; Springer-Verlag, 473 Seiten, ISBN: 978-3-540-25020-3
- [50] Gerhold, Dr. K. H. (2008): Energiezentrale im Silo. Bayerisches Landwirtschaftliches Wochenblatt, Jg. 198, Nr. 39 vom 26.09.2008, S. 88
- [51] Härdtlein, M.; Eltrop, L. (2004): Teil 1 Brennstoffeigenschaften, Auswirkungen und Einflussmöglichkeiten. In Härdtlein, M.; Eltrop, L.; Thrän, D. (Hrsg.): Voraussetzungen zur Standardisierung biogener Festbrennstoffe. Schriftenreihe "Nachwachsende Rohstoffe" Nr. 23; Münster: Landwirtschaftsverlag, 678 Seiten, ISBN 3-7843-3296-X
- [52] Hartmann, H. (2009): Transport, Lagerung, Konservierung und Trocknung, aus Kaltschmitt, M.; Hartmann, H.; Hofbauer, H. (Hrsg.): Energie aus Biomasse. Grundlagen, Techniken und Verfahren.2., neu bearb. u. erw. Aufl. Dordrecht: Springer-Verlag, 1030 Seiten, ISBN 978-3-540-85094-6, S. 277-332
- [53] Hartmann, H.; Böhm, T. (2000): Bestimmung des Wassergehaltes und der physikalischmechanischen Brennstoffeigenschaften, aus Eigenschaften biogenen Festbrennstoffe - Bestimmung, Beeinflussung, Standardisierung, Schriftenreihe "Nachwachsende Rohstoffe" Nr. 17; Landwirtschaftsverlag Münster 2001, 311 Seiten, ISBN 3-7843-3104-1
- [54] Hartmann, H.; Böhm, T. (2004): Physikalisch-mechanische Brennstoffeigenschaften, In: Härdtlein, M.; Eltrop, L.; Thrän, D. (Hrsg.): Voraussetzungen zur Standardisierung biogener Rohstoffe – Teil 2: Mess- und Analyseverfahren, Schriftenreihe "Nachwachsende Rohstoffe", Nr. 23. Münster: Landwirtschaftsverlag, 678 Seiten, ISBN 3-7843-3296-X
- [55] Hartmann, H.; Böhm, T.; Bock, M.: Measuring Bulk Density of Solid Biofuels. In: ETA-Florence and WIP-Munich (Hrsg.): Proceedings of the  $12<sup>th</sup>$  European Conference and Exhibition on Biomass for Energy, Industry and Climate Protection, 17-21 June 2002, Amsterdam, The Netherlands, S. 211-214
- [56] Hartmann, H.; Böhm, T.; Daugbjerg Jensen, P.; Temmerman, M.; Rabier, F.; Jirjis, R.; Hersener, J.-L.; Rathbauer, J. (2004): Methods for bulk density determination of solid biofuels. In: Van Swaaij, W. P. M.; Fjällström, T.; Helm, P.; Grassi, A. (Eds.): Zweite Weltkonferenz und Technologieausstellung über Biomasse für Energie, Industrie und Klimaschutz, Rom, 10. bis 14. Mai 2004, S. 662-665
- [57] Hartmann, H.; Böhm, T.; Daugbjerg-Jensen, P.; Temmerman, M.; Rabier, F.; Golser, M. (2006): Methods for size classification of wood chips. Biomass & Bioenergy, Jg. 30, Nr. 11, S. 944-953
- [58] Hartmann, H.; Reisinger, K.; Thuneke, K.; Höldrich, A.; Rossmann, P. (2007): Brennstoffeigenschaften und Mengenplanung. In: Hartmann, H. (Hrsg.): Handbuch Bioenergie-Kleinanlagen. 2. Aufl., Gülzow: Fachagentur Nachwachsende Rohstoffe, ISBN 3-00- 011041-0, S. 56-67
- [59] Hartmann, H.; Roßmann, P.; Turowski, P.; Link, H.; Marks, A. (2006): Staubemissionen aus Holzfeuerungen. Einflussfaktoren und Bestimmungsmethoden. Berichte aus dem TFZ, Nr. 10. Straubing: Technologie- und Förderzentrum im Kompetenzzentrum für Nachwachsende Rohstoffe, 84 Seiten, ISSN 1614-1008
- [60] Haver & Boecker OHG, Oelde, Angebot Nr. 1286/0908 vom 10.09.2008
- [61] Haver & Boecker OHG, Oelde, Benutzerhandbuch CPA 4-2 2MB Real Time (2003)
- [62] Hodenberg, M. von (1998): Gravimetrische und optische Partikelanalyse von Korngemischen, Aufbereitungs-Technik, Jg. 39, Nr. 9, Seite 461-466
- [63] Höldrich, A.; Hartmann, H. (2006): Lagerung und Trocknungsverlauf von Scheitholz. Landtechnik, Jg. 61, Nr. 3, S. 150-151
- [64] International Organization for Standardization (2004): Particle size analysis Image analysis methods - Part 1: Static image analysis methods. Reference number ISO 13322- 1:2004(E). Geneva: ISO, 24 Seiten
- [65] International Organization for Standardization (2006): Particle size analysis Image analysis methods. Part 2: Dynamic image analysis methods. First edition 2006-11-01. Reference number ISO 13322-2:2006(E). Geneva: ISO, 24 Seiten
- [66] International Organization for Standardization (ISO) (1999): ISO 3310-2 Test sieves Technical requirements and testing. Part 2: Test sieves of perforated metal plate. Geneva: ISO, 10 Seiten
- [67] International Organization for Standardization (ISO) (2000): ISO 565 Test sieves Metal wire cloth, perforated metal plate and electroformed sheet - Nominal sizes of openings. Geneva: ISO, 3 Seiten
- [68] Janssen, H.A. (1895): Versuche über Getreidedruck in Silozellen. Zeitschrift des Vereins deutscher Ingenieure, Jg. 39, Nr. 35 vom 31. August, S. 1045-1049
- [69] Janssen, J.; Laatz, W. (2007): Statistische Datenanalyse mit SPSS für Windows; 6. Aufl., Berlin: Springer-Verlag, 817 Seiten, ISBN 987-3-540-72977-8
- [70] Jenike, A.W. (1961): Gravity flow of bulk solids, Bulletin of the Utah Engineering Experiment Station; no. 108. Bulletin of the University of Utah; vol. 53, no. 26. Salt Lake City, Utah, USA: University of Utah, 198 Seiten
- [71] Jenike, A.W. (1964): Storage and flow of solids, Engineering. Bulletin of the Utah Engineering Experiment Station; no. 123. Bulletin of the University of Utah; vol. 53, no. 26. Salt Lake City, Utah, USA: University of Utah, 198 Seiten
- [72] Kalman, H.; Goder, D.; Rivkin, M.; Ben-Dor, G. (1993): The effect of the particle-surface friction coefficient on the angle of repose. Bulk Solids Handling, Jg. 13, Nr. 1, S. 123-128
- [73] Kaltschmitt, M.; Hartmann, H.; Hofbauer, H. (2009): Energie aus Biomasse. Grundlagen, Techniken und Verfahren. 2., neu bearb. u. erw. Aufl., Dordrecht: Springer-Verlag, 1030 Seiten, ISBN 978-3-540-85094-6
- [74] Kaltschmitt, M.; Hein, M.; Müller-Langer, F. (2005): Executive Summary. In: Final Technical Report - Pre-Normative Work on Sampling and Testing of Solid Biofuels for the Development of Quality Assurance Systems, (ENK6-CT-2001-00556), S. IV-V
- [75] Köhler, W.; Schachtel, G.; Voleske, P.: Biostatistik. Eine Einführung für Biologen und Agrarwissenschaftler, 4. aktual. u. erw. Aufl. 329 Seiten, Berlin: Springer-Verlag, ISBN 978- 3-540-37710-8
- [76] Kollmann, F. (1951): Technologie des Holzes und der Holzwerkstoffe. Band 1: Anatomie und Pathologie, Chemie, Physik, Elastizität und Festigkeit. Berlin: Springer-Verlag, 1050 Seiten
- [77] Kramer, C.; Mühlbauer, A. (2001): Praxishandbuch Thermoprozess-Technik, Bd. 1: Grundlagen – Verfahren. Essen: Vulkan-Verlag, 592 Seiten, ISBN 978-3-8027-2922-5
- [78] Krämer, W.; Schoffer, O.; Tschiersch, L. (2008): Datenanalyse mit SAS®; 2. Aufl., Berlin: Springer-Verlag, 409 Seiten, ISBN 987-3-540-73600-4
- [79] Krass, J.; Rupp, G.; Mitransky, B. (2007): Grundlagen der Bautechnik, 1. Aufl., Wiesbaden: Vieweg + Teubner, 572 Seiten, ISBN 978-3-835-10053-4
- [80] Kupfer, K. (1997): Materialfeuchtemessung. Grundlagen Messverfahren Applikationen Normen. Kontakt & Studium, Nr. 513. Renningen-Malmsheim: Expert-Verlag, 395 Seiten, ISBN 978-3-8169-1359-7
- [81] Lehrstuhl Verfahrenstechnik disperser Systeme (VdS), Freising, Weihenstephan, (2010) Linkadresse (Stand 17.02.2010): URL: http://www.wzw.tum.de/blm/mak/mak/body\_scherlabor.html
- [82] Mattsson, J. E. (1990): Basic Handling Characteristics of Wood Fuel: Angle of Repose, Friction Against Surfaces and Tendency to Bridge for Different Assortments. Scandinavian Journal of Forest Research, Jg. 5, Nr. 1-4, S. 583-597
- [83] Mattsson, J. E. (1996): Specification for Solid Biofuels in Sweden, In: International Conference "Characteristics of Solid Biofuels – Scope of Influence, Requirements, Standardization", 8-9 May, Stuttgart
- [84] Mattsson, J. E. (1997): Tendency to bridge over openings for chopped phalaris and straw of triticum mixed in different proportions with wood chips. Biomass & Bioenergy, Jg. 12, Nr. 3, S. 199-210
- [85] Mattsson, J. E.; Kofman, P. D. (2002): Method and apparatus for measuring the tendency of solid biofuels to bridge over openings. Biomass & Bioenergy, Jg. 22, Nr. 3, S. 179-185
- [86] Niemz, P. (1993): Physik des Holzes und der Holzwerkstoffe. Holz Anatomie, Chemie, Physik, Nr. 3. Leinfelden-Echterdingen: DRW-Verlag Weinbrenner, 243 Seiten, ISBN 3- 87181-324-9
- [87] Paulrud, S.; Mattsson, J. E.; Nilsson, C. (2002): Particle and handling characteristics of wood fuel powder: effects of different mills. Fuel Processing Technology, Jg. 76, Nr. 1, S. 23-39
- [88] Rabier, F. ; Temmerman, M.; Böhm, T.; Hartmann, H.; Daugbjerg Jensen, P.; Rathbauer, J.; Carracso, J.; Fernández, M. (2006): Particle density determination of pellets and briquettes. Biomass & Bioenergy, Jg. 30, Nr. 11, S. 944-953
- [89] Reisinger, K.; Hartmann, H.; Turowski, P.; Nürnberger, K. (2009): Schnellbestimmung des Wassergehaltes im Holzscheit. Vergleich marktgängiger Messgeräte. Berichte aus dem TFZ, Nr. 16. Straubing: Technologie- und Förderzentrum im Kompetenzzentrum für Nachwachsende Rohstoffe, 109 Seiten, ISSN 1614-1008
- [90] Rösch, C.; Kaltschmitt, M. (2001): Normen für biogenen Festbrennstoffe Analyse vorhandener Ansätze und Vorschlag für ein Klassifizierungssystem für Europa, aus Eigenschaften biogenen Festbrennstoffe - Bestimmung, Beeinflussung, Standardisierung. Schriftenreihe "Nachwachsende Rohstoffe" Nr. 17; Münster: Landwirtschaftsverlag, 311 Seiten, ISBN 3-7843-3104-1
- [91] Sachs, L. (2004): Angewandte Statistik Anwendung statistischer Methoden, 11. überarb. u. aktual. Aufl., Berlin: Springer-Verlag, 890 Seiten, ISBN 3-540-40555-0,
- [92] Sachs, L.; Hedderich, J. (2006): Angewandte Statistik Methodensammlung mit R, 12. Aufl., Berlin: Springer-Verlag, 702 Seiten, ISBN 987-3-540-32160-6
- [93] SAS Institute GmbH, URL: http://www.sas.com/offices/europe/germany/sas/haarlass.html (Stand: 02.03.2010)
- [94] SAS Institute Inc. (1988): SAS/STAT<sup>TM</sup> User's Guide, Release 6.03 Edition. Cary, NC, USA: SAS Institute Inc., 1028 Seiten
- [95] Schlumberger Ldt. (2003): Building The Hele-Shaw Cell, URL: http://www.seed.slb.com/uploadedFiles/Science/Laboratory/Hands-On\_Lab/Earth\_Science/Building\_the\_Hele-Shaw\_Cell/Related\_Articles/heleshaw.pdf (Stand 02.06.2010)
- [96] Schulze, D. (1991): Untersuchungen zur gegenseitigen Beeinflussung von Silo und Austragorgan. Dissertation Technischen Universität Carolo-Wilhelmina zu Braunschweig, Fakultät für Maschinenbau und Elektrotechnik, 212 Seiten
- [97] Schulze, D. (1994): Entwicklung und Anwendung eines neuartigen Ringschergerätes. Aufbereitungstechnik, Jg. 35, Nr. 10, S 524 - 535
- [98] Schulze, D. (1995): Appropriate Devices for the Measurement of Flow Properties for Silo Design and Quality Control. In: Schwedes, J. (Hrsg.): PARTEC 95 - 3<sup>rd</sup> European Symposium ''Storage and Flow of Particulate Solids'' (Janssen Centennial); Nürnberg, 21 - 23 March. Event of the European Federation of Chemical Engineering (EFCE), Nr. 521. Nürnberg: NürnbergMesse GmbH, S. 45-56
- [99] Schulze, D. (1995): Zur Fließfähigkeit von Schüttgütern. Definition und Meßverfahren. Chemie - Ingenieur - Technik, Jg. 67, Nr. 1, S. 60-68
- [100] Schulze, D. (1996): Measuring powder flowability. A comparison of test methods Part I. Powder and Bulk Engineering, Jg. 10, Nr. 4, S. 45-61
- [101] Schulze, D. (1996): Measuring powder flowability. A comparison of test methods Part II. Powder and Bulk Engineering, Jg. 10, Nr. 6, S. 17-28
- [102] Schulze, D. (2002): Fließeigenschaften von Schüttgütern mit faser- und plättchenförmigen Partikeln. Schüttgut, Jg. 10, Nr. 4, S. 45-61
- [103] Schulze, D. (2009): Pulver und Schüttgüter, 2. Aufl. Berlin: Springer-Verlag, 540 Seiten, ISBN 987-3-540-88448-4
- [104] Schulze, D.: A New Ring Shear Tester for Flowability and Time Consolidation Measurements. In: Proceedings of the 1<sup>st</sup> International Particle Technology Forum, August 1994, Denver Co., USA, American Institute of Chemical Engineers, New York, S. 11-16
- [105] Schulze, D.: Das automatische Ringschergerät RST-01.pc, Produktbeschreibung, verfügbar unter http://www.dietmar-schulze.de/leaflet.pdf, Download am 17.02.2010
- [106] Schwarz, S. (2001): Sensitivitätsanalyse und Optimierung bei nichtlinearem Strukturverhalten, Dissertation, Fakultät Bau- und Umweltingenieurwissenschaften an der Universität Stuttgart, Stuttgart: Univ., Institut für Baustatik der Univ. Stuttgart, Bericht; Nr. 34, 193 Seiten, ISBN 3-00-007419-8
- [107] Schwedes, J. (1970): Fließverhalten von Schüttgütern in Bunkern. Weinheim: Verlag Chemie, 331 Seiten
- [108] Schwedes, J.; Schulze, D. (1990): Measurement of Flow Properties of Bulk Solids. Powder Technology, Jg. 61, Nr. 1, S. 59-68
- [109] Solids Solutions Group (2010): Pneumatik | Pneumatische Förderung | Pneumatischer Transport | Dünnstrom | Dichtstrom | Flugförderung, URL: http://www.solids.de/solids2.html (Stand 10.05.2010)
- [110] Statistisches Beratungslabor (StaBLab) Institut für Statistik der Ludwig-Maximilians-Universität München, URL: http://www.statistik.lmu.de/stablab/index.html (Stand: 30.06.2010)
- [111] Stieß, M. (1995): Mechanische Verfahrenstechnik 1. Springer-Lehrbuch. 2. Aufl. Berlin: Springer-Verlag, 369 Seiten, ISBN 3-540-59413-2
- [112] Temmerman, M.; Rabier, F.; Daugbjerg Jensen, P.; Hartmann, H.; Böhm, T. (2006): Comparative study of durability test methods for pellets and briquettes. Biomass & Bioenergy, Jg. 30, Nr. 11, S. 964-972
- [113] Ter Borg, L. (1986): Einfluss des Wandmaterials auf das Auslaufverhalten von Schüttgütern aus Silos, Chemie Ingenieur Technik, Jg. 58, Nr. 7, S. 588–590
- [114] Trendelenburg, R. (1939): Das Holz als Rohstoff Seine Entstehung, stoffliche Beschaffenheit und chemische Verwertung. München: J. F. Lehmanns Verlag, 435 Seiten
- [115] Weipert, D.; Tscheuschner, H. D.; Windhab E. (1993): Rheologie der Lebensmittel, 1. Aufl. Hamburg: Behr's, 620 Seiten, ISBN 978-3-8602-2161-7
- [116] Ziegelschmidt, H. (1977): Die Beurteilung öffentlicher Investitionen unter Unsicherheit, 1. Aufl., Berlin: Duncker & Humblot, 236 Seiten, ISBN 978-3-428-03864-0

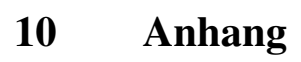

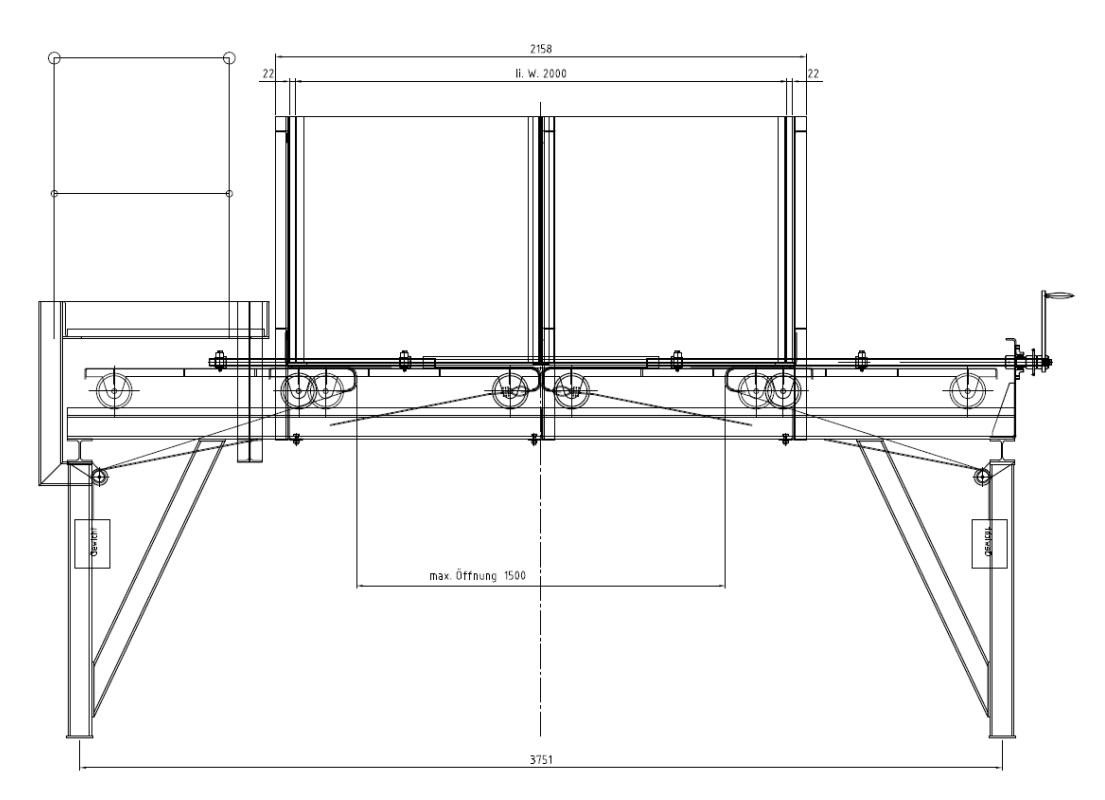

*Abbildung 74: Technische Zeichnung Brückenbildungstestgerät (Frontansicht)* 

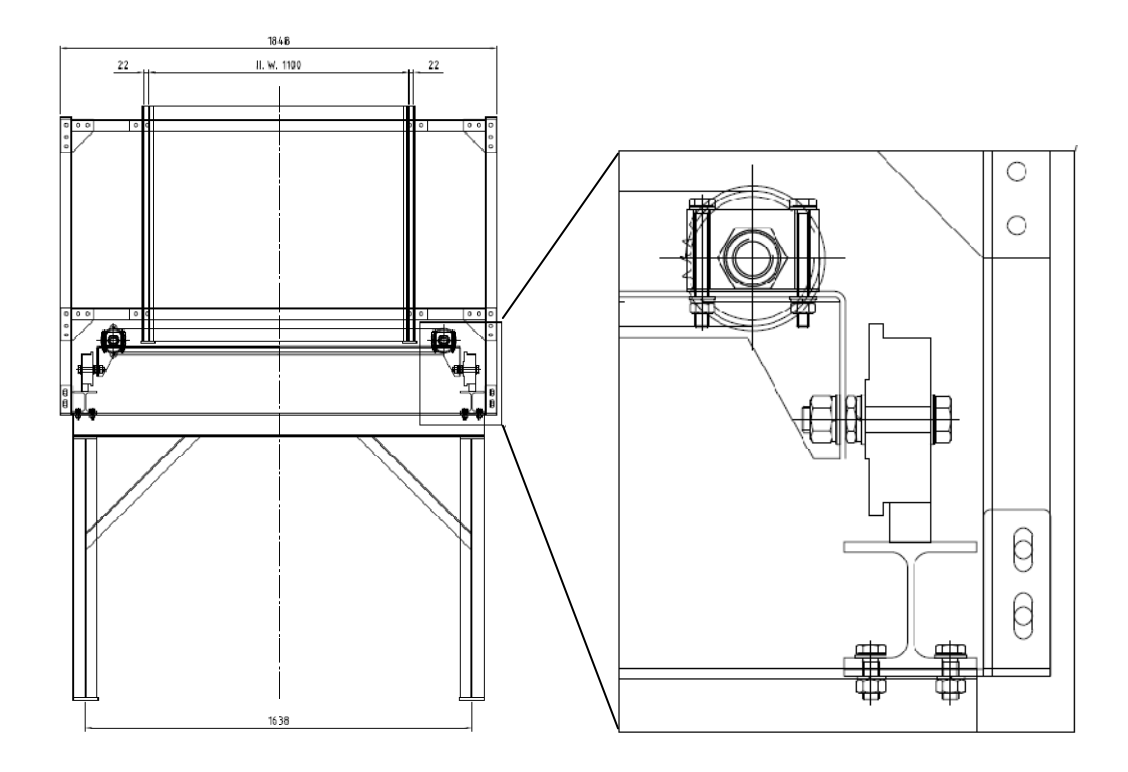

*Abbildung 75: Technische Zeichnung Brückenbildungstestgerät (Seitenansicht I)* 

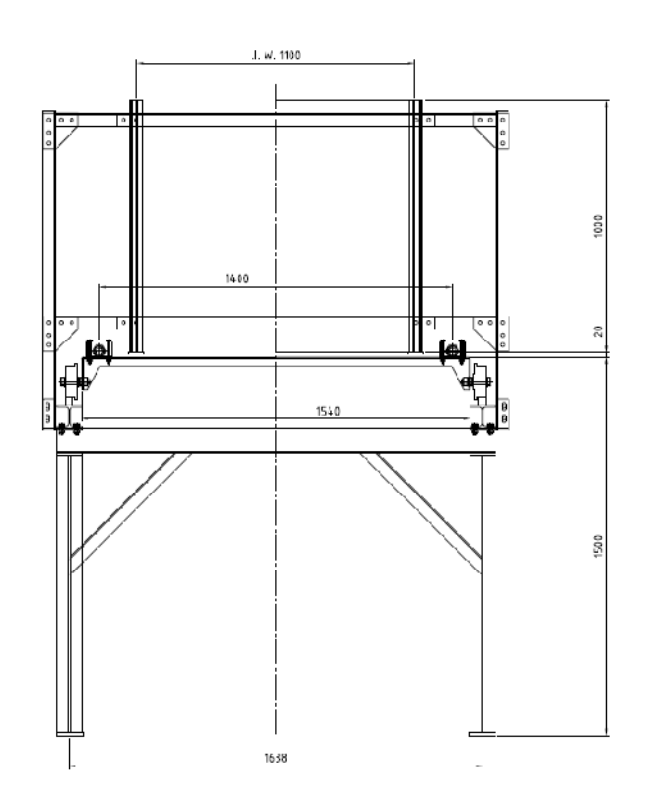

*Abbildung 76: Technische Zeichnung Brückenbildungstestgerät (Seitenansicht II)* 

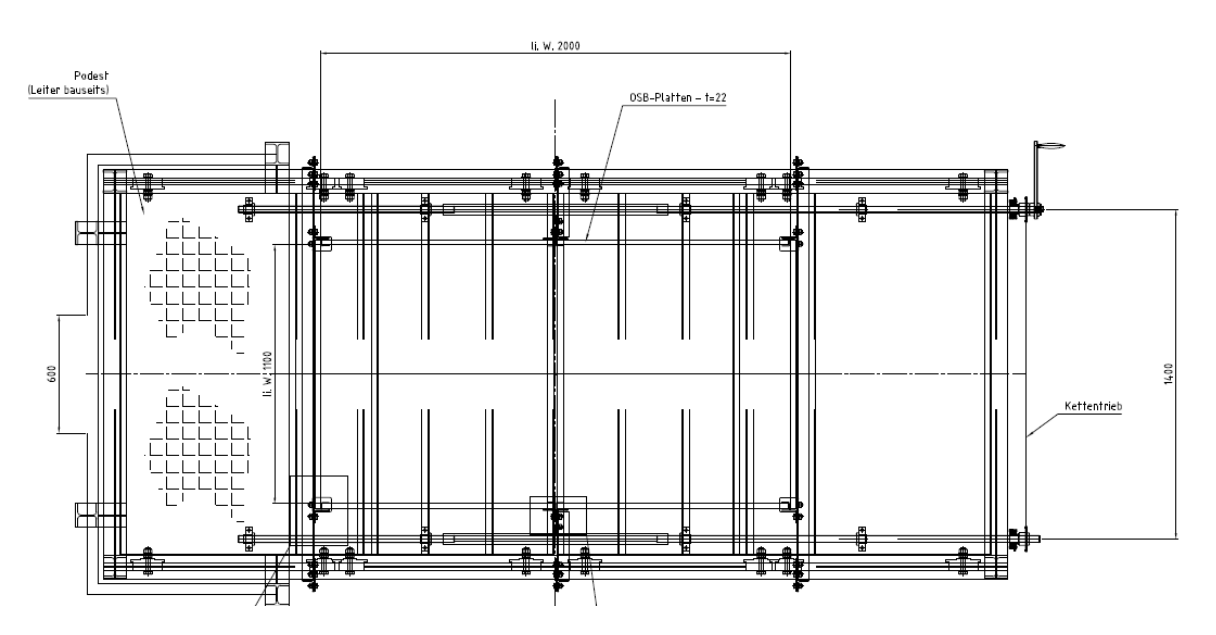

*Abbildung 77: Technische Zeichnung Brückenbildungstestgerät (Draufsicht)* 

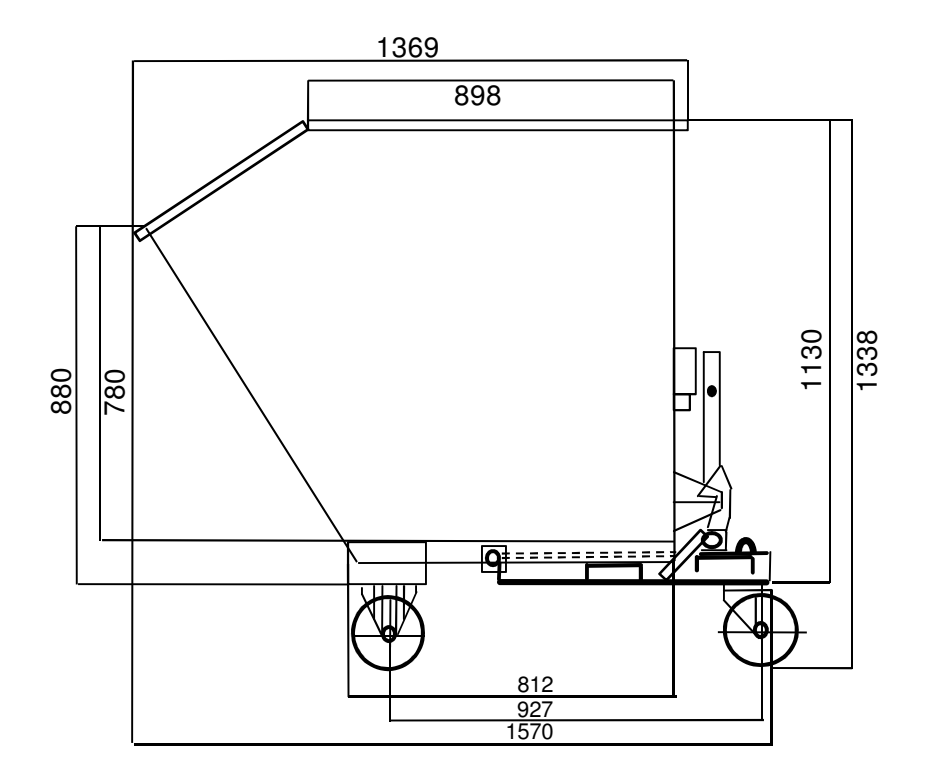

*Abbildung 78: Technische Zeichnung Kippcontainer (Seitenansicht)* 

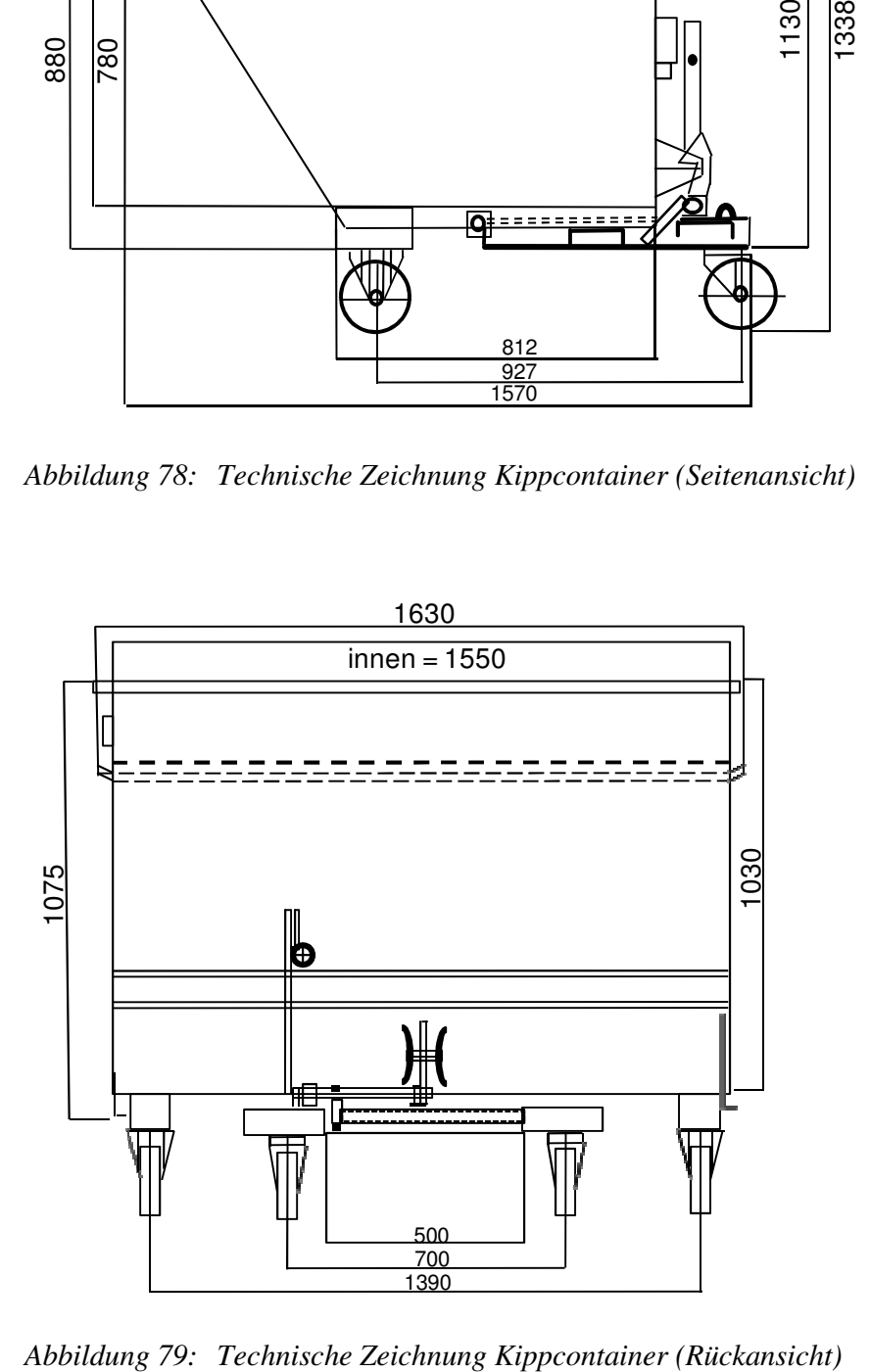

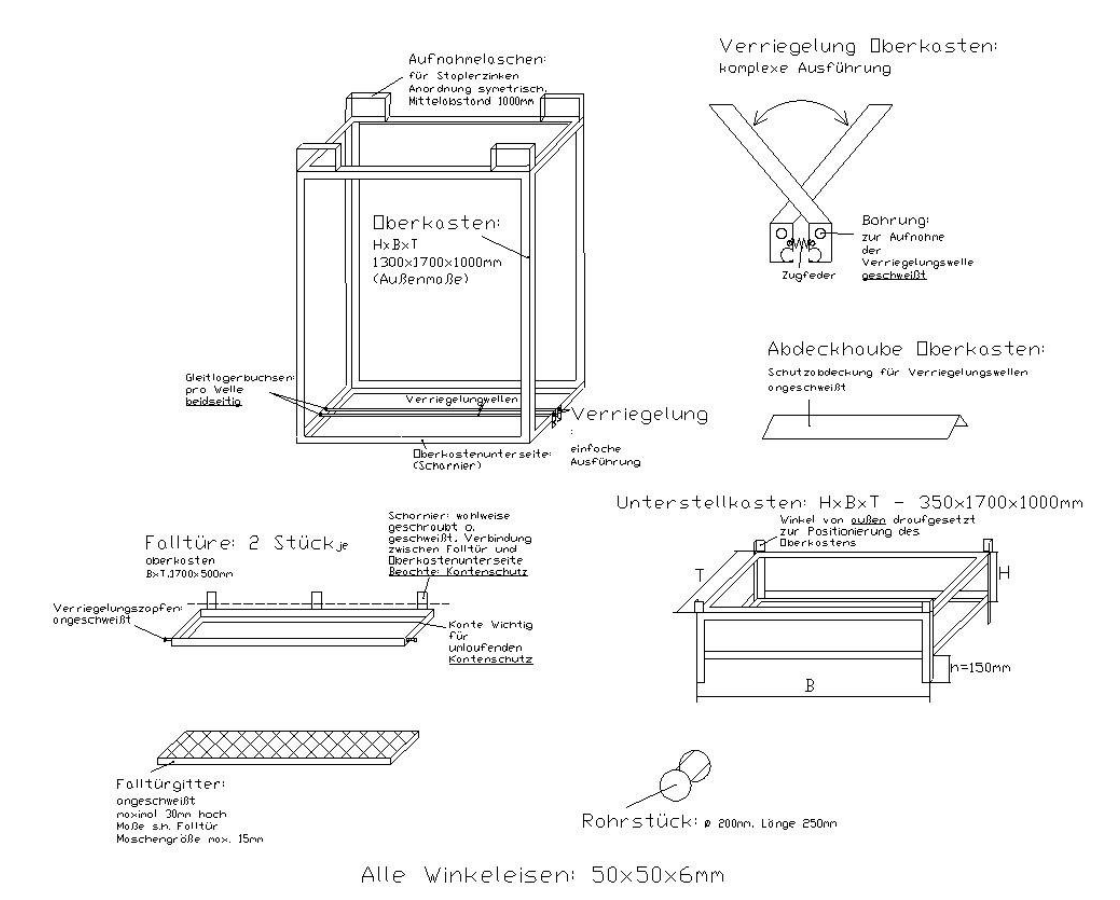

*Abbildung 80: Technische Zeichnung der Schüttgut-Trocknungsbox* 

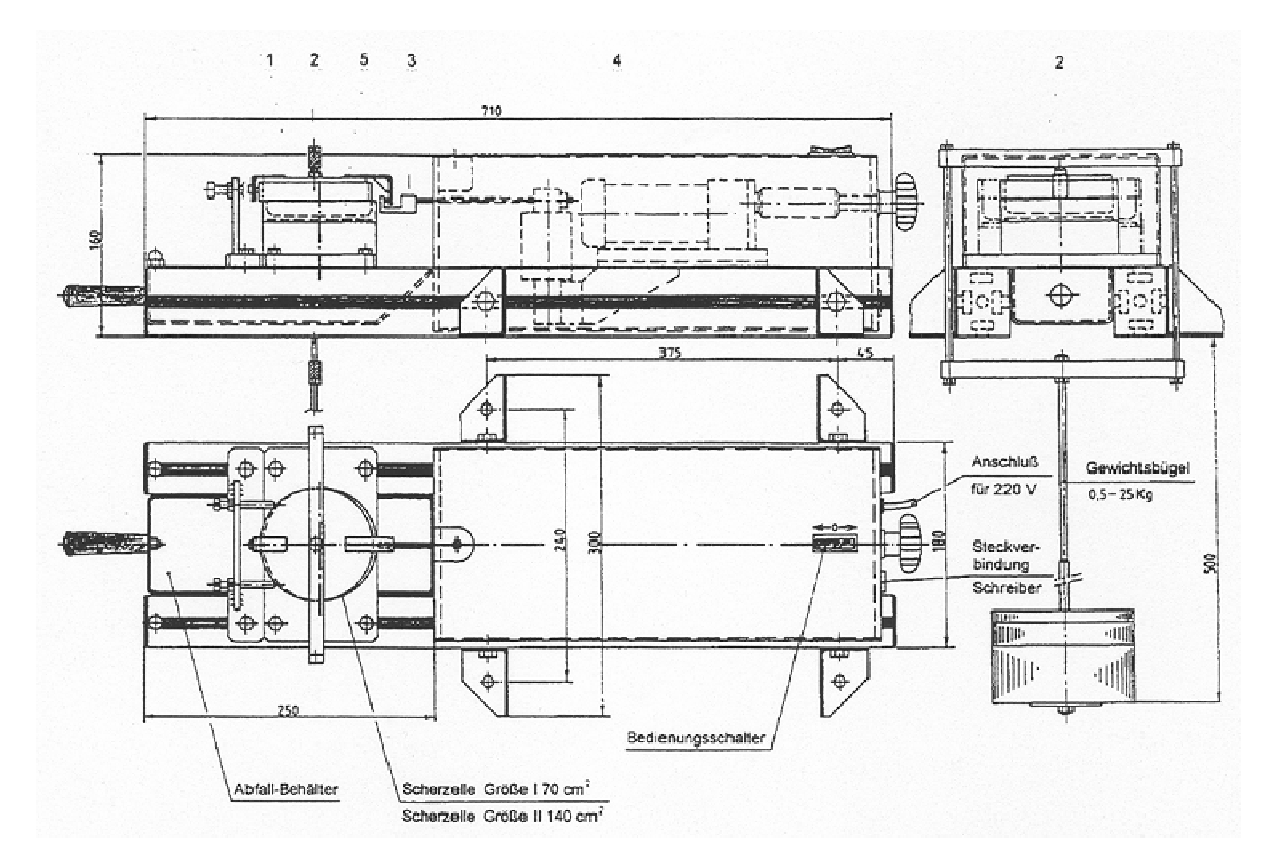

*Abbildung 81: Technische Zeichnung der Jenike-Scherzelle [108]* 

|              | Brenn-<br>stoff          |            |            |            |      |           |           |            |       |       |                            |
|--------------|--------------------------|------------|------------|------------|------|-----------|-----------|------------|-------|-------|----------------------------|
| Kenngröße    | Einheit                  | <b>SSP</b> | <b>SSP</b> | <b>SSP</b> | HS   | <b>PB</b> | <b>MS</b> | <b>HSC</b> | $R_N$ | $R_G$ | $\ensuremath{\mathsf{PE}}$ |
| $\mathbf{M}$ | $\%$                     | 46,9       | 12,5       | 12,5       | 11,4 | 50,3      | 10,5      | 49,7       | 50,0  | 57,1  | 7,8                        |
| $D_{15}$     | kg/m <sup>3</sup>        | 140,4      | 153,3      | 153,3      | 65,9 | 201,4     | 109,6     | 173,5      | 159,5 | 209,0 | 773,0                      |
| <b>MP</b>    | mm                       | 21,9       | 14,0       | 18,0       | 8,2  | 23,8      | 30,2      | 115,4      | 77,2  | 31,5  | 18,1                       |
| <b>KFF</b>   | $\overline{\phantom{a}}$ | 2,0        | 2,0        | 2,1        | 1,5  | 1,9       | 2,6       | 2,0        | 3,1   | 2,7   | 1,2                        |
| LD           | $\blacksquare$           | 6,3        | 7,3        | 6,1        | 2,5  | 5,3       | 7,6       | 5,3        | 4,4   | 4,6   | 2,7                        |
| <b>RAU</b>   | $\overline{\phantom{a}}$ | 0,5        | 0,5        | 0,6        | 0,7  | 0,5       | 0,6       | 0,6        | 1,4   | 0,9   | 0,6                        |
| OW1          | cm                       | 19,1       | 10,8       | 9,2        | 31,9 | 9,2       | 39,8      | 43,5       | 79,9  | 32,1  | 2,6                        |
| <b>OW50</b>  | cm                       | 27,6       | 18,3       | 15,3       | 42,5 | 17,1      | 43,7      | 54,6       | 87,3  | 36,3  | 2,6                        |
| <b>OW100</b> | cm                       | 32,6       | 26,5       | 24,7       | 51,9 | 26,5      | 51,0      | 62,8       | 88,7  | 39,0  | 2,8                        |
| SW           | $\circ$                  | 37,9       | 41,3       | 41,3       | 41,3 | 40,7      | 35,0      | 41,5       | 43,8  | 41,8  | 30,3                       |
| $Q_1$        | mm                       | 5,8        | 4,6        | 5,9        | 4,9  | 13,0      | 15,5      | 75,3       | 48,3  | 13,2  | 14,3                       |
| $Q_3$        | mm                       | 27,2       | 17,7       | 24,3       | 10,7 | 31,1      | 37,9      | 125,7      | 98,7  | 41,3  | 20,8                       |
| $Q_{0,9}$    | mm                       | 55,9       | 32,0       | 46,2       | 13,7 | 43,2      | 62,7      | 226,6      | 126,5 | 65,7  | 24,7                       |
| IQA          | mm                       | 21,4       | 13,1       | 18,4       | 5,9  | 18,0      | 22,3      | 50,4       | 50,4  | 28,1  | 6,5                        |

Tabelle 21: Ergebnisse der "TFZ-Brennstoffe Teil I"

|                   | Brenn-<br>stoff              |            |            |            |            |            |                     |           |           |           |
|-------------------|------------------------------|------------|------------|------------|------------|------------|---------------------|-----------|-----------|-----------|
| Kenngröße         | Einheit                      | <b>RRF</b> | <b>RRF</b> | <b>RRF</b> | <b>RRG</b> | <b>RRG</b> | $\operatorname{GE}$ | <b>GE</b> | $\rm{HF}$ | $\rm{PB}$ |
| $\mathbf M$       | $\%$                         | 8,8        | 8,8        | 11,7       | 12,8       | 13,0       | 12,4                | 12,4      | 51,9      | 35,5      |
| $\mathrm{D}_{15}$ | kg/m <sup>3</sup>            | 213,6      | 213,6      | 216,9      | 213,1      | 194,5      | 855,8               | 855,8     | 138,0     | 290,2     |
| MP                | mm                           | 21,5       | 21,5       | 23,7       | 67,2       | 67,0       | 6,8                 | 6,6       | 78,1      | 57,0      |
| <b>KFF</b>        | $\overline{\phantom{a}}$     | 1,5        | 1,5        | 1,5        | 1,6        | 1,7        | 1,1                 | 1,1       | 2,6       | $2,5$     |
| LD                | $\qquad \qquad \blacksquare$ | 3,0        | 3,0        | 3,2        | 4,7        | 4,9        | 1,9                 | 1,9       | 7,0       | 5,8       |
| <b>RAU</b>        |                              | 0,7        | 0,7        | 0,7        | 0,6        | 0,6        | 0,6                 | 0,6       | 0,6       | 0,7       |
| OW1               | cm                           | 3,9        | 3,7        | 3,6        | 21,2       | 26,3       | 0,8                 | 0,8       | 71,7      | 21,4      |
| <b>OW50</b>       | cm                           | 4,0        | 3,8        | 3,9        | 23,4       | 27,4       | 0,8                 | 0,8       | 85,2      | 31,9      |
| <b>OW100</b>      | cm                           | 4,7        | 4,4        | 4,5        | 29,6       | 35,8       | 0,8                 | 0,8       | 89,7      | 41,5      |
| $\mathrm{SW}$     | $\circ$                      | 39,4       | 39,4       | 39,4       |            | 36,0       | 26,8                | 26,8      | 51,4      |           |
| $\mathbf{Q}_1$    | mm                           | 14,7       | 15,6       | 15,7       | 56,7       | 53,2       | 6,4                 | 6,1       | 44,0      | 33,2      |
| $Q_3$             | mm                           | 26,0       | 29,6       | 28,7       | 76,1       | 75,1       | 7,0                 | 6,9       | 106,2     | 70,8      |
| $Q_{0,9}$         | mm                           | 36,6       | 39,8       | 42,0       | 95,3       | 95,2       | 7,6                 | 7,1       | 147,0     | 101,2     |
| <b>IQA</b>        | mm                           | 11,3       | 14,0       | 13,0       | 19,4       | 21,8       | 0,7                 | 0,8       | 62,1      | 37,6      |

Tabelle 22: Ergebnisse der "TFZ-Brennstoffe Teil II"

|                | Brenn-<br>stoff |            |            |       | 激     |       |       |       |       |       |           | 灏     |           | ▓         |             |
|----------------|-----------------|------------|------------|-------|-------|-------|-------|-------|-------|-------|-----------|-------|-----------|-----------|-------------|
| Kenngröße      | Einheit         | <b>RRF</b> | <b>RRG</b> | PB    | PB    | PB    | PB    | $R_N$ | PB    | PB    | <b>HS</b> | PE_XL | <b>PE</b> | <b>PE</b> | <b>HASC</b> |
| $\mathbf{M}$   | $\%$            | 11,2       | 12,3       | 35,4  | 19,5  | 11,9  | 11,4  | 34,4  | 31,9  | 26,6  | 15,0      | 8,7   | 9,2       | 8,8       | 14,2        |
| $D_{15}$       | $\text{kg/m}^3$ | 338,8      | 321,1      | 265,0 | 313,9 | 335,6 | 417,9 | 305,8 | 341,1 | 350,0 | 217,0     | 769,5 | 860,7     | 825,8     | 227,2       |
| MP             | mm              | 20,6       | 68,5       | 23,3  | 25,4  | 22,1  | 34,4  | 42,8  | 40,5  | 29,7  | 15,1      | 37,9  | 18,7      | 20,9      | 27,7        |
| <b>KFF</b>     | $\blacksquare$  | 1,5        | 1,7        | 1,4   | 1,5   | 1,4   | 1,6   | 2,8   | 1,8   | 1,9   | 1,6       | 1,5   | 1,3       | 1,3       | 2,8         |
| LD             |                 | 3,2        | 4,6        | 2,9   | 3,2   | 3,1   | 4,0   | 5,6   | 4,3   | 5,0   | 3,2       | 5,5   | 2,7       | 3,2       | 6,2         |
| <b>RAU</b>     |                 | 0,6        | 0,6        | 0,6   | 0,6   | 0,6   | 0,6   | 0,9   | 0,6   | 0,6   | 0,8       | 0,3   | 0,5       | 0,5       | 0,9         |
| OW1            | cm              | 3,6        | 27,2       | 3,8   | 3,7   | 3,6   | 5,9   | 55,9  | 13,3  | 6,1   | 34,7      | 4,0   | 2,7       | 2,4       | 45,5        |
| <b>OW50</b>    | cm              | 3,8        | 31,2       | 4,0   | 3,8   | 3,8   | 7,0   | 63,4  | 13,5  | 6,8   | 44,2      | 4,1   | 2,7       | 2,4       | 58,2        |
| <b>OW100</b>   | cm              | 4,5        | 45,4       | 5,4   | 5,6   | 5,5   | 15,2  | 67,7  | 27,2  | 14,3  | 55,7      | 4,5   | 2,9       | 2,8       | 60,4        |
| SW             | $\circ$         | 37,7       | 37,2       | 38,1  | 39,4  | 37,8  | 42,5  | n.b.  | 43,7  | 42,5  | 40,2      | 32,8  | 32,7      | 28,4      | n.b.        |
| $Q_1$          | mm              | 13,0       | 56,0       | 11,8  | 12,8  | 11,6  | 18,2  | 20,9  | 28,4  | 14,3  | 6,8       | 33,9  | 14,0      | 15,2      | 14,4        |
| Q <sub>3</sub> | mm              | 24,9       | 75,8       | 26,1  | 29,1  | 24,5  | 41,4  | 59,6  | 48,9  | 40,6  | 20,4      | 42,3  | 22,8      | 24,7      | 35,8        |
| $Q_{0,9}$      | mm              | 35,4       | 104,3      | 46,4  | 53,9  | 47,6  | 69,7  | 86,7  | 63,7  | 58,6  | 30,6      | 46,5  | 28,2      | 33,7      | 56,3        |
| IQA            | mm              | 11,9       | 19,8       | 14,2  | 16,2  | 12,9  | 23,3  | 38,8  | 20,4  | 26,3  | 13,6      | 8,4   | 8,8       | 9,6       | 21,3        |

*Tabelle 23: Messergebnisse der "BLT-Brennstoffe"* 

|                | Brenn-<br>stoff |            | 美利         |       |       | 纝     |       |            |            |       |       |       |       |
|----------------|-----------------|------------|------------|-------|-------|-------|-------|------------|------------|-------|-------|-------|-------|
| Kenngröße      | Einheit         | <b>RRG</b> | <b>RRF</b> | PF    | PF    | PE    | PF    | <b>SSP</b> | <b>BAM</b> | PF    | PF    | PF    | PF    |
| M              | $\%$            | 11,8       | 12         | 45,5  | 41,4  | 6,7   | 43,9  | 27,1       | 34,9       | 57,5  | 55,34 | 27,6  | 23,7  |
| $D_{15}$       | $\text{kg/m}^3$ | 207,4      | 203,0      | 187,2 | 175,4 | 788,2 | 266,2 | 131,0      | 141,4      | 186,9 | 170,1 | 188,4 | 184,8 |
| MP             | mm              | 63,3       | 22,4       | 38,7  | 20,6  | 25,7  | 34,4  | 16,1       | 34,7       | 41,1  | 20,1  | 43,7  | 22,5  |
| <b>KFF</b>     | $\blacksquare$  | 1,7        | 1,5        | 1,7   | 1,9   | 1,3   | 1,4   | 3,4        | 2,4        | 1,7   | 2,0   | 1,8   | 1,8   |
| LD             | $\sim$          | 5,1        | 3,2        | 4,0   | 5,9   | 3,8   | 3,3   | 18,3       | 7,0        | 3,9   | 6,0   | 4,3   | 5,1   |
| <b>RAU</b>     | $\blacksquare$  | 0,5        | 0,6        | 0,6   | 0,4   | 0,4   | 0,6   | 0,4        | 0,6        | 0,6   | 0,4   | 0,6   | 0,4   |
| OW1            | cm              | 22,1       | 3,9        | 10,1  | 20,5  | 2,7   | 10,4  | 34,8       | 71,9       | 11,1  | 30,4  | 9,9   | 10,5  |
| <b>OW50</b>    | cm              | 26,2       | 4,0        | 12,4  | 33,7  | 3,0   | 12,9  | 39,7       | 72,3       | 12,0  | 39,7  | 11,8  | 17,7  |
| <b>OW100</b>   | cm              | 37,7       | 4,2        | 24,6  | 37,8  | 3,4   | 25,8  | 43,9       | 79,3       | 27,3  | 42,9  | 19,9  | 30,6  |
| SW             | $\circ$         | 36,9       | 39,2       | 41,2  | 42,6  | 27,1  | 42,5  | 39,0       | 43,8       | 40,9  | 44,7  | 41,8  | 23,7  |
| $Q_1$          | mm              | 44,4       | 14,4       | 26,4  | 12,0  | 18,1  | 21,9  | 3,4        | 16,4       | 27,5  | 11,8  | 26,0  | 14,9  |
| Q <sub>3</sub> | mm              | 70,7       | 26,3       | 46,5  | 26,3  | 31,9  | 40,6  | 21,3       | 43,0       | 47,9  | 26,2  | 49,4  | 27,5  |
| $Q_{0,9}$      | mm              | 95,1       | 38,9       | 69,3  | 31,2  | 39,6  | 60,9  | 38,5       | 69,5       | 74,5  | 31,2  | 79,6  | 34,1  |
| IQA            | mm              | 26,3       | 11,9       | 20,1  | 14,4  | 13,8  | 18,7  | 17,9       | 26,6       | 20,4  | 14,3  | 23,4  | 12,6  |

*Tabelle 24: Messergebnisse der "CRA-W-Brennstoffe"* 

|                | Brenn-<br>stoff |            |       |       | 国家         | $\mathcal{L}(\mathcal{L})$ |            |       |       | Most.     |        | $-32.16$                                   |
|----------------|-----------------|------------|-------|-------|------------|----------------------------|------------|-------|-------|-----------|--------|--------------------------------------------|
| Kenngröße      | Einheit         | <b>RRG</b> | HF    | $R_G$ | <b>RRF</b> | <b>SSP</b>                 | <b>SSP</b> | HF    | HF    | <b>HS</b> | HF     | $\ensuremath{\mathop{\mathrm{PE}}}\xspace$ |
| $\mathbf M$    | $\%$            | 6,6        | 56,2  | 49,9  | 14,1       | 48,4                       | 48,4       | 57,8  | 45,5  | 61,2      | 61,7   | 6                                          |
| $D_{15}$       | $\text{kg/m}^3$ | 407,9      | 265,6 | 348,2 | 380,6      | 290,8                      | 290,8      | 302,4 | 299,3 | 237,1     | 149,0  | 963,3                                      |
| <b>MP</b>      | mm              | 69,17      | 37,66 | 34,50 | 20,52      | 16,08                      | 15,53      | 67,28 | 53,94 | 13,58     | 124,97 | 20,71                                      |
| <b>KFF</b>     |                 | 1,73       | 2,06  | 1,87  | 1,55       | 1,93                       | 1,67       | 3,29  | 2,26  | 1,80      | 4,18   | 1,48                                       |
| LD             | $\sim$          | 4,86       | 4,16  | 3,29  | 3,50       | 6,04                       | 4,04       | 4,69  | 13,37 | 3,89      | 6,97   | 4,17                                       |
| <b>RAU</b>     | $\sim$          | 0,52       | 0,72  | 0,76  | 0,58       | 0,57                       | 0,63       | 1,18  | 0,49  | 0,73      | 1,39   | 0,54                                       |
| OW1            | cm              | 18,8       | 28,7  | 38,8  | 3,6        | 10,6                       | 10,6       | 49,8  | 68,4  | 42,4      | 114,2  | 2,2                                        |
| <b>OW50</b>    | cm              | 27,9       | 41,8  | 43,4  | 4,0        | 16,6                       | 16,6       | 56,7  | 72,9  | 50,8      | 114,8  | 2,3                                        |
| <b>OW100</b>   | cm              | 30,2       | 48,9  | 43,8  | 3,9        | 20,5                       | 20,5       | 59,7  | 74,2  | 51,4      | 114,8  | 2,4                                        |
| SW             | $\circ$         | 33,6       | 40,0  | 37,4  | 36,4       | 39,0                       | 39,0       | 43,1  | 39,1  | 39,0      | 55,8   | 27,3                                       |
| $Q_1$          | mm              | 54,1       | 31,1  | 31,1  | 12,4       | 4,9                        | 5,0        | 27,3  | 28,6  | 5,7       | 67,8   | 14,1                                       |
| Q <sub>3</sub> | mm              | 72,9       | 48,5  | 15,9  | 24,5       | 19,2                       | 20,9       | 87,0  | 72,5  | 16,5      | 147,8  | 24,2                                       |
| $Q_{0,9}$      | mm              | 99,8       | 70,2  | 42,2  | 36,6       | 41,5                       | 38,2       | 146,0 | 98,8  | 24,6      | 244,0  | 30,2                                       |
| IQA            | mm              | 18,8       | 17,5  | 61,2  | 12,1       | 14,2                       | 15,9       | 59,6  | 43,9  | 10,8      | 80,0   | 10,1                                       |

Tabelle 25: Messergebnisse der "Silava-Brennstoffe"

|              | Brenn-<br>stoff | 奉          |            |       |       | 不好          |            |       |            |       |            | 灤     |           | 零     |       |
|--------------|-----------------|------------|------------|-------|-------|-------------|------------|-------|------------|-------|------------|-------|-----------|-------|-------|
| Kenngröße    | Einheit         | <b>RRF</b> | <b>RRG</b> | PB    | PB    | <b>SRCH</b> | <b>HSC</b> | $R_N$ | <b>SSP</b> | PB    | <b>HSC</b> | $PE$  | <b>HS</b> | HF    | PB    |
| M            | $\%$            | 8,8        | 10,1       | 28,4  | 41,6  | 33,2        | 35,5       | 37,7  | 15,1       | 34,2  | 22,5       | 4,3   | 10,5      | 51,4  | 18,7  |
| $D_{15}$     | $\text{kg/m}^3$ | 216,0      | 200,7      | 242,6 | 228,0 | 178,9       | 151,6      | 192,6 | 322,8      | 255,6 | 219,1      | 793,2 | 106,0     | 149,9 | 241,0 |
| <b>MP</b>    | mm              | 23,45      | 66,72      | 33,96 | 76,48 | 30,81       | 49,67      | 44,35 | 13,13      | 44,79 | 17,27      | 17,76 | 11,37     | 43,33 | 55,60 |
| <b>KFF</b>   | $\blacksquare$  | 1,44       | 1,60       | 1,45  | 2,84  | 1,86        | 2,00       | 1,79  | 3,30       | 2,20  | 2,14       | 1,17  | 1,60      | 2,49  | 2,48  |
| LD           | $\blacksquare$  | 3,06       | 4,53       | 3,51  | 5,77  | 3,96        | 4,65       | 5,27  | 21,42      | 5,32  | 8,85       | 2,11  | 3,47      | 5,86  | 5,26  |
| <b>RAU</b>   | $\blacksquare$  | 0,59       | 0,57       | 0,57  | 0,83  | 0,66        | 0,61       | 0,59  | 0,39       | 0,60  | 0,47       | 0,62  | 0,69      | 0,61  | 0,71  |
| OW1          | cm              | 3,9        | 17,2       | 6,0   | 39,8  | 4,0         | 11,9       | 25,7  | 6,3        | 19,9  | 3,4        | 2,7   | 35,4      | 59,13 | 9,75  |
| <b>OW50</b>  | cm              | 4,1        | 18,1       | 6,3   | 56,1  | 4,1         | 15,6       | 31,8  | 9,6        | 32,4  | 3,5        | 2,8   | 44, 8     | 63,1  | 13,05 |
| <b>OW100</b> | cm              | 4,7        | 22,8       | 8,8   | 66,1  | 4,5         | 27,2       | 40,5  | 13,4       | 39,6  | 4,0        | 3,1   | 54,1      | 67    | 15,09 |
| SW           | $\circ$         | 40,2       | 41,0       | 38,3  | 42,8  | 34,6        | 40,5       | 39,9  | 39,3       | 42,8  | 40,6       | 30,1  | 41,1      | 42,9  | 40,0  |
| $Q_1$        | mm              | 16,0       | 55,1       | 18,3  | 32,4  | 16,5        | 40,9       | 15,6  | 1,9        | 24,0  | 8,6        | 13,9  | 5,7       | 14,6  | 28,2  |
| $Q_3$        | mm              | 27,9       | 70,7       | 39,7  | 112,6 | 34,1        | 55,5       | 58,6  | 18,8       | 59,3  | 18,4       | 21,1  | 15,4      | 57,3  | 78,1  |
| $Q_{0,9}$    | mm              | 39,0       | 97,4       | 63,1  | 159,3 | 70,4        | 70,3       | 119,2 | 37,4       | 91,9  | 35,5       | 24,9  | 20,9      | 90,2  | 119,1 |
| IQA          | mm              | 11,9       | 15,6       | 21,4  | 80,2  | 17,6        | 14,6       | 43,0  | 16,9       | 35,3  | 9,8        | 7,2   | 9,8       | 42,8  | 49,9  |

Tabelle 26: Messergebnisse der "UoC-Brennstoffe"

|                | Brenn-<br>stoff   |            |            |            |       |            | 4          |            |            |           |       |       |           |           | 家          | STE        |
|----------------|-------------------|------------|------------|------------|-------|------------|------------|------------|------------|-----------|-------|-------|-----------|-----------|------------|------------|
| Kenngröße      | Einheit           | <b>SSP</b> | <b>HSC</b> | <b>HSC</b> | PE    | <b>HSC</b> | <b>RRF</b> | <b>RRG</b> | <b>SSP</b> | <b>HS</b> | PB    | PB    | <b>GR</b> | <b>GR</b> | <b>HSC</b> | <b>HSC</b> |
| M              | $\%$              | 60,3       | 43,8       | 21,5       | 8,0   | 4,5        | 12,6       | 13,5       | 6,6        | 5,0       | 48,5  | 29,1  | 19,0      | 15,9      | 21,5       | 21,5       |
| $D_{15}$       | kg/m <sup>3</sup> | 175,8      | 214,0      | 215,9      | 725,5 | 257,9      | 199,8      | 196,2      | 196,7      | 59,2      | 184,1 | 191,2 | 33,5      | 89,9      | 215,9      | 215,9      |
| <b>MP</b>      | mm                | 9,0        | 42,9       | 49,7       | 18,0  | 42,9       | 22,4       | 59,0       | 9,0        | 14,4      | 51,2  | 106,1 | 71,4      | 13,5      | 49,7       | 49,7       |
| <b>KFF</b>     | $\blacksquare$    | 1,79       | 1,40       | 1,38       | 1,16  | 1,40       | 1,45       | 1,64       | 1,79       | 2,08      | 2,71  | 3,25  | 3,48      | 2,33      | 1,38       | 1,38       |
| LD             | $\blacksquare$    | 7,07       | 2,94       | 3,04       | 2,04  | 2,94       | 3,18       | 4,67       | 7,07       | 5,22      | 6,24  | 5,11  | 8,14      | 8,69      | 3,04       | 3,04       |
| <b>RAU</b>     |                   | 0,52       | 0,64       | 0,64       | 0,64  | 0,64       | 0,59       | 0,52       | 0,52       | 0,78      | 0,65  | 1,09  | 0,83      | 0,36      | 0,64       | 0,64       |
| OW1            | cm                | 7,8        | 15,1       | 15,9       | 2,8   | 9,8        | 3,9        | 19,6       | 1,6        | 50,7      | 51,7  | 48,4  | 95,8      | 28,2      | 15,1       | 15,2       |
| <b>OW50</b>    | cm                | 11,9       | 22,5       | 25,5       | 2,9   | 12,9       | 4,0        | 22,0       | 1,7        | 51,2      | 57,3  | 55,0  | 96,1      | 30,6      | 18,1       | 18,4       |
| <b>OW100</b>   | cm                | 17,2       | 32,5       | 32,3       | 3,1   | 16,2       | 4,3        | 26,9       | 2,1        | 56,3      | 58,0  | 56,8  | 99,9      | 34,9      | 26,1       | 25,1       |
| SW             | $\circ$           | 37,4       | 41,0       | 40,9       | 29,1  | 38,1       | 39,5       | 39,2       | 37,6       | 41,5      | 44,7  | 42,0  | 50,0      | 40,4      | 40,9       | 40,9       |
| $Q_1$          | mm                | 3,0        | 27,5       | 27,6       | 14,1  | 27,5       | 14,8       | 50,5       | 3,0        | 8,9       | 16,8  | 51,1  | 40,0      | 7,4       | 27,6       | 27,6       |
| Q <sub>3</sub> | mm                | 11,6       | 51,0       | 56,0       | 21,3  | 51,0       | 26,9       | 69,4       | 11,6       | 16,5      | 73,0  | 153,2 | 96,6      | 13,7      | 56,0       | 56,0       |
| $Q_{0,9}$      | mm                | 25,7       | 74,0       | 99,7       | 25,1  | 74,0       | 37,9       | 83,0       | 25,7       | 23,0      | 108,0 | 198,5 | 129,2     | 21,0      | 99,7       | 99,7       |
| <b>IQA</b>     | mm                | 8,6        | 23,5       | 28,4       | 7,2   | 23,5       | 12,1       | 18,9       | 8,6        | 7,6       | 56,2  | 102,1 | 56,5      | 6,3       | 28,4       | 28,4       |

Tabelle 27: Messergebnisse der "VTT-Brennstoffe"